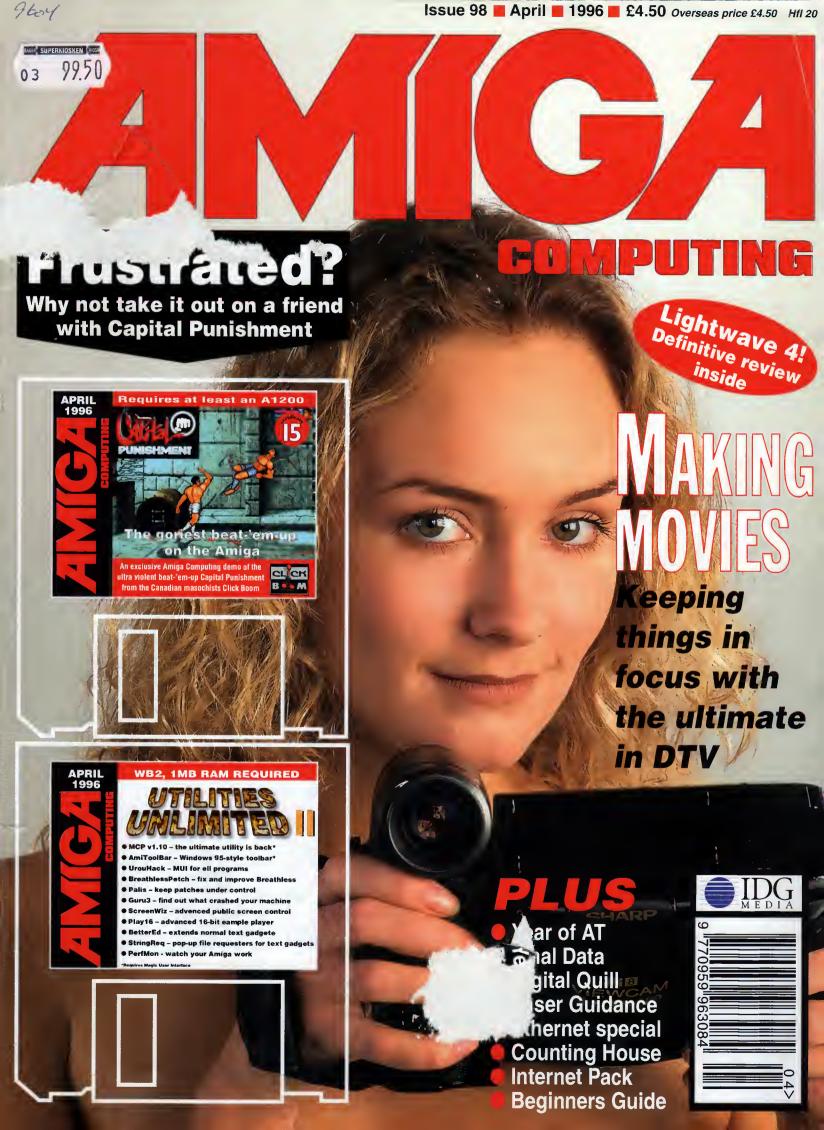

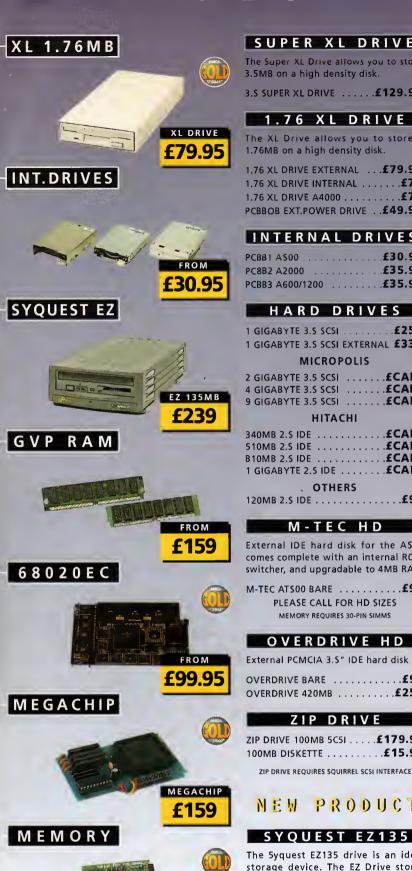

#### SUPER XL DRIVE The Super XL Drive allows you to store 3.5MB on a high density disk. 3.5 SUPER XL DRIVE ..... £129.95 1.76 XL DRIVE The XL Drive allows you to store a 1.76MB on a high density disk. 1.76 XL DRIVE EXTERNAL ... £79.95 PCBBOB EXT. POWER DRIVE . . £49.5 INTERNAL DRIVES .....£35. PC8B2 A2000 PCBB3 A600/1200 ...........£35.9 HARD DRIVES 1 GIGABYTE 3.5 SCSI ...... 1 GIGARYTE 3.5 SCSLEXTERNAL £35 **MICROPOLIS** 2 GIGABYTE 3.5 SCSI ......**£CA** 4 GIGABYTE 3.5 SCSI ......**£CA** 9 GIGABYTE 3.5 SC5I ......**£CA** HITACHL 340MB 2.5 IDE ......**.......** OTHERS M-TEC HD External IDE hard disk for the AS comes complete with an internal RC switcher, and upgradable to 4MB RA PLEASE CALL FOR HD SIZES MEMORY REQUIRES 30-PIN SIMMS OVERDRIVE HD

cartridge. (A 5C5I interface is required)

| 1.76 XL DRIVE A4000                                                                                                    | with the XL Drive 1.76.                                                                                                    |
|----------------------------------------------------------------------------------------------------|----------------------------------------------------------------------------------------------------|
| CODOS EXT. OVER BRIVE . : 175105                                                                                                    | FLOPPY EXPANDER                                                                                                    |
| INTERNAL DRIVES                                                                                                    |                                                                                                    |
| PCBB1 AS00                                                                                                    | DISK EXPANDER                                                                                                    |
| PC8B2 A2000                                                                                                    | Disk Expander can add upto to 50% to                                                                                                    |
| PCBB3 A600/1200 <b>£35.95</b>                                                                                                    | your hard drive capacity and works with all drives including SCSI, IDE,                                                                                                    |
| HARD DRIVES                                                                                                    | Floppies and even the RAM disk. Disk                                                                                                    |
|                                                                                                    | Expander works on any Amiga with                                                                                                    |
| 1 GIGABYTE 3.5 SCSI£259                                                                                                    | any Kickstart.                                                                                                    |
| 1 GIGABYTE 3.5 SCSI EXTERNAL £335                                                                                                    | DISK EXPANDER                                                                                                    |
| MICROPOLIS                                                                                                    | EVERNAL CACES                                                                                                    |
| 2 GIGABYTE 3.5 SCSI <b>£CALL</b> 4 GIGABYTE 3.5 SCSI <b>£CALL</b>                                                                                                    | EXTERNAL CASES                                                                                                    |
| 9 GIGABYTE 3.5 SC51£CALL                                                                                                    | SCSI case suitable for CD-ROM/HD/DAT and Optical drives.                                                                                                    |
| HITACHI                                                                                                    | · ·                                                                                                    |
| 340MB 2.5 IDE                                                                                                    | S.25" SCSI or IDE CASE <b>£79.95</b> 3.5" 5C5I or IDE CASE <b>£79.95</b>                                                                                                    |
| 510MB 2.5 IDE                                                                                                    | 3.3 3C31 01 IDE CA3E                                                                                                    |
| B10MB 2.5 IDE                                                                                                    | S X - 3 2                                                                                                    |
|                                                                                                    | SX-32 is an internal add-on card for your                                                                                                    |
| OTHERS 120MB 2.5 IDE                                                                                                    | CD32 and features: VGA port, RGB port,                                                                                                    |
|                                                                                                    | parallel port, serial port, external disk drive port (1.76MB), clock, controller for                                                                                                    |
| M-TEC HD                                                                                                    | 2.5" hard disk, and a SIMM socket (up to                                                                                                    |
| External IDE hard disk for the ASOO                                                                                                    | BMB). Turn your CD-32 into a A1200.                                                                                                    |
| External IDE hard disk for the 71500                                                                                                    | •                                                                                                    |
| comes complete with an internal ROM                                                                                                    | SX-32 MODULE <b>£199.95</b>                                                                                                    |
| comes complete with an internal ROM switcher, and upgradable to 4MB RAM                                                                                                    | <u> </u>                                                                                                    |
| comes complete with an internal ROM switcher, and upgradable to 4MB RAM M-TEC ATS00 BARE                                                                                                    | SX-32 MODULE£199.95                                                                                                    |
| comes complete with an internal ROM switcher, and upgradable to 4MB RAM  M-TEC ATSOO BARE£99  PLEASE CALL FOR HD SIZES                                                                                                    | CHIPS & SPARES 256 x 32 SIMM 72-PIN (1MB) £40                                                                                                    |
| comes complete with an internal ROM switcher, and upgradable to 4MB RAM M-TEC ATSOO BARE                                                                                                    | CHIPS & SPARES  256 x 32 SIMM 72-PIN (1MB) £40 512 X 32 SIMM 72-PIN (2MB) £75                                                                                                    |
| comes complete with an internal ROM switcher, and upgradable to 4MB RAM  M-TEC ATSOO BARE£99  PLEASE CALL FOR HD SIZES                                                                                                    | CHIPS & SPARES  256 x 32 SIMM 72-PIN (1MB)£40 512 X 32 SIMM 72-PIN (2MB)£75 1 X 32 SIMM (4MB)£125.95                                                                                                    |
| comes complete with an internal ROM switcher, and upgradable to 4MB RAM M-TEC ATSOO BARE                                                                                                    | CHIPS & SPARES  256 x 32 SIMM 72-PIN (1MB)£40  512 X 32 SIMM 72-PIN (2MB)£75  1 X 32 SIMM (4MB)£125.95  2 X 32 SIMM (BMB)£235.95  4 X 32 SIMM (16MB)£499.95                                                                                                    |
| comes complete with an internal ROM switcher, and upgradable to 4MB RAM  M-TEC ATSO0 BARE                                                                                                    | CHIPS & SPARES  256 x 32 SIMM 72-PIN (1MB) £40  512 X 32 SIMM 72-PIN (2MB) £75  1 X 32 SIMM (4MB) £125.95  2 X 32 SIMM (BMB) £235.95  4 X 32 SIMM (16MB) £499.95  1 X B SIMM 32-PIN (1MB) £30                                                                                                    |
| comes complete with an internal ROM switcher, and upgradable to 4MB RAM  M-TEC ATS00 BARE£99  PLEASE CALL FOR HD SIZES  MEMORY REQUIRES 30-PIN SIMMS  OVERDRIVE HD                                                                          | CHIPS & SPARES  256 x 32 SIMM 72-PIN (1MB) £40  512 X 32 SIMM 72-PIN (2MB) £75  1 X 32 SIMM (4MB) £125.95  2 X 32 SIMM (BMB) £235.95  4 X 32 SIMM (16MB) £499.95  1 X B SIMM 32-PIN (1MB) £30  4 X 8 SIMM 32-PIN (4MB) £139                                                                                                    |
| comes complete with an internal ROM switcher, and upgradable to 4MB RAM  M-TEC ATS00 BARE£99 PLEASE CALL FOR HD SIZES MEMORY REQUIRES 30-PIN SIMMS  OVERDRIVE HD  External PCMCIA 3.5" IDE hard disk  OVERDRIVE BARE£99 OVERDRIVE 420MB£259 | CHIPS & SPARES  256 x 32 SIMM 72-PIN (1MB) £40 512 X 32 SIMM 72-PIN (2MB) £75 1 X 32 SIMM (4MB) £125.95 2 X 32 SIMM (16MB) £235.95 4 X 32 SIMM (16MB) £499.95 1 X B SIMM 32-PIN (1MB) £30 4 X 8 SIMM 32-PIN (4MB) £139 1 X 4 STATIC COLUMN A3000 £25                                                                                                    |
| comes complete with an internal ROM switcher, and upgradable to 4MB RAM  M-TEC ATS00 BARE£99 PLEASE CALL FOR HD SIZES MEMORY REQUIRES 30-PIN SIMMS  OVERDRIVE HD  External PCMCIA 3.5" IDE hard disk  OVERDRIVE BARE£99                     | CHIPS & SPARES  256 x 32 SIMM 72-PIN (1MB) £40  512 X 32 SIMM 72-PIN (2MB) £75  1 X 32 SIMM (4MB) £125.95  2 X 32 SIMM (16MB) £235.95  4 X 32 SIMM (16MB) £499.95  1 X B SIMM 32-PIN (1MB) £30  4 X 8 SIMM 32-PIN (4MB) £139  1 X 4 STATIC COLUMN A3000 £25  1 X 4 DIP £55                                                                                                    |
| comes complete with an internal ROM switcher, and upgradable to 4MB RAM  M-TEC ATS00 BARE                                                                                                    | CHIPS & SPARES  256 x 32 SIMM 72-PIN (1MB) £40 512 X 32 SIMM 72-PIN (2MB) £75 1 X 32 SIMM (4MB) £125.95 2 X 32-SIMM (BMB) £235.95 4 X 32 SIMM (16MB) £499.95 1 X B SIMM 32-PIN (1MB) £30 4 X 8 SIMM 32-PIN (4MB) £139 1 X 4 STATIC COLUMN A3000 £25 1 X 4 DIP £25 256 X 4 DIP £5                                                                                                    |
| comes complete with an internal ROM switcher, and upgradable to 4MB RAM  M-TEC ATS00 BARE                                                                                                    | CHIPS & SPARES  256 x 32 SIMM 72-PIN (1MB) £40 512 x 32 SIMM 72-PIN (2MB) £75 1 x 32 SIMM (4MB) £125.95 2 x 32 SIMM (BMB) £499.95 4 x 32 SIMM (16MB) £499.95 1 x B SIMM 32-PIN (1MB) £30 4 x 8 SIMM 32-PIN (4MB) £139 1 x 4 STATIC COLUMN A3000 £25 1 x 4 DIP £25 256 x 4 DIP £5 1 x 1 DIP £5 CIA £12                                                                                                    |
| comes complete with an internal ROM switcher, and upgradable to 4MB RAM  M-TEC ATS00 BARE                                                                                                    | CHIPS & SPARES  256 x 32 SIMM 72-PIN (1MB) £40 512 x 32 SIMM 72-PIN (2MB) £75 1 x 32 SIMM (4MB) £125.95 2 x 32-SIMM (BMB) £499.95 1 x B SIMM 32-PIN (1MB) £499.95 1 x B SIMM 32-PIN (4MB) £139 1 x 4 STATIC COLUMN A3000 £25 1 x 4 DIP £5 1 x 1 DIP £5 1 x 1 DIP £5 CIA £12 GARY £19                                                                                                    |
| comes complete with an internal ROM switcher, and upgradable to 4MB RAM  M-TEC ATS00 BARE                                                                                                    | CHIPS & SPARES  256 x 32 SIMM 72-PIN (1MB) £40 512 x 32 SIMM 72-PIN (2MB) £75 1 x 32 SIMM (4MB) £125.95 2 x 32 SIMM (BMB) £499.95 4 x 32 SIMM (16MB) £499.95 1 x B SIMM 32-PIN (1MB) £30 4 x 8 SIMM 32-PIN (4MB) £139 1 x 4 STATIC COLUMN A3000 £25 1 x 4 DIP £25 256 x 4 DIP £5 1 x 1 DIP £5 CIA £12 GARY £19 DENISE £19                                                                                                    |
| comes complete with an internal ROM switcher, and upgradable to 4MB RAM  M-TEC ATS00 BARE                                                                                                    | CHIPS & SPARES  256 x 32 SIMM 72-PIN (1MB) £40  512 X 32 SIMM 72-PIN (2MB) £75  1 X 32 SIMM (4MB) £125.95  2 X 32 SIMM (8MB) £235.95  4 X 32 SIMM (16MB) £499.95  1 X B SIMM 32-PIN (1MB) £30  4 X 8 SIMM 32-PIN (4MB) £139  1 X 4 STATIC COLUMN A3000 £25  1 X 4 DIP £25  256 X 4 DIP £5  1 X 1 DIP £5  CIA £12  GARY £19  PAULA £19  DENISE £19  SUPER DENISE £25                                                                                            |
| comes complete with an internal ROM switcher, and upgradable to 4MB RAM  M-TEC ATS00 BARE                                                                                                    | CHIPS & SPARES  256 x 32 SIMM 72-PIN (1MB) £40 512 x 32 SIMM 72-PIN (2MB) £75 1 x 32 SIMM (4MB) £125.95 2 x 32 SIMM (BMB) £499.95 4 x 32 SIMM (16MB) £499.95 1 x B SIMM 32-PIN (1MB) £30 4 x 8 SIMM 32-PIN (4MB) £139 1 x 4 STATIC COLUMN A3000 £25 1 x 4 DIP £25 256 x 4 DIP £5 1 x 1 DIP £5 CIA £12 GARY £19 DENISE £19                                                                                                    |
| comes complete with an internal ROM switcher, and upgradable to 4MB RAM  M-TEC ATS00 BARE                                                                                                    | CHIPS & SPARES  256 x 32 SIMM 72-PIN (1MB) £40  512 X 32 SIMM 72-PIN (2MB) £75  1 X 32 SIMM (4MB) £125.95  2 X 32 SIMM (8MB) £235.95  4 X 32 SIMM (16MB) £499.95  1 X B SIMM 32-PIN (1MB) £30  4 X 8 SIMM 32-PIN (4MB) £139  1 X 4 STATIC COLUMN A3000 £25  1 X 4 DIP £5  1 X 1 DIP £5  CIA £12  GARY £19  DENISE £19  SUPER DENISE £19  SUPER DENISE £25  KEYBOARD IC £12  FAT AGNUS 1MB £29                                                                  |
| comes complete with an internal ROM switcher, and upgradable to 4MB RAM  M-TEC ATS00 BARE                                                                                                    | CHIPS & SPARES  256 x 32 SIMM 72-PIN (1MB) £40  512 X 32 SIMM 72-PIN (2MB) £75  1 X 32 SIMM (4MB) £125.95  2 X 32 SIMM (8MB) £235.95  4 X 32 SIMM (16MB) £499.95  1 X B SIMM 32-PIN (1MB) £30  4 X 8 SIMM 32-PIN (4MB) £139  1 X 4 STATIC COLUMN A3000 £25  1 X 4 DIP £25  256 X 4 DIP £5  1 X 1 DIP £5  CIA £12  GARY £19  PAULA £19  PAULA £19  SUPER DENISE £19  SUPER DENISE £25  KEYBOARD IC £12  FAT AGNUS 1MB £19  FAT AGNUS 2 MB £29  PRINTER CABLE £6 |
| comes complete with an internal ROM switcher, and upgradable to 4MB RAM  M-TEC ATS00 BARE                                                                                                    | CHIPS & SPARES  256 x 32 SIMM 72-PIN (1MB) £40  512 X 32 SIMM 72-PIN (2MB) £75  1 X 32 SIMM (4MB) £125.95  2 X 32 SIMM (8MB) £235.95  4 X 32 SIMM (16MB) £499.95  1 X B SIMM 32-PIN (1MB) £30  4 X 8 SIMM 32-PIN (4MB) £139  1 X 4 STATIC COLUMN A3000 £25  1 X 4 DIP £5  1 X 1 DIP £5  CIA £12  GARY £19  DENISE £19  SUPER DENISE £19  SUPER DENISE £25  KEYBOARD IC £12  FAT AGNUS 1MB £29                                                                  |
| comes complete with an internal ROM switcher, and upgradable to 4MB RAM  M-TEC ATS00 BARE                                                                                                    | CHIPS & SPARES  256 x 32 SIMM 72-PIN (1MB) £40  512 X 32 SIMM 72-PIN (2MB) £75  1 X 32 SIMM (4MB) £125.95  2 X 32 SIMM (8MB) £235.95  4 X 32 SIMM (16MB) £499.95  1 X B SIMM 32-PIN (1MB) £30  4 X 8 SIMM 32-PIN (4MB) £139  1 X 4 STATIC COLUMN A3000 £25  1 X 4 DIP £25  256 X 4 DIP £5  1 X 1 DIP £5  CIA £12  GARY £19  DENISE £19  DENISE £19  SUPER DENISE £25  KEYBOARD IC £12  FAT AGNUS 1MB £19  FAT AGNUS 2 MB £29  PRINTER CABLE £6                 |

FOR ANY SPARES REQUIRED PLEASE CALL

VIDEO BACKUP 3

#### Backup to 520MB onto a 4hr VHS tape. Version 3 has new backup modes for Amiga's with a 68020 or higher CPU. £10 R 0% to works . IDE. k. Disk with 9.95 E S ID/DAT 79.95 79.95 or vour B port, al disk ller for (up to 99.95 E S £40 .£75 25.95 35 95 99.95 .£30 £139 ..£25 .£25

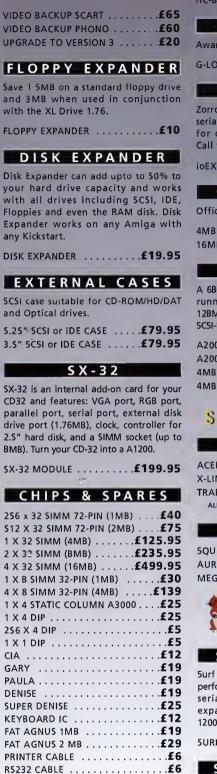

#### GVP HC-8 SCSI SCSI hard card which can fit 8MB of RAM on-board. GVP G-LOCK Award winning Amiga Genlock. G-LOCK AMIGA GENLOCK . . . . . £259 IO-EXTENDER Zorro II card that provides an additional serial port, parallel port and connection for optional RS422 and RS232 port. Call for details GVP RAM Official GVP RAM SIMMs. 4MB GVP RAM .....£159 A2000 68060 A 68060 accelerator board for the A2000 running at 50MHz and allowing upto 12BMB of user installable memory and a 5C5I-II hard disk controller. A2000 68040 (OMB RAM) . . . . . . . £TBA 4MB 5TANDARD ADD .....£125.95

#### SPECIAL OFFER

#### MODEMS

ACEEX V32 BIS 14.4 NOT BT APPROVED . £99 X-LINK TRUE V34 2B.B BT APPROVED £229.95 TRAPFAX MODEM SOFTWARE ...£49 ALL MODEMS INCLUDE SOFTWARE AND CABLES

#### HI-SOFT SQUIRREL SCSI INTERFACE . . . £59.95 MEGALOSOUND ........£29.95

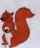

squirrel scsi interface included where you see this logo

#### SURF SQUIRREL

Surf Squirrel offers an even higher SCSI performance, auto-booting, and ultra-fast serial port. Surf Squirrel is the ideal expansion peripheral for your Amiga 1200. Please call for more information.

#### SQUIRREL MPEG

Squirrel MPEG allows you to play VideoCD and CDI CD-ROM's, Squirrel MPEG brings high quality digitally mastered images and 16-bit stereo sound to you and your Amiga.

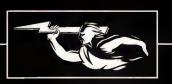

FROM

£24.95

#### RAM EXPANSION

A 2MB RAM board for the A500 which fits in the trap door slot.

#### MEMORY CARDS

| 512K RAM WITH CLOCK    | £24.95 |
|------------------------|--------|
| 512K RAM WITHOUT CLOCK | £19.95 |
| A600 1MB RAM           | £39.95 |
| AS00+ 1MB RAM          | £29 95 |

#### MEGACHIP RAM

Increase your Amiga 500/2000 chip RAM to a total of 2MB. MegaChip does this by using its own 2MB RAM and also now includes a 2MB Fat Agnus. No soldering is

MEGACHIP RAM .........£159.95

#### A 5 0 0 6 8 0 2 0 E C

A 6B020 EC processor accelerator card for the A500 and A500+, with an option to fit a 6BB81 or 688B2 co-processor (PLCC or PGA). This card can fit upto 4MB FAST RAM and is fully auto-configuring.

NOT COMPATIBLE WITH GVP HARD DRIVE

A500 6B020 EC 0MB RAM ...£99.95 AS00 68020 EC 4MB RAM . . £239.95

#### PRINTERS/MONITORS

| MICROVITEC 143B 14"                | £289        |
|------------------------------------|-------------|
| EPSON STYLUS INC.PAPER .           | £489        |
| EPSON STYLUS PRO XL A3+            | £1499       |
| EPSON STYLUS/PRO XL INCLUDE STUDIO | II SOFTWARE |
| STUDIO II SOFTWARE                 | £49.95      |

#### **VGA ADAPTOR**

| AGA ADAPTOK | ٠ | ٠ |  | ٠. | ٠ |  | ٠ | .£ | 1 | ŀ |
|-------------|---|---|--|----|---|--|---|----|---|---|
|             |   |   |  |    |   |  |   |    |   |   |

#### GLIDEPOINT

Intuitive cursor control at your finger tips ,'Tap' for an instant selection. Connects to the Serial port. (This is not a graphics tablet)

#### POWER TABLET

Pen and cursor controlled graphic tablet, including cables and software.

POWER TABLET 12 X 12 ...£195.95 INCL. PEN, CURSOR AND POWER TAB SAW

#### GURU-ROM V6

A SCSI driver for all Series II host adaptors and accelerator cards for all Amiga computers. This ROM has a very fast transfer rate of up to 3.5MB/s, maximising your CPU processing time. Guru supports all SCSI device types including hard drives, CD-ROM drives, scanners, Syquest drives etc.Guru ROM is compatible with Amiga OS 1.3 through to 3.1 and is SCSI -1/SCSI-2 compatible. Please call for further information.

#### POWER SCANNER

The award winning Power Scanner includes the following features: Scan in 24-bit at upto 200DPI (all Amigas not just AGA)\*, Scan in 256 greyscales at up to 400DPI (all Amigas), Thru'port for printer connection, Fully supports AGA chipset, Display HAMB/24-bit images on a non-AGA Amiga (via image conversion), full editing facilities included. Works with 2.04 ROM or above, min 1MB (recommend

| POWER SCAN 4 B/W          | <b>.£89.9</b> 5 |
|---------------------------|-----------------|
| POWER SCAN 4 COLOUR .     | £169.95         |
| OCR (BOUGHT WITH SCANNER) |                 |
| OCR SOFTWARE              | £49.95          |
| POWER SCAN 4 S/W ONLY     | £20             |
| PC INTERFACE + COL S/W    | . £49.95        |
| PC INTERFACE + B/W S/W    | £39.95          |
|                           |                 |

#### FLATBED SCANNERS

24-bit A4 flatbed scanners, complete with software, cables and manual \*

| EPSON GT-5000                      | £489.95 |
|------------------------------------|---------|
| 24-BIT, INC. POWERSCAN SOFTWAR     | E       |
| EPSON GT-BS00                      | £579.95 |
| 24-BIT, INC. POWERSCAN SOFTWAR     | E       |
| EPSON GT-9000                      | £729.95 |
| 24-BIT, INC. IMAGE FX REV. 1.S SOF | TWARE   |
| ADPRO SOFTWARE                     | £149.95 |
| IMAGE FX 2.0 S/W                   | £149.95 |
|                                    |         |

#### SCANNER SOFTWARE

FLATBED POWERSCANNER S/W ...£35

#### GRAPHIC/VIDEO

| PICASSO II 2MB RAM£249.9 | 5 |
|--------------------------|---|
| INCLUDING TV PAINT JNR.  |   |
| PICASSO II 2MB RAM£399.9 | 5 |
| INCLUDING TV PAINT 2     |   |
| VIDEO DAC£2!             | 5 |
| 18-BIT GRAPHICS ADAPTOR  |   |

We accept most major credit cards and are happy to help you with any queries.

#### postal orders

Ordering by cheque/PO please make payable to Power Computing Ltd and specify which delivery is required.

All Power products come with a 12 month warranty unless otherwise specified.

#### technical support

Help is on hand with a full Technical Backup service which is provided for Power customers.

#### mail-order prices

All prices listed are for the month of publication only, call to confirm prices before ordering.

#### export orders

Most items are available at Tax Free Prices to non-EC residents. Call to confirm prices. BFPO orders welcome.

#### mail-order terms

All prices include VAT. Specifications and prices are subject to change without notice. All trademarks are acknowledged. All orders in writing or by telephone will be accepted only subject to our terms and conditions of trade, copies of which are available on request.

FOR ANY INFORMATION PLEASE CALL

#### S C A N D O U B L E R I I

ScanDoubler II is a full 24-bit AGA flicker fixer which automatically de-interlaces all AGA screen modes and scan doubles noninterlaced PAL/NTSC modes to allow VGA monitors to display them. Supports VGA, S-VGA and Multiscan monitors. Pixel sharp picture, even at 1440 horizontal resolution and has a standard 15-pin VGA type connector. Comes with composite video/S-VHS outputs.

SCAN DOUBLER II ...........£399

#### PRO GENLOCKS

#### TBC-ENHANCER

Reduction of quality loss when copying, colour and contrast correction, suppression of colour drop-outs, elimination of basically any copy protection. The video signal is edited in professional 4:2:2 studio standard and is sychronized entirely new.

TBC-ENHANCER . . . . . . . . . . . £919.95

#### NEPTUNE GENLOCK

Excellent picture quality, auto fade control, Alpha channel and optional software control.

NEPTUNE-GENLOCK .....£599.95

#### SIRIUS II GENLOCK

Just like the Neptune-Genlock, the new Sirius II combines excellent quality with user friendliness. In addition, this genlock disposes of blue-box keying, bypass, RGB-colour correction, a stereo-audio control with microphone input as well as an integrated test pattern generator for adjustment.

SIRIUS II GENLOCK ......£919.95

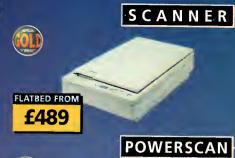

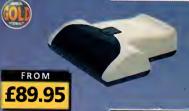

POWERTAB

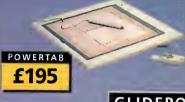

GLIDEPOINT

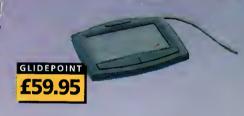

| NAME                                                                                                    |
|----------------------------------------------------------------------------------------------------|
| POSTCODE TELEPHONE NO.                                                                                      |
| SYSTEM OWNED                                                                                                |
|                                                                                                    |
| TOTAL AMOUNT (inc. delivery) £  CREDIT CARD NO.  EXPIRY DATESIGNATURE                                       |
| DELIVERY 2-3 DAYS £2.50 NEXT DAY £5 SAT £10 MINIMUM DELIVERY £2.50  ALLOW UP TO 7 DAYS FOR CHEQUES TO CLEAR |

TEL: 01234 273000 FAX: 01234 352207 III III

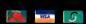

#### SYSTEM NEWS

Andy Maddock brings you all that is weird and wonderful on the Amiga games scene

#### PLAYER MANAGER 2 EXTRA

We haven't seen a football management game for absloutely ages and finally we get one. Will it be as good as its predecessor?

#### SPERIS LEGACY

90

We present you with o three page bumper review featuring Team 17's latest offering

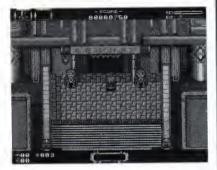

#### WATCHTOWER

Take control of a commando soldier and watch everything from up a tower. Check out the preview

#### HINTS AND TIPS

OUr dedicated feedback page where you, the readers, can write to us and complain your socks off. Go on, we can take it

#### DOOM ROUNDUP

The Doom issue is no longer doom and gloom! It's more Fears and Breathless. Ho, ho, ho. Now, that's funny!

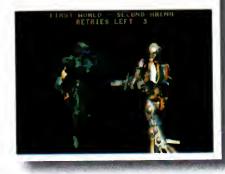

#### FINAL DATA

26

Gareth Lofthouse looks on as Softwood's database saga continues with yet another facelift for the familiar

#### LIGHTWAVE 4.0

**32** 

Paul Austin delivers an exclusive review of the most long-awaited update in Amiga history

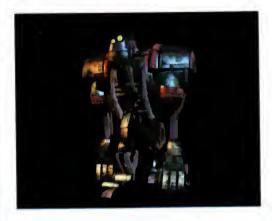

#### ETHERNET SPECIAL

37

Could the age-old problem of Amiga networking finally have a simple and inexpensive solution

#### PRINTER PUNCHUP

Two printers – Hewlett Packard's DeskJet 850C and the Epson Stylus Colour IIs fight it out

#### 62

Ben Vost continues the 3D theme with a look at the latest i LightWave tutorials on screen and in print

#### EATURES

#### AT ONE YEAR ON

22

We ask the key players their opinions on the efforts of Amiga Technologies over the last twelve months

#### DATABASE

Paul Overaa kicks off a six part programming special on the building of databases from the bottom up

#### LASER GUIDANCE

60

The shining silver platters are under the microscope again. The CD buyers guide goes from strength to strength

#### BEGINNER'S GUIDE 71

Steve White continues his insider guide to the finer points of mastering the idiosyncracies of the Amiga

68

SYOUEST DRIVE \_\_\_\_

A removable storage solution with more space and faster transfer - a challenge to the Zip supremacy

#### COUNTING HOUSE.

Frank Nord opens reviews claims to be a complete accounting solution for the financially challenged

#### DIGITAL OUILL

NTERNET PACK

to deliver the sneakiest of sneak previews

Nei Mohr pulls the planned AT Internet Pack together

Uncle Neil asks if there's a place for yet another text editor in the Amiga market

#### Wave RIDER'S GUIDE 75

#### HE COVERDISKS

#### CAPITAL PUNISHMENT

It's time to switch off your brain and engage your primeval, animalistic, blood lusting emotions. Yes, release your anger and join the dark side with our ultra-violent demo

#### UTILITIES UNLIMITED II

It's back and it's bigger and better. MCP\* the mother of all Workbench utilities. How did you live without it?

Plus: Breathless Update, UrouHack, Play16, Screen Wizard, The Guru, Palis, AmiToolBar\*, BetterEd and StringReq

\* requires Magic User Interface

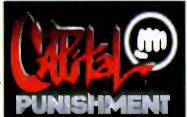

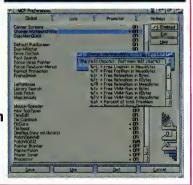

### EGULARS

#### COMMENT

8

Ben Vost looks asks when the promised move to the PowerPC will make an appearance in the high street

#### NEWS

10

Tina Hackett reports on the disappointing Christmas sales that present yet another hurdle in the Amiga's recovery

#### **LETTERS**

41

The Amiga Computing letters page in all its glory. Questions answered and myths put into perspective

#### ACAS

45

Technical trickery, Q&As and all things confusing put in their place by our resident Amiga whiz kid

#### PUBLIC SECTOR

48

Dave Cusick, the man with more floppies than an infertility clinic delivers the low-down on Amiga PD

### A

#### MIGA GUIDE

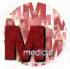

The mystery manof the AC team concludes his tour of menus, icons and tools

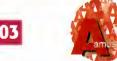

Phil South explores Amos' potential as a multimedia authoring system

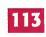

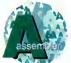

Paul Overaa explains how to get the best from the example on the cover disk 105

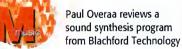

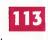

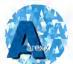

The tricks of making basic programs run under ARexx revealed by Paul Overaa

107

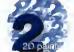

Steve White explains how to bring creations to life and retain continuity

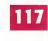

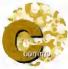

Phil South starts a series on how to make your Web site look and work better 109

Paul Austin puts the tricky spline patching into perspective

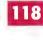

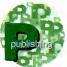

Frank Nordexplains how to get quality results when printing with the Amiga

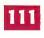

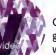

Gary Whiteley provides a guide to the confusing world of video formats

119

#### OVER STORY

#### VIDEO SPECIAL

Adam Phillips provides a definitive guide to the art of pro-quality video production. From scripting to story boarding, producing to directing, it's all here.

Plus, a roundup of the best video cameras and recorders

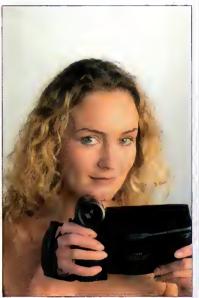

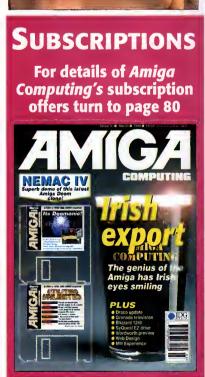

#### eloek eartrid

Our unique and highly rated external Clock Cartridge will enable your Amiga to continually store the correct time and date in its own battery backed memory.

Simply plugs onto the back of the Amiga and does not invalidate the warranty

Compatible with ALL Amigas

ONLY £19.99

(plus £1.00 postage and packing)

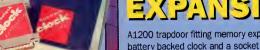

battery backed clock and a socket for an accelerator FPU.

MEMORY

2mb £99.99 4mb £149.99 8mb £259.99

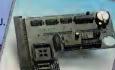

NEARLY DOUBLES THE SPEED OF THE A1200

These hard drives simply push onto the side of the A500 or A500+ and will give your computer all the benefits that hard dnves offer. The drives are supplied formatted, partitioned and have Workbench installed for immediate use.

Full instructions and software supplied.

The hard drive also has the facility to add 2, 4, 6 or 8mb of RAM inside It.

A500/+ 250mb HARD DRIVE £209.99 Additional RAM for the hard drive £89.99 per 2mb

Oiscology is the ultimate in disk copying power for the Amiga. The package comprises the Oiscology Disk, manual and Oiscology cartridge for making copies of heavily protected programs with an external disk drive. Oiscology will also format disks, check disks for errors etc.

AMAZING SPECIAL OFFER

£19.99 EACH **OR BUY** BOTH FOR £24.99

Anti Virus Professional is the most powerful tool for detecting and removing viruses. Anti Virus pro will check and device hard drives, floppy disks and even CD ROM drives for viruses. Very straight forward to use, includes a full 50 page manual.

PLEASE PHONE FOR A FULL INFORMATION SHEET

#### SIMMS AMD FYUS

72 pin simms suitable for Apollo accelerators, A4000, A1200 memory expansions etc.

1mb £39.99 2mb £77.99 4mb £114.99

8mb £219.99

33mhz 68882 FPU (plcc) £49.99 40mhz 68882 FPU (plcc) £69.99 50mhz 68882 FPU (PGA) £79.99 All FPU's are supplied with crystal oscilators

Highly rated SCSI drive will store 100mb per cartridge. Comes Complete with power supply, SCSI cable, instructions and cartridge.

ONLY £189.99 or £229.99 with a Squirrel or Dataflyer 100mb ZIP cartridge £15.99

#### DATAFLYER SCSIA

#### Now includes CD ROM drivers and instructions.

The Oataflyer is a 16 bit SCSI II controller card that converts the signals on the internal IDE interface to also run SCSI devices at the same time as

> The Dataflyer SCSI+ will operate upto 5 SCSI devices such as CD-ROMS, hard drives, SyQuest removeable drives, tape back up drives etc.

Unlike other SCSI interfaces, the Oataflyer SCSI+ is compatible with all known accelerators etc and it does not stop you from utilising any of the important expansion ports on your A1200/A600.

The Oataflyer SCSI+ easily installs into the A1200/A600 (simply pushes in, no need to remove the metal shield) and provides a

25 way D connector through the blanking plate at the back of the A1200.

Full instructions and software supplied.

DATAFLYER SCSI+ ONLY £69.99 **SOUIRREL SCSI INTERFACE** ALSO AVAILABLE £59.99 **PCMCIA fitting SCSI interface** 

Incredibly fast (upto 4x faster than a ZIP drive) SCSI drive will store a massive 135mb per cartridge. Comes complete with power supply, SCSI cable, instructions and cartridge.

ONLY £234.99 or £274.99 with a Squirrel or Dataflyer 135mb EZ cartridge £15.99

#### נובועל ליוניים いのののシス

A4000 SCSI controller expansion card that allows up to 7 SCSI devices to be connected to the A4000. Includes full user manual and installation software including CD-ROM drivers. Includes connecting cable for internal SCSI devices and rear mounting bracket with a 25way connector for external devices.

**DATAFLYER 4000SX** ONLY £94.99

#### (41) 25 33 (19)

This superb package is a must for any CD-ROM user. Includes CD32 & CDTV emulation, audio CD player software including librarian features, Direct reading of 16bit audio samples, full support for Kodak and Corel PhotoCD Discs. Includes the 'FISHMARKET' CD-ROM disk packed with public domain Fred Fish disks and a huge 115 page information packed spiral

bound manual.

**ASIM CDFS** ONLY £49.99

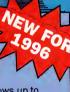

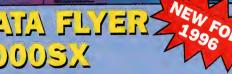

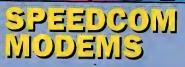

Our highly rated, top quality feature packed modems are ideal for Amiga users. All modems include our

which includes a cable to connect the modem to the Amiga, NCOMM comms software, Amiga Guide to Comms and a list of Bulletin Boards from which you will be able to download vast amounts of free software as well as have access to E-MAIL facilities

- MNP 2-4 Error Correction
- MNP 5 Data Compression
  - · Fax Class I and II compatible, Group 3
    - Haves Compatible
    - Full 80 page manual
    - 12 Months guarantee

SPEEDCOM+B (14,400 V32bis) £79.99 SPEEDCOM+BF (28,800 V34)

NEW LOWER

PRICES

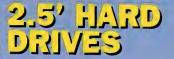

Our high speed 2.5' IDE hard drives for the Amiga A1200 & A600 computers come complete with fitting cable, screws, partitioning software, full instructions and 12 months guarantee. All drives supplied by us are formatted, partitioned and have Workbench (WB2 for the A600 and WB3 for the A1200) installed for immediate use. Fitting is incredibly simple; if you can plug the mouse into the mouse FREE HOW TO FIT YOUR HARDDRIVE socket, you will be able to plug the hard drive video and Stakker disk to into the hard drive socket.

PLEASE PHONE FIRST!

FREE WHILE-YOU-WAIT FITTING SERVICE FOR PERSONAL CALLERS

every hard drive ordered 85mb £89.99 120mb £104.99 170mb £119.99

250mb £139.99 340mb £174.99 540mb £284.99

turbo 1220

## rom drives

#### **MEDIAVISION 'RENO**

Double speed CD ROM DRIVE complete with power supply, SCSI cables, docking station and full instructions. Also includes stereo headphones and carrying case for use as personal CD player.

**RENO CD** WITH SQUIRREL £174.99 WITH DATAFLYER £174.99

## YGGELEKYLOKS YAOTTO YTSOO

#### APOLLO 1220

Amazing power for such a low price. This superb accelerator uses a 68020 running at 28hz and comes complete with a 68882 FPU to enable your A1200 to run at 5 MIPS (million instructions per second)! Uses standard 72 pin SIMMS and includes a battery backed clock. Simple trapdoor fitting.

APOLLO 1220 ONLY £99.99 APOLLO 1220 +1mb £139.99 APOLLO 1220 +4mb £214.99

#### CHINON CDROM

Superb high quality, low cost Chinon external SCSI CD ROM drive in a top quality case.

> **CHINON CDS435 EXTERNAL £109.99 EXTERNAL WITH** SQUIRREL £154.99

#### **QUAD SPEED CDROM DRIVE**

Amazing value quad speed external SCSI CD ROM drive in a top quality enclosure.

**SANYO QUAD** SPEED EXTERNAL WITH SQUIRREL OR DATAFLYER

ONLY £239.99

#### APOLLO 1232/50

An incredibly powerful trapdoor fitting accelerator based around a 68030 complete with MMU, 2 SIMM sockets (72 PIN SIMMS). socket for a floating point unit and battery backed clock. Runs at just under 9.5 MIPS (million instructions per second!)

APOLLO 1232/50 £199.99 4mb SIMM £114.99 8mb SIMM £219,99 68882 FPU £69.99

#### WORKBENCH 3.1.

Include the appropriate Workbench 3.1 ROMS, disks, manuals and fitting instructions.

Bring your Amiga into us for fitting for ONLY £10.00

#### **WORKBENCH 3.1**

for A500/1500/2000 only £89.99 for A1200/3000/4000 only £99.99

#### APOLLO A520

Internally fitting A600 Accelerator features 68020 and FPU both running at 28MHZ. 72 pin simm socket for up to 8 Mb of FASTRAM. Easy fit, makes your 600 faster than a 3000!!

NEW PRODUCT **APOLLO A620** ONLY £134.99 + 2MB £199.99 + 4MB £264.99

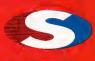

#### iren

No.1 **FOR MAIL ORDER** 

No.1 **FOR AMIGA IN MANCHESTER** 

Order NOW for immediate despatch

#### **FREEPHONE** 0500 340548

tel: 0161 796 5279 for enquiries or

fax: 0161 796 3208

Send cheques or postal orders (made payable to Siren Software) or credit card details to:-

SIREN SOFTWARE. 178 BURY NEW RD. WHITEFIELD. **MANCHESTER** M45 60F. **ENGLAND** 

Access, Visa, Switch, Delta, Connect etc accepted

#### **OPEN:**

Monday to Friday 9am to 6pm Saturday mornings 9am to 12pm

> Personal callers welcome.

Please phone first to check availability of any item.

#### **DIRECTIONS:**

From the M62 Junction 17 head towards Bury. We are 50 yards on the right hand side after the third set of lights. The door to our premises is next to the florists opposite the Masons Pub.

All prices include VAT Postage and packing will be charged at £3.50 per order (U.K.), £7.50 Europe and £12.50 rest of the world.

sn't it great to have the Amiga back in the shops again? Admittedly, it would be nice if it were in more shops and being actively promoted, but hey, at least it's there, right? But what about the next generation of Amigas? These new PowerPC-based beasties, how will they fare in the big, competitive world of home computing? The old Commodore attitude of building down to spec to save cash can't continue with the new owners of the Amiga, and here's why.

From about 1990 the computer industry has built up enough momentum to ensure that new products get introduced more and more frequently - look at the competition for small physical size removable media. We had a 128Mb Magneto Optical drive about four years ago which was sluggish enough when reading, but unbearably slow when writing to a disk. Now we have Zip and EZ drives, and later this year we will get Jaz and SyJet drives that hold around a gigabyte on a small 3.5" cartridge and transfer at rates that would acceptable in a hard drive. To top it all off, scientists now reckon that they can increase the storage capacity of hard drives some twentyfold due to a process that works around the magnetic resistance of the media.

#### YOUR LIMIT

Now how about the poor old Amiga? Well, as much as it may seem at the moment, 4.2Gb is your limit when it comes to storage space - there's no more room in the RDB (Rigid Disk Block) that is stored on every hard drive and hard drive partition. The reason for this is that the RDB is only 32-bits long and as we all know from studying our binary, the largest number you can have in 32-bits is in the 4.2 billion range, hence the limit on size. Previously, this hasn't mattered for Amiga owners, but with desktop video and hard drive hungry applications, the amount of space we need is going to grow incrementally, and anyway, why should we be restricted in this fashion? After all, a few years back Amiga owners were laughing at the fact that our PC owning friends could only have 32Mb partitions, but who's

It's not just storage space that's becoming an embarrassment. The Amiga supports

## Backania. for the future?

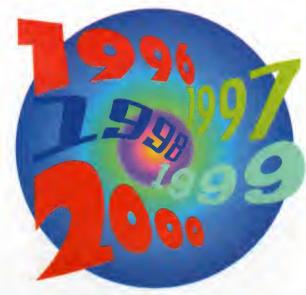

practically none of the now established standards like TWAIN - the standard for scanners which allows any TWAIN-compliant package to use any TWAIN-compliant scanner, that includes paint packages and even word processors, and systemwide support of TrueType or Postscript fonts, copy and paste, and many other things (I haven't even got onto OLE or OpenDoc yet ... ). This must be addressed. It doesn't matter if only a few people use these features, the point is that when businesses are buying machines they are going to want the most seamlessly integrated system for their current setup. A company that wants to do so (insert something the Amiga still beats other machines at, er, video?) might still end up buying a PC or a Mac, not only because that's all they'll get **Amiga Technologies** assures us the Amiga is back for the future, but have they been looking that far ahead? Ben Vost wants to know

told about, but also because they are practically guaranteed compatibility.

On another front, have you heard the one about the world's largest database company, Oracle, asking for a \$500 Internet box, one that would have the ability to be connected to a TV, have a modem and no local storage so that applications could be downloaded from the Net and used that way? Acorn have and are apparently doing the business with Oracle, but it would seem that Amiga Technologies haven't. Shame really, because they could offer Oracle an Internet box that did have local storage along with all the other criteria for not much more than the requisite half a grand.

**EDITOR DEPUTY EDITOR ART EDITOR NEWS EDITOR** COVERDISK EDITOR **PRODUCTION EDITOR GAMES EDITOR** 

STAFF WRITERS ADVERTISING MANAGER AD SALES AD SALES

AD PRODUCTION MARKETING MANAGER

PRODUCTION MANAGER

Paul Austin Tym Leckey Tina Hackett Neil Mohr Judith Chapman Andrew Maddock

Dave Cusick Lisa Bracewell lane Normington Sue Horsefield Barbara Newall

Claire Mawdsley Sandra Childs SYSTEMS MANAGER David Stewart

CIRCULATION DIRECTOR David Wren COMMERCIAL DIRECTOR Denise Wright

> DISTRIBUTION COMAG (01895) 444055 SUBSCRIPTION 0151-357 2961

Member of the Audit Bureau of Circulations

27,871

Jan-June 1995

Published by IDG Media, Media House, Adlington Park, Macclesfield 5K10 4NP Tel: 01625 878888 , Fax: 01625 850652

> EMail contacts: Editorial edit@acomp.demon.co.uk Advertising ads@acomp.demon.co.uk

CHAIRMAN Richard Hease MANAGING DIRECTOR Ian Bioomfield

We regret Amigo Computing cannot offer technical help on a personal basis either by telephone or in writing. All reader enquries should be submitted to the address in this panel for possible publication.

Amiga Computing is on independent publication and

Amigo Technologies GmbH are not responsible for ony of the orticles in this issue or for any of the opinions expressed.

©1996 IDG Media . No material may be reproduced in whole or in part without written permission. While every care is taken, the publishers cannot be held legally reponsible for any errors in articles, listings or advertisements All prices listed in the editorial content of this magazine are inclusive of VAT unless stated

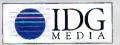

For six years Amiga Computing has been the leading magazine for Amiga enthusiasts. As a key member of the IDG communications group, Amigo Computing promises to inform, educate and entertain its readers each month with the most dedicated coverage of the Amiga available.

12 issue subscription £44.99 (UK), £69.99 (EEC) £84.99 (World) Ongoing quarterly direct debit: £10.99 (UK only)

Printed and bound by Duncan Webb Offset

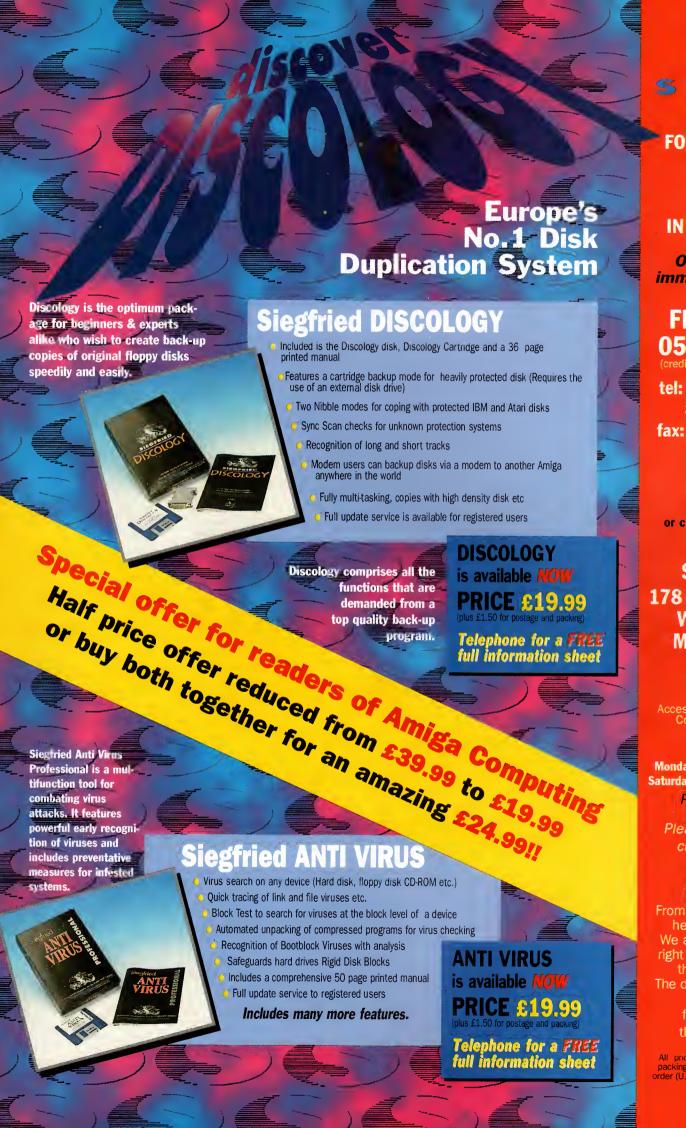

siren

No.1 For Mail Order

No.1
FOR AMIGA
IN MANCHESTER

Order NOW for immediate despatch

FREEPHONE 0500 340548

(credit/switch card sales only)

tel: 0161 796 5279 for enquiries or

fax: 0161 796 3208

Send cheques or postal orders (made payable to Siren Software) or credit card details to:-

SIREN
SOFTWARE,
178 BURY NEW RD,
WHITEFIELD,
MANCHESTER
M45 6QF,
ENGLAND

Access, Visa, Switch, Delta, Connect etc accepted

#### **OPEN:**

Monday to Friday 9am to 6pm Saturday mornings 9am to 12pm

Personal callers welcome.

Please phone first to check availability of any item.

#### **DIRECTIONS:**

From the M62 junction 17 head towards Bury.
We are 50 yards on the right hand side after the third set of lights.
The door to our premises is next to the florists opposite the Masons Pub.

All prices include VAT. Postage, and packing will be charged at £3.50 per order (U.K.), £7.50 Europe and £12.50 rest of the world.

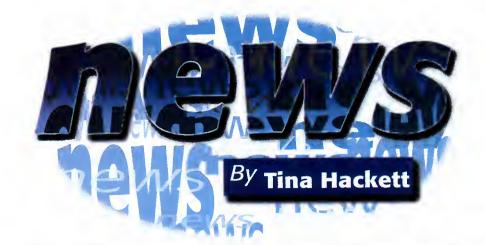

#### SHOW STOPPERS

he World of Amiga UK Show is all set to happen on the 13 and 14 April and two long-standing Amiga supporters are already promising to launch ten new products at the show. Both Digita International and HiSoft Systems have products planned for the event, with Digita premiering Wordsworth 5 and Wordsworth 5SE which is intended specifically for A1200 owners with 2Mb memory and only one disk drive. They will also be showing Organiser 2, a personal diary, and their database, Datastore 2.

HiSoft intend to show off their new products too with the Squirrel Mpeg add-on which allows the playing of Video CD and CDi discs from SCSI CD-ROMs to broadcast monitors, TVs or video recorders. They will also be showing their Suff Squirrel which is a new version of the Squirrel SCSI interface. This has a high-speed serial transfer for high-speed modern use and auto-booting drivers to allow full auto-booting from SCSI hard disks.

Amongst the plethora of products there will also be an update on Terminate TCP and CinemaFont, an add-on which allows the loading of any Type 1 font directly into Cinema4D. There will also be CinemaWorld, another Cinema4D add-on which creates 3D worlds and landscapes plus CinemaTree which creates trees (no surprise there).

So there you have it – World of Amiga is the place to be and with any luck should get some much needed attention back onto the platform attracting old and new users alike.

#### P O E T R Y C O R N E R

wo of the most unlikely pastimes have been united in some bizarre anthology being put together by Poetry Now. They want budding Keats to send poems in to them (in no more than 30 lines) on the topic of technology in the world today. Anything from opinions on the Internet to console bashing would be appreciated, so get out your quill and parchment and send your scribblings to Poetry Now, The World Of Technology, 1-2 Wainman Road, Woodston, Peterborough PE2 7BU before the 30 April 1996.

There's no entry fee required but a stamped addressed envelope is appreciated. The copyright remains with the author and if accepted for the anthology, royalties will be paid.

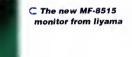

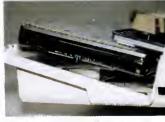

♠ Eyetech's 1.083 GB hard drive installed in an A1200

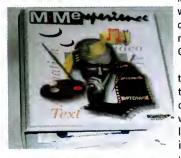

With the drive comes Optonica's
 MMe multimedia authoring software

#### EYE, EYE

miga upgrade specialist Eyetech have brought out a new package which will help the Amiga realise its multimedia ambitions. With every A1200 AV (Audio Visual specification) hard drive upgrade kit they will

also supply a copy of Optonica's MMe, their multimedia authoring system.

MMe will be installed on the drive and comes with a hard disk-based tutorial and on-line help facilities. They will also have over 40 PD and Shareware utilities ideal for multimedia on them.

MMe has been chosen because it's the only UK system of this type which is designed to run on and produce stand-alone applications that run on a standard 2Mb A1200 or CD32.

Eyetech promise that even a nontechnical user will be able to install the drive (without having to cut or drill the case) and have it running within half an hour. The price for this little bundle is £229.95 which includes VAT. A full manual and backup program/tutorial diskette pack is also available for a small charge.

MONITOR MADNESS

iyama have announced the launch of their new 15" Vision Master monitor which at £299 provides excellent value. It supersedes their previous Vision Master 15 model and has many new features such as a 0.28mm dot pitch flat square tube and 30-65KHz horizontal and 50-100KHz vertical scanning frequencies. It also offers a 350mm diagonal viewable screen with non-glare and anti-static coating. It should hit the shops this April.

#### VIEW TO A THRILL

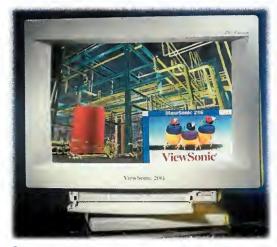

∩ The ViewSonic PT-770

iewSonic, renowned monitor makers, have a new 17" monitor in store which they will launch at the forthcoming CeBIT show in Hannover. Called the SonicTron PT-770, it has an aperture grille mask rather than the conventional shadow mask and has a maximum resolution of 1600x1280 pixels. It will cost £819 + VAT. Also on the cards from ViewSonic is the 15" 15GA multimedia monitor with two hi-fi loudspeakers and integrated microphone. The picture is produced by a 0.27mm Invar shadow mask and a Super-Contrast screen with special antireflection/anti-glare coating. It should retail at £379 + VAT. And finally, they are also releasing a 20" model which will cost £1039+VAT. Offering a 50cm screen, it has non-interlaced resolutions up to 1600x 1280 and a high refresh rate of up to 76Hz at 1280x1024. It also allows the user to be able to adjust screen colours to match printed output.

#### A MIGA IS THE STAR

he Amiga 4000 was in the spotlight recently at the MIDEM festival at Cannes. A music video starring a pop band called Cramp in the Leg (hmm) was made using the machine and won the producers a bronze medal for editing. The video was produced by Myth Machine and used VLabMotion and LightWave 3.5. As well as including rotoscoping of chronicle material, there was also a scene with modern musicians standing in Red Square in 1930.

#### STUCK ON SPERIS

Binary Emotions are lending a helping hand for players of The Speris Legacy. A hints and tips book is now available and is priced at just £2.99. Call 01722 416074 for more details.

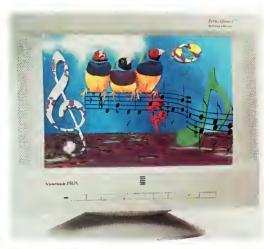

O ViewSonic 15GA

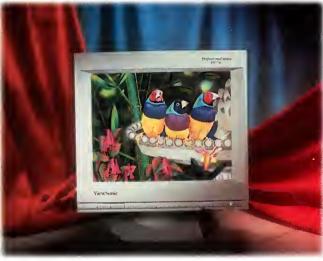

O ViewSonic 20G

### A MOS PROEXTENSION

ilton Keynes company Blittersoft have a new Amos Pro Extension kit ready for UK distribution. Priced at £49.95, it should give a whole new lease of life to Amos Pro with over 600 new commands. Now you will be able to program fully Multi-Tasking software, Gadtools (gadgets and menus) Datatypes, DOS functions and StoneTracker support. To run it requires OS2.x or better and has 100 help procedures to allow even the novice to get started straight away. We'll be bringing you a full review soon. Watch this space.

#### R AMMING IT HOME

Premier Mail Order are offering some bargain price SIMM chips so you too can get all the benefits from the latest Doom clones like Breathless. They believe that if more people had FastRAM on board then developers would take more interest in the Amiga (good, guilt-inducing advertising techniques there), so they are offering the following at these prices which include VAT and delivery:

4 Meg 72 Pin 70ns – £119.99

8 Meg 72 Pin 70ns - £239.99

16 Meg 72 Pin 70ns - £445.99

PC1208 RAM Board - BARE - £59.99

Contact Premier Mail Order on 01266 271172 for more info.

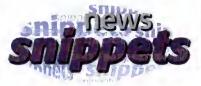

#### SCALA

Anyone wishing to contact Scala should note that they have a change of telephone number which is: 01920 484148.

#### Ooops!

The review we featured last month on the Blizzard 1260 accelerator had the wrong scores put on it. They should read as follows: Ease of Use: 95%, Implementation: 95%, Value for Money: 72% Overall: 92%. These scores are higher than the ones we printed and we apologise for any inconvenience caused.

#### SHOCK, HORROR

Check out the SoftWood Web site (http://www.Softwood.com/) for all the latest information on their products such as Final Calc and Final Data. As well as a brief history of the company (they began in 1986, you know) there is also the shock announcement that after two years in the making they have Final Writer – for Windows '95. Hmm. Oh well, who says PC owners get the best things first?

#### AMIGA COMPUTING ONLINE

Amiga Computing are pleased to announce that their Web site is up and running once again. Check out, for example, the current news, updates on what we're up to, plus games hints and tips. Follow www.idg.co.uk/amigacomp/ for all the latest and greatest.

#### AMIGA COMPUTING SURVEY

Amiga Computing's reader survey has attracted a good amount of replies. It seems most of our readers so far have actually got machines with a much better spec than the default, with CD-ROM drives being the most popular hardware add-ons (so look out for a CD coverdisc) and the sections of the magazine that are proving most popular are ESP and ACAS.

We will be running the survey until the end of March, so there's still plenty of time to get your entries in, but do send them in as we can only make a better magazine for everyone if you all tell us what you want.

As a reminder, the entry that we draw out of a hat will win £200 worth of prizes tailored to your machine. So get writing and send us your entries.

#### CET ORGANISED

ro-Soft have announced the launch of their latest program designed to get even the most scatterbrained of us organised.

As a slight diversion from their usual gamblingrelated programs, they are launching Pro-Organiser, a personal organiser program at a budget price.

Running on all Amigas with 1Mb, you can get a free usable demo by sending a blank disk and

Stamped Addressed Envelope to Pro-Soft, PO Box CR53, Leeds LS7 1XJ.

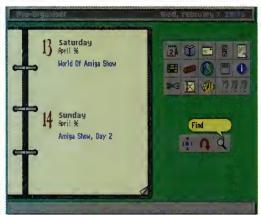

O Pro-Organiser will help you remember important diary dates

### SPEEDY

S Robotics have a new modem on the horizon which will offer a speed of 28,800bps. Priced at £199 (exc. VAT) it is the Internet ready version of the Sportster Vi fax modem. The 28,800bps version follows on from US Robotics 14,400 bps modem and for those who spend long periods browsing the Web, it could make a more economical option. It includes a voice mail feature which could be taken advantage of if anybody writes the software for it!

### ACCESS

NET PROTEST AT TELECOM ACT This February saw President Clinton sign an act which has huge implications for Net censorship. This wide-reaching legislation should reform and benefit some of the laws regarding communication but on the other hand - and the cause for all the controversy - there is the Communications Decency Act which some believe could lead to widespread censorship. The CDA will make it an offence to post 'indecent' material on the Internet, with prison

> However, those opposing the CDA believe the term 'indecent' is extremely vague and fear that even things like works of art showing nudes could be banned.

sentences or fines of up to \$250,000 dished

out for those who break the law.

NEWS FROM

THE NET

#### DON'T DILLY DALLY ON THE WEB!

America - the first case of divorce on the grounds of 'adultery' on the Internet is being put to the test. John Goydan found explicitly sexual exchanges between his wife and another man which they'd been having over the Internet. Although the relationship had never been consummated, Mr Goydan of New Jersey claims they were planning a rendezvous at a New Hampshire hotel. The case raises interesting legal implications as his lawyer believes it could change the way adultery is defined in law but Mr Goydan's accessing his wife's e-mail could be seen as a violation of her personal privacy.

#### BANNED BOOK

IN PUBLIC OUT A book which was published only to be banned soon after has found its way onto the Internet. The book in question, 'Le Grand Secret', caused uproar because it revealed allegations about the health of the late French president, François Mitterand. Written by Mitterand's personal physician, it claimed that Mitterand ordered the fact that he had prostate cancer to be kept quiet.

It also claimed that his medical records were falsified. The book found its way onto the Internet via a French Cybercafe owner who scanned in the pages into his computer and then released them onto the Web.

#### **ECURITY FEARS**

recent case which was brought before the House of Lords has raised controversial issues on computer security. The case involved a police officer who asked a police computer operator to get him information for his job as a debt collector, a role which is outside his duties as a police officer. He was found out and charged with 'using' personal data against the laws of the Data Protection Act.

He appealed, arguing that reading information off a screen could not be considered 'use of data' and the House of Lords upheld this. However, if he had actually taken action on this information, it would have come under the Act. Elizabeth France, the Data Protection

Registrar, remarked: "Reports of Thursday's ruling in the House of Lords case, R v Brown, may have given the impression that accessing information from a computer screen is not covered by the Data Protection Act." She continued: "The Lords clearly ruled that processing data in this way is covered by the Act and where it is carried out improperly, I can take enforcement action against the data user against which appeals can be brought to the Data Protection Tribunal." However, an individual employee cannot now be prosecuted under the Data Protection Act for 'browsing' personal data, although it may be possible to prosecute under the Computer Misuses Act 1990."

#### OUNTING THE COSTS

omputer crime has been estimated to cost the country around £1 billion a year. According to the Association of British Insurers, insured theft losses cost £200 million a year, but in fact this figure is estimated to be much higher due to non-insured losses, lost production, and lost business opportunities.

Recent incidents such as a factory in Scotland having £2.3 million worth of computer chips stolen and an armed gang stealing £150,000 worth of computer equipment from a South London Factory have shown how bad the situation

The Association want to help combat this, so are issuing an information sheet with advice on how to ensure your computer and electronic equipment is safe from thieves. Businesses and the public can get this sheet by sending an

SAE to: Association of British Insurers, 51 Gresham Street, London EC2V 7HQ.

And in the same vein, news just in reports that the Dixons Group has joined the Computer Weekly campaign to combat computer theft. Dixons, together with the Metropolitan Police, have launched a campaign to deal with the problem and have already met with 19 of the major manufacturers of electronic goods to ask them to build anti-theft safeguards into their future products.

Dale Heathcote, co-ordinator of the Dixons/Police projects commented: "We will work together with those involved in this campaign to share information and help to encourage the industry to ensure that the next generation of expensive consumer electronics equipment such as computers become less attractive to the criminal."

#### ONIC PRESERVED FOREVER

he British Film Institute has begun an initiative to preserve video games to make sure they do not become lost forever. The Institute fears that games such as Sonic and PacMan could go missing as happened to some of the earliest films, so they have set space aside amongst the 275,000 films housed there. Assistant Director for the BFI commented: "The BFI is taking the bold initiative to preserve games - from the first

primitive blips of the early '70s to the sophisticated virtual reality of today's games. This move will enable researchers and young people in 100 years time to find out a great deal about the lifestyle's and interests of young people in the 1990s."

The BFI are appealing to anyone who has any particularly old games, especially those that can be played on the Lynx, Dragon 32, BBC Micro, Texas T1994A, Sharp M2700, Commodore Vic 20, Atari VCS, Coleco Vision, Jupiter Ace and Mattel Intelevision, to get in touch. If you do come across any gems contact Tony Hetherington, BFI, 21 Stephen Street, London W1P 2LN.

Also on the agenda at the BFI is an Interactive Encyclopaedia of Computer and Video Games and an exhibition which will show games and machines from the last two decades.

## NEW GVP TO UNVEIL 060 ACCELERATORS

he 'New' GVP, a collaborative effort between M-Tec and Power Computing, is on the verge of releasing its first new products. Of particular note is the Amiga 4000/060 accelerator, sporting a Motorola 68060 chip at 50MHz, 4 SIMM slots for up to 128 megs of RAM, and a SCSI-II controller. Pricing has yet to be announced.

At present, GVP is considering building an A3000 design based on the A4000 card. The space constraints of the A3000 would dictate a reduction in SIMM slots to 2, for a maximum of 64 megs of memory. In addition, GVP is the distributor for the MacroSystem Falcon A1200 040/060 card in North America. They also plan to restart production of several of the 'old' GVP products, including the DSS-8+ and PhonePak in the near future.

GVP can be reached at +610-522-9350 voice, +610-522-9354 fax, and 102150.1665@compuserve.com via e-mail.

## SILENT PAW SOLICITING INVESTMENT PARTNERS

S ilent Paw Productions, creators of the Personal Amiga Workstation (PAWS) laptop kit and the Gecko display enhancer, are looking for investors to help further their development and bring their products to market. Shares in the company as well as bonds

were offered in an attempt to replace lost capital, caused by the collapse of their earlier potential investor.

The company can be reached at +703-330-7290 voice, +703-330-5752 fax, or via e-mail at sIntpaw@ix.netcom.com.

## ONDER COMPUTERS ENTERS BANKRUPTCY

arely a month after the successful World of Amiga Toronto show, the hosts, Wonder Computers, Incorporated of Canada entered court supervised bankruptcy proceedings. The news came as a tremendous shock to the North American Amiga market, to say nothing of WCi employees. While Wonder's six retail outlets continued to be profitable, the low returns on WCi's Information Technology and Lazarus Engineering divisions prompted a recall of a large WCi loan. Unable to meet these terms, WCi was forced to enter bankruptcy. The firm of Ernst and Young has been appointed to oversee WCi's operations and liquidation.

WCi CEO Mark Habinski is attempting to organise a buyout of the WCi assets in order to form a new, debt-free corporation. While so far the trustees have expressed willingness to work with Habinski, time is limited.

Any customers, manufacturers, dealers, or distributors with outstanding accounts should immediately contact Ernst and Young at Wonder Computers' Ottawa headquarters on +613-226-0000 or by fax on +613-226-9990.

## A MIGA ATLANTA CELEBRATES 10TH ANNIVERSARY

miga Atlanta, one of the oldest user groups in the world, rang in its 10th Anniversary on 20 January with a large banquet for members and special guests from across the country.

Booked as special guest speakers for the evening were Amiga Corporation legend and former 3DO executive RJ Mical, Amiga librarian extraordinaire Fred Fish, Commodore and Amiga hardware guru Dave Haynie, and myself. In addition, Dale Luck, formerly of Amiga Corporation and now Senior Software Architect for 3DO, attended the event, as did a sizeable entourage from NewTek led by company president Tim Jenison.

Motorola RISC Marketing representatives

were on-hand to plug and promote the PowerPC, the next generation of Amiga computing. The event was presided over by CNN TalkBack Live host Susan Rook and Computer Chronicles host Stewart Cheifet (a proud owner of two Amigas himself). Quite a bit of reminiscence and a few derogatory remarks about other computer platforms were the order of the evening, which stretched past midnight.

The film crew of Amiga Atlanta tirelessly committed the evening to videotape, and a professionally edited presentation of the banquet will be available for sale from Amiga Atlanta soon. To learn of its release and keep up to date with other AAi events, check them out on the Web at http://www.mindspring.com/~amigaatl/.

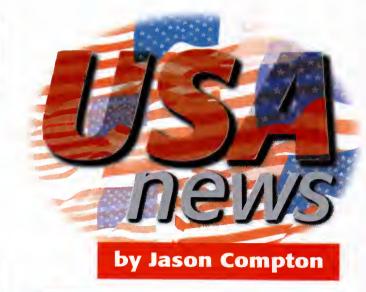

## P ROVECTOR CATCHES THE WAVE

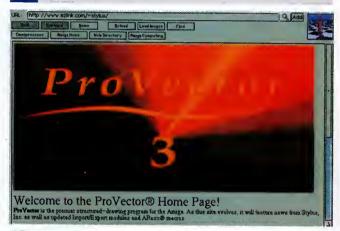

tylus Inc., developers of the ProVector 3 structured drawing package for the Amiga, have released their LightWave saver module. The module, a 'plug-in', allows ProVector projects to be saved as LightWave object files, for further use and manipulation in NewTek's popular 3D rendering environment.

The patch is available directly from Stylus for registered users and can also be found on Aminet FTP sites and from Stylus' new Web site, http://www.ezlink.com/~stylus/ProVector.html. For more information, contact Stylus at +970-484-7321 voice, or stylus@ezlink.com via e-mail.

## BECOMES CRONUS

f you start to see an unfamiliar name behind some familiar products in the coming months, don't worry. Fred Fish has renamed his Amiga Library Services company to Cronus. All subscriptions with ALS are still valid, and support for Amiga products will continue.

#### CONTACT POINT

You can contact Jason Compton with your American news at:

jcompton@xnet.com

Editor-in-Chief, Amiga Report Magazine

(708) 741-0689 FAX

AR on Aminet - docs/mags/ar???.lha

AR Mailing list - Mail me WWW - http://www.omnipresence.com/Amiga/News/AR, www.cucug.org/ar/ar.html

AMIGA COMPUTING
APRIL 1996

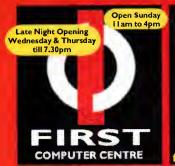

#### **HOWTO ORDER**

respondence please quote a Phone umber, Post Code & Dept. Allow 5 working days cheque dearance SHOWROOM ADDRESS: EPT. AC, UNIT 3, ARMLEY PARK COURT, STANNINGLEY RD, LEEDS, LS12 2AE.

5

Lombard Tricity low rate

Saturday delivery
 Delivery subject to stock availabili
 All prices include VAT @ 17.5%

Large showroom with parking
 Multi-million pound company
 Overseas orders welcome

Educational purchase orders welcome

OPEN 7 DAYS A WEEK
Prices are correct at the time of going to press.
Please check our latest prices before ordering, All

FIRST

**AMIGA REPAIR CENTRE** 

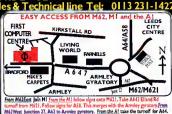

HP CD-R 4020i

74 Min. Media 10 off £64.99 100 off £575.99

Master-ISO CD-R software

#### **Hardware**

UK'S cheapest Amiga's A1200 **MagicPack** 

**Magic Pack** Inc. 170Mb HD & Scala MM300

ncludes same software pack as Magic Pack, But also includes Scala MM300(Req. 4Mb).

£469.99

Amiga A1200 New ga A1200 Surf Pack Inc. 260Mb HD & 14.4 Modem

Monitor Only!! \*£275.99 When bought with a computer amiga **M1438S** 

#### First Starter Pack

- Al 200 dust cover
- 10 x DSDD disks + labels All for only
- Top quality joystick £19.99
- Deluxe mouse mat 3 x Al 200 games

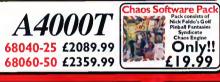

#### **CD ROM Drives** RENO

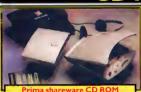

Portable CD ROM

£129.99

**Amiga Technologies** 1241 Q-Drive Quad Speed

only!!£239.99

Internal SCSI CD ROM drives

A4000 compatible CD ROM drives oshiba 540 | Bx4 Speed £169.99 oshiba 3701 Bx6.7 Speed £319.99 Toshiba drives are shorter than std. drives & so fit inside the A4000 case.

#### SCSI Controllers

\*£45.00 Squirrel SCSI-II Interface +£45.00

"When bought with any HD/CD ROM drive, (\$4.99 if bought separate

Surf Squirrel SCSI-II Interface \*£79.95

GVP 4008+/ Oktagon SCSI-II controllers £99.99

#### Hard **Drives**

3 S" Hard Disk Drives vith A | 200/600 install kit

inc. software, cables and instructions 630Mb..£185.99 850Mb...£199.99 1.08Gig..£249.99 2.1 Gig..£379.99

**External Hard Drives** for all SCSI aware Amiga's 500Mb £199.99 1.0Gig £299 2.0Gig £639.99 4.0Gig £1069

2.S" Hard Drives for A600/ A1200 with installation kit inc. software, screws, cables and instructions

Seagate FUJITSU CONNER 80Mb......£89.99 130Mb..£109.99 170Mb..£114.99 250Mb..£139.99 340Mb..£179.99 510Mb..£234.99 810Mb..£349.99 1.0Gig..£419.99

3.5" Hard Drive install kit £18.9 Includes set up software, cables and full instructions, no Hard Drive.

#### Monitors

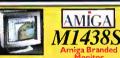

Microvitec 1438 monitor

without speakers £264.99 Extra adaptor may be req. £6.99

Amitek 1084 S £199.99

14" Colour CGA Stereo Monitor, Composite
Video, Digital RGB, Analog Inputs.

Monitor dust cover £6.99

#### Disk Drives

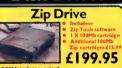

Zip tools available separately Syquest EZ-135

additional media £15. Amiga External drive £49.99 A 1 200/600 internal drive £39.99 A 500/500 + Internal drive £39.99

#### Squirrel I/face

SUS

Surf Squirrel

Hi speed serial port

SCSI-II interface
Autobooting HD

**Squirrel** 

 SCSI-II interface From only

#### Supra Modem

#### Supra Modem 288

- Up to 115,200bps (v42bis) Cless I & 2 Fax
  Silent & Adaptive Answer Unique LCD Displa
  V34 Standard Flash ROM
  NComm Softwere 5 Year Warranty only£199.99

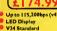

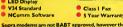

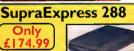

Robotics WEARE PREFERRED USR DEALERS

**W-Robotics** 

Sportster Vi

Class | Fax Personal Voice Mail

Fax on Demand Call Discrimination

**BABT Approved** 

• 14,400 Data/14,400 Fax •33,600 Data/14,400 Fax

Courier V34+

£287.99 BABT Approved 33,600 bps.

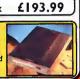

£111.99

#### **Expansion/Accelerators**

#### **A1200 RAM Expansion**

A1200 I MB RAMSpecial price!!£69.99 A1200 2 MB RAM A1200 4 MB RAM A1200 8 MB RAM A1200 IMB/33Mhz Co Pro

A | 200 2 MB/33 Mhz Co Pro A I 200 4 MB/33Mhz Co Pro A12008 MB/33Mhz Co Pro

I Mb 72 Pin SIMM 2 Mb 72 Pin SIMM 4 Mb 72 Pin SIMM 8 Mb 72 Pin SIMM 16 Mb 72 pin SIMM I Mb 30 pin SIMM 256x4 DRAM

POWER

VIPER ViperII-50 £199.99 to 128Mb RAM, FPU Socket & R/T clock

Viper II-28 £119.99

500/600 RAM Expansion

PRIMA A500 512k RAM no clock£19.99 PRIMA A500+ I MbRAM PRIMA A600 I MbRAM no clock£29.99

Part exchange available on your old memory, Call for pricing.

#### **Printers** CITIZEN

#### Canon

£184.99 Canon BJ30

£ 184.99

Portable mono printer, 30 page ASF built in.

Canon BJC70Colour

£289.99

Portable colour printer, 30 page ASF.

Canon BJ200 ex

£207.99

Experiment and the state of the state of

Migh quality colour/fast mono printing 360 dpl. Canon BJC610 Colour £410.99 ଞ୍ଚାଦ୍ଧାନ

| \$\frac{\text{C90}\text{\$\text{pill} in, push tractor options.}}{\text{CarLC100}\text{pill} in, push tractor options.}}\$
| \$\frac{\text{C100}\text{pill} in, push tractor options.}}{\text{C124,post}}\$
| \$\frac{\text{C100}\text{pill} in, push tractor options.}}{\text{C124,post}}\$
| \$\text{C100}\text{pill} in, push tractor options.}}{\text{C124,post}}\$
| \$\text{C100}\text{pill} in, push tractor options.}}\$
| \$\text{C124,post} in \$\text{C10}\text{pill} in, push tractor options.}\$
| \$\text{C124,post} in \$\text{C104}\text{pill} in \$\text{Colour}\$
| \$\text{C104,post} in \$\text{C104,post} in \$\text{C104,post}\$
| \$\text{C145,post} in \$\text{C145,post}\$
| \$\text{C145,post} in \$\text{C145,post}\$
| \$\text{C145,post} in \$\text{C145,post}\$
| \$\text{C145,post} in \$\text{C145,post}\$
| \$\text{C145,post} in \$\text{C145,post}\$
| \$\text{C145,post} in \$\text{C145,post}\$
| \$\text{C145,post} in \$\text{C145,post}\$
| \$\text{C145,post} in \$\text{C145,post}\$
| \$\text{C145,post} in \$\text{C145,post}\$
| \$\text{C145,post} in \$\text{C165,post}\$
| \$\text{C145,post}\$
| \$\text{C145,post}\$
| \$\text{C145,post}\$
| \$\text{C145,post}\$
| \$\text{C145,post}\$
| \$\text{C145,post}\$
| \$\text{C145,post}\$
| \$\text{C145,post}\$
| \$\text{C145,post}\$
| \$\text{C145,post}\$
| \$\text{C165,post}\$
| \$\text{C165,post}\$
| \$\text{C165,post}\$
| \$\text{C165,post}\$
| \$\text{C165,post}\$
| \$\text{C165,post}\$
| \$\text{C165,post}\$
| \$\text{C165,post}\$
| \$\text{C165,post}\$
| \$\text{C165,post}\$
| \$\text{C165,post}\$
| \$\text{C165,post}\$
| \$\text{C165,post}\$
| \$\text{C165,post}\$
| \$\text{C165,post}\$
| \$\text{C165,post}\$
| \$\text{C165,post}\$
| \$\text{C165,post}\$
| \$\text{C165,post}\$
| \$\text{C165,post}\$
| \$\text{C165,post}\$
| \$\text{C165,post}\$
| \$\text{C165,post}\$
| \$\text{C165,post}\$
| \$\text{C165,post}\$
| \$\text{C165,post}\$
| \$\text{C165,post}\$
| \$\text{C165,post}\$
| \$\text{C165,post}\$
| \$\text{C165,post}\$
| \$\text{C165,post}\$
| \$\text{C165,post}\$
| \$\text{C165,post}\$
| \$\text{C165,post}\$
| \$\text{C165,post}\$
| \$\text{C165,post}\$
| \$\text{C165,post}\$
| \$\text{C165,post}\$
| \$\tex Star LC90 9 pin mono

HEWLETT® PACKARD

£224.99

£107.99 HP600
d.

£335.99 Stylus Colour II 720 dpl, 4ppm Black, 2ppm Colour. Stylus Colour IIs 720dpi, 2.5ppm Black, 1ppm Colou £249.99 £219.99 720 dpl, 2.5ppm Black, Colour Upgradeable.

Stylus Pro £485.99

720x720 dpl, Photo-Real quality output.

OKI

Authorised OKI dealer OL600ex £379.99 LED laser printer, 6 p/p/m, 114b of Ram. OL610ex £479.99 LED laser printer, 6 p/p/m, 244b of Ram.

Miscellaneous

inter Switch Box 2 way inter Switch Box 3 way rinter Switch Box 3 way rinter Stands (Universal) 8 Metre printer cable Metre printer cable Metre printer cable 0 Metre printer cable arallel port ext. cable

Star LC | 0/100 mono Star LC | 0/100 colour Star LC240c colour Star LC240c mono Star LC240mono Star LC240mono Star LC24-10/200/300 Colour

Ribbons

PREMIER-INK Cartridge Refills Save e fortune in running costs with your inb bubble jet. Compatible with the MP Deskjet series, Canon 8] i 0/20/80/130/200/300/300, Star Sj48, Citizen Projet and meny others.

Star 5/14, Citizen Projet and meny others.
Full range of colours available.
Single refills (22ml) 46.99
Twin refills (44ml) 412.99
Three colour kit (46ml) 419.99
Full colour kit (88ml) 427.99
Bulk refills (125ml) 424.99
Printer repair specialists call

#### Consumables

£79 90

£59.90

£69.99

£145.99 £315.99

(each)£6.99

Ink Cartridges

Canon B J1 0/Star SJ48
Canon B J200/230
Canon B J300/230
Canon B J300/230
Canon B J300/230
Canon B J5 70 mono (3 pack)
Canon B JC 70 mono (3 pack)
Canon B JC 4000 colour (single)
Canon B JC 4000 colour (single)
Canon B JC 4000 mono high cap.
Canon B JC 4000 mono high cap.
Canon B JC 600e colour
Citizen Printiva Metallic colours
HP. Deskjet 660 double mono
HP. Deskjet 660 double mono
HP. Deskjet 660 colour
Epson Stylus Col. III/S/820 Mono
Epson Stylus Col. III/S/820 Mono
Epson Stylus Col. III/S/820 Colour
Epson Stylus Col. III/S/820 Colour
Epson Stylus 600 colour upgrade
Star SJ144 mono/colour (single)

Covers

Fanfold (tractor feed) 500 sheets Fanfold (tractor feed) 1000 sheets Fanfold (tractor feed) 2000 sheets Single sheet 500 sheets Single sheet 1000 sheets Single sheet 2000 sheets Epson Stylus 720 dpl paper pack

## Disks

**Bulk DSDD** 

10 x £3.49 100 x £29.99 500 x £118.99 Branded DSDD 10 x £4.99 100:

30 x £12.99 500 x £142.99 50 x £25.99 **Bulk DSHD** IND v #33.00

10 x £3.99 30 x £11.99 50 x £17.99 **Branded DSHD** 10 x £5.99 200 x £84.99

500 x £190.99 50 x £75.99 Disk labels x500 £6.99 Disk labels x1000£9.99

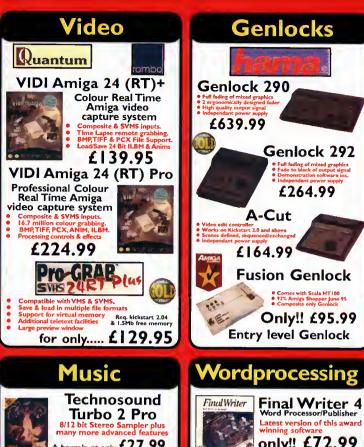

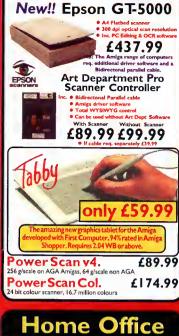

**Graphics** 

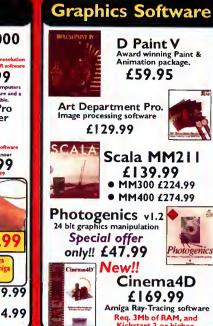

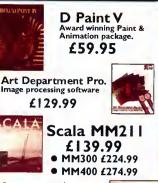

Photogenics v1.2 bit graphics manipulation Special offer only!! £47.99 mennally New!!

Req. 3Mb of RAM, and Kickstart 2 or higher.

Cinema4D £169.99 Amiga Ray-Tracing software

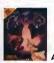

A bargain at only £27.99

Mega-Lo-Sound Great value at only £25.99

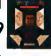

ProMIDI Interface

only!! £19.99

• 2 x 3metre MIDI cables £9.99

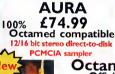

Octamed 6
Official CD £24.95

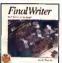

only!! £72.99

Final Writer

Word Processor Requires Kickstart 2.04 or above, 2Mb of Ram and I Floppy Drive, Hard Drive installable if degreed £39.95

mini Office

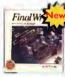

£38.99

£74.99

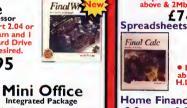

Final Calc £94.99

Final Data

£39.95

uires Workbench 1.3 or e, IMb of memory & I floppy drive

Home Finance

Final Data

Money Matters 4 £49.99 Utilities

Twist 2

Relational Database quires Workbench 2.1 or we & 2Mb of memory

£74.99

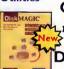

£49.99

Opus 5 Opus 5

DiskMagic 92% £34.95 CU Amiga

#### **Miscellaneous**

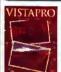

Vista Pro 3

Landscape Artistry software Accurately recreate and explore real world landscapes in vivid detail Also Aakepath £8.99 Lerraform £8.99 Vista Pro 3 Lite £24.95

Distant Suns 5

Desktop Planetarium Req. Kickstart 2.04 or above 2Mb of RAM and a Hard drive £27.95

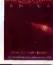

Studio 2

£49.95 ides Epson Stylus and Canon print dri

**GP Fax** 

£49.95

Use your Amiga modem as a fax machine

**GBRoute Plus** 

#### Peripherals

Mega Mouse+ 400 dpi£12.99 Mega Mouse 400 dpi £11.49 Amiga Mouse 560dpi £12.49 Mousemat 4mm £3.99 AlfaData Trackball £34.99 Zip Stick joystick £9.99 Gravis Amiga joystick £19.99 **ZyFi-2 Speakers** £26.99 ZyFi Pro Speakers £57.99 Roboshift mo oystick switch £9.99 Amiga Contol Pad £9.99 **Amiga Modulator** £34.99 **Amiga PSU** Kickstart 2.04/2.05 £24.99 CIA 8520A I/O chip £18.99 FPU 25mhz PLCC £34.99 FPU33mhzPLCC

Turbotech R/T clock ridge £ Special all Amiga's

#### litz Basic

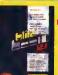

Blitz Basic2.1

Special offer 29.99

Wordworth Ver. 5 4

**Amiga Sernet Cable** £24.95 Amiga Parnet Cable £14.95 Modem Cable 9-25/25-25 £9.95 **Null Modem Cable** €9.95 Amiga-VGA Monitor £12.95 Amiga-TV Cable £2.45 Amiga-CM8833 Monitor £9.95 Amiga-Scart Cable £9.95 Printer Cable (1.8 metre) £4.95 Disk Drive/Monitor Ext. £14.95 PC Analogue J.stick Adapt. £7.95 Mouse/Joystick Extension £4.95 Mouse/Joystick Autoswitch £9.95 MIDI Cables (3 metre x2) £9.95 Centronics-Centronics £9.95 SCSI D25-50 way Cent. £11.95 SCSI D25-50 way Micro-D £15.95 SCSI Adaptors from... £15.95 SCSI Terminators from... £19.95 Internal SCSI Cables from... £9.95 2.5" IDE Hard Drive Cable £5.95 Amiga-3.5" Hard Drive £18.95

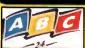

Limited special offer price only!! £ | 35.99

#### Delivery £1 per title Amiga CD ROM's or £3,50 for 4+

| п | 17 Bit The 5th Dimension         | £17.49 | Grafix Sensations             | £17.49 |
|---|----------------------------------|--------|-------------------------------|--------|
| и | 17 Bit Collecrtion (Double)      | £24.99 | New!!Groliers Encyclopedia 2  | £19.95 |
| u | 17 Bit Continuation              | £14.49 | Illusions in 3D               | £8.99  |
| п | 17 Bit Phase 5                   | £14.49 | New!!Light ROM 3              | £40.99 |
| п | 17 Bit/LSD compendium I or 2     | £16.99 | Light Works                   | £29.99 |
| п | 17 Bit/LSD compendium 3          | £16.99 | Magic Illusions               | £11.49 |
| п |                                  |        | New!! Meeting Pearls 3        | £8.99  |
|   |                                  | £12.49 | MultiMedia ToolKit 2 (2xCD's) | £19.95 |
| п | Aminet collection(Aminet   4)    | £24.49 | New!!Network 2 CD             | £12.49 |
| п | Aminet collection 2 (Aminet 5-8) | £24.49 | New!!NFA AGA Experience       | £17.99 |
| п | (                                |        | New!!Octamed 6 CD             | £24.95 |
| и | New!! Amos Users CD PD Ver 2.    | £16.99 | New Price!! Prima CD Vol. I   | £9.99  |
| ı | Animations (Double)              | £17.49 | New!!Sci-fi Sensations        | £17.99 |
| ı | New!! Artworx                    | €8.99  | Space And Astronomy           | £16.99 |
| ı | New!! Assassins 2 (Double)       | £17.49 | New!! Speccy Sensations II    | £17.49 |
| ı | BCINet I/2                       | £8.99  | The Beauty of Chaos           | £13.49 |
| П | New!! C64 Sensations             | £16.49 | Ten on Ten pack (10xCD's)     | £37.99 |
| Т | CAM (Double)                     | £22.49 | New!!UPD Gold CD (4x CD's)    | £24.99 |
|   | CDPD 1,2,3 or 4                  | £8.99  | New!/World Of Pinups 2        | £14.99 |
|   | Demo CD 2                        | £8.99  | WPD Hottest 5                 | £17.99 |
| ı | New!!Eric Schwartz CD            | £24.99 | Weird Science Fonts/Clipart   | €8.99  |
| п | New!!Encounters UFO Phenomenor   | £14.99 | Weird Science Animation       | £16.99 |
| П | Fractal Universe                 | £17.49 | New!! World Info 95           | £34.99 |
| 7 | New!!Global Amiga Experience     | £24.95 | New!! XiPaint V3.2            | £39.95 |
|   | Goldfish I/2                     | £24.99 | New!! Zoom II                 | £18.99 |
|   | FREE!! Prima Shareware           | CD-RO  | M worth £10 with every ord    | der of |

CD-ROM software over £30

#### Turbotech

Turbotech Real/Time

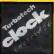

Clock cartridge Usually £17.99 Special offer price

#### irstNet

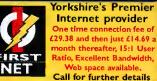

#### COVERDISK PROGRAMS

The first coverdisk with the Capital Punishment demo on is self-booting and can be run direct off the disk, or hard drive users can install the game on their hard drive by dragging the disk icon to wherever they want the Capital Punishment game drawer.

To extract programs from the second cover disk, you need to boot your machine with the second disk. To extract any single program you should double-click its icon and follow the on-screen instructions. If you want to quickly extract the program to RAM, select the NOVICE level on the Installer welcome screen, press proceed and then press it again on the next screen. After a short pause and if no error messages appear, the program can be found in your RAM disk.

You also have the option of using a floppy disk. If you pick this make sure you have a blank formatted disk at the ready — you can format disks from the Workbench menu — and if you only have one disk drive be prepared for a long wait and plenty of disk swapping.

#### Hard drive users

Hard drive users can boot their machines as normal. Once the Workbench has loaded, if you do not have, or are not sure that you have the Amiga Installer program or Lha, you should double-click on the SetUp-HD icon and this will copy the relative programs across to your hard drive. It will check beforehand if you already have these programs before copying the cover disk versions over.

If you wish to extract a file archive to a specific place on your hard drive, when you double-click on a file you should select EXPERT and then press proceed. You will then be able to select the destination. You also have the option of using the MultiExtract Installer script which allows you to extract either all or just some of the cover disk programs to a destination of your choice.

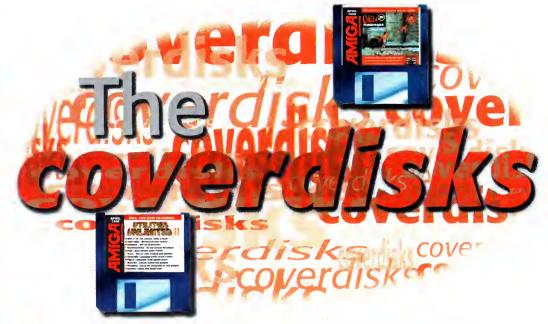

On this month's exclusive *Amiga Computing* cover disk we give you the chance to kick hell out of a friend. Hurrah

#### CAPITAL PUNISHMENT

Author: Pxl Computing A1200

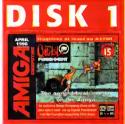

You are a warrior about to embark on a most dangerous journey. Your goal is to dethrone the evil master of an immense castle. You begin your mission in the rancid, putrid catacombs of this castle. However, the master is aware of your presence and has placed guards on every floor.

You must work your way up to the top of the castle and defeat all who stand in your way in order to battle the master.

Helping you along will be the spirit of your deceased mentor but, even with his aid, this will, without question, be a physically-draining experience. By journey's end you will be injured, bruised, and tired, but if you think of the price of failure, this is a small price to pay, for should you lose a

battle, you will suffer a fate worse than death. You see, the master looks favourably upon assassins. Thus, he has the power to make you immortal and you will be forced to serve him for eternity in this most unpleasant environment. Even worse, you will be confined to a single room, becoming one of his guards. Almost as bad as being forced to watch the Girlie show.

#### CONTROLS

The Capital Punishment demo is a two-player game – player one plays with a joystick in port 2 or the cursor and alt keys, while player two uses a joystick in the mouse port. On the initial menu screen, use left and right to flick through the various warriors that will be available in the full game – for the demo you can only pick the bare-chested, muscle-bound guy. In play, Capital Punishment takes a slightly different

# DUNICH JENT beta demo VIJ

You can get a sneak preview of some of the characters in the final game

#### JOYSTICK CONTROLS

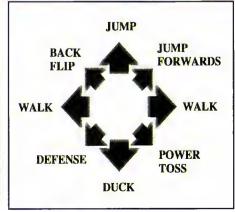

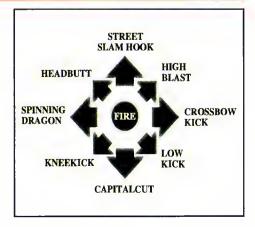

#### SHAREWARE

Many of the progroms on the secand cover disk ore what ore commonly knawn as Shareware. Such well written progroms toke many haurs to write and a lot of hard wark and dedication on the part of the programmer.

When a pragram is called shareware it means the programmer has generously allowed you ta try out their pragram, a lot of the time with na restrictions, ond if you then decide you like it you are abliged to send the authar the sharewore fee.

Normally this is no more than ten paunds and in return the outhor will usually keep you supplied with the latest version af that progrom, along with their undvina arattitude of course.

So pleose don't farget ta send your fee

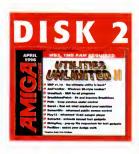

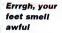

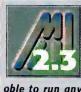

To use the following program you need to hove the Mogic User Interfoce v2.3 installed on your system. Without it you will not be

oble to run any MUI program. MUI is ovailable from any good PD house.

#### MCP v1.10

Author: Alien Design Magic User Interface v2.3 Workbench 2.04

Well it's back, the Master Control Program has an update and is now packing more hacks, patches and groovy little features than ever before. If you do not know it, MCP is one

installer program so you should have no problem getting the program set up and running, and you should use it as there are a

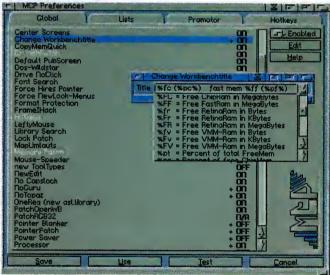

It dices, it slices, it will even feed the cat. MCP will do everything you need and probably a few things more

in a long line of Workbench improvement programs - there have been plenty of these over the years, with many falling by the road side and never getting any more development. MCP and the similar program MultiCX are both trying to change this old trend. By offering constant new updates or regular beta versions, they assure that new features and patches to Workbench are constantly added. This latest release comes with a full

number of extra small libraries that need to be copied into your Libs drawer. Another small command you get with MCP called 'Patchcontrol' has to be installed separately by copying it into your C directory and inserting the command C:Patchcontrol near the top

of your startup-sequence.

The MUI preference program means you can easily configure MCP. It comes with a demo configuration to help you get going, and with over 50 different types of functions there is plenty for you to play with.

For all you hard nosed MCX users there are a few really helpful extras provided in MCP that MCX does not have, for example an XPK auto-decrunch patch, a complete screen mode promotion patch, tool alias patch and assign preferences - there is more than enough for everyone.

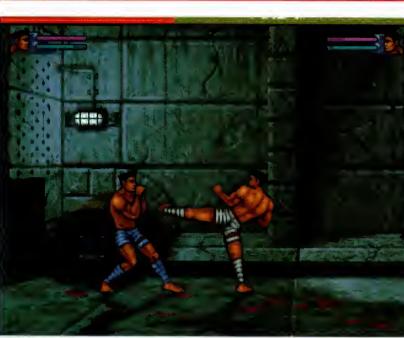

slant than other fighting games. Instead of losing a set amount of energy from a starting total each time you get hit, in Capital Punishment the energy bar takes the form of a tug of war. Each time you hit your opponent they lose some energy and you gain a little, meaning if you can put together some combos you can quickly regain an advantage.

The other unusual game element is the addition of two stamina bars. The pink bar represents the head, while the blue bar indicates body stamina. Player One's stamina is on the left, while Player Two's is on the right.

In addition to robbing an opponent of vital main energy, a hit will also take away their stamina, head or body, depending on where the hit landed. If all their stamina is taken away, the player falls into a dangerous state of fatigue, and at this point the other opponent can get as many hits in unopposed. When fatigued, a player can rejuvenate himself by quickly tapping the fire button, and the only way to get stamina back is to stand still.

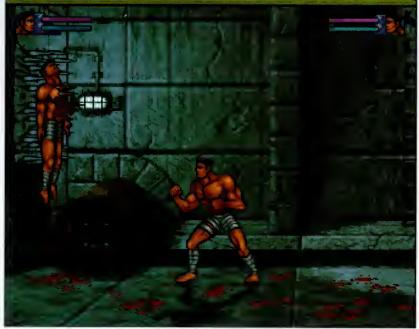

That'll sting for a while

#### PLAY16

Author: Thomas Wenzel Workbench 2.04

It may seem as if every other modern computer has 16-bit sound and is using 16-bit sample formats, but this should not stop Amiga users being able to play them, should it?

Well, this latest version of Play16 allows you to do exactly that. 16-bit samples recorded at 56khz, no problem. Play16 will allow your lowly Amiga sound output to handle it, playing the sample back at 14-bit quality, due to a special technique, and it's all at the correct speed.

Sound channels are requested in a friendly manner from the operating system, and samples can be played directly back from your hard drive, so any super huge samples you have on CD will not be a problem. There are also a good number of automatically recognised file formats, all from different computer formats — such as Wave, Voc, Sun Audio, Maud and Aiff — and they are all supported in their 16-bit mono or stereo compressed formats.

#### Breathless Patch

**Author: Fields of Vision** 

The original Breathless game was pretty amazing, and on an A1200 with extra memory it was very playable. For all owners of the original game you are about to get a little bonus in this update to the original game engine.

Installing the new version should be no problem – hard drive owners can use the installer script to copy the new version into the original Breathless directory, while floppy owners should copy the program file onto a copy of the original first game disk.

Improvements over the original include:

- now works from a non-PAL Workbench screen
- added Mouse control and Configuration save option
- smooth look up and down facility
- frame rate increase by up to 20%
- configurable player inertia and mouse sensitivity
- autosaves last level code

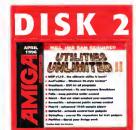

#### STRING REQ

Author: Enrico Altavilla Workbench 2.04

Every now and again you get a small program that does something so useful that you wonder why no one thought of it before. Well, String Req is one of those programs. It allows you to pop up a file requester when using any string gadget and insert the file or directory name that you choose.

To install String Req you should drag it into your WBStartup drawer, and that is it. You can now double-click in any string gadget and a file requester will appear, and by editing the tool types you can, alternatively, use a hot key to pop up the requester.

#### THE GURU 3

Author: Emiel Lensink Workbench 2.04

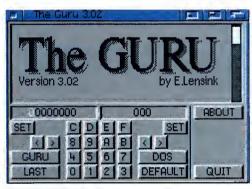

The student surpasses the master grasshopper

Anyone out there who has not owned a Workbench 1.3 machine may not quite understand the title of this program, but they will be more than likely well aware of a certain red flashing rectangle.

This is the dreaded software

failure which means almost nothing to the normal user because when it pops up you are faced with an unintelligible list of numbers.

The Guru is a program that will help decipher the meaning of these strange hexadecimal numbers.

The reason it is called The Guru is that the original programmers of the Amiga's operating system, who were a little eccentric, had a board they used to sit on. However, they had to sit on it as still as possible, otherwise it crashed their machine

Therefore, a guru meditating on the board could cause a crash, so a crash became known as a guru meditation, or so the story goes. I hope you understood this.

Unfortunately, this was all changed in version 2 of the oper-

ating system to plain old software failure – obviously to make it look more professional when your machine crashes.

When you run the Guru you get a straightforward interface. There are two string gadgets into which you can enter numbers – the left one accepts software failure numbers, while the right one takes DOS error numbers. Hitting return will then display the meaning of the number.

There is also a number that will automatically get the number of the last software failure and explain what caused the crash. Therefore, after all this, at least you know why the machine crashed.

#### BETTEREDIT

Author: Allan Odgaard Workbench 3.0

It always seems to be the case that every part of the Amiga's operating system was written to be functional – not that this is a bad thing but it usually means that these functions are not particularly great to use. One of these parts is the string gadgets which only provide the barest of editing functions. Well, BetterEdit adds many great new features on top of the usual ones. To run BetterEdit just double-click its icon, or to permanently install it drag the icon into your WBStartup drawer.

One of the additions of this utility is Blockmode which allows you to copy a section of your entered text. By hitting the Amiga b keys at the start of the area you can mark out the text you want and then copy it to the clipboard. An undo buffer is provided so all the changes you have performed can be undone by hitting Amiga q. Similar to KingCON, there is a file name completion function which works by typing the start of a filename, hitting Amiga tab, and BetterEdit will do its best to work out what file you are typing and complete it.

#### SCREEN WIZARD

Author: Raymond Penners Workbench 2.04

I have probably said it before, but one of the handiest abilities of the Amiga's operating system, due to the copper, is its ability to have lots of separate screens open at the same time. This makes it so much easier to use programs and copy files around because the Workbench can be separate from any programs you may want to run. For example, Macs can be a nightmare to use because you need to keep hiding

> programs, and as the window redrawing is dreadfully slow this is very laborious.

A problem with Amiga screens is that you have very limited control over them.

Public screens were introduced with Workbench 2 and allow many programs to share a single screen, but it

gave no way of configuring how the screen should look or act. The only one you could configure was the Workbench screen. Sure, some programs allow you to open their own screens but control via these programs is normally still limited.

ScreenWiz will automatically create

the screens you specify when a

program tries to appear on it

Screen Wizard is an all-singing, all-dancing solution to this predicament. Once installed via its installer script you can add new screens from the preference program. Here you can choose the screen mode, the screen font, what palette it should use, a background pattern, and a number of other options such as shanghai which will make all new programs open their windows on that screen.

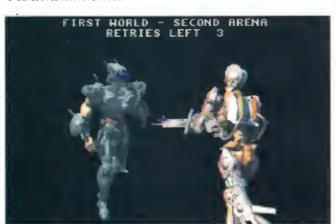

This latest version of Breathless is faster, smoother and more configurable

## VISIT INTERNET LIVE!

The UK's First Internet Show for the Home and Office

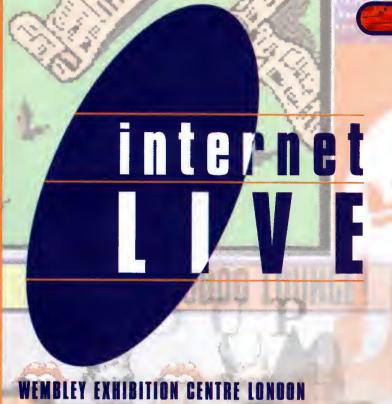

OPENING TIMES Friday 17 May 10am - 6pm

Saturday 18 May 10am - 6pm Sunday 19 May 10am - 4pm

Ticket HOTLINE: 01369 707766

E-MAIL: Ilive @idg.cu.uk

#### SD MUCH TO DO and see

Internet LIVE! is the coolest show in town, it's your chance to get the low down on the most happening developments on the Internet and World Wide Web and it takes place at the Wembley Exhibition Centre on 17-19 May 1996.

Whether you are already hooked up or about to get connected, it's your best opportunity this year to be part of the action at the UK's only show dedicated to both the home and office user. You will find a multitude of stands and special features areas catering to your every taste, desire and vice and you'll see the widest range of Internet related products and services ever gathered under one roof.

#### IT'S MORE THAN JUST AN EXHIBITION, It's a complete experience

**EXPERIENCE THE INTERNET** - touch it, feel it and experience the delights of surfing the WEB

WEB LIFESTYLES - the coolest web sites...ever!

WEB CAFE - relax, unwind and surf

MODEM SHOOT-OUT - the fastest modems right here

SOFTWARE ON-LINE - get to grips with the latest Internet software

EDUNET - learn with the Internet, a must for parents, teachers and children

THE WEB HELP AND ADVICE CENTRE - confused and dazed? Don't worry the WEB Magazine's experts are here to help solve your Internet problems and get you back on track to the super information highway

**ADULT ZONE** - experience the extraordinary, weird and bizarre... sorry, over 18's only!

FREE SEMINARS - loads of seminars covering a host of topics about the Internet and much more.

#### ORGANISED by

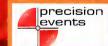

IN ASSOCIATION with

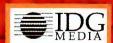

Check our web site on: http://www.idg.co.uk/ilive

SUPPORTED by

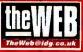

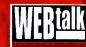

CO-SUPPORTED by

AMIGA ACTION ACORN USER GAMEPRO GO ROM NOW CO POWERPLAY SONYPRO MACACTION APPLETALK MACWORLO PC HOME

#### Con't delay, avoid the queues book your fast track entry tickets today.

Internet LIVE! PO Box 9, Dunoon, Argyll PA23 8QQ

Simply complete and return this coupon: Please supply: (USE BLOCK CAPS)

Adult tickets QTY \_\_\_\_\_\_ @ £7 per ticket = sub-total £ \_\_\_\_\_\_

Child tickets QTY \_\_\_\_\_ @ £5 per ticket = sub-total £ \_\_\_\_\_\_

Family tickets QTY \_\_\_\_\_ @ £20 per ticket = sub-total £ \_\_\_\_\_\_

(2 Adults + 2 Children under 16)

Total £ \_\_\_\_\_\_

Lenclose a cheque/postal order made payable to INTERNET LIVE to the value of £

Please charge my ACCESS/VISA/BARCLAYCARD

Card No \_\_\_\_\_ Expiry date \_\_\_\_\_
Full Name of Cardholder \_\_\_\_ Date \_\_\_\_

Mr/Mrs/Ms \_\_\_\_\_\_ Initials \_\_\_\_\_ Surname \_\_\_\_\_

Business Name (if any) \_\_\_\_\_\_\_

456 Lincoln Blvd, Santa Monica, CA 90402 USA TEL (310) 393-6650 FAX (310) 576-6383

STATE OF THE STATE OF THE STATE

Since 1991 Anti Gravity Has Been The Leader In Bringing To The Professional Market The Best Bleeding Edge 3D Animation and Desktop Video Products Available! For A Complete Listing Of The Products You Want Or To Order On-Line; Visit Us On The Web @ http://www.antigravity.com

All Products Are Shipped from the USA, But You Can Order From UK Order HOT Line! All Prices are USA Priced and Do Not include any VAT, duties or any other Taxes!

el#

Amiga Computers 📹 For People Who Want More Than Just A Pc!

HGA *A 4000 T* 

Power That Makes Video **Production A Total Experience** 

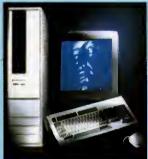

4000T SYSTEMS A4000T \$2795

25MHz-040/6MB/1GB/ & AG Super Software Bundle A4000T

25MHz-040/6MB/1GB/2x CD-Rom & AG Super Software Bundle A4000T \$4195

25MHz-040/6MB/1GB/

4x Read-2x WriteCD-Rom w/Mastering Sostware & AG Software Bundle

AG SUPER SOFTWARE BUNDLE

\$2895

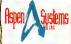

Rendersaurus Alpha Systems Use The Best Technology!

Super Low Price 275MHz Alpha Systems!

REMOERSAUR - BS275A

275MHz Alpha AXP 2 1064A CPU / 2MB of Cache, IGB HD, 2X CD-ROM Drive, 2MB Display Card, Windows-NT, Keyboard, & Mouse.

REMAERSAUR - BS266A 266MHz Alpha AXP 21164A CPU / 2MB of Cache

REMAERSAUR— RS300A

300MHz Alpha AXP 21164A CPU / 2MB of Cache

and 10GB HD, 2X CD-ROM Drive, 2MB Display Card, Windows-NT, Keyboard, & Mouse.

LightWave WorkStations **<b>★CALI** 

#### RECORDABLE CD-ROM DRIVES

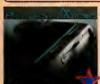

Pinnacle External 2X Recordable \$1245 Toshiha 2X Recordable

\$995

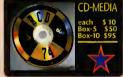

2 Node Rederfarm Package

Windows Intel Win-NT Alpha Win-NT MIPS AMIGA SGI

895

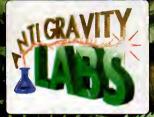

Don't keep Intell Outside Your Amiga; Put a Pentium Into Your Amiga with the Pentitrator System Card From Anti Gravity Labs

#### Expandor Bus Card<sub>m</sub>

The ultimate in slot expansion for your Amiga. It gives you 7-Zerro, 2-Video, 4-PCI, 3-ISA slots to your Amiga 4000. Together with the AGI. Tower Case it provides a home for the Pentitrator System Card; Or a great expansion device for an over-loaded Amiga 4000.

#### **SNAP MAPS:**

Fields & Foliage Building Materiols & Fohrics Super Bundle F&F plus BM&F \$240.00

#### Fields & Foliage

Building Materials & Fabrics

#### Specifications:

132MB/sec PCI-Bus BUS: CPU: Pentium 75-150MHz

ROM: PC104 EPROM RAM: Upto 128MB 256K-1MB

Int. PORTS: IDE & Floppy Ext. PORTS: COM1, COM2, PS/2 Mouse, High Speed Pentitrator-150 RS-232, Enhanced Parallel Pentitrator-755X with

Fits in the PCI and ISA bus slot\*\*

Pentitrator-XX Pentitrator-75 \$1245

The Pentitrator System Card allows you to add a full Pentlum computer to your Amiga 4000\* with speeds up to 150MHz.

> Pentitrator-90 \$1395 Pentitrator-100 \$1495

Pentitrator-120 \$1595 Pentitrator-133 \$1795

\$ n/a

Expandor Bus Card.

AGL-Tower Case \$1895 \*(Soon for A3000,4000T) \*\*(Requires Expandor Bus Card and AGM Tower Case)

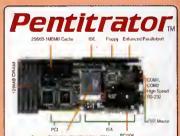

The Perfect exspansion case for your Amiga 4000 or Video Toaster Flyer System. And A Must for the Pentitrator System Card to add all those PC peripherals.

AGM Tower Case

WithOut Power Supply With Expandor Bus With Power Supply

\$640 \$495 \$740 With Expandor Bus

#### Lock **8**z Kev

A Powerful Motion Plug-In for LightWave 3D

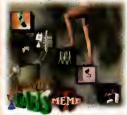

#### Lock & Key **\$145**

Lock & Key is a powerful Motion Plug-In far LightWave 3D v4.0 that allaws you ta:

Eliminate "foot slide" during walk animations Simulate parenting on a frame-by-frame basis Lock an object to a bone!

Available for Amiga, Intel, and Alpha platforms

Lock & Key is a powerful Motion Plug In for LightWave 3D 4 with Lock & Key you can simulate parenting of any item to any other item on-the-fly. Use it to keep you characters feet on the ground without sinking or slinding, have your characters pick things up without using duplicate objects, use it on bone hierarchies to eliminate gimbal lock.

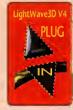

#### **NEW! Version 2.1** Pixel 3D Professional

is the most powerful object/logo utility available. Use PixPro2 to convert bitmap pictures of logos and shapes to 3D with unrivaled speed and quality. Smooth, extrude and bevel your converted bitmaps with precise control.

UPGRADES \$Call

Use PixPro2.1 to load, save and display seventeen different 3D file formats, including 3D Studio, Imagine, complete DXF AutoCAD and LightWave scenes and objects. Pixel 3D has become a standard in the Video Toaster

□ Load and save 17 different 3D file formats including: LightWave scenes, LightWave objects, Imagine Objects (with hierorchy support) Complete DXF AutoCAD suport, 3D Studio (ASCII ond Binory), WaveFront & more!

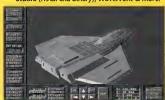

#### WaveLink Ver-1

LA CAN

\$95 Amigas for file sharing and distributive render ing using LightWave or Light Rave. You can even batch render!

YERSION I

#### Anim Workshop \$95 Ver-2

AWorks provides tools to create, play, process, edit and add sound to Sound V.2 supports all AGA modes, AnimS, 7, &

Lock & Key is a full LightWave3D 4.0 Plug-In and runs from inside layout.

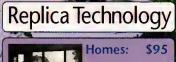

Four complete, scaled homes for Lightwave, Exteriors, Interior rooms, Doors and windows animated. Over

120 surfaces per home.

#### beds, tables, chairs, cabinets, and more

Over SO Real-World Scaled Furniture Objects; Doors and drawers car be animated!

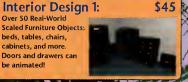

#### Interior Construction: \$95

Create rooms and interiors with over 100 Objects: doors, windows, stairs, fix-tures, mold ings, walls, floors, ceilings and rooms.

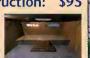

#### Interior Design 3:

Interior Design

Over SO Real-World Scaled Office Objects: chairs, desks, book cases, file cabinets. workcenters & more

200

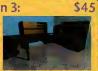

Bathroom Objects: Lighting Objects, appliances, cabinetry, sinks, vanities, bathtubs, toilets

& toiletry, & more. Doors & drawers can be

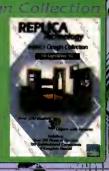

#### DIGITAL

הסורקבסקבק

#### PERSONAL ANIMATION RECORDER (PAR):

\$ 1595 \$ 2995 \$ 1595 \$ 2995 **Amiga** NTSC PAL PC (ISA bus) NTSC PAL

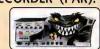

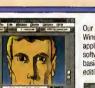

Our standard PVR Windows NT software includes hasic video

PERCEPTION PVR-2500 \$1695

CAPTURE CARD AD-2500 \$895

**VIDEO DRIVES** SeaGate 2GB \$995 4GB \$1395 9GB \$2595

#### <u>Visual Inspirations</u>

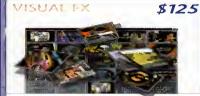

Volume one by Leo Martin and volume two by Mark Thompson are State-Of-The-Art Ex. The impressive front end of Visual EX gets you into production now no previou Lightwave experience needed. The transition volumes are perfect for use with the New Tek Video Flyer or the DPS Personal Animation Recorder, just select what images or video sequences you want to use and Visual EX will do the rest. The Logo volumes are just as easy. Simply select what object you wish to replace our default and you are off on your way to creating professional quality animations that you never thought possible. Visual EX requesters actually open up on the LightWave screen and walk you through each step. Visual Ex is perfect for batch processing. Each

#### New Flyer & V-Lab Motion EDL generator and VTR controller

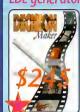

entures:
Import, Create, Export EDL's (CMX & GrassValley)
Online Editing
Control over your deck from your computer
Keeps track of multiple source tapes
Digitize and Redigitize
User-Configurable Screen Backgrounds
Ease of Operation
Time Lapse Record
Requires NewTek Flyer or VLab Motion
Compatible with V-LAN, AmiLink, & BCD singlerames, & the EVO-9650 and Sanyo GVRS-950, Singlerame VCRs.

#### ImageFX ver2 The Complete Image Processing Solution!

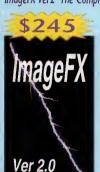

credible Display Abilities: mlga/AGA modes, EGS Spectrum, Retina casso, Piccolo, Firecracker24, DCTV, ... owerful Sconning; sson, Sharp IX-100, IV-24, VLab, & amegrabber...

of Pointing and Pointing and Pointing Tools (Ellipse, Rectangle, Bezier e, Polyon, ...). Soft Edge & Anti-Allasing, c Wand, Cool Drawing Modes (Smudge, rize, Disperse, Sharpen), Paint Tools rush, Charcoals, Walercolors, Crayons), ving Styles (Rub Through & Alpha nels), Cut Out Brushes, Magnification & nels), Cut Out Brushes, Magnification &

le Conversion: HacPaint, PICT, TIFF), DOS(Gif, Targa...), SG (SGI RGB, verfront), Animal ions(ANIM, MPEG, FLL...), Others AR, Sum...)..

#### FX Maps:

Boiling, Burst, Calm, Disturb, Jiggle, Liquid, Pour, Rough,

Water A, Water B, Waves A, & Waves B.

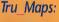

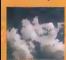

2 versions of a Time Lapse cloud animation, cackling fire, smooth burning flames, bubbling steam, ocean, and slow moving smoke.

#### SURFACE PRO \$85 **FOR LIGHTWAVE 3D**

Finally, a collection of useful, ready to use, low memory, seamless surfaces for the LightWave professional. Surface Pro offers a wide varietiy of seamless image-based LightWave surfaces. Surface Pro gives you over 60 newsurfaces that are instantly available through LightWave. Liquid Metal, Circuit Board, Nebula, Wood, Globe Wrap, Water, Flame. Marble, Chrome, and more.

#### DEDICATED DIGITAL IMAGERY

**Universal 3DCD-ROM** ALL 5 SETS - PLUS

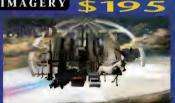

595 Citybuilder

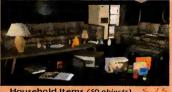

Household Items (50 objects)

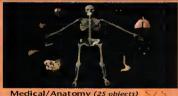

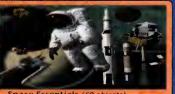

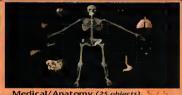

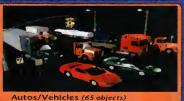

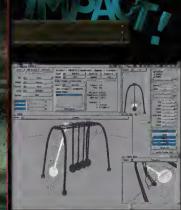

HUMANOID

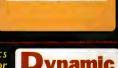

3D Arena \$40

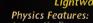

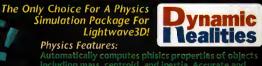

**IMPACT!** Windows IMPACT! Win-NT ALPHA

IMPACT! Win-NT MIPS IMPACT! Amiga

Terms and Conditions: "L'UW PRICE GUARANTEED" is subject to Anti Gravity Products (AGP) discression, is on a case by case basis, and verification/availability. Call for shipping rates, warranties, and other policies that apply. Ouantities are limited end prices are subject to change without notice. AGP accepts COD orders payable by cashier's check only. Payment must accompany all purchase orders. We are able to ofter quantity discounts to dealers and system builders. Orders may be paid by Visa/Mastercard. All sales are finel. No refunds, please. Defective exchanges ere for same product only and must have a Return Material Authorization number (RMA) be in original packaging, and condition. No guarantees are implied as to product performance with your system or es to manufacturers claims and specifications. A 20% restocking fee applies to all exchanges of unlike products or any orders that are cancelled after shipping. All orders cancelled must obtain a cancellation number. All exchanges are at our convenience. Shipping damage must be reported directly to the carrier within 10 days. Federal Express: Prointy, Standard Overnight, and Second Day, and Ground, Most orders are shipped within 48 hours to your convenience. Shipping damage must be reported directly to the carrier within 10 days. Federal Express logos used with permission. This advertisement, its contents, and its style are the Copyright of Anti Gravity Products and cannot be duplicated without express written permission. All trademarks are the property of there respective companies. \* Software Bundle is free while supplies last Ad Effective Dates:

## TI GRAV

1**♦**800**♦7♦GRAVITY** 

456 Lincoln Blvd, Santa Monica, CA 90402 TEL (310) 393-6650 FAX (310) 576-6383

he 20 and 21 April 1995 marked the final buyout of Commodore. The victors were Escom and for \$10 million they bought all Commodore's intellectual properties, technologies, trademarks and patents. This April marks exactly a year since all this took place, so Amiga Computing is taking a look back at the year Escom dragged the machine from what seemed to be inevitable oblivion. We talk to the key players from both Amiga Technologies and the Amiga community and take a look at the high and low points of the year.

Looking back over the last 12 months, everyone's going to have their own opinions of how much or how little Escom have achieved. One thing's for sure, for a machine that was off the shelves for over a year, they had a tough job ahead of them to reestablish the machine in a market place where everyone was looking forward to a new generation of consoles and 'serious' users were contemplating owning, or already owned, a PC.

However, there was still strong opinion in the industry that there was room for an entry level computer that could not only run the latest games but could be used for serious applications – something that wasn't just a games machine but a cheap, reliable

computer that was a quarter of the price of a PC. It was for this reason, perhaps, that it came as such a shock to learn the intended price of the new Amiga packs. It was in our October issue that we found that out the relaunched A1200 would cost £399 -£50 more than when it left the market place. The increased

cost of DRAM and rushed manufacturing was blamed for ramping up production costs.

A month later, though, some of our initial fears were quashed as the software that would be in the £399 bundle was announced. Quality titles such as Wordworth 4 SE and Personal Paint v6.4 were included, along with Scala MM300 with the hard drive Amiga bundle – however, Amiga Technologies' choice of games did raise an eyebrow.

#### COMEBACK

If the Amiga was to stand a real chance of comeback, its new owners were also faced with the problem of getting the Amiga back into production in time to take advantage of the Christmas sales. This they achieved and the first Amiga rolled off the production lines on 13 September at the Solectron factory in France. For Gilles Bourdin, PR for Amiga Technologies, this was one of the high points of the year: "There were several high points for the Amiga in 1995. Everybody remembers the day when the first Amiga 1200 came out of the production line in Bordeaux. That was a very exciting day for all of us."

They got the machines back on the

# A year in the life

It's been a year since **Escom** bought the Amiga. **Tina Hackett** takes a look back at the machine's progress

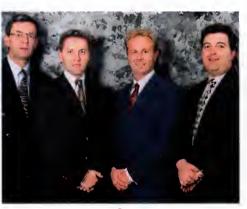

The Anglo Corporation saves struggling SDL

shelves in time but, unfortunately, it was at a price. It was soon discovered that there was a compatibility problem and that some existing software would not run on the new machines. Barry Thurston, Managing Director of Scala UK, pointed to this as one of the low points of the year: "What I think was unfortunate was that the product came out with fundamental problems, with the disk drive being different and therefore not being compatible with most of the software."

#### COMPATIBILITY

He continued: "It would appear at the moment that Amiga Technologies GMbH don't understand how important it is for the product to be compatible with all the current software that's out there. It's great having a lovely piece of technology but if you don't have good applications to run on it, it's not

worth much." However, he stresses that time was of the essence if Amiga Technologies wanted to meet the pre-Christmas deadline. "They should have got the product right but again they were strapped for time and that's one they missed unfortunately. They could have been a little bit more stringent in their QA [Quality Assurance] but they'd run out of time, they had to get the machine back into the shops before Christmas."

Despite setbacks, the year saw many positive events and significant achievements. One that springs to mind is Amiga Technologies' agreement with Microvitec, and in a deal worth £20 million, Microvitec were to produce the official monitor for the Amiga. They celebrated the first official M1438S monitor coming off the lines at their factory in Bradford back in Autumn. A deal was also reached during the year with VISCORP who

### D EVELOPMENT CONTINUES...

For the Amiga to succeed there has to be new software in development to keep users interested. One of the key Amiga packages is Scala, and Amiga enthusiasts were concerned to see this title ported to the PC. However, Thurston was quick to allay fears that they would stop developing for the machine,

"From our point of view there are applications in some of the markets we're in where an Amiga is still the best option. It's still the most cost effective and as long as those market opportunities are there and as long as the platform is available, we will continue to offer that."

He went on to comment: "If the market grows again and Escom manage to pull the phoenix out of the fire then we will be working with them with the next platform – the new RISC-based machines – to develop a new generation of Scala product based on the new technology we've developed for PC. We'll have to see how the future of the Amiga lies first before we'll commit, but if that success is there then you will see an object-oriented Scala family of products come out for the new Amiga based on the backbone technology for our PC products." He stressed their loyalty: "We've been very successful on the Amiga platform and Scala is not a company about to forget that."

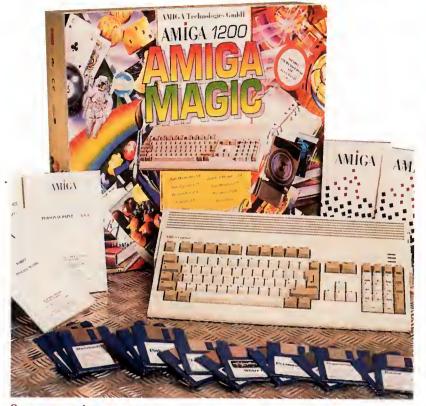

O Sales of the Magic PAck were disappointing over Christmas

# AMIC

wished to use Amiga technology in their set top boxes. This could have far reaching implications for the future of the Amiga and, in effect, could mean millions of households seeing Amiga-based technology in their living rooms to do things like accessing the Internet, home shopping and playing games.

Shows too like the Video Toaster Expo, held in Los Angeles in November. Speculation had been rife over what processor was going to be used for the next generation of Amiga, with PA-RISC being rumoured. However, the show put an end to the gossip with the PowerPC finally being announced

#### CONFIRMATION

The Cologne show was the next major event on the Amiga calendar and it was here that the plan for an Internet package was revealed. The final details were confirmed with the package containing an A1200 with 2Mb RAM, a 260Mb hard drive, a 14.400 baud modem, and all the software needed to access the Internet. If it does hit the shops at the estimated £600 price tag then it could

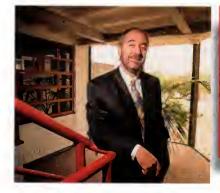

prove a very viable option for those looking for a cheap way to surf the Net – a bit of advertising wouldn't go amiss though....

But as we've seen over the year, little has been done in the way of advertising the machine, and many have expressed disappointment at the lack of any marketing from Escom – especially in the run up to the important Christmas period. It seemed they were content to let the enthusiasts and Amiga press fly the flag on their own.

## C ASUALTIES OF COMMODORE

As Escom attempted to get the struggling machine back onto its feet, the take-over came just too late to save some long-standing Amiga companies which were badly affected by the lack of Amigas on the shelves. The first victim was ZCL, who on 30 May 1995 called in the receivers. ZCL were one of the biggest Amiga distributors and despite launching the Calibre PC range in an attempt to make up for the loss of the Amiga, it was not enough to compensate for the losses caused by the absence of the machine.

SDL, Amiga distributors and owners of the retail chain Silica, did not escape Commodore's crisis unhurt either and, having been hit by severe difficulties, saw them having to apply for an Administration Order in October. The company who were chosen to distribute the new A1200s and 4000Ts were one of the luckier ones, however, as only four weeks after this news, the company was saved by a take-over by Anglo Corporation.

On the games side of things, Rasputin, the publishers behind Base Jumpers and Charlie J Cool, also disappeared with their staff being taken on by Soundscape Multimedia. The future of Kompart, another company which was prevalent in the Amiga games scene, remains uncertain. Reports are coming through that Kompart, publisher of Football Glory and Tactical Manager, have hit problems and have fallen into voluntary liquidation. The company handled numerous firms such as Arcane, and Max Design.

C The Cologne Show proved succesful

However, as Thurston commented, their budget had been limited: "There wasn't enough done to market the machine but they spent an awful lot of money acquiring the assets and there was a lot of fudging going on about what assets went where, what were real, and what weren't."

He continued: "I know they have experienced problems where manufacturers who got stung by Commodore are not co-operating with AT to do products. They've really got some major problems and what they've had to spend to get round them has limited their budget. They needed to see whether or not there was a market there that was sustainable before they threw lots of money at it."

He also believes that everyone has been over critical of Amiga Technologies: "They never made any bold claims. Amiga Technologies thought 'Okay, well we've got the product, it's cost us an awful lot of money and we've got an awful lot of work to do.' I think the perception in the

Amiga market was that the knight has come up on his white charger and will wave a magic wand and everything is going to be wonderful. But I know, having worked at Commodore, the scale of the task they've got. It's not an easy task to get it back into the shops. "However,

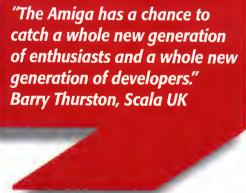

AMIGA COMPUTING
APRIL 1996

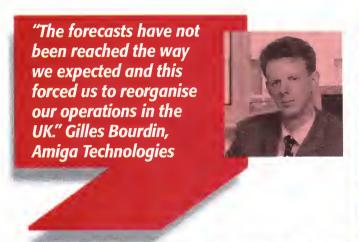

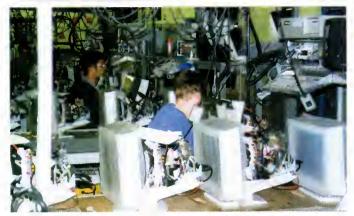

even though the machines were back in the shops, the sales over the Christmas period were not as high as were hoped. Lack of marketing, compatibility problems, and SDL's troubles were put forward as possible reasons.

Bourdin admits that the company had some problems over the year: "The bad experience we made last year was related to our former distributor in the UK, who went into financial difficulties. The forecasts have not been reached the way we expected and this forced us to reorganise our operations in the

We asked him whether they'd achieved everything for the Amiga that was hoped for over the year. He pointed out: "Not every-

results regarding difficulties we encountered during that year. We sold about 40,000 machines worldwide, which is a good result for only three months of sales activities. And considering the actual situation in the computer industry, I would even say that this is an excellent result."

He admits, when asked if he wished he'd done anything differently: "Our distributors, dealers and outlets including myself were too enthusiastic. Our forthcoming forecast will be more conservative."

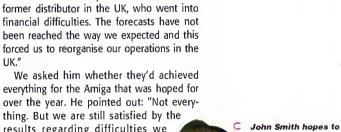

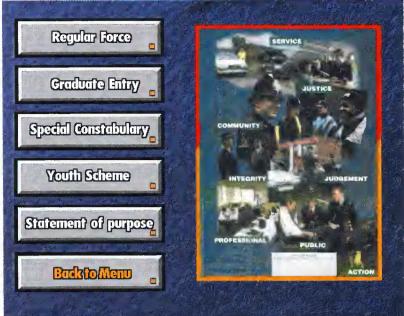

The Amiga and Scala proved a winning combination this year

#### BRIGHT FUTURE...

A year has passed and as we look back it seems pertinent to see what the future has in store. Escom have already proved that an Amiga is not just for Christmas, with promises of new technology and major plans on the horizon. Amiga Computing, not content to crystal-ball gaze, asked the major players to reveal their plans.

Bourdin told us: "We hope to be able to show the new Amiga model at the CEBIT fair in Hannover this March. Our contracted engineering office is progressing as planned so far. The power PC port has started in close cooperation with Motorola, our strategic partner who supports us tremendously. We have former Commodore engineers working for us on that project."

They are also attempting to redress criticism of the lack of advertising so far and Bourdin confirmed that there would be more moves in that direction this year: "We have a new marketing plan for 1996, with international coverage. We will go into non-Amiga media to attract new customers and, hopefully, our mother-company Escom will support us in this direction.

John Smith, General Manager of Amiga Technologies UK, gave us his hopes for the future: "I hope we can continue with the research and development that will enable us to bring new and exciting more powerful Amigas to the market. Amiga Technologies in Germany continue to assure us that they are forging closer links with Motorola in this quest and, like most Amiga fans, I say the sooner the better. In the meantime we will continue to enhance our current range with exciting new packs like the 'Surfer.' I also hope to see a more powerful Amiga 1200 emerge in the not so distant future."

We asked Barry Thurston about what he

hoped to see from Amiga Technologies in the future: "We're primarily interested in the big machines for professional applications. We just want a product that is reliable so that we can sell professional solutions based on the Amiga. A lot of people, when asked [what they would like from Amiga], go on about having a machine with lots of DSP chips and multiple processors and all the rest of it and yes, that would be nice but we're dealing with reality. We just want a good solid machine with good marketing from Escom to get the Amiga into the position it used to enjoy."

He also believes that recruiting new development teams is the way forward: "We need a lot of work from them [Amiga Technologies] in encouraging new developers to write good applications, programs and games. I stress new because a lot of people who cut their teeth and made money on the Amiga have got to a size whereby they now look at the global market and are only interested in big platform coverage like PCs, Saturns, and Playstations. I think those guys have got rather big on the back of it and are now looking forward. What the platform needs to survive is a lot of new and upcoming programmers. I hope there are some and that the kids haven't been too busy playing games!"

He concluded: "Some are being a little cynical at the moment and are knocking Amiga Technologies and what they are trying to do, but it's only out of frustration I think. Given the product is through and it's constantly on the shelves, I think some might come back. Some of the big boys who got really fat won't - it's just not a viable platform for them. The Amiga has a chance to catch a whole new generation of enthusiasts and a whole new generation of developers."

Amiga Technologies

Microvitec to produce the

bring new powerful

Amigas to the market

signed a deal with

official monitor

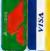

White Knight

Techmology

PO BOX 38, WARE, HERTS, SG11 1TX

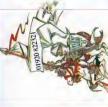

## 9.30am - 6pm Monday - Friday 01920-822321

FAX 01920 822302

ALWAYS CALL FIRST TO VERIFY PRICE AND AVAILIBILITY, BEFORE PLACING AN ORDER.

The DRACO Non-Linear Editing System

notion JPEG card, and Toccata 16-Bit sound card. A 1Gb SCSI-2 drive for audio, application programs and data, and 4Gb Barracuda SCSI-2 drive tor video. Future upgrade options include a DEC Alpha AXP Co Processor SMPTE Timecode board and 32-Bit Draco Direct version of the Vlab Motion This new card will offer component YUV in and out and Digital video in.

# A3000/4000 PRODUCTS NON-LINEAR EDITING

A semi-professional, S-VHS / Hi8, non-linear video and audio editing system graphics, fast SCSI-2 controller, quad speed CDROM, 5 fast Zorro II Slots The Draco is a 50MHz 68060 based Amiga clone with high speed 24-Bit and 3 Draco Direct 32-Bit slots. It is supplied with 16Mb, the Viab Motion, ful £ 419 GRAPHICS CARD, With PHOTOGENICS **CYBERVISION 64 ULTRA FAST 64-Bit** LITE - 2MB £319 4MB

# $\mathsf{BEH}$

pression to disk, as low as 4:

Video is edited and played back at upto broadca, quality. YUV, Y/C and Composite in and out, plu.TC & VITC timecode, are standard. The system

For Only £ 699

SCSI-II Controller Mkii £ 109 ealer Pricing Is Available On Phase 5 Product

# HARD DRIVES (SCSI-2 & IDE) HIGH-SPEED RENDERING

Seagate Barracuda 2.1Gb - Only £ 765 1.0Gb 1.2Gb 1.6Gb 3.5" £ 589 £ 999 £219 £249 £299 £ 269 850Mb £ 189

With On-Site Warranty 4.3Gb - Only £1199

Specifications: 275MHz DEC Alpha AXP21064 CPU 2Mb cache + 32Mb RAM, 1Gb SCSI-II Drive and CDROM, 2Mb Stealth Video card, PCI Ethernet card & This is a must for any professional 3D animator.

DEC ALPHA Workstation With an ALPINE 275 MHZ

CALL FOR SPECFICATIONS, OR A DEMO Indows NT. In Tower Case with Keyboard & Mouse. This System For Only £ 4,299+VAT

£ 1195 + VAT Drive £ 1949 PERCEPTION VIDEO RECORDER £ 1995 + VAT uires PCI Slot in a Pentium PC PERCEPTION VIDEO CAPTURE SPEED RAZOR III SOFTWARE (Amiga /PC) with **FF** 

Both With 230W Power Supply & PCMCIA Kit Tower, 5 Slots

> 260 (Amiga 1200), Exp to 64Mb £ 599 60 (A2000), SCSI, Exp to 128Mb  $oldsymbol{\mathbb{E}}$   $oldsymbol{69}$

BLIZZARD 50MHz 68060 (MMU & FPU)

ideo output will be Broadcast Quality. Competitive upgrades are available.

£ 5999 Self Build OR £ 6299 Built, Configured & Period

TOWNear S-VHS JPEG record & Output Module for Vlab Motion £ 399 We Are The Only UK Distributor For MacroSystem (Germany) Products Playback Video + 24Bit Animation.

16-Bit Stereo Sound Card SMPTE For Toccata Real-time digitiser card tuide Pro For Toccata

24-Bit Graphics Card ,1Mb 24-Bit Graphics Card, 4Mb DVC Ext. Real-time digitiser External Real-time digitiser MC Real-time digitiser card a 23 Card for A4000, 1Mb 123 Card for A4000, 4Mb O Non-Linear Editing Comput

## AMIGA 40001

A4000T-040 25MHz 040 CPU With 6Mb RAM & 1.0Gb Fast SCSI-2 Hard Drive

## 41200 SURFER

A1200 With 260Mb Hard Drive, Internet & Web

Surfer Software Pack Only £99 The Cheapest Way To Get Connected

60ns & 6Mb (70ns) £ 375 70ns) £ 189 66 3 (suo,

Full Commercial Rendering Service for Lightwave 3D & Real 3D, Using DEC Alpha, Pentium & Amiga render farm ransfer Of Frames To Video

## E&OE 19/02/96

**Upto 10 Hours Free Online** Software, 14.4K Modem & ime For Only £ 579 !

he Amiga is not a serious business machine. Despite its undoubted strengths in so many fields, it never did look right in the office environment, and nobody has made great efforts to change that fact. The Amiga first and foremost is about being creative and having fun in the process.

But though Commodore's baby, for one reason or another, never made it into the accounts department, companies that have priced their business products affordably for the home market have successfully been reaping the rewards over the years. Amiga users have demanded top class features from word processors, spreadsheet analysers and databases, but they could rarely afford to pay the prices businesses regularly fork out for their PC software equivalents.

And so we turn to Final Data Release 3. No-one's expecting the most advanced data-base software in the world for just under £40, but expectations for a product that combines quality and value will nevertheless be high.

The questions is, have Softwood done enough to keep Final Data up-to-date?

For any newcomers to Softwood's database, the basic design and interface is in keeping with the clean cut approach found in the company's other high-profile products, Final Writer and Final Calc.

There are menus, sizeable windows, and keyboard shortcuts to give users maximum convenience. It lacks the pretty but unnecessary icons that characterise Digita's rival offering, but since such embellishments generally slow programs down, that's as much of a benefit as a handicap.

As becomes a program from the Softwood stable, you can expect a high-quality manual providing an easy-to-follow guide to the program's various features. Final Data is all about the boring but necessary task of organising and recording data in a way that's easily accessed at a later date; thankfully, Softwood have made it a relatively painless and swift process.

Users can develop databases with an unlimited number of columns and rows, all of which can be resized and repositioned at a later date if required. As you'd expect with such software, data is edited and formatted differently depending on whether it's a date, a time, an amount, a calculation, or text.

A neat way of attaching more in-depth information to an entry is achieved by Final Data's use of multiple memos. If, for example, you had a list of names and addresses, you might want to add a note on a particular individual's birthday. Having attached a memo with this information, the individual's row would indicate that there is extra information that can be accessed with the click of a button. Generally, however, notes are kept tidily filed out of site.

Of course, building a record of names, addresses or whatever is only half the purpose of a database. The ability to conveniently sort and search through that information is equally important, and fortunately Final Data has always been quicker than the opposition at doing both. Incidentally, sorting will allow you to organise a database so the data is easier to access, but it also allows users to sort

## Dealing with data

Softwood's popular database has received yet another face lift, but do the new features add up to make it an attractive overall package?

**Gareth Lofthouse** 

puts it to the test

#### Final Data

Database Managar for the Aming

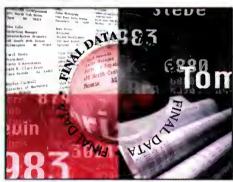

from SoftWood. Inc.

information for reports or a set of labels. The option to print these reports and labels, or to 'print to disk' is also unusually quick.

The searcher gives users a complex query requester that means they can be quite specific about the criteria under which the software should search a database. Then there's the Find and Replace function, a commonly used option within the searcher tool that allows users to locate specified information and then replace it automatically with another value.

This allows you to keep your database up-todate much more conveniently than if you were maintaining a set of records on paper.

Softwood don't wish us to forget that this is part of an overall suite of business programs for the Amiga, and hence Data can be integrated with Final Copy or Final Writer via the numerous ARexx macros that come supplied.

It's slightly strange, however, that there still doesn't seem to be similar support for use with Final Calc.

With Final Data it's possible to have multiple databases opened simultaneously, making moving between relevant records a simple a process as one could expect. The program also includes a few other small but handy extras such as International Date, Time and Currency options.

Users can, of course, add, modify, and delete columns at any time, or give them left, right, or centre alignment. Another strong point about the program is the ability to select multiple columns for processing, saving and printing to speed organisation up. The first version of Final Data only allowed users to do this with adjacent columns, but since Release 2 this shortcoming has been rectified.

#### N EW FANGLED FEATURES

An at-a-glance summary of the latest updates to the Amiga's cheap and cheery database:

- User-defined sort, search and column views
- Hide columns from view on screen or print out
- Save default for Find and Replace requester
- Conversion of data from one type to another e.g. from a text to a memo column.
- Extensive user-defined preferences
- Automatically adjust window size to column widths
- Automatically adjust column widths to show all data
- Automatically adjust column widths to fit window size
- Standard Amiga ASL file requester option
- Displays graphics and animations
- Plays sounds
- Slide show facility

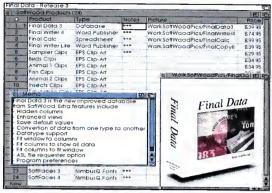

 A slideshow facility has been included, though this will be a gimmick for most people

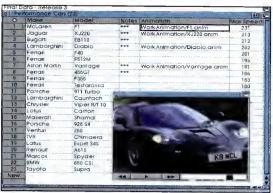

 Your databases need no longer be dowdy now that Final Data can display animations and play sound

#### S PRUCED UP

Release 3 of Final Data, of course, comes with a number of new features. A typical example is the new option that allows users to define sort, search and column views. This really boils down to a method for breaking databases down into subcategories. For example, you could divide your music database into different 'views' named rock, classical, and jazz so that Final Data will create a sub-list from the overall database. That's no big deal, maybe, but it adds another possible level of helpful organisation to the program.

One complaint about previous incarnations of Final Data was that in comparison to Digita's Datastore it was bland and grey in appearance. Hobbyists who want to embellish their CD catalogue with pictures of pop stars and sound samples will be pleased to find that Release 3 supports graphics and sound files. It will also run animations, though the value of this feature in a database is rather questionable.

To make that data really sing and dance, however, Softwood have also been good enough to include a slideshow facility. Hence you can have graphics updating one after the other, either within their own screen or within the screen in which Final Data is running. The time between pictures depends on the user-defined delay.

Not only does the Final Data interface look like a spreadsheet, but it also operates on the same basic principles. Thus, users enter figures and text into cells, and they can have running calculation columns and screen totals. Release 3 continues to borrow essential features from the accountancy packages by offering a hide columns option which means that selected information in a database will not be displayed to others when it is shown on screen or printed.

The option of converting a column's data from one type to another also makes it easier to modify a database once it's created. Changing the data type will often change the way it is formatted for display, as well as the way it's edited for data entry.

Other than this, the update only really tweaks the familiar program to make it more user-friendly. The program will automatically adjust window size to column width, or column widths to show all data, or column widths to fit a window size. You can save the default for the Find and Replace requester, and Data's overall functionality is increased by the addition of a greater number of user-defined preferences than were previously available.

One final point charts the steadily rising demands of Amiga software as time moves on. Final Data will still run on any Amiga running WB1.3 or higher, but Softwood are now recommending it for use with 1Mb+ Amigas running on WB 3.

| Sof                                                      | tWood Products                               | (24)                                                                                                    | Particle Alle | Now all the second                                    |                                                       |
|----------------------------------------------------------|----------------------------------------------|----------------------------------------------------------------------------------------------------|---------------|-------------------------------------------------------|-------------------------------------------------------|
| ****                                                     | Product                                      | Туре                                                                                                    | Notes         | Picture                                               | 1 Price                                               |
| 1                                                        | Final Data 3                                 | Database                                                                                                    | ***           | Work:SoftWoodPics/FinalD                              |                                                       |
| 2                                                        | Final Writer 4                               | Word Publisher                                                                                                    | ***           | Work:SoftWoodPics/FinalW                              |                                                       |
| 3                                                        | Final Calc                                   | Spreadsheet                                                                                                    | ***           | Work:SoftWoodPics/FinalC                              |                                                       |
| 4                                                        | Final Writer Lite                            | Word Publisher                                                                                                    | ***           | Work:SoftWoodPics/FinalC                              | ODVII £39.9                                           |
| 5                                                        | Sampler Clips                                | EPS Clip-Art                                                                                                    | ***           | +                                                     | £29.9                                                 |
| 6                                                        | Birds Clips                                  | EPS Clip-Art                                                                                                    |               |                                                       | £34.9                                                 |
| 7                                                        | Animal 1 Clips                               | EPS Clip-Art                                                                                                    |               |                                                       | £34.9                                                 |
| 8                                                        | Fish Clips                                   | EPS Clip-Art                                                                                                    |               |                                                       | £34.9                                                 |
| 9                                                        | Animal 2 Clips                               | EPS Clip-Art                                                                                                    |               |                                                       | £34.9                                                 |
| 10                                                       | Query                                        | The Section of the Contraction of the Contraction o |               |                                                       | 14219                                                 |
| 11                                                       | Columns —                                    |                                                                                                    | 1 1 1 1 1 1   | Functions                                             | 9                                                     |
|                                                          | Columns Product Type Notes Picture Price     | ( )   ( )   ( )   ( )   ( )   ( )   ( )   ( )   ( )   ( )   ( )   ( )   ( )   ( )   ( )   ( )   ( )   ( )   ( )   ( )   ( )   ( )   ( )   ( )   ( )   ( )   ( )   ( )   ( )   ( )   ( )   ( )   ( )   ( )   ( )   ( )   ( )   ( )   ( )   ( )   ( )   ( )   ( )   ( )   ( )   ( )   ( )   ( )   ( )   ( )   ( )   ( )   ( )   ( )   ( )   ( )   ( )   ( )   ( )   ( )   ( )   ( )   ( )   ( )   ( )   ( )   ( )   ( )   ( )   ( )   ( )   ( )   ( )   ( )   ( )   ( )   ( )   ( )   ( )   ( )   ( )   ( )   ( )   ( )   ( )   ( )   ( )   ( )   ( )   ( )   ( )   ( )   ( )   ( )   ( )   ( )   ( )   ( )   ( )   ( )   ( )   ( )   ( )   ( )   ( )   ( )   ( )   ( )   ( )   ( )   ( )   ( )   ( )   ( )   ( )   ( )   ( )   ( )   ( )   ( )   ( )   ( )   ( )   ( )   ( )   ( )   ( )   ( )   ( )   ( )   ( )   ( )   ( )   ( )   ( )   ( )   ( )   ( )   ( )   ( )   ( )   ( )   ( )   ( )   ( )   ( )   ( )   ( )   ( )   ( )   ( )   ( )   ( )   ( )   ( )   ( )   ( )   ( )   ( )   ( )   ( )   ( )   ( )   ( )   ( )   ( )   ( )   ( )   ( )   ( )   ( )   ( )   ( )   ( )   ( )   ( )   ( )   ( )   ( )   ( )   ( )   ( )   ( )   ( )   ( )   ( )   ( )   ( )   ( )   ( )   ( )   ( )   ( )   ( )   ( )   ( )   ( )   ( )   ( )   ( )   ( )   ( )   ( )   ( )   ( )   ( )   ( )   ( )   ( )   ( )   ( )   ( )   ( )   ( )   ( )   ( )   ( )   ( )   ( )   ( )   ( )   ( )   ( )   ( )   ( )   ( )   ( )   ( )   ( )   ( )   ( )   ( )   ( )   ( )   ( )   ( )   ( )   ( )   ( )   ( )   ( )   ( )   ( )   ( )   ( )   ( )   ( )   ( )   ( )   ( )   ( )   ( )   ( )   ( )   ( )   ( )   ( )   ( )   ( )   ( )   ( )   ( )   ( )   ( )   ( )   ( )   ( )   ( )   ( )   ( )   ( )   ( )   ( )   ( )   ( )   ( )   ( )   ( )   ( )   ( )   ( )   ( )   ( )   ( )   ( )   ( )   ( )   ( )   ( )   ( )   ( )   ( )   ( )   ( )   ( )   ( )   ( )   ( )   ( )   ( )   ( )   ( )   ( )   ( )   ( )   ( )   ( )   ( )   ( )   ( )   ( )   ( )   ( )   ( )   ( )   ( )   ( )   ( )   ( )   ( )   ( )   ( )   ( )   ( )   ( )   ( )   ( )   ( )   ( )   ( )   ( )   ( )   ( )   ( )   ( )   ( )   ( )   ( )   ( )   ( )   ( )    | Expressi      | AND Co OR Be NOT RC Empty() I-                        | ontains(.) 99<br>egins(.) 99<br>ange() 99<br>Help. 99 |
| 11<br>12<br>13<br>14<br>15<br>16<br>17                   | Product<br>Type<br>Notes<br>Picture<br>Price | <= < Contains(Ty)                                                                                                    | Expressi      | AND Co OR Be NOT RC Empty() I-                        | ontains(.)   9   9   9   9   9   9   9   9   9        |
| 11<br>12<br>13<br>14<br>15<br>16<br>17<br>18             | Product<br>Type<br>Notes<br>Picture<br>Price | Contains(Ty)                                                                                                    | Expressi      | AND Co OR Be NOT RC Empty() F On (Select rows when .) | entains(.) egins(.) ange() Help.                      |
| 11<br>12<br>13<br>14<br>15<br>16<br>17<br>18<br>19<br>20 | Product<br>Type<br>Notes<br>Picture<br>Price | <= < Contains(Ty)                                                                                                    | Expressi      | AND Co OR Be NOT RC Empty() F On (Select rows when .) | ontains(.)   9   9   9   9   9   9   9   9   9        |

CA complex search requester allows you to locate information easily

AMIGA COMPUTING
APRIL 1996

#### V ERDICT

Final Data has always been a competitive little database, one that is fast, efficient, and simple to use. Lightning quick sorting and searching facilities and flexible editing functions mean that developing and printing databases is as simple a procedure as it ideally should be.

The latest update is slightly disappointing because the new features are generally no more than cosmetic. However, those who previously found the program off-puttingly bland in appearance will welcome the chance to jazz their databases up with graphics and sound. The interface has also received some simple but important improvements in its general ease of use, and one or two true new features.

Of course, we have to be grateful that Softwood are continuing to develop this product line at all. The fact that every Amiga Magic Pack now sold includes Digita Datastore means that newcomers to the market are unlikely to be buying another database in a hurry, regardless of the fact that Softwood's latest release is better.

Maybe there are hordes of old Amiga users out there who have been meaning to get a database for ages and just haven't got round to it yet. Sadly, however, one suspects that this handy product's market will be rather limited, and that this really could be the *Final* Data of them all.

Regardless of that, it's pretty much the same old perfectly dependable program we've come to expect.

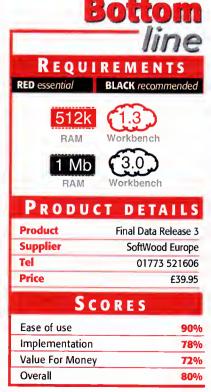

## WORLD ATLAS

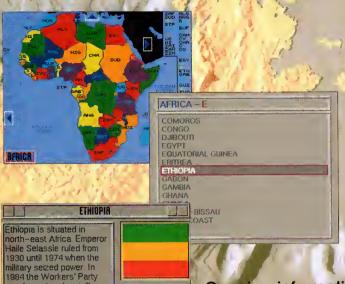

MAPS

POSITION LUST INDEX

Flexible interface allows for quick access to individual countries via continental maps, country lists, capital lists or the general index.

Available now

Concise, informative country histories.

Each country is supported by a series of maps depicting regional position, major cities, rivers and lakes, and mountains.

All maps in HAM-8 High Resolution.

Basic national facts are represented graphically and comparative to the UK.

LETON 50%
URBAN 12%
PETTAL BODIS BRBBR, 1,912,508
BROUPS DROMO IGELERI 40%, RIMBARA AND TRIREAN 32%,
SUGAMO 9%, SHANKELLA 6%, SOMBLI 6%

FTONDIAN ORTHODOX 35-46%, RELIGION MUSLIM 48-50%, ETHIOPIAN ORTHODOX 35-46% Animest 12% LITERREY 62% LRINGURGES AMMARIC, TIGRINYA, OROMINGA, GUARAGINGA, SOMALI, ARABIC 6DP \$22,700,808,888 STATUS PROVISIONAL MILITABY GOVERNMENT

vas formed and a civillian government established in 1987. Civil war and famine then ravaged the country. The famine, in fact, was the inspiration for the Band Aid

Background cultural and economic information is available at a glance.

Size & Population

 $CD^{32}$ A1200/4000

Tel: (0181) 570 3756

(BLOCK CAPITALS please)

NAME

**ADDRESS** 

Post Code

Please send me a copy of the World Atlas priced at £29.99 (incl. P&P). I enclose a cheque for £29.99 made payable to WISE DOME LTD. £1 surcharge for overseas orders. Please allow 14 days for delivery.

Wisedome Ltd, Flat 20 Breezer's Court, 20 The Highway, London, E1 9BE.

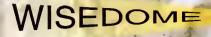

## Operation database

Paul Overaa

starts a
programming
project aimed at
producing a really
easy-to-use
database program

ver the next six issues these pages are going to be devoted to the writing of a database program, EasyBaseAC. There are already plenty of commercial and PD/shareware database programs around for the Amiga, so why write another? One reason is that even with the PD/shareware offerings around, no one gives away the source code nor explains how the programs work. One objective of this project is to look at how a database program can be written and provide both the finished utility and the source code to examine!

But that's not the only reason for the series. The aim is to produce a utility that is both useful and easy to use. On-line help is high on the list, so too is a scheme for easy record creation, and I think you'll like the approach I've chosen here. Another requirement is the ability to merge related database files because one of the things I intend to use this utility for is to provide details of Amiga library functions. Readers of my regular ARexx and Assembler programming columns should find this quite useful because they'll be able to take the descriptions provided on disk each month and read them into a single library function database whose contents can be retrieved at the touch of a button.

#### **DESIGN WORK**

As far as the design/coding issues are concerned, I'm letting you in near the start, having only started work on the project last week. Now, I know this is risky but, with the coding approaches I use, any alterations/enhancements, bug fixes (heaven forbid) and so on that need to be made will be straightforward. What I didn't want to do was make everyone wait until the end of the series before delivering any kind of usable program, so you will, in fact, find a preliminary version of EasyBaseAC on this month's cover disk.

There are plenty of things that still need to be added, of course but the current version is usable. I'm developing EasyBaseAC on an A4000/040, but the final executable version, a mere 40k in size, is going to run on all Amigas that have Workbench 2 or greater.

LOADING

DATABASE

Select 'Load' from the Project menu and use the asl requester that

appears to choose a database file.

Apart from the help database

(called help.eb), I've provided

small name/address (address.eb)

and Amiga function library (func-

tion.eb) example databases.

The thing to do now is explain how this version of EasyBaseAC is used. To run the program just open the EasyBaseAC drawer and double-dick on the EasyBaseAC icon. No special installation procedures are necessary to run the program from hard disk – just drag/copy the complete EasyBaseAC drawer over to your chosen partition.

#### T HE INITIAL DISPLAY

The EasyBase help engine is just a cut-down version of the main program and the help file a conventional EasyBaseAC database. When the program first loads it runs the help engine as a separate process and you'll see a display similar to figure 1 containing a list of help topics. Just mouse-select the subject you wish to view and a window will

open to display the help information (see figure 2). At the moment, the on-line help available is at its 'bare minimum' level but the help file will grow over the coming months. This 'click and view' method used with the help file, incidentally, is the basic approach used for viewing the records of all databases.

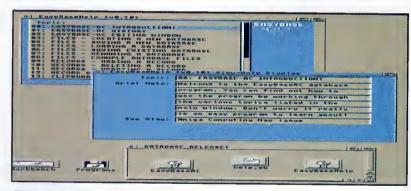

↑ The EasyBaseHelp windows

#### T HE MAIN WINDOW

By closing or moving the help windows you will see the main EasyBaseAC scroller-based list window. This window is always present when EasyBaseAC is running and closing it (either from the window's close gadget or the 'Quit To Workbench' menu option) shuts

down the program. In addition to this, the main EasyBaseAC program has a Display-Only window and a separate 'Record Creation and Editing' window (used for building record definitions and for editing the records of existing databases).

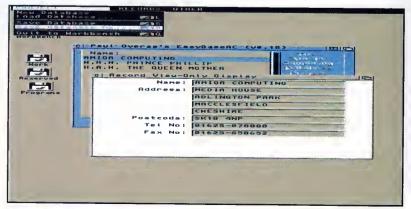

10 The main EasyBaseAC display-only window containing a trial database

AMIGA COMPUTING
APRIL 1996

nam EasybaseAC display-only window containing a trial database

#### DEFINITIONS N E W RECORD

Just select 'New' from the program's Project Menu and a Record Creator and Editor window will appear that contains a sizing gadget in the bottom left corner. Alter the height of the window until you've got the number of fields you want, then alter the width until the string gadgets on display look suitable for the information you want to store. At this stage you should type the field names you require into the string gadgets (see figure 3).

Field names at present can contain up to 15 characters and the only restriction on the format of the first field is that it must not start with a space. At the moment, the first field is used as a fixed record sort key and you should bear this in mind when creating records. If, for instance, you were creating a name and address database that you wanted to be sorted by surname, you might build a record description like this:

Surname: First names: Address: <untitled fields to provide extra lines for the Tel No: address>

Alternatively, you could decide to store both first names and surnames together:

Address: <untitled fields to provide extra lines for the address> Tel No:

but in this case, if you wanted the database file sorted by surname, when entering data into the records you would need to enter the surnames first in this fashion:

Overaa Paul

When databases are loaded it is always the content of this first field that gets placed in the main display's scrolling list. So, in the first case you'd see a list of surnames whilst in the second it would be a list of Surnames followed by first names. As soon as you are happy with the field names, click on the 'Store' gadget. At this point your new database is ready for use and you'll be provided with an Editing window for entering data. Record information can be entered straight away!

#### DN-LINE

restricted to the EasyBaseHelp display that appears when the program first loads. If you have closed the scrolling list help window you can re-start the help engine by double-clicking on the EasyBaseHelp icon. Eventually, the idea is to provide context sensitive help by driving the help engine using messages sent from the main EasyBaseAC program!

#### SAVING DATABASE

If you are just saving a previously loaded file, EasyBaseAC will save the file as soon as you select 'Save' from the Project menu. If it is a newly created file that has not been named, this option will display an asl requester to allow you to choose a name for the file. I suggest using filenames with a '.eb' extension for consistency, but EasyBaseAC doesn't actually care how you name the files. If you wish to save an existing file in memory under a different name, use the 'Save As' Project menu option.

#### HELP

At the moment, on-line help is

#### happens, of course, is that as the development proceeds you often decide you want to store additional data items. With EasyBaseAC I am adopting a format

One of the most important initial design

considerations with a utility like this is not so

much to get the file structure completely right

first time, but to allow some flexibility. What

HE TECHIES

that includes both a global file header and individual record headers. In other words, this sort of arrangement:

datafile={<file header> { record header><record data> } }

EasyBaseAC is being written using Dice C and, as a C structure, the file header looks like this:

```
struct DatabaseHeader {
             ULONG dh ID;
             UWORD dh_DatabaseHeaderDataSize;
             UBYTE dh_FieldCount;
             UBYTE dh FieldSize;
             UBYTE dh_KeyField;
UBYTE dh_Pad;
             UWORD dh_Flags;
```

The four byte identification field is just a protection against users trying to load nondatabase files into the program, and the way I do this is to use this macro:

#define MakeID(a,b,c,d) ( (LONG) (a)<<24L | (LONG) (b)<<16L | (c)<<8 | (d) )

to create a four byte header id 'DH00' using this statement:

#define FILE\_ID MakeID('D','H','O','O')

The header size field is an important inclusion because it will allow the preliminary version of the program to continue working, even if the size of the header is increased later on.

The program reads the header size and is able to skip over any additional entries that might be found in files produced by later versions of EasyBaseAC. The individual record headers, incidentally, adopt a similar format, only they are currently given a 'RH00' id value.

The field count and field size entries of the database file header have a special use when files are read into the program.

When a user creates a new record definition by altering the dimensions of the record creation windows, the program looks at the sort of Workbench screen and font in use and works out how many string gadgets can be used, and roughly how much text they can contain without the entered text scrolling out of view as you type.

These field count and field size values get stored in the database header and, when such a file is read back in, the dimensions are used to re-open a window the same size as when the record format was created.

To find out exactly how this window opening is done however you are going to have to wait until next month!

#### CTING/DELETING/EDITING

Once a database file has been loaded (or created), the Editor window can be used to enter the details you wish to store. You can copy any existing record into the editor simply by moving to the main scrolling list display window and clicking on the record entry you wish to work on. Providing you create records whose first (key) fields are different to any existing records, the record information will be stored as a new record. If you create a record whose first field is identical to an existing record then the new information will overwrite the exiting database

You update record entries then by selecting the record, altering any of the data except the first (key) field, and then re-storing the record.

To delete a record just select it from the main display list and choose 'Delete Record' from the 'Records' Menu. If, incidentally, you want to expand the width or field count of the record you can do this from the editing window. Simply use the sizing gadget to adjust the window size to suit and then save the database. You will not loose information if you cut the window width so that field information becomes hidden, but if you cut the number of fields being used then only those fields that are on display will be written to disk. The new window size definitions will be used next time the database is loaded (at present, I've not provided any field re-labelling facilities so any extra fields you create will be unlabelled).

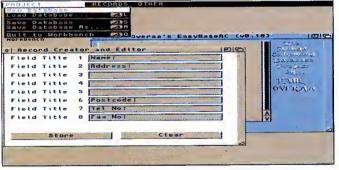

#### LIPBOARDS

You can copy the details of the currently selected record to the clipboard. If, for instance, you have built up a names and addresses database and were writing a letter with your favourite word-processor, you could select a name, copy the name and address to the clipboard, and then paste those details into the letter.

#### BUG THOSE REPORTS

To assume, only one week into the coding of EasyBaseAC, that we already have a bug-free utility would be naive in the extreme (particularly since I'm only able to test it on a single Workbench 3based A4000/040 machine). I've had it running under Enforcer etc., and everything seems fine, but if you find that the program doesn't run on your Amiga, or crashes with a Guru message, then write to me care of Amiga Computing. The sooner I know about any snags, the sooner I'll be able to fix them!

O Creating a database record description with EasyBaseAC is very straightforward

#### **SCANNER**

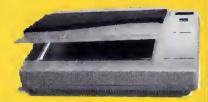

#### **NEW!!! Artec Colour** Scanner £399.00

COMPLETE WITH CARD CABLE AND SOFTWARE TO ENABLE YOU TO ALSO CONNECT TO A PC OR MACINTOSH COMPUTER.

FOR AMIGA 1200 TO 4000 **COMPUTERS WITH SCSI** CONTROLLER

(AVAILABLE NOW FOR A1200 USERS).

#### **OKTAGON 4008** SCSI CARD

True SCSI II controller for your Amiga 1500 to 4000, upgradeable to 8MB using Zipp Ram allows you to connect H-Disk, Syquest CD Roms etc.

£99.00

#### **MULTIFACE III**

**ADDS 2 SERIAL & 1** PARALLEL PORT TO ANY **AMIGA 1500 TO 4000** 

£79.00

#### THE FASTEST AND MOST VERSATILE **DOUBLE SPEED CD ROM PLAYER FOR AMIGA**

#### RENO

#### CAN ALSO BE USED AS A PORTABLE AUDIO CD PLAYER

#### Features:

- SCSI 2 DOUBLE SPEED, 180MS PORTABLE CD ROM.
- COMPATIBLE WITH PC AND APPLE MACINTOSH
- INCLUDES STEREO HEADPHONES, CARRY CASE, AC ADAPTER KODAK PHOTO CD READY
- INCLUDES SOFTWARE FOR MAC OR

£109.00

#### **ACCESSORIES**

| AMIGA A500/600/1200 PSU      | £34.95 |
|------------------------------|--------|
| A500 INT. FLOPPY DRIVE       | £30.95 |
| A600/1200 INT. FLOPPY DRIVE  | £45.00 |
| 2.5" HDISK CABLE             | £10.00 |
| 2.5" TO 3.5" HDISK CABLE KIT | £15.00 |
| PARALLEL PRINTER CABLE       | £6.00  |
| AMIGA VGA ADAPTOR            | £15.00 |
| AMIGA TRACKBALL              | £35.00 |
| AUTO JOYSTICK SWITCH         | £15.00 |
| MOUSE MATS                   | £2.00  |

#### HARD DRIVES & RAM FOR AMIGA Nobody Undersells US!!!!!

#### AMIGA A600/A500/A500+ **RAM CARDS**

A600 1MB Ram £20.00 A600 1MB Ram & Clock £33.00 A500+ 1MB Ram £20.00 A500 1/2MB Ram £15 00

#### A1200 RAM CARDS PCMCIA compatible (With Clock & FPU socket)

омв £39.95 2MB £99.00 4MB £139.00 8MB £229.00 ZIP RAMS 2MB £99.00

#### **MEMORY**

|         | 30       | 64          | 72   |
|---------|----------|-------------|------|
|         | Pin      | Pin         | Pir  |
| 1MB     | £25      | £N/A        | £35  |
| 2MB     | £89      | £N/A        | £69  |
| 4MB     | £99      | £199        | £99  |
| 8MB     | £199     | £N/A        | £239 |
| 16MB    | £389     | £N/A        | £389 |
| 32MB    | £N/A     | £N/A        | £699 |
| FOR ANY | AMIGA OR | ACCELERATOR | CARD |

#### EXTERNAL CD ROM(SCSI) **FOR AMIGA A600 & A1200** WITH FREE!!! SQUIRREL **INTERFACE**

| DOUBLE SPEED | £159.00 |
|--------------|---------|
| QUAD SPEED   | £239.00 |
| SIX SPEED    | £POA    |
| PORTABLE CD  | £P.O.A  |

#### FPU

Increases the performance of your machine when adding these FPU's, suitable for all Accelerator & Ram cards for A1200 and Amiga 4000 Computers.

| 28Mhz (PLCC)    | £24.00 |
|-----------------|--------|
| 33Mhz (PLCC)    | £39.00 |
| 40Mhz (PLCC)CLK | £59.00 |
| 50Mhz (PGA)     | 289.00 |

#### **EXTERNAL SCSI HDISK with** 45W PSU

For all Amiga computers

340MB £199.00 540MB £299 00 850MB £269.00 1GIG £299.00 2/4/9GIG **£POA SQUIRREL** £54.00

#### SPECIAL OFFER **2.5" DRIVES**

For Amiga A600/1200 complete with software cables & instruction

| a mondonono |
|-------------|
| £50.00      |
| £79.00      |
| £165.00     |
| £199.00     |
| £399.00     |
| £POA        |
|             |

#### 3.5" HARD DRIVES

|       | IDE  | SCSI |
|-------|------|------|
| 270MB | _    | £99  |
| 340MB | £119 | £119 |
| 420MB | £119 | £129 |
| 540MB | £139 | £169 |
| 810MB | £189 | £229 |
| 1-GIG | £199 | £229 |

100MB ZIP DRIVE £199.00

#### ALFA-POWER HARD DISKFOR AMIGA A500/500+

| 120MB | £179.00 |
|-------|---------|
| 420MB | £199.00 |
| 810MB | £269.00 |
| 1-GIG | £299.00 |
|       |         |

#### SYQUEST DRIVES

|              | Int.                | Ext. |
|--------------|---------------------|------|
| 88MB         | £219                | £269 |
| 105MB        | £229                | £279 |
| 200MB        | £339                | £389 |
| 270MB        | £349                | £399 |
| BOTH THE ZIF | PP & SYQUEST DRIVES | NEED |
| SCSI         | CONTROLLER ON ALL   |      |
| AN           | IGA COMPLITERS      |      |

WE WANT YOUR BUSINESS!!! WE WILL MATCH OR BEAT ANY GENUINE QUOTED PRICE.

#### AMIGA MAGIC PACK

| AMIGA A1200 ( | BASIC UNIT)           | £359.00 |
|---------------|-----------------------|---------|
| AMIGA A1200 ( | WITH 170MB HARD DISK) | £469.00 |
| AMIGA A1200 ( | WITH 260MB HARD DISK) | £489.00 |
| AMIGA A1200 ( | WITH 340MB HARD DISK) | £539.00 |
| AMIGA A1200 ( | WITH 540MB HARD DISK) | £559.00 |
| AMIGA A1200 ( | WITH 850MB HARD DISK) | £699.00 |

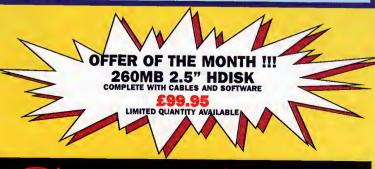

#### EXTERNAL **FLOPPY** £39.95

ANTI-CLICK \*ANTI-VIRUS\*THRU PORT

#### **MONITORS**

FOR ALL AMIGAS

Microvitek 1438 £259.00 Microvitek 1440 £399.00 Samsung 15" £319.00 Samsung 17" £599.00 Samsung 20" **EPOA** 

> **AMIGA** A4000T 040 £2150

**AMIGA** A4000T 060 £2450

#### **ACCELERATORS**

Viper 68030/28Mhz 0MB £119.00 Viper 68030/40Mhz 0MB £189.00 Viper 68030/50Mhz 0MB £199.00

#### NEW!!!

APPOLLO 68020/28Mhz OMB £99.00

APPOLLO 68030/50Mhz 0MB WITH FREE FPU £199.00

#### AMIGA A600 ACCELERATOR

68020 28MHZ **UPGRADEABLE TO** 8MB RAM ONLY £209.00 **IN STOCK** 

> EZ135 **SYQUEST AVAILABLE** NOW!!! £209.00

#### **DELIVERY CHARGES**

ALL PRICES INCLUDE VAT, SMALL CONSUMABLES AND SOFTWARE ITEMS UNDER THE VALUE OF AND SOFTWARE ITEMS UNDER THE VALUE OF £59 PLEASE ADD £3.50 P&P.OTHER ITEMS EXCEPT LASERS, NEXT DAY COURIER SERVICE £10 PER BOX. OFFSHORE AND HIGHLANDS, PLEASE CALL FOR A QUOTATION. IN ADDITION WE OFFER THE FOLLOWING EXPRESS SERVICES; SATURDAY DELIVERY NORMAL RATE PLUS £15 PER BOX, MORNING, NEXT DAY NORMAL RATE PLUS £10 PER BOX, E&OE PRICES ARE SUBJECT TO CHANGE WITHOUT PRIOR NOTICE. ALL TRADEMARKS ACKNOWLEDGED.

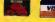

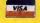

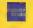

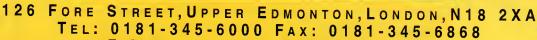

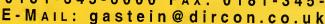

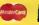

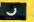

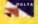

# LightWave - the next generation At long last Paul Austin delivers an exclusive

review of the ultimate in Amiga 3D

f you can cast your mind back to issue 86 of Amiga Computing you may recall a preview of LightWave 4 which promised that a full review of the finished package was already in the post. At last, and a mere twelve months on, postie has finally come good, and I've got the chance to deliver the long awaited goods.

Given the importance of NewTek's latest release and the scale of change throughout from 3.5 to 4.0, I'll be breaking the review over two issues, kicking off with a tour of the latest additions and improvement in Layout.

At first glance there appears little change from the previous incarnation, but look closely and you'll soon discover an impressive collection of new and improved features lurking behind the familiar grey interface festooned with buttons, sliders and envelopes.

To kick things off we'll start with a stroll along the control panels, the first and obvious choice being the Scene section which, ironically, only offers a couple of subtle changes but important revisions. The first of these is the introduction of adjustable frames per second because an adjustable FPS makes designing for a whole range of applications rather than just video much easier – CD-ROM being a prime example, with playback rates generally hovering around the 15 FPS rather than the traditional 25 FPS of PAL video.

However, perhaps the most important underlying change is LightWave's approach to textural animation in relation to time. In the past the program calculated all its animation in metres per second but that's all changed with the introduction of FPS as the default measuring system. Now, textures animate over FPS, therefore a scene designed at 15 FPS will automatically have textural animation to suit the playback rate. In short, there is much more control and far less guess work within scenes running at non-standard frame rates.

The next new addition is the arrival of hide and show menus for all objects, bones and lights. Although not earth shattering, both can be very handy when things start to get seriously complex or cluttered.

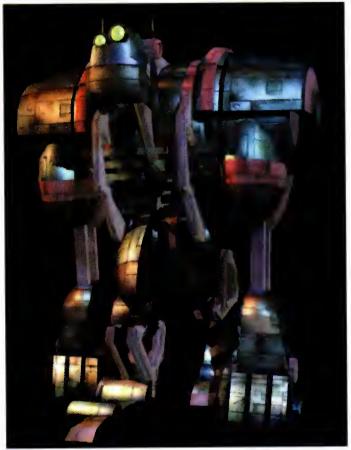

An example of LightWave's prowess as an animation system, with superb modelling and texturing combined with a fully actuated skeletal structure that can not only walk but also run around its virtual world

|                   | Supruser Ruses                                                                                                    |
|-------------------|----------------------------------------------------------------------------------------------------|
| Current Surface   | a_eyelenses                                                                                                    |
| Load Surface      | Renarte Surface Mighamotine Lint                                                                                                    |
| Surface Color     | 158 194 DD HT Dutline Only                                                                                                    |
| Luntnostky        |                                                                                                    |
| Diffuse Love!     | O T Sharp Terminater                                                                                                    |
| Specular Loubl    | ALS: OF Cutor High Light                                                                                                    |
| Blassiness        | Lou Hedium High Haximum                                                                                                    |
| Reflectivity      | O T Reflection Option                                                                                                    |
| Transparency      | **************************************                                                                                                    |
| Refractive Index  | Edge Threshold                                                                                                    |
| Edet Transparency | Opeque Hornel Transparent                                                                                                    |
| V Smarthing       | Nax Snasthing Angle                                                                                                    |
| V Double Sided    | Burys Hap T Shadow Stepha                                                                                                    |
|                   | Active the in- it figure effect                                                                                                    |
| Shader Ping-ins   | ACTION SALE THE REAL PROPERTY OF THE PARTY OF THE PARTY O |
|                   | Continue                                                                                                    |

#### SURFACE PANEL

Here again, there are some fairly major changes across the board, with much improved reflection mapping options being one of the highlights, including Backdrop only, Spherical map, ray traced & backdrop, and finally ray tracing & Spherical. As you've probably guessed, the two latter examples offer a new and much more flexible method of adding realism – if perhaps at the expense of rendering time – to the reflections options within a scene.

Another excellent addition is an Alpha shadow option which provides an easy method of adding shadow to backdrops or mask objects that have been projection mapped within a scene – 'dancing on the desk effects' – with added believability. There are yet more

#### BJECTS PANEL

After minimal change in the Scene panel, Object control delivers a more dramatic makeover. It's here that the first plug-in, entitled Disp map, appears with its counterpart Object replacement — alias Obj rep — both offering access for third-party developers to produce add-on displacement programs, automated object manipulation and deformation systems and, of course, particle animation software.

Next-up comes Unseen-by-rays. This, again, is another major innovation, allowing selected objects to be rendered as non-traced elements, even though they're part of a ray

traced scene. An obvious advantage of this is the time saved by reducing the amount of ray tracing calculations in a frame. However, the other essential use is to stop mask objects in a front projection mapped scene from being affected by shadow and object reflections, both of which would destroy the illusion

Unseen-by-fog is another newcomer and does exactly as the title suggests, thereby enabling certain objects, backdrops and projection-mapped elements to play an uninhibited part in scenes employing the fog effect.

## 4.0

#### C AMERA PANEL

To be honest, camera control hasn't really seen too many changes, if you exclude the arrival of a motion blur dithering option. In fact, the only big-ish change is numerical input for aspect ratios. For the average videographer altering aspect ratio isn't exactly an everyday event, but for anyone looking to work in film or print, it can often be an essential.

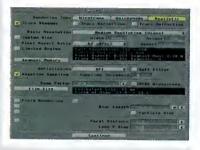

plug-ins, this time in the textures department. Unfortunately, the promised Steve Worley collection of Essence procedural textures – originally from Imagine – isn't part of the LightWave v4 software compendium.

A late arrival in the Surfaces section is the long-awaited, and processor hungry Glow Effect. Courtesy of glow you can add a user-definable aura or incandescence around any surface – no need anymore to slap lens flares everywhere if you need to fake some radiosity. Better still, Glow offers a means of easily generating some very tricky effects, such as realistic lasers, neon lighting and so on, the only downside being the outlandish rendering times that its application incurs.

Needless to say, a plug-in also lurks in this section in the form of a shader plug-in which, like its counterparts, awaits the attention of

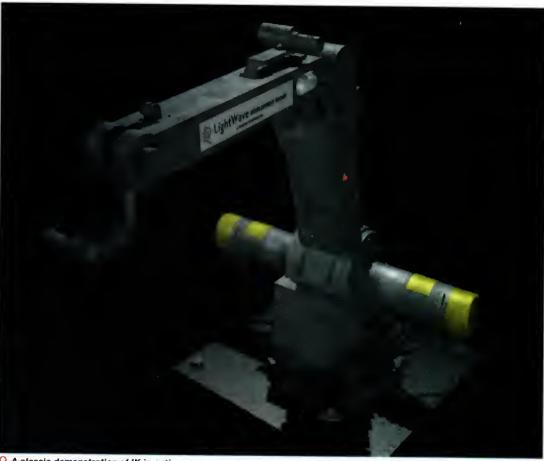

A classic demonstration of IK in action as the arm turns, bends and twists to complete its imaginary and monotonous duty

third-party developers to produce assorted image processing add-ons for surfaces.

Perhaps the most dramatic change between the finished surface panel and its beta predecessor is the arrival of the surface previews. Although part and parcel of the PC version, it was unsure whether this feature would make it into the Amiga version. Thankfully it has.

If you open the surface panel and hit the S key, LightWave will automatically render the selected surface to the selected display device, along with a caption containing the name of the surface in question. Better still, holding down shift and the S key prompts a panel where you can define the diameter of the texture on the spheres surface as well as specifying whether you want a checkerboard on the sphere to help define texture transparency.

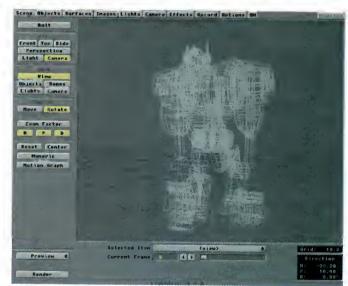

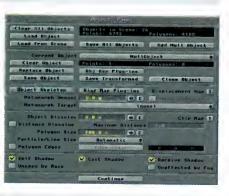

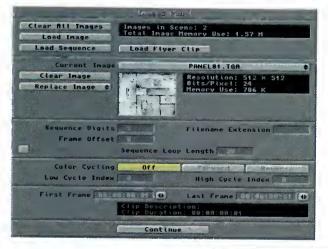

#### MAGES PANEL

The image section is unique because it's the only section not to boast any major changes. Not surprisingly, support for Flyer Clips has been added to the sequential image section but that's about it.

Unfortunately, there's still no direct support for the PAR, VLM or any other third-party DV system. In fact, apart from a minor change which has been added to accommodate file naming conventions, the panel is pretty much the same as in version 3.5. NewTek would no doubt argue that there's no need to mess with perfection....

#### RECORD PANEL

The most notable changes in this section are the option for user-definable file naming conventions and the long-awaited ability to save in a variety of file formats. The former is an obvious attempt to make LightWave files more compatible with the filename requirements of other packages, in particular pre-Windows 95 PCs, whereas the latter is a much more attractive addition for Amiga fans. Courtesy of Elastic Reality - formerly ASDG - it gives LightWave the ability to save out in no less than 19 assorted file formats including IFF 24, pict, Jpeg, Tiff, YUV, Targa, and lots more besides.

Add to that 16 assorted alpha save formats and you have a save selection that caters for just about every eventuality. NewTek have even included a fader alpha button to accommodate external video faders, linear keyers, and external compositing programs which may require a specific type of alpha image to control switchers that use an alpha image as a fade control.

|                                                                                                    | disport Final          |                                                                                                    |
|----------------------------------------------------------------------------------------------------|------------------------|----------------------------------------------------------------------------------------------------|
| . Rendar Displey                                                                                                    | Picasso II 4           |                                                                                                    |
| Sava Animation                                                                                                    | Han                    |                                                                                                    |
| Animation Type                                                                                                    | 6-bit He               | M ANIN                                                                                                    |
| 1.50                                                                                                    | Lock Paletta Frama     | STANKS                                                                                                    |
|                                                                                                    | Wagin Loop at Frame    |                                                                                                    |
| And the second second s | Butout Filaname Format | Nana 981                                                                                                    |
| Save RSB Images                                                                                                    | Near                   |                                                                                                    |
| Remark Tree Corner and College                                                                                                    | AGB Imaga Formet       | HJIP-Pict(.plc)                                                                                                    |
| Seva Alpha Imagas                                                                                                    | Name 2                 |                                                                                                    |
|                                                                                                    | Atpha Image Format     | 8-bit IFF (,iff)                                                                                                    |
| Town to most none                                                                                                    | Name at 801. (S., etc. |                                                                                                    |
| Pian in amendment                                                                                                    | Last Frame Di rived    |                                                                                                    |
|                                                                                                    |                        | and the state of the state of t |
| Serial Port Recor                                                                                                    | ding Port Name         | sex                                                                                                    |
| Setup Command 1                                                                                                    |                        |                                                                                                    |
| Satup Command 2                                                                                                    |                        |                                                                                                    |
| Record Commend                                                                                                    |                        | german and the second                                                                                                    |
| Frame Racord Data                                                                                                    | y Extra F              | trst Dalay                                                                                                    |
| The state of the state of the s | Continue               |                                                                                                    |

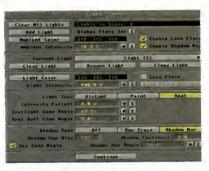

#### LIGHTS PANEL

The changes to the Lights panel fall into the interesting, rather than essential bracket, a prime example being the Global Flare Intensity. Basically, this provides a means of ramping all the lens flares in a scene up or down automatically. This feature was a specific request of the boys and girls in the SeaQuest DSV production team in order to simplify the process of controlling lens flares during power ups, power outs and explosion sequences.

Individual flare control is another area that's seen something of a facelift, with one of the biggest changes being the ability to add a userdefined Anamorphic distortion. This is ideal for the sci-fi classics, as seen in Star Trek TNG, as warp jumps and other spatial anomalies. Combine that with user-definable streak settings which include the ability to set streak, intensity, density and sharpness, and you arrive at a much more comprehensive set of tools for controlling flare effects. The final and fairly subtle tweak is the addition of envelope control over intensity fall-off. Not exactly earth shattering, but very handy when the need arises.

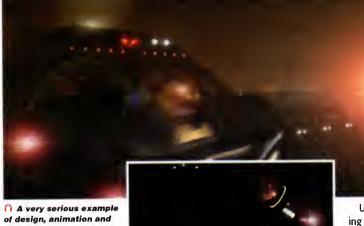

the ubiquitous lens flares as a space craft hurtles through a virtual city. lights flashing and presumably sirens blaring

#### box

RTG - retargetable graphics

Inverse kinematics – automated relational mavement between objects and banes

Plug-ins - input aptians far third-party enhancements

PAR - Persanal Animatian Recorder

DV - Digital video

ASDG – the makers of ADPro and MarphPlus

VLM - VLab Matian

Gaal - the target abject ar bane in a kinematic chain

#### **E**FFECTS PANEL

In most cases, LightWave's control panels have undergone a minor reshuffle rather than a complete overhaul, mainly in order to accommodate the odd new feature. However the Effects/composition panel is a major exception.

Effects and, more importantly, composition are massively undervalued aspects of LightWave. Hopefully, the overhaul will help to redress the balance by providing a much clearer indication of exactly what's on offer and, more importantly, what's actually going on during a composition.

Apart from the physical change, the panel also holds some new features including foreground dissolve with envelope, plus a new high/low colour feature for colour keying operations.

For some bizarre reason, composition is also the home for the control system for the glow effect and the now ubiquitous plug-in which, in this case, allows access for third-party image fil-

Unfortunately, like Essence, the rumoured ImageFX image processing plug-in is nowhere to be seen - watch this space, you never know with NewTek...

#### **O**PTIONS PANEL

Perhaps the biggest disappointment in the Layout redesign is the lack of improved support for third-party RTG boards. Needless to say, the Picasso II is still catered for with 800 x 600 and 1024 x 768 screenmodes, but unfortunately that's it. The manual once again falls back on plug-ins as a possible solution to the problem, by speculating that developers could use them as a means of adding their boards to display available options.

However, this doesn't really offer an answer as to why the one board that is directly supported doesn't actually work correctly in 800 x 600 and 1024 x 768. Although the interface is marginally faster when running a 800x600

> display, it's still very clumsy in comparison to the standard display. And worst still, wireframe and bounding box previews flatly refused to play back. In short, if you want to see your animation before you commit to rendering, the standard display is still the only option.

Unfortunately, there's an even more annoying problem when it comes to display sizes. Although Layout has its limitations in higher resolutions, Modeller is simply superb - especially in 800 x 600. However, if you run Modeller from LightWave the two must share the same resolution to work correctly - which can obviously cause problems, if like me, you use the import and export functions frequently during a modelling session, yet still want to preview animations from within layout.

The obvious solution is to run the two

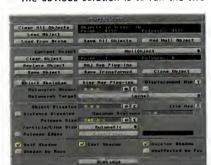

programs separately in different resolutions and simply save and load alterations from disk. A solution perhaps, but hardly a pretty one...

To finish on a good high note, there is some very welcome news when it comes to the Picasso II. Thankfully, NewTek have returned to the original 3.0 render display for the Picasso which actually lets you keep track of the rendering process without constantly diving on the Amiga N & M keys.

Aside from the still unresolved RTG problem, the only practical change to the panel is the arrival of a Show field chart option. This

#### CREAMERNET

For the big boys in the rendering business, there are a few minor changes to LightWave's shared rendering solution. New arrivals include an option to switch between ScreamerNet original and ScreamerNet 2 which unlike its predecessor, supports distributed rendering over a suitable network - up to 1000 CPUs rendering simultaneously. Arguably the biggest disappointment of ScreamerNet in version 3.5 was the lack of batch rendering. Fortunately, NewTek have seen the error of their ways and built the ability to have a maximum of 16 scenes queued and ready to go prior to a ScreamerNet session.

#### HARD COPY - MANUALS

In the past, LightWave's documentation has tended to deliver the essentials rather than in-depth examples for the functions on offer. To a much lesser extent that tradition still continues. However, to be fair, there is a marked improvement across the board, with much more detail and a writing style that leans far more towards actual application.

In order to make navigation of this massive package a little simpler, NewTek have wisely split the manual into two separate volumes, one acting as a user guide while the other delivers a reference to all the available functions. The former is particularly useful for the beginner courtesy of a large collection of tutorials for both Layout and Modeller.

Put together, the two add up to almost 800 pages of well written essential information. My only real complaint is that the indexing of the two volumes could be a little clearer – as finding very specific bits of information can be a little more arduous than it need be. Other than that a "good job" as they say in the States.

basically overlays a cross-hair on the layout display which is meant to aid object placement, whilst at the bottom of the panel you can import new plug-ins to the LightWave database, and define the current working directory for load and save operations.

#### INVERSE KINEMATICS

At first glance, life on the main layout screen seems almost identical to 3.5. In fact, the only obvious difference is the change from XY, XZ and ZY view buttons to a far more comprehensible Front, Top and Side selection. However, look a little closer and you'll notice what has to be the most important new arrival in the entire package, namely the mysterious IK Opts. Believe it or not, this insignificant little gadget is the key to Inverse Kinematics.

After a little experimentation, it's obvious the arrival of features like bones, child bone and auto Key adjust in 3.5 was no accident. When these features, especially the bone options, are blended with the new IK Opts you arrive at something spectacular.

In most 3D programs kinematics can be a painful experience, but in LightWave it's both a dream to use and very simple to set up, the robot arm being a classic illustration of the technique. However, you can use bones in exactly the same way – and with even more impressive effect.

Firstly, you add the basic elements – which in most cases will be just two null objects.

Then you add the component objects in the kinematic chain, all of which should be parented one to the other starting with one of the null objects – that's where the child bone function can come into its own if you're using bones to form a kinematic chain.

Finally, you simply instruct the last object in the chain to treat the remaining null object as its goal.

The only real difference between bones and objects is that with objects you have to pay close attention to the pivot point of the individuals in order to make the joints function correctly – and more importantly realistically. From then on it's playtime! You simply grab the second null object and move it around – at which point all the objects or bones will bend at their joints in an attempt to track the goal.

When you've arrived at a pose you like, a simple 'key all items' command makes it permanent. If you wish you can still move and edit the components in the kinematic chain without affecting their counterparts, or the basic kinematic relationship.

All things considered, this is a perfect and painless solution which has been made all the better since the beta with the addition of optional limits on the movement, or angle of rotation for the various elements in the chain. For example, a forearm can now be constrained so that it revolves at the elbow but won't do the impossible, no matter how much kinematic force is applied.

Needless to say, bones are the major benefactors, with believable flexing and bending of organic forms – all without a single seam or hinge in sight. Effortless kinematic movement in a matter of minutes...

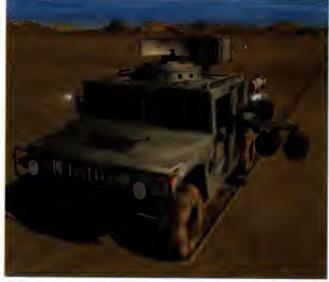

A famous example of just how good LightWave images can be. Again, superb modelling combined with excellent animation as the hero of Desert Storm makes tracks in the sand and blasts away at the baddies.

#### WATCH THIS SPACE

Although not immediately obvious, kinematics also provides a solution for another missing link in the LightWave chain. In previous revisions it was impossible to target one object to another, but thanks to IK Opts we finally have a solution.

Because objects/bones don't need to be physically linked to each other, or the goal they're tracking, making one object 'watch and follow' another is really easy.

All you need is a parent, the tracking object, and a target or goal object. You then parent the tracker and tell it to use the target object as its goal. Better still, you can target the goal object with as many trackers as you want, so you could have every head in a crowd follow the ball, or every gun on a ship track the incoming attacker.

This may not sound particularly revolutionary, it's a feature that many pro animators have been longing for. In fact, for many this will been just as important as full kinematics.

## WHAT'S IN THE BOX

Although there have been rumours that the LightWave 4 CD would be fit to burst with assorted freebies, it actually contains roughly 87Mb of assorted scenes, images, objects, fonts and surfaces.

This may not seem too impressive considering the storage capacity of a CD, but the material that has been included is well worth having, featuring a collection for excellent example scenes, pro quality objects and example scenes which, if explored, go a long way towards explaining many of the mysteries of LightWave. Particularly nice touches include a useful selection of type 1 fonts and an equally handy array of surfaces.

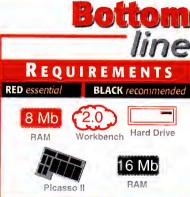

## PRODUCT DETAILS Product LightWave Supplier Premier Vision Tel 0171-721 7050 Price £695 plus vat SCORES Ease of use 85%

Implementation

Overall

Value For Money

#### K EEP PLUG-IN AWAY

Given the profusion of plug-in options throughout the program, it's pretty obvious that they are seen as playing a big part in the future development of LightWave. However, after browsing NewTek's FTP site it is also pretty obvious that most developers are pointing their programming power towards other LightWave friendly platforms.

During our initial preview the likes of WaveMaker, Dynamic Motion Module, Power Macros and Impact were all on the way for LightWave 4.0. This indeed may be the case, but there's still no sign of any of them for the Amiga version.

Admittedly, this could be down to NewTek's ever-changing release date for the Amiga version. However,' Brad Pebbler's, initial claim that a number of projects "were well under construction," over a year ago, seems a little, well let's say, hopeful...

On the other side of the coin, NewTek have indeed come good with their deal with ASDG regarding loaders and savers as a standard element, and will cater for all the major image formats, across all platforms – thereby taking a lot of the pain out of post production.

90%

82%

89%

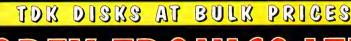

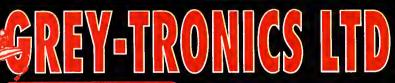

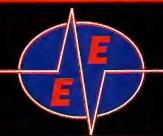

**LOWEST PRICES** 

BEST SERVICE

RAPID DELIVERY

00 O OUIRI

#### DISK 100% CERTIFIED ERROR FREE DISKS + LOCKABLE BOXES DS/HD TDK DS/DD 50 3.5" Disks. Add £4.00 £16.99 £18.99 + 100 cap lockoble box 100 3.5" Disks ... £27,99 £28.99 + 100 cop lockable box......Add £4.00 150 3.5" Disks .. £41.99 + 2 x 100 lockoble box .........Add £8.00 200 3.5" Disks... £48.99 £51.99 + 2 x 100 lockable box .........Add £8.00 300 3.5" Disks £76.99 + $3 \times 100$ lockable box ... Add £12.00 £73.99 400 3.5" Disks... 500 3.5" Disks... £101.99 + $4 \times 100$ lockable box .Add £16.00 £123,99 £126.99 + 5 x 100 lockable box ..... .Add £17.50 £234.99 + 10 x 100 lockable box... Add £30.00 1000 3.5" Disks

FREE LABELS + FREE DELIVERY BY PARCEL FORCE

#### **MAGIC PACK INCLUDES:**

Amiga A1200 Computer — 2Mb RAM 3.5" Floppy Disk Drive Built in Wordsworth v4 SE — Word Processor Digita Datastore v1.1 — Database Digita Organiser c1.1 — Personal Organiser

Turbo Cala v3.6 - Spreads Personal Paint v6 4 – Paint Package Photogenics v1.2 – Pixel Editing Whizz – 3D Platform Game Pinball Mania – Pinball Arcade Game

STANDARD PACK 2Mb - NO HD 369 Inc.

170Mb HARD DRIVE £469

STARTER PACK: Top quality Joystick, A1200 Dustcover, Deluxe Mousemal, Disk Head Cleaner, 10 TDK Disks Only £15

NEW A1200 SURFER PACK: Inc. 260Mb Hord Drive + 14400 Ext Modem. Comes with Mogic Pack software but pie installed on HD. SHOULD BE BACKED BY USER AS NO ORIGINALS ARE SUPPLED. £545

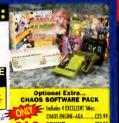

#### NICK FALDO'S GOLF-AGA ... \$34. CHARS PACK Continue March 2725

#### RAM UPGRADES ACCELERATORS

| A1200 2Mb RAM  | £109.99 |
|----------------|---------|
| A1200 4Mb RAM  | £142.99 |
| A1200 8Mb RAM  | £242.99 |
| 33Mbz PLCC FPU | £42 00  |

#### APOLLO A1200 ACCELERATOR

| Apolla 1220 28Mhz 68020/6BB2 | £98.99  |
|------------------------------|---------|
| Magnum 030/40/0 FPU 2Mb      | £199.99 |
| Magnum 030/40/0 FPU 4Mb      | £219.99 |
| Magnum 030/40/0 FPU 8Mb      | £309.99 |

#### A500/500+/600 upgrades (inc clock)

| A500 upto 1Mb£24  | 1.99 |
|-------------------|------|
| A500+ upto 2Mb£28 | 3.99 |
| A600 upto 2Mb£39  | 2.99 |

**INK CARTRIDGES & REFILLS** 

#### **AMIGA 4000 TOWER**

| 4000T         | 040   | 25M        | Hz      |            |              | £20        | 99     |          | £223        | 1   |
|---------------|-------|------------|---------|------------|--------------|------------|--------|----------|-------------|-----|
| 4000T         |       |            |         |            |              |            |        |          | £252        | 5   |
| ECIFICATIONS: | A4000 | Tower, 6Mb | Memory, | 1.7Mb Flop | py Drive, 1. | 2 Gig SCSI | Drive, | Scale 30 | O pre-insto | lle |

#### ACCESSORIES AMIGA CABLES

|   | Amiga to TV Scort                        | £10. | 99   |
|---|------------------------------------------|------|------|
|   | Amiga to TV Scort                        | £10. | 99   |
|   | Amiga to Amiga  Parnet/Null modem        | £t0  | 99   |
|   | Modulator overhang lead 23M/23F          | £11  | 99   |
|   | Joystick Splitters                       | €5   | 99   |
| ı | Automatic Mouse/Joystick cable           | £13  | 99   |
|   | Journal Februarian Land 10ft             | cs.  | 99   |
|   | Joystick Extension Lead 10ftPrinter Lead | £4   | 'n   |
|   | DUST COVERS                              |      | 00   |
|   | Amiga 1200/500/500P/600                  | 13   | nn   |
|   | Commodare/Philips monitors               | C.4  | 60   |
|   | Star/Citizen/Panasonic Printers          | Z4.  | 8    |
|   | ACCESSORIES                              | 24   | .00  |
|   |                                          |      |      |
| 1 | Amigo Disk Drive (Free Direc Opus 4.12)  | £42. | .99  |
|   | Amitek 1.76HD Disk Drive                 | £86. | .99  |
|   | Amiga Mouse (tap quality)                | £11. | .50  |
|   | Internal Drives A500/A500+/A600/A1200.9  | 234/ | 44   |
|   | TV Modulator (2yrs warranty)             | £    | 34   |
|   | Deluxe Mouse Mat                         | £1.  | 99   |
|   | 1000 Labels                              | £8   | 99   |
|   | 3.5" Disk head Cleaner                   |      |      |
|   | Python 1M Joystick                       |      |      |
|   | ADD £2 FOR DELIVERY                      |      | ., . |
|   |                                          |      |      |

#### **HARD DRIVES**

| EXTERNAL OVERDRIVE MARD DISK                       |  |
|----------------------------------------------------|--|
| Pravides games and data portability to A600/A1200. |  |
| External casing£68.00 560Mb£234.99                 |  |
| INTERNAL 2.5" + CABLE + SOFTWARE                   |  |
| BOMb 2.5" .£69.99 250Mb£127.99                     |  |
| 120Mb 2.5"£88.00 340Mb£174.00                      |  |
| 170Mb 2.5" £124.99 510Mb£249.00                    |  |
| 17 OMD 2.3 1124.77 310MD                           |  |

| INTER    | NAL 2.5" + | CABLE + S | OFTWARE |
|----------|------------|-----------|---------|
| BOMb 2.  | 5"£69.99   | 250Mb     | £127.99 |
| 120Mb 2. | 5"£88.00   | 340Mb     | £174.00 |
| 170Mb 2. | 5" £124.99 | 510Mb     | £249.00 |

| OP-ICOID DIGITED                                                   |
|--------------------------------------------------------------------|
| Overdrive Double Speed CD£174.99<br>Overdrive Quad Speed CD£234.99 |
| Overdive booble opeed co                                           |
| Overdrive Quad Speed CD£234.99                                     |
| Amiga CD32 + 7 games + kit to                                      |
| connect to A1200£205.00                                            |
| connect to A 1200£203.00                                           |

#### CD-ROM DRIVES

| Overdrive Double Speed CD£174.99<br>Overdrive Quad Speed CD£234.99 |
|--------------------------------------------------------------------|
| Overdrive Quad Speed CD£234.99                                     |
| Amiga CD32 + 7 games + kit to                                      |
| connect to A 1200£205.00                                           |
|                                                                    |

GENLOCKS FUSION VIDEO GENLOCK

> totions...). FREE £98

#### **PRINTER RIBBONS**

| BLACK                         |        |
|-------------------------------|--------|
| Amstrad DMP2000/3000          |        |
| Amstrad DMP4000               | £3.66  |
| Amstrad PCW 8256/8512/LQ3500. | £3.00  |
| Amstrad 9512                  | £3.50  |
| Citizen 120D/LSP10/Swift24/9  |        |
| Epson LQ100                   | .£4.10 |
| Epson LX80/86/90              |        |
| Epson LQ400/500/800/850       |        |
| Epson FX/MX/RX80/LX800        |        |
| NEC Pinwriter P2200           | £3.50  |
| Seikosha SP1200/1600/2000     |        |
| Ponserne KV71123/117//1100    |        |
| Panasonic 2135                | £8.25  |
| Panasonic KXP 2123/2180       |        |
| Star LC10/20/100              |        |
| Star LC200                    | £3.50  |
| Star LC2410/24200             | £3.00  |
| COLOUR                        |        |
| Citizen Swift 24              | £12.99 |
| Panasonic 2135/2123/2180      |        |
| Star LC10/20/100              |        |
| Star LC200                    | £12.30 |

Add £2.00 p&p

#### NEW PRINTERS

PANASONIC 2135 **24 PIN COLOUR** 

£164.99

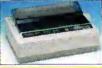

#### All printers free lead & delivery

#### INKJET - DESKTOP & PORTABLE

| I THE STATE OF THE STATE OF THE |          |
|----------------------------------------------------------------------------------------------------|----------|
| Hewlett Pockord 600 mono inkjet add £25 for colour                                                                                                    | £230.00  |
| Hewlett Pockord 660 colour inkjet                                                                                                    | £325.00  |
| Hewlett Pockord 850 colour inket                                                                                                    | £414.99  |
| Conon BJ30 mono inc. sheet feed                                                                                                    |          |
| Canon BIC70 relour                                                                                                    | £227.97  |
| Canon BJC210 mono. Ask for colour aption                                                                                                    | .£226.99 |
| Canon BJC4100 colour inkjet                                                                                                    | £289.99  |
| Canon BJC610E colour                                                                                                    | .£412.99 |
| Citizen Projet IIC colour inkjet                                                                                                    | .£249.99 |
| Citizen Printiva 600 colour New                                                                                                    | £389.99  |
| Epson Stylus Colour IIS                                                                                                    |          |
|                                                                                                    |          |

#### MIGA CD32

| CD32 machine 7 Games Pack               |
|-----------------------------------------|
| only £174.99                            |
| SX1 Modular Expansion£197.99            |
| Keyboard for CD32£37.99                 |
| Disk Drive for CD32£42.99               |
| CD32 to Amiga 1200 inc, software £29.99 |
| CD32 to Scart £11.99                    |
| Competition Pro Pad£15.99               |
| 11100 1 1                               |

#### FAX MODEMS

(wedding videas, corparate presentation Scala HJ100 (enables you to add special overlay text on to your video).

|                    | Modem only | inc GP Fax s/w |
|--------------------|------------|----------------|
| Tornodo 14.4k int  | £89.99     | £129.99        |
| Tornodo 14.4k ext. | £104.99    | £144.99        |
| Tornodo 28.8k ext. | £189.99    | £229.99        |
| Tornodo 28.8k int. | £169.99    | £209.99        |

#### **MONITORS**

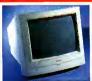

Amiga M14385...£287.99 Microvitec 1438 + speakers....£264.99 Amitek 10845 .....£198.99 Hitachi or Panasonic Monitor/TV .....£174.99

VISA

U.K. & INTERNATIONAL **DELIVERY SERVICES** (BFPO ORDERS WELCOME

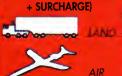

SEA

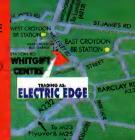

ALL PRICES INCLUDE VAT & DELIVERY (unless otherwise stated). Delivery within 3 days (UK MAINLAND ONLY). ADD £10.00 FOR NEXT DAY DELIVERY CALL OR SEND CHEQUES/POSTAL ORDERS TO:

#### GREY-TRONICS LTD, UNIT 1015 WHITGIFT CENTRE, CROYDON, SURREY CRO 1UU

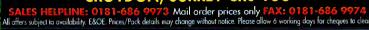

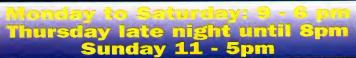

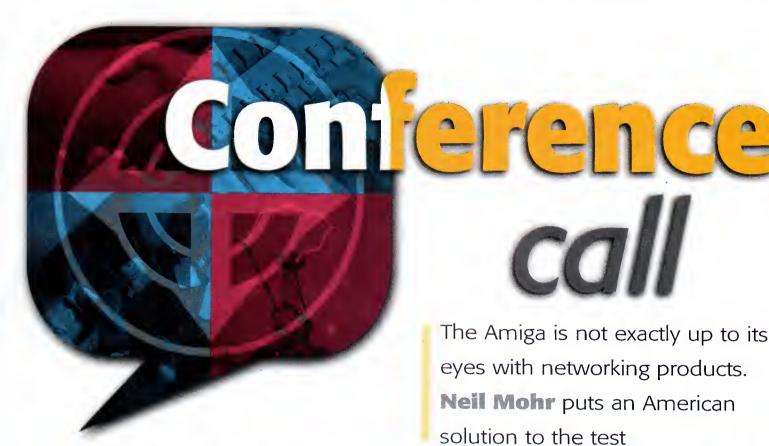

etworking is one of the most important aspects of business computing. The ability to quickly share, process and analyse information is of paramount importance, and the ability to do so is taken for granted in the PC and Mac world, so what about the Amiga?

Well a very good networking standard was introduced by Commodore called SANA-II, and a couple of ethernet cards were produced by Commodore themselves, but perhaps due to the Amiga not being accepted as a business machine, or Commodore not pushing networking as standard on any Amiga, or possibly manufacturers just producing products for the entry level Amiga machines, there are only a few SANA-II products around.

Well a low-cost, fully SANA-II compatible networking solution has appeared in the form of Amiga Link. This sort of low-cost network is just the thing the Amiga could have benefited from years ago if it was fitted and supported as standard. For instance, the Mac has really benefited from Apple's foresight of including the Apple Talk network in every Mac model, as not only does this give it the advantage of having networking out of the box, but you get the added bonus of the system software supporting networking, so the programs you run on the Mac all support and take advantage of networking as a matter of course.

#### DEMANDS

The other advantage is as people use the network and take advantage of all its facilities, they are going to demand more from the system software. So the Mac has gained useful functions like multiple printer sharing and print spooling over the network, as well as having full user and group options allowing you to restrict access to machines over networks.

When I first got hold of the Amiga Link package I really had no idea what sort of horrors installing it would hold, so when I had our

| P Network Statistics of host 'NeilsA                                                                      | 1200'                                                                         |
|----------------------------------------------------------------------------------------------------|-------------------------------------------------------------------------------|
| Utilization  101 Packets sent  88 Packets received  90 Acknowledges sent  88 Acknowledges received  Reset | 37 % 5 Timeouts 0 Repetitions 37 ms Transfer time Name server Shagged400 Quit |

1 Find out exactly how hard the network is working

| Import Configuration |                                                                                                    |                                                                                                    |                                |                |
|----------------------|----------------------------------------------------------------------------------------------------|----------------------------------------------------------------------------------------------------|--------------------------------|----------------|
| Hosts                | n de maria de la grafa de la companya de la companya de la companya de la companya de la companya de la compan | and the state of the state of t | Devices                        | - Arana artima |
| Shagged4000          | -<br>-<br>-<br>-                                                                                               | RAM Ram<br>HD 13460528<br>Workbench                                                                                                    | Disk:<br>2 Ext1:<br>Workbench: | - A            |
| mounted<br>Save      |                                                                                                    | device name<br>volume name                                                                                                    | 4000-Work<br> 4000-Work<br>  0 |                |

1 You can link to any other machine's drives as if they were on your own machine

three Amigas networked together and sharing devices in under 15 minutes I was pleasantly surprised. It is also very reassuring that the Amiga OS is that simple to extend, which is the way it should be.

Installation is very simple. Initially you need to set up your network of Amigas. Amiga Link works from a small interface that plugs, unusually, into the disk drive port – if you have external disk drives this does not matter as you just plug the interface into the external drive's through port, though you will only be able to have, at most, two external drives.

Each interface is connected together using standard coaxial cable, with the ends of the networks having an end cap. Up to 20 Amigas can be on a single Amiga Link network, and the total length of this can be up to 100 metres. As each stretch of coaxial cable you get with Amiga Link is five metres this works out quiet nicely, and as most Amiga companies use their machines in close proximity, this is more than long enough. If needed, AmiTrix do supply the coaxial cable in other lengths and apparently the total number of connected computers and length of the networks can be exceeded, but the reliability of the network could suffer depending on the amount of local electrical interference.

Once all the interfaces are in place and connected together with the coaxial cable, you can install the software, for which there are two options. As standard, you now get the original Amiga Link software as well as the far more

AMIGA COMPUTING
APRIL 1996

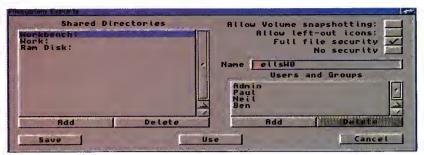

nvoy lets you choose exactly who can access your machine's private parts

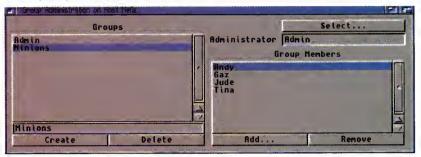

System Administrators can safely develop a good superiority complex in safe surroundings with Envoy

advanced Envoy software. The original software has a number of advantages over Envoy, being simpler to set up as well as running under Workbench 1.3 and from a floppy.

Setting up the Amiga Link software is very straightforward, with an icon to copy the network device driver and an Amiga installer script to set up the network file system. When installing the file system you are given the choice of having the current machine being able to export devices, allowing other machines access to hard drive partitions or any other storage device on that machine over the network. Normally, you would want this as you still have to specify these drives as being accessible over the network from that machine, but if security is a consideration you can choose not to.

#### FLEXIBLE

The network is very flexible when it comes to adding or removing computers at a later date. The hardware seems very robust as you can disconnect and reconnect machines at any time, and the software also handles this very well. Adding extra machines is just a case of fitting the interface to the machine then connecting it up with the coaxial cable. The machine can be added to the end or in the middle of the existing network, and once the software has been installed you will be able to access other machines straight away.

If you will be regularly removing a computer from the network, AmiTrix can provide extra 'T' connections that you place in the network where the machine should go – this allows machines to be added with no disruption to network traffic at any time.

To allow other people access to your hard drive partitions or other devices on your machine, including CD and floppy drives, you need to mark these as exported devices using the export program. The Amiga Link file software only works on the device level and has no additional security measures. Therefore, any device you marked as exported will be available to everyone on the network, but I would imagine that in most cases, like in the Amiga Computing office, this is not a problem. You

can make these devices automatically available each time you reboot your machine by clicking on save. This creates a new file in the WBStartup drawer that automatically places the device on the network.

Similarly, if you want to get access to a device on someone else's machine you need to import that device using the import program. This has two list views from which you choose the machine you want to access and then the device you want to mount. Clicking on mount will immediately make your machine mount that device, and you will see the device icon appear on the Workbench. If this happens to be a hard drive partition that has icons left 'left out' on the other machine's Workbench you will also get these appearing, which can cause a bit of a clutter.

Another helpful feature here is one that allows you to change the name of the volume you are about to mount. The main reason for this is that when you first mount an imported device it has the name of the machine prefixed in front of the device name. Therefore, if you have an AmigaDOS or installer script that refers to the original device name, they would stop working unless you remove the machine's name extension.

In use, it is hard to find fault with the Amiga Link software. You could complain about lack of security or the inability to have password protection for users and groups, but there is a simple solution to this in the form of the Envoy software that comes with Amiga Link. Hardware wise, Amiga Link is simple to set up and appears quiet robust in use, and as it is a peer to peer-type network, speed should not suffer with additional machines connected.

Amiga Link is very good, but for the money you are paying I would have preferred the transfer speed to be higher as these hover around the 30k/sec mark, which is usable but not exactly staggering. As a low cost network, Amiga Link is your only choice and is something that should have been available a long time ago. Now when is someone going to write some SANA-II games so we can have a good blast in the office?

ENVOY

Also available for use with Amiga Link is the Commodore written Envoy networking software which has a number of major advantages over the conventional Amiga Link software. Instead of working on the device level, Envoy allows you to export any directory and give it a specific export name. So our FTP download directory, which is hidden in a good few other directories, can be exported onto the network as downloads.

Possibly more important is that once Envoy is installed using a standard Installer script, proper groups and users can be set up, allowing you to specify, if necessary, who can and cannot gain access to directories. This is also backed up with full password protection ensuring there can be no unauthorised access.

One currently under-used part of Envoy is its services which make Envoy fully extendible, giving the network new capabilities. Therefore, at any point in the future you can add a new service such as a conference or talk service, allowing you to communicate with others on the network, or anything else that may appear.

Envoy also works with AmiTCP, and allows mail and FTPing to be performed between machines. Using AmiTCP does open up the possibility of accessing PC machines over the network because you could either FTP them or, using the right software, actually mount their drives as a normal Amiga device.

Amiga Link is very good but for the money I would have preferred the transfer speed to be higher

## S PEED TESTS

| Operation      | Envoy         | AmigaLink    |
|----------------|---------------|--------------|
| File Create    | 12 files/sec  | 13 files/sec |
| File Open      | 12 files/sec  | 13 files/sec |
| File Delete    | 21 files/sec  | 25 files/sec |
| Dir Scan       | 197 files/sec | 21 files/sec |
| Seek/Read      | 11 seeks/sec  | 14 seeks/sec |
| Create File    | 27k/sec       | 36k/sec      |
| Read from File | 25k/sec       | 37k/sec      |
| Write to File  | 30k/sec       | 34k/sec      |

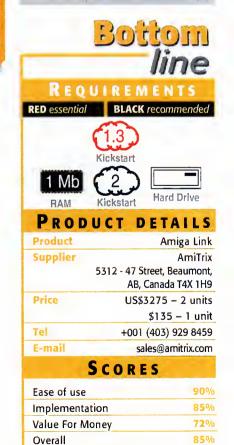

AMIGA COMPUTING
APRIL 1996

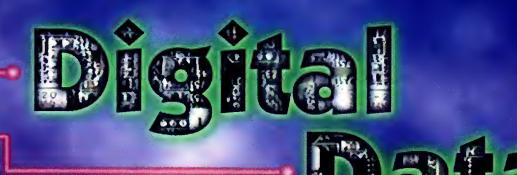

We supply
LightWave
models!
Textured, scaled,
no converted data

| Macro Form                      | svieuloxa | £215                                 |
|---------------------------------|-----------|--------------------------------------|
| Plug-ins and go                 |           |                                      |
| Sparks                          | Exclusive | £140                                 |
| Impact                          | ••••      | £295                                 |
| Surface Pro                     | ••••      | £85                                  |
| FX Kit for LightWave            |           | 1 (5150 ES 1640 ES 1 (515 ES 16 ES 1 |
| Wave Filter                     |           |                                      |
| Logo Wizard                     |           |                                      |
| In.Focus Layout Tips and Tricks |           |                                      |
| Fiber Factory                   |           | £99                                  |
| Hollywood FX                    |           |                                      |
| Motion Master I                 |           |                                      |
| Motion Master II                |           |                                      |
| Wavemaker                       |           |                                      |
| Interchange Plus V3             |           |                                      |
| Humanoid                        |           | £170                                 |
| Forge                           |           |                                      |
| City Builder                    |           |                                      |
| LightWave 4                     |           |                                      |
| Power Macros                    |           |                                      |
| Batch Factory                   |           |                                      |
| Pro Textures                    |           |                                      |
| Moving textures                 |           |                                      |
| Autos Vehicles                  |           |                                      |
| Space essentials                |           |                                      |
| Interior Design Collection      |           |                                      |
| Scene Machine                   |           |                                      |
| LightROM 3 - 3CD collection     |           |                                      |
|                                 |           |                                      |

Please note that some advertisers prices do not include VAT or shipping from the USA. All our prices are fully inclusive of all charges including delivery to your door next day if required. We also support all products we sell – if you have to send your product back to the US how long are you going to wait?

Digital Data labs are dedicated to the art of 3D animation and modelling for the professional and amateur alike.

If you have an item that you want digitising then we can produce the data for you at a very reasonable rate with quality assurance, if you would like your own head preserved forever in your favourite 3D package, come along and we will zap you with the laser and send you home with your head on a disk.

We carry in stock at all times\* as many products as we can find to do with 3Dand Lightwave as you can see by our list. We are also in the last stages of development of our new desktop 3D digitiser due for release soon at a price tailored for the home user without compromising on quality and accuracy.

Ring us for the best prices for hardware and ask about our expert Lightwave tutorials.

subject to manufacturer's availability

# Ring (01277) 365249

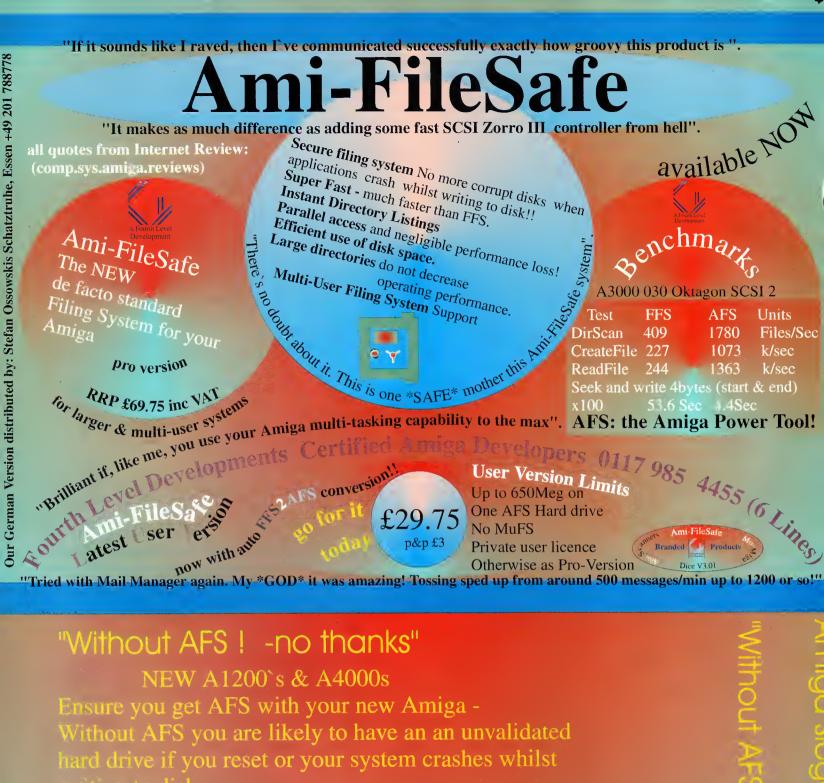

Dealers- ask your distributor for details of our special

Development

Distributor & Dealer Enquiries

Remember buy your new Amiga with AFS from

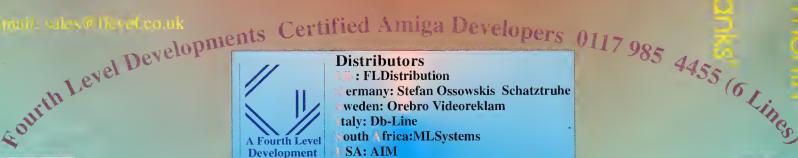

+44 (0) 117 955 8225

VISA

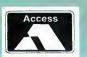

## B ORED WITH THE AMIGA

When Escom first 'saved' the Amiga after the Commodore fiasco, I held high hopes that they would build the machine into something which would put today's competition to shame.

However, in the light of the recent inactivity by this company to produce anything worthwhile, I'm not sure if my first impressions were correct. Yes, Escom have put the A1200 back on sale, but they seem to already be showing signs of getting bored with their new machine.

Where are all the new games coming out for it? There are some, indeed, but nowhere near as many as there are for rival machines such as the 'super' consoles and PCs.

Christmas is a time when a company should be pushing their products for all they are worth. Not so with Escom. While rival computers are receiving extensive limelight with newspaper and television advertising campaigns, Escom have simply left their Amiga on the starting blocks as if it will be able to go out and sell itself!

If the attitude of the people at Escom does not change in the foreseeable future, I am highly tempted to trade in my A1200 for another machine – perhaps a PC – before the Amiga truly does die, something which – if left to Escom – may unfortunately not be in the too distant future.

As an Amiga magazine you are in a prime position to rally your readers to lobby the staff at Escom in the hope that they can pull their socks up and keep the Amiga in production and, most importantly, in popular demand. Please see what you can do.

C Burley, Sheffield

Amiga Technologies reported that they had a disappointing Christmas, but it comes as no surprise to you or I, nor many other people.

There does need to be some promotion of the machine. If you read the Undercover Amiga article in January's issue you will know how difficult it is to buy an Amiga these days, and with Acorn getting at least part of a huge Internet deal with industry giants Oracle instead of Amiga Technologies, it makes you wonder if AT are doing anything to rectify the situation.

Unfortunately, while we print articles praising the amazing qualities of the Amiga, we are writing for a converted audience. No PC owner is just going to pick up Amiga Computing just to see if there is an alternative to what he already has, the same as most Amiga owners would rather spend their money on magazines which talk about the machines they own. I believe this year will be make or break for Amiga Technologies. They have had problems with the new CE mark standards imposed by the EC and they have achieved quite a lot considering they haven't actua-Ily been going for a very long time, but as you say, they need to pull their socks up before they lose all support.

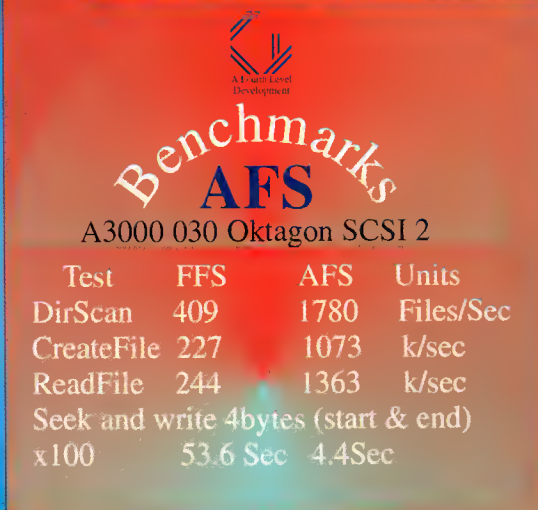

## HOLA AMIGO!

Nowadays, almost everyone writing to you is telling you how the Amiga should be in the future and that's what I'm going to do too.

I am studying electrical engineering and frequently have to present information with lots of graphs and mathematical expressions, for which I use a PC equipped with Windows. I use Word to

which I use a PC equipped with Windows. I use Word to write the text, Word's formula editor for the mathematical expressions, Excel for the graphs, and sometimes a CAD program to make plans. When I have all the basic work done I edit the layout of the document in Word and then print it. The last step is very hard as Windows is not very efficient – it needs lots of memory and things do become very slow, but at least I can do my work and the results are very impressive.

I can't do any of this with my Amiga because although there are some very good word processors, spreadsheets and CAD programs (does anyone know of any formulae editors?), there isn't a standard way of passing data (objects) between different programs like OLE in Windows. The Amiga has the clipboard, but if a program wants to use the data there it must understand that data. Things have become better with datatypes, but this is not an ideal solution because datatypes are only bitmaps which means the print out from them is very bad. To top it off, how many programs give you a datatype for their data format anyway?

I think this is one of the principal directions in which the OS must grow. I can live without virtual memory, network capabilities, or internet access – all these things can be done by third party developers. But a standard way to

interchange objects between applications must be integrated into the OS by Amiga Technologies.

Now some words about your mag. I think Amiga Computing is the best magazine for the Amiga. Your reports are clever and about interesting matters, and the aesthetic is very pleasant. The only thing I don't agree with are the demos of commercial programs on the coverdisks. I would prefer you to invest your money in shareware and amateur programs which are the best the Amiga has.

Salvador Fandino Garcia, San Sebastien, Spain

You know, you're quite right. The Amiga does need some form of object interchange, and a lot of the other things people go on about could be integrated by third parties, but as you say, it would have to be done properly.

It would also almost certainly mean that the Amiga's OS would have to run from a hard drive, but that would be no bad thing anyway. As for your comments about developers giving datatypes for their file formats, I think that would be a great idea and could mean that Multiview (or a similar program) could become a universal file viewer for programs like DOpus. It would also increase programs' abilities to import foreign file formats.

Finally, we actually ran a formula editor on one of our coverdisks last year (July 95's in fact). It needed MUI which was on the same coverdisk and was called FalconMath

There are other equation editors available now on Aminet, try the misc/math directory.

## PC/MAC EMULATOR?

When I was reading the Workbench 96 article in the January issue of *Amigo Computing*, I could not help to think that WB96 would be like Windows95 or a System 7 clone. I do agree on some features that need improvements (printing, networking) and the addition of an ARexx recorder and small things that are currently addressed by PD software, but for the most part, if WB96 is implemented as described, it would be just like other operating systems. Where is the innovation? Why should we follow what others have done? If Mister Ben Vost has a lack of imagination, he should ask Amiga users for input. We would be more than happy to do so.

I am part of two Amiga user groups in Ottawa, Canada. We could send Mister Vost a FAX, e-mail, or even snail mail features that would really blow other operating systems in the water! And not just the Mac or Windows, but Unix, NextStep, OS2... I wonder if Ben Vost has ever really used an Amiga.

Denis Desjordins via e-mail

May I speak on a matter of personal alarm over a few things I've seen in your magazine in the last few months? They all deal with where the Amiga is now and where it is going (and then again, what little has appeared in *Amiga Computing* recently that hasn't focused in some way on that issue?)

I feel as though some bad decisions, and some unfair judgements, have surfaced concerning our favourite machine in recent times, some of them through your magazine.

First of all, I would like to address the issue of the Amiga's operating system. The comparison made recently in *Amigo Computing* between the various OSs was very interesting and "one of those things we always wanted to see." But I feel this article made the same mistake many people have been making lately, that is the separation of OS from GUI. This was

supposed to be a comparison of Workbench 3.1 to System 7.5.1 to Windows 95. Isn't there something wrong here? Workbench is little more than a graphical representation of the filing system. AmigaDOS, or Amiga OS (whatever they're calling it these days) is where the real power is. Exec and Intuition form the core of an extremely powerful operating system whose power, in some ways, has only begun to be realised. Workbench certainly does it no justice.

#### Focus

Granted, the review did include some information about the OS itself but it focused primarily on the Workbench and software included with it. This is in comparison to the Macintosh where you used System 7.5.1, the whole OS, rather than just (what do they call it? the Finder?), the true analog of Workbench. And Windows 95 seems to be just some big convoluted inseparable mass. Technicalities? I think not. If you're going to compare operating systems, compare the whole operating system. I think that despite the weaknesses of Workbench, when viewed in this light, the Amiga's OS is far ahead, in terms of speed, power, efficiency, and ease of use, of the competition.

Another issue that concerns me is the debate over custom chipset versus graphics card for the next Amiga. Many people are using this as a complaint over the Amiga's lack of compatibility with other platforms. Come on, people, that's the point! If you want an IBM compatible, get an IBM compatible. Macintosh users don't complain about the lack of compatibility between their platform and the IBM PC. They view that as a strength, not a weakness. We Amiga owners should too. If we don't stop viewing ourselves as a little upstart computer sub-class, rather than a separate platform in its own right, nobody will!

To elaborate further on the issue of the custom chipset, I don't see why on earth we

should ditch this in favour of some graphics card. Very few graphics cards can keep up with even the OCS or ECS for animation speed, much less AGA. My 486 PC can get about 3 fps from a precalculated Lo-res animation! My 68030 Amiga, on the other hand, constantly passes 30 fps in Lo-res, even in HAM mode, and it doesn't animate much faster then it did when it was a 68000 machine. Very few graphics cards can do this, and if they can, they're likely to be very expensive. Besides, the digital processing power of the blitter and copper are still amazing. Plus, the still-high-quality sound system and all sorts of I/O originate in the chipset.

The chipset is one of the Amiga's greatest strengths. The only real weaknesses of the current chipset are lack of 24-bit modes, low resolutions, and the slowness of the planar display. It would only be a natural progression for the AAA chipset to bring 24-bit graphics, a 64- or 128-bit video bus, higher resolutions, and the addition of chunky pixel modes, not to mention improved sound capabilities (it's about time!) to the Amiga. This, combined with the Amiga OS and the PowerPC, could help launch a new surge of Amiga use in the video and multimedia industry.

Michael Webb vio e-moil

I am the owner of an A3000 and have been since its introduction. I did not purchase it because of its similarity to any other computer. At the time I bought it, IBM compatibility was available through the 286 powered Bridgeboard and Mac compatibility through the original AMAX system. I did not buy either of these as I saw no point in having them: I bought my A3000 because, for its price, it was the best graphics system available, and some might even argue that it was the best graphics system at the time, period. Neither the Macintosh, nor the PC compatible could come close in the animation abilities of the Amiga without very extensive and expensive upgrades.

To this day, I have not added an accelerator and still I have friends coming to me to do animations on my system using Imagine 3.1, even though they have PowerMac 8100A/V systems and Strata Studio Pro software. They daim that animations done on my A3000 using DCTV look better than theirs – partly because the Amiga doesn't drop frames when it is overtaxed as the PowerMac is known to do.

Much of the success of the Amiga in the US, and of my animations, can be attributed to the ECS graphics chips in the machine. They make this cheap computer system almost as powerful a graphics workstation as an SGI Indy, but without the high software costs. This is what I bought the computer for and what I believe made it a limited success in the United States. Yes, other computers can display more colours than my system, but in order to animate better, most need MPeg decompression hardware added to them. Even 100MHz Pentium and PPC604-based systems have annoying pauses to their animations without these upgrades, or must animate in lower resolutions and smaller screen sizes than my Amiga can.

Perhaps in living only a short drive from

## SHOULD CANON BE CANONISED?

I recently purchased a new Canon BJC70 colour printer. It's a little beauty – little being the operative word! Anyway, as you're undoubtedly aware, this type of printer is nearly always only shipped with printer drivers for DOS and Windows on the PC. This, of course, may be standard procedure with any new printer these days and it shows a willingness to help the end user get better results.

Unfortunately, this is of no benefit to us lucky Amiga users! I am a registered user of the excellent Studio 2 printing enhancement program though, and while I would have undoubtedly been able to find a suitable driver, there was not a dedicated driver for the BJC70, unlike other Canon printers. When I returned the warranty card to Canon (UK) Ltd. I included a letter expressing my concerns. Bearing in mind that this letter was only sent on a Monday morning, I was very pleasantly surprised to receive two separate envelopes with the Canon stamp on them in the early Thursday morning post.

One envelope contained the two year extended warranty I'd requested (a steal at only £25!), the other, from a separate Canon department contained a disk full of Canon drivers. As I found out in a .readme file, it was actually a cutdown version of 'Canon Studio', although a fairly recent one as it contained BJC70 specific drivers.

And even though this one works perfectly, not satisfied with

what they had already done for me, they'd also included a letter with a reference number and phone number on it explaining they were currently working on a new BJC70 printer driver for the Amiga and that I would receive it free of charge as soon as it was available.

All this goes to prove that they had read my letter thoroughly and not only taken note of the points I raised, but acted on them what must have been almost immediately, when you consider that I received their reply only three days after I had posted my letter! Now that's what I call great service and eagerness to enhance customer satisfaction and relations. I have absolutely no reason to doubt that every customer is, or would be, treated any differently.

I'd be very grateful if you would see fit to include an undoubtedly cutdown version of this letter by way of thanks and appreciation for their efforts, and to make fellow readers of *Amiga Computing* aware of not only what should be expected of any major company, but the level of service they will definitely receive from Canon (UK) Ltd.

David S Duncon, Chester

It's good to know that there are still companies out there that take their obligation to their customers seriously. Nice one Canon.

Apple's corporate headquarters I have a somewhat unique view of the differences between the Amiga and the Macintosh, but the article written by Mr Vost would seem to imply that the Amiga and its users would be best served by making the Amiga very much more like the Mac. Most of his references to changes in the Amiga operating system referred directly to System 7, and his suggested changes to the hardware would seem to imply that a CHRP (Common Hardware Reference Platform) design is the one Amiga Technologies should adopt, specifically a PowerPC-based system, using a PCI bus, and with no custom chips.

When the first PowerMacs came out. almost all of the operating system that came with them was emulated 680x0 code. They actually ran slower than the 68040-based Macs when running the same task. In light of this I can hardly believe that emulating the AGA chips in software will allow a PPC604based Amiga to run as fast as an Amiga 4000 when animating, or doing anything else for that matter. If anything, the custom chipset needs upgrading, or even complete redesign, but abandoning the idea of blazingly fast graphics on the system bus in favour of making the Amiga like other computers will only hurt Amiga Technologies here in the US, and will contribute to the extinction of the Amiga, not advance its cause. Changes made to the hardware and operating system of the Amiga should be seen as improvements to the entire system and not just an attempt to build another Macintosh or PC.

I am not stating that I disagree with all of Mr Vost's observations. I agree that the PowerPC is a good chip for Amiga Technologies to adopt, and that the Amiga hardware and operating system need to be more than simply dusted off. But, quite frankly, if Amiga Technologies brings out a CHRP-based Amiga why should anyone buy it instead of a CHRP-based Macintosh when the price would likely be very close, especially considering that the Mac already has a much wider software base?

In short, the Amiga is much more than a Macintosh imitator with an offbeat operating system and a small software base. It is a separate computer system with its own strengths and these should not be compromised in the search for similarity.

Edward K. Smallwood

Ben Vost replies...

As pleased as I am to have received so much feedback from one of my pieces, I feel all those letters that are printed here have missed the point (with the exception of Mr Lyon's e-mail covering O/S2. The reason I didn't cover it was because a) I am not very familiar with O/S2 and b)I only wanted to cover one OS per platform, and since all the flavours of Windows outsell O/S2 by a fair amount, I decided against it). I was not advocating that the Amiga should be turned into a Mac or Windows clone, merely that other systems have features that the Amiga ought to have, not because they are Windows or System 7, but because they are

## AND FINALLY

I'm writing to you to take to task Ben Vost's article on operating systems. The article set out to compare the top 'three' operating systems. Problem is, you ignored the 32-bit OS that has somewhere in the range of 10,000,000 installed users – OS/2. I've used an Amiga since 1987, a PC since 1988, had the misfortune to need Windows and discovered OS/2 (2.1) back in 1992 – now I use Warp (v3.0). The object-oriented desktop of OS/2 has similarities to the object-oriented Amiga Workbench, you really should have compared it as well. Here's your sidebar list with OS/2 added in :

Add-in System Extensions Yes, via the Startup Folder 24-bit support Yes, direct support

Multiple Screen Support Yes
Networking Yes
CD-ROM Support Yes

Comms & Internet Yes, IBM's excellent Bonus Pack contains them

Security Yes
Pre-emptive 32 bit Multitasking Yes
Runs from floppy No
Foreign Language Support Yes
Plug & Play Yes

CLI & GUI Yes - OS/2 Desktop, OS/2 CLI, DOS CLI, Windows 3.x GUI

Systemwide Programming Language Yes – REXX Representational Interface Yes Universal Menus Partial System pref changes during op. Yes Three Button Mouse Support Yes

Undelete Function Yes – user selectable on a drive-by-drive basis.

Nο

Hard Drive Self Repair Yes

Hard Drive Optimisation Yes — especially so under HPFS
Virtual Memory Support Yes — both dynamic & user selectable
Quickstart Applications Menu Yes — user configurable LaunchPad

Disk Compression Yes – third party

Style Guide Yes Help For The Disabled Yes

Online Help Yes – more comprehensive than Win95 – context sensitive,

hypertext links, etc.

Dynamic RAM Disk

There's more, but that basically covers your own areas. As I need to swap between the PC & Amiga environments many times each day, I find OS/2 & Amiga more easily workable than OS/2 & Windows (3x or 95).

Indeed OS/2 has many similarities to the Amigas' OS, but, one must say, has done much better and far more professionally. Anyway, that's my two cents worth, next time you guys do a comparison, at least try to remember that the worlds' leading 32-bit Operating System is OS/2, remember Win95 is **not** a true 32-bit OS, indeed much of Win95's code is 16-bit.

A last quickie. Thanks for a fine magazine, yours is one of only two foreign mags I pick up (the other being Byte), I just wish it'd get here earlier rather than two months behind England...

Lance Lyon, via e-mail

all aids to a better working environment.

You'll notice that I didn't ask for the animations that Windows 9S plays when you are copying files or checking your memory status, and I didn't ask for the filetyping that can really make Mac use a pain – I just want the Amiga to have the best operating system (and front-end if you want to be picky Mr Webb) possible. And to my mind, the best OS around is an amalgam of the features of Workbench, Windows and the Mac OS (and O/S2, NextStep and so on).

Why shouldn't Amiga Technologies learn from the mistakes of other OS providers and make a next generation interface all Amiga users can be proud of. And it's no use saying 'Ooh we have to keep the custom chipset' when it is woefully slow compared to even the cheapest graphics card now available when run under the same conditions. The whole point of the Amiga going CHRP would be to take advantage of all those graphics, sound, ethernet and other cards available for other platforms at

cheap prices and get them to run on our Amigas.

And why would anyone buy a CHRP Amiga? Because by that stage the Amiga would need to have proper multimedia support, video and audio inputs and outputs, an Amiga Technologies graphics card with built in genlock, etc. It doesn't matter what it is that makes the Amiga unique in the future, but it does matter if no-one can do anything with the machine because its operating system and hardware isn't modern enough.

By the way, I have owned Amigas since 1987 when the A500 first became available in the UK. I have had an A3000T now for over three years and have expanded it to the point where there is no further room in the case, so yes, I think I can say that I have used an Amiga. As part of the jobs I have held, I have also become at least a journeyman when it comes to PC use and have even spent a time building them, and I use Macs every day as our office is full of them.

#### **BLITTERSOFT TOWER PRODUCTS**

Our new range of Amiga Tower Systems will further enhance the specification of your Amiga. Options include Shuttle expansion boards, uprated PSU's and complete PC solutions.

Towers (Dimensions 660x190x430 mm with over ten different styles) 230W PSU's available :

300W

Shuttle 1200: Upgrades the A1200 to provide 7 x Zorro III (5 DMA), 6 x PC ISA, 2 x Video, 1 x CPU Expansion Slot and a Real Time Clock.

Shuttle 1200PCI: As per Shuttle 1200 except 3 x PC ISA, 3 x PC PCI Shuttle 3000 and 4000: Upgrades A3000 or A4000 to provide

8 x Zorro III (5 DMA), 6 x PC ISA and 2 x Video.

Shuttle 3000PCI or 4000PCi: Upgrades A3000 or A4000 to provide 7 x Zorro III (5 DMA), 3 x PC ISA ISA, 3 x PC PCI and 2 x Video

486DX2/4 Board : 128Kb Cache, 2 x Serial, 1 x Parallel, Floppy and HDD Controller, Keyboard socket, External Power Connector, PC104 Expansion Port,128Mb RAM max. Accepts 486DX2/4 Processor at 33 to 100MHz (Not included)

486DX2/4 Eprom Board : As 486DX2/4 Board plus auto boot Eprom.

Pentium Board: 256Kb Cache (Expandable to 1Mb), 2 x Serial, 1 x Parallel, Floppy and HDD Controller, Keyboard socket, External Power Connector, PC104 Expansion Port, 128Mb RAM max.

Accepts Pentium Processor 75,90, 100, 120,133 and 133MHz (Not included) £ 34.95

Pentium P90 £219.95 Pentium P133 £449.95

EMPLANT BOARD

MAC and PC Emulations

PICASSO II BOARD

The leading Amiga graphics board

DX4/100 ₤ 79.95 Pentium P100

£149.95 Pentium P75 £229.95 Pentium P120 £319.95

€ 59.95

€ 74.95

€ 89,95

£300 05

£349.95

#### **EMPLANT BOARDS AND OPTIONS**

The EMPLANT system allows hardware emulation of the Macinstosh and PC computer. Please call for latest specification and advice

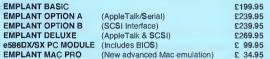

#### **PICASSO BOARDS AND OPTIONS**

PICASSO II is the leading graphics card for any Zorro based Amiga. The Workbench emulation offers 256 colours, even on non-AGA machines (Requires OS3.1) at resolutions up to 1600x1280. Choose colour depths Including HiColour (16 bit) and True Colour (24 bit). No Chip RAM limitations and an in-built Amiga video pass-through makes Picasso II the best value graphics card around!

Picasso II 2Mb CyberGraphX Software

€ 34.95

PABLO is the Video Encoder option for Picasso II, expanding it with two additional video ports, one standard Composite Sync Signal, and one S-VHS (Y-C) compatible port. All PAL compatible video devices can be plugged into Pablo, such as a colour TV or a video recorder

Pablo Video Encoder

### **NEW! - BLITTERSOFT LABEL CD-ROMs**

#### A superb collection of Amiga 3D objects!

Amiga 3D is a condensed version of "LightROM 3" packed full with all the LightWave, Imagine, Real3D and Sculpt 3D objects from the 3CD-ROM set on a single CD-ROM for the cost conscious Amiga 3D artist. Amiga 3D contains over 8,000 3D objects/650 Mb in four different Amiga 3D file formats: LightWave 3D, Imagine, Real 3D and Sculpt 3D. The thumbnail renderings of the Lightwave objects have been removed in order to fit all the Amiga 3D objects onto this CD-ROM.

#### A superb collection of broadcast-ready backdrops!

Desktop Video Backdrops is a collection of hundreds of Backdrops suitable for the Desktop Video Professional. Each backdrop is broadcast-ready and in broadcast resolution. This CD-ROM is compatible with every computer platform. The Backdrops are represented

by thumbnail renderings in the INDEXÉS directory for easy previewing. This collection varies from geometric shapes to floral patterns, perfect for any application, for cable access programs, home video productions, training videos and national broadcasts. £ 9.95

#### A huge collection of high quality textures!

2,500 Texture Treasures contains approximately 2,500 textures for the computer artist in many different categories for print, 2D/3D graphics and animation. Categories Brick, Bumpmaps, Cards, Canvas, Carpet, Cloth, Crimple, Fire, Formica, Granite, Greenery, Images, Laminate, Materials, Metal, Misc., Organic, Panels, Patterns, Rock, Roughs, Skin, Stone, Stucco, Tiles, Wood, etc. All of the textures are represented by thumbnail renderings for easy previewing in the INDEXES directory.

#### Oh Yes! More WORMS!!!

Blittersoft

This CD will keep you playing and playing.....
Over 1000 brand new levels for this extremely addictive game. An additional bonus to this
CD is the inclusion of the patch update to offer enhanced features to the original game.

£ 9.95

02/ 02/ 02/ 0

WORMS!

#### A unique collection of Digital Elevation Maps for Scenery programs.

DEM-POM consists of over 1,000 Digital Elevation Maps for the USGS. These files can be loaded into Vista Pro, Scenery Animator and World Construction Set to create breathtaking scenic stills or exciting animater flights through landscapes. These flights could be saved and loaded into a 3D program as a background image sequence while taking a 3D object such as an aeroplane or a spaceship and rendering it in the foreground to create realistic flights of fancy. These DEM's can also be loaded into any 3D conversion programs such interchange, PikelPro, Polyform etc. to create 3D landscapes in LightWave, Imagine, 3D Studio, TrueSpace etc. Complete with thumbnail renderings of the topographical map of all the DEM's.

2 9.95

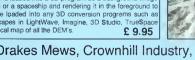

#### 6 Drakes Mews, Crownhill Industry, Milton Keynes. MK8 OER. UK.

01908 261466 Sales 01908 261477 01908 261488

01908 261499

Technical 1/5 BBS

eita/Switch or Postel Order/Ch ge end Pecking £7.00 (Next De crificetions may change without footbor) availability hadors and neque. No added surcherges - All pnc ay) £5 00 (Two Dey) and £15 00 (Sai at notice. It is edvisable to telephone to ering. £80E. All trademarks acknowledgings of trademarks. VAT. Postag All orders subject to our terms and conditions of trading, aveidable on request.

Hours of business 9 15am • 5.00 pm Mondey-Endey TRADE ENQUIRIES WELCOME

e-mail: bsoft@mag-net.ouk Compuserve 100523 2224

WWW Sita: http://www.mag-net.co.uk/Bsoft - All the latest details and pictures online OS 3.1

Now available for ANY Amiga! The full Amiga Technologies licensed OS 3.1 pack will bring your Amiga up to the very latest operating system. OS3.1 is more efficient, offers more features (such as CD-Rom file access and control, extra windows handling routines, more control over screen preferences /overscan/sizing etc.) and is necessary for many applications

OS3.1 A500/600/1500/2000 OS3.1 A1200 £99.95

OS3.1 A3000 £99.95 OS3.1 A4000 £99.95

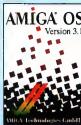

#### ARIADNE AND LIANA

Don't get overwhelmed with the complexity of setting up a network! Use our Arladne Ethernet card that i compatible with all Zorro based Amiga's. Not only is Ariadne easy to set up (using Envoy software) but it offer two additional parallel ports as well. Supports 10Base-2 (Thin Ethernet coax cable) and 10Base-T (Twisted pair)

If you require a simple low cost connection between any two Amiga's, Llana is exactly what you need! Simply plug the cable between the parallel ports and install the software. You can now share your Amiga's hard drives

AmITCP offers the ability to network your Amiga via Ariadne to a foreign computer (with it's own TCP software)

AMITCP

#### **IMAGE VISION**

ImageVision is an exciting new multimedia authoring system which gives you the power to create powerful interactive presentations with ease. It has a unique interface to allow full control over events with an amazing overview of your work. With ImageVision, you can put backgrounds, pictures, animations, sounds and even MPEG into an interactive presentation with ease.

£349.95

£379.95

6529.95

Script Editor

This is the main editor where you build your presentation by placing and linking the icons together in your script. Double-clicking on an icon opens up a configuration window, where you, assign pictures, sounds, animations etc. Several icons and scripts can be opened at the same time, and you can copy icons between scripts.

In this editor you make your buttons interactive to reach other parts of the presentation. No programming skill is required to make a full blown multimedia presentation, where you have full

This is the editor where you can add pictures, texts and symbols to your presentation. Load pictures and brushes end place them on the background and they will be automatically remapped to meke full use of the palette. Each picture object can be freely moved, resized and cropped to fit your personal needs. Many advanced text features can also be used.

ImageVision comes complete with a CD-ROM containing hundreds of backgrounds, ready made symbols/bullets, MPEG-clips, music and sounds. Context sensitive Online Help is available at all times and free runtime player. Plug-in architecture allows additional features to be added. Requires AgA Amiga, 2Mb Chip, 1Mb Fast RAM, 5Mb Hard drive space and OS3.0+

#### **ASIMWARE PRODUCTS**

AsimCDFS 3.0 is a third generation CD-ROM control software package that seamlessly integrates CD-ROM technology into the Amic operating system. The AsimCDFS 3.0 package consists of AsimTunes, AsimCDFS, CDTV and CD32 emulation modules, FishMark and a Preferences Editor.

Provides access to ISO 9660, Highsierra and Macintosh HFS CD-ROM formats.
Includes FishMarket, a CD-ROM containing the public domain Fred Fish collection.
Includes AsimTunes 3.0, an audio librarian/controller providing advanced librarian and playback features.
Support for direct digitising from atandard audio CD's and playing audio via the Amiga hardware.
Includes CDTV and CD32 emulation modules.
Integrated support for Kodak and Corel PhotoCD CD-ROM's.
Colour WorkBench Icons are created for easy Identification.
Support for reaclutions from 192 x 128 up to 3072 x 2048.
Preferences Editor for all AsimCDFS settlings.
Full Arex command set available for all programs.
Localised Interfaces for English, French and German languages.
Full ATAPI CD-ROM aupport with A1200/A4000

Master ISO allows the user to control a CD-ROM recorder in order to create custom CD-ROM and CD-Audio CD-ROM's. An advance ISO 9660 build utility which the user to create universally compatible CD-ROM volumes. Amiga specific support also allows for filenames, special characters, CDTV and CD32 auto-booting. CD-Audio CD-ROM's can be created with Master ISO, sourcing digit audio data from 16-bit CDDA, MAUD or AIFF audio Files and formatted to the red book standard for universal compatibility will standard CD players. All aspects of the Master ISO are controlled through a powerful graphical interface.

\$299.95

Createa ISO 9660 compatible volumes.
Handles ISO 9660 level 1 and level 2 filenames.
File can be taken for multiple sourcea and combined into a aingle volume.
Generates volume image to a DOS file or direct to a SCSi hard drive.
Uses AIFF, MAUD and CDDA 16-bit audio files.

Requirements: Workbench 3.0 or higher, Compatible SCSI controller (Warp, Z3 Fastlane, 4091...), 1 3GB of HD space, 1,6MB of RAM Supported Writers: Yamaha CDR-100, CDR-102, Prinacle RCD-202, RCD-1000, Phillips CDD-521, CDD-522, CDD-2000, Sony CDU-920, HP 4020, Pronee

#### **AMOS PRO OS DEV KIT**

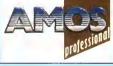

AMOS Pro OS DevKit is the ultimate AMOS Pro extension! It brings you over 600 new commands! You new commands: 100 can now program your software with very advanced features

Example: Open an AMOS screen on an Intuition screen with FULL MULTITASKING, under AGA with the following simple

command AMOSOPENSCR[0,320,256,5,DBLPAL]:SCR=Param

AMOS Pro OS DevKit

- Software with full multitasking!! Intuition (Screens, Windows, Gadgets, Menus, Drawings) Gadtools (Gadgets end Menus)
  Exec (Memory management, Interrupts, MsgPort, Signals
- Exec (Memory management, Interrupts, MsgPort, Signals, Nodes Graphics (AGA Support, RTG Support), Drawings, Sprites..)
- Workbench (AppWindows, AppMenus, Applcons)

- . Tag list support DOS functions
- . Tooltypes
- 14. Supports AMOS Pro compiler, examples, demos, AmigaGuide he 15. Requires OS2.0 or better. £ 29.95

### WORLD CONSTRUCTION SET

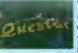

World Construction Set is a 3-D terrain modelling and animation program that offers unlimited flexibility and control. WCS provides a wealth of solutions, whether you are creating for video, print media, commercial or scientific applications, or just for fun. There are too

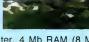

many features to list, but this program is regarded by many as the best scenery generator on any platform. WCS requires OS 2.04 or greater, 4 Mb RAM (8 M recommended). Both 68030 and 040 optimised versions are supplied.

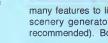

WORLD CONSTRUCTION SET

£119.95

#### ISK DOLDRUMS

As a subscriber to various Amiga magazines I have found their help invaluable. When I bought my A1200 it came with German instructions, and as there is no one around here that can help, I have been battling alone.

The problem I am having is that when I try to run certain disks or programs, error requesters keep appearing. I hope to be able to solve these problems with your help before I die as I'm 71-years old, and it is good gymnastics for my brain to battle with computers:

1) Cannot find V37 regtools.library. How do I clear up this problem, and where do I find v37 of the regtools.library. Should this be dragged into Libs, or what other place?

2) I need explode.library, or I need explode.library v4+. I have found where the explode library is located but where do I drag the file to so I can get rid of this problem?

3) Unable to open your tool. Here I have a number of problems with C:AmigaGuide, C:More, C:Installer and Sys:c/mmpp. Where can I find mmpp, and where do I drag it to? The same goes for the others. I have tried dragging AmigaGuide into Tools and a requester appears saying it already exsits there. Should I drag it into Tools or C?

Edith Bosson, France

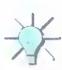

The problems you are experiencing are things I am sure every Amiga owner has had the misfortune of suffering and are due to a

number of reasons. To start off, one of the Amiga's strong points is its ability to have new features easily added at a later date through the use of what are known as run time libraries. These allow programs to access new features that were not originally available in the operating system. This all started years ago when the ARP library was first written which gave programmers access to a decent file requester, for the time. This was then quickly overtaken by the req and then finally the requools library.

This is all very well and good, but if you do not have these extra libraries you are stumped as you are normally unable to run a program without them. To answer your first two problems, the regtools and explode are two commonly used libraries regtools particularly so. Normally, you find coverdisks do not carry these extra libraries, but disks from PD houses that have been specifically put together for one program will have the libraries on the disk.

The problem here is that unless you actually boot your machine from the floppy disk, it will not be able to find these libraries. As you have already guessed, you need to copy the library file from the floppy into your hard drive's Libs drawer. If you open the floppy's drawer and choose show all files from the Workbench menu, you should normally find a Libs drawer icon in which the libraries are stored. All you need to do now is drag the required library across to your Workbench partition's Libs drawer. Unfortunately,

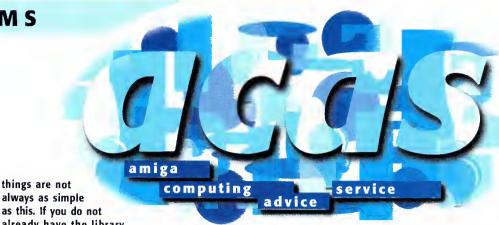

always as simple as this. If you do not already have the library then no problem, go ahead and copy the new library into your libs drawer. If, however, you already have a copy of the library then you should not automatically copy this over as it could be a more recent and, therefore, more up-to-date version than the one you are to replace it with.

As there is no simple way for beginners to check the version of libraries, I would say that unless you are having problems running programs that are specifically stating that a library is too old, do not replace it. The simplest way of telling if one library is newer than another is to check the library size. A more recent version will almost always be bigger than an older version because new features will have been added, so making the file bigger.

Your other problem involves the way people are expecting hard drives and disks to be set up. Again, many floppy disks have things set up so they work fine if you boot your machine from the floppy, but as soon as you try to do anything from the hard drive you get all sorts of errors appearing.

When people create a text or AmigaGuide file they give a specific path where the program used for viewing the file should be found. Even if you have a copy of this program, as you do in the case of the AmigaGuide, you will get an error message unless there is a copy of that program in the specified path. In your case, you would Helping you to sleep easier at night, ACAS will soothe all your troubles away

> need to copy AmigaGuide to the C directory, or change the tooltype to simply read AmigaGuide.

> In the long run, neither of these solutions is very practical because you would either have lots of copies of AmigaGuide all over the place, or you would have to change every Icon's tooltype. However, there are two more attractive alternatives.

> Firstly, you could use a program such as ToolManger to place an Icon on your Workbench for Multiview. This would allow you to drop any AmigaGuide or text file into the icon and view it. The other alternative is to use a ToolAlias program such as MCP. This allows you to get Workbench to ignore certain programs and use others in its place, so when you double-click on any text file's icon that tried to run MMPP, you could, instead, get the file to load into MultiView.

> If people creating icons would stick to the standard Amiga viewers, or just MultiView, then people that do not like these can just use ToolAlias or a ToolManager icon to use their preferred programs.

#### KICKSTART UPER

I use an Amiga 3000 bought back in 1991 that came preloaded with Workbench 1.3. When Workbench 2.04 became available I immediately updated my 3000 and in doing so created a problem that has been frustrating me for some time now.

Although my Amiga operates well with Workbench 2.04. try as I may I have been unable to get rid of the System 1.3 partition.

This is wasting precious hard drive space, slows down response time, and sits there intractable with its icon glaring at me every time I open my Workbench. How can I get rid of it?

Joseph Cohn, Fairfield USA

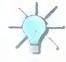

An A3000 handles the KickStart differently from any other Amiga model. Whereas all the other models have the KickStart stored on a ROM in the computer as standard, the A3000 stores it on a specific hard drive partition called System x.x, where x is the version of the KickStart - this does have the advantage of keeping all the files completely separate.

If you really want to get rid of the 1.3 partition there are only two options available to you. Firstly, you could just format it which would leave you with a blank 6Mb partition - not the best solution but the most straight forward.

The problem you have is that you will never be able to repartition your drive because you have to leave your System 2.04 partition alone, and if this is damaged you will not be able to boot your machine at all, not even being able to get an AmigaDOS window.

The only other option is to buy the 3.1 KickStart ROMs and fit these to your A3000.

You could then re-partition and format your hard drive, and replace the files on it, but even this is not a perfect process because if you have important files on your System 2.04 partition, you would need to back these up before hand.

## HACK MAD

I have been attempting to install SysiHack, but to no avail. I can get the program to alter the sizes of the sliders but cannot get the 3DLOOK option to work at all. I have added the Run >NIL: SysiHack 18 14 16 13 3DLOOK line just after the C:SetPatch command in the StartUp-Sequence, so what am I doing wrong? All the screen shots in your February issue of ImageVision have 3D gadgets, so it must be working for you.

Mork Mountford, Stoffordshire

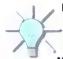

I think you have missed something here. ImageVision's buttons always look that way, and Sysihack just affects the look of the Window gadgets and sliders. If you want to effect the look of system buttons, the new Urouhack does give your programs a more MUI look, and works quite well, replacing SysiHack and MagicFrames.

## PC CONVERT

I am a programmer on the, dare I say it, PC, but have had an Amiga for a few years now. I have only really used it for games but now I have decided to start using it for more serious purposes. I have just bought a 270Mb HD and am now trying to get to grips with using Workbench rather than Windows, which I admit is easier for a lot of purposes. However, there are a few areas that I am not familiar with, and they are not mentioned in the manuals and books I have.

I understand that every icon has a .info file which has in it the data for the icon's picture and position. I would like to know how the data is stored and how I could edit this data. I have tried to use the Workbench tool IconEdit but this seems limited to icons of 80 by 40 pixels or less, yet I know icons can be huge. Perhaps there is a way I can save DPaint brushes and convert them to icons?

I am also interested in how the systemconfiguration works. I know this contains data for the colours and resolutions of Workbench, speed of the mouse movement, keyboard sensitivity and the mouse sprite. Is there a program that allows you to edit this? Could I replace it with a program written in Blitz or any other language, or would I have to use 68020 assembly language?

Finally, is it possible to use the standard SVGA non-interlaced monitor I have on the PC with my A1200, or do I have to shell out an extortionate amount of money to get a multisync monitor so I can read clearly the smaller fonts on Workbench?

Eric Polmer, Grimsby

I am glad to hear you find the Amiga's Workbench easy to use. Version 3 did bring quite a lot of useful improvements over the earlier versions, even though you still need a few programs such as Magicmenus to make it really easy to use.

I cannot tell you how the icon data is stored, but I doubt it would be complicated. The best advice I could give you is to get hold of the program Iconian. This is an extremely powerful icon editor, with more functions than you will probably need. Along with the ability to have icons of any size, it has direct support for the Amiga clipboard so you can cut and paste brushes from DPaint straight into Iconian. It also has Datatype support so any picture file that you have the Datatype for can be loaded directly into Iconian. The picture is then automatically scaled and dithered to your settings.

The system-configuration file is a throw-back to the old Workbench 1.3. Stored in the devs drawer, it holds basic information about the screen colours and position, pointer sprite and keyboard speed, and is now really redundant. Workbench 3 still reads this file but all its preferences are overridden by the new iPrefs program that gets its settings from the files stored in ENV:Sys. These are set by the Amiga's preference programs. Apart from using the old 1.3 preference program to change the system-configuration, you would have to get hold of a program called PPrefs that can be found on an old Freds' Fish disk.

It should be possible to use an SVGA monitor on your A1200, but the problem is with setting your machine up. What you need to do is copy the MultiScan monitor driver into your DEVS:Monitors drawer, which will either be in your storage drawer, or you can get it off the Storage Workbench disk.

Once done, double-click on the monitor icon and load up the ScreenMode preference program. You will now be able to select the new multiScan modes that the SVGA monitor can use. The problem here is as soon as you select save, the screen on a normal TV will go haywire and you will need to switch off the TV and computer and then hook up the SVGA monitor and restart the computer. If all has gone well you should have a nice rock steady Workbench display. This happens because SVGA monitors cannot take the normal TV signal that normal Amiga screen modes work at.

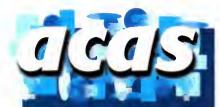

Do you have a problem? Do you sometimes find yourself poised over your Amiga with axe in hand, spouting profanity at the stubborn refusal of your software or hardware to behave properly?

Well, calm down and swap the axe for pen and paper, jot down your problems, along with a description of your Amiga setup, and send it off to Amiga Computing Advice Service, IDG Media, Media House, Adlington Park, Macclesfield SK10 4NP. Alternatively, e-mail us at ACAS@acomp.demon.co.uk

## Jargon

SCSI – Small Computer Systems Interface, an ANSI standard interface that allows you to have up to seven peripherals connected at any one time

IDE - Integrated Orive Electronics

Zarro - the name of the expansion slots in the Amiga. The A1000 had the ariginal Zarro 1, while the A2000 had the 16-bit version, with the A4000 sporting the extended 32-bit Zorro 3 version.

KickStart - the name of the Amiga's Operating System. Specifically it is normally used to refer to the version of the operating system you have. Version 39 is Workbench 3.

Partition - when a hard drive is being set up you can split it into a number of separate sections which are treated as completely separate drives.

**DataTypes** – Oatatypes were introduced with Workbench 3 and are modules for loading different file types. In theory, any program can use datatypes for laading files, thus creating a system-wide translation tool.

## WHAT'S YOUR INTERFACE?

I have an A1500 and a friend of mine recently gave me a hard drive.

What I want to know is how can I get the drive to work, is it an IDE or

SCSI drive, and what interface do I need? The drive is made by Rodime,
I can find no mention of its capacity, and it has a 50-pin male connector at the rear. Also, is anyone selling accelerators for the A1500 these days? There must be some bargains out there for 030/040's, but no-one advertises them any more?

David Doly, County Cork, Ireland

If the drive has a 50-pin interface then this means it must be a SCSI drive because IDE drives have either 40 or 46 pins, depending on whether they are 3.5 or 2.5 inch mechanisms. Therefore, to get this to work you will need a Zorro 2 SCSI interface, such as the Oktagon 4008.

What you must remember is that the A1500 is just a rebadged A2000, so the same peripherals will work with both machines. Phase 5 and GVP produce 060 accelerators for the A1500/2000, and another option would be the Apollo 030 board. You should also remember that most of the A1500/2000 accelerator cards come with SCSI interfaces, so you could kill two birds with one stone.

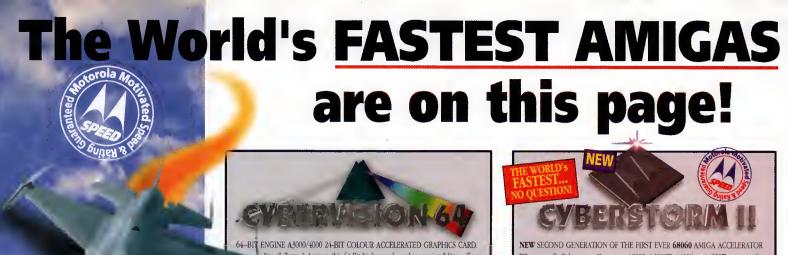

For all Zorro-3 Amigas, this 64-Bit high speed graphics engine/blitter offers up to 1600 x 1200 pixels in 8-Bit colour or 1024 x 768 pixels in True 24-Bit Colour, with 2Mb of display memory (4Mb user upgradeable). Cybervision 64... 2Mb - \$299.95 Cybervision 64... 4Mb - £399.95 LIMITED OFFER FREE PHOTOGENICS LITE SOFTWARE WITH CYBERVISION 64s nanipulation - the ULTIMATE 24-bit graphics package for A3000 or A4000! Includes 27 effects for processing obotos/images such as Emboss, Solarize, Texturize, Add Noise etc. as well as Paint Tools inc. Chalk Pastels, Crayon, Felt Tips & more - Brilliant! (Packaging is

When you fit Cyberstorm II to your A3000, A3000T, A4000 or A4000T you can, for example, render a graphic with Imagine 2.0 software in Just 2.45 minutes. Compare that with a massive 10.34 mins on a standard A4000 '040/25! With no jumpers Cyberstorm II is fully plug and play and A4000 users can choose between SCSI-2 and SCSI Fast and Wide options (A3000 users already have SCSI built into their Amiga hardware).

- Up to 128Mb of standard SIMMs can be installed and you can even transfer the 72Pin SIMMs from your Amiga A4000 straight onto your new Cyberstorm.

  Options include a SCSI-2 module, or a SCSI Fast and Wide module
- (Available in April/May '96)

#### Cyberstorm II 68060/50...

50MHz 68060, 0Mb (Expandable to 128Mb)

**SCSI-2 Module** 

SCSI Fast & Wide Module (April/May '96)

SIMM RAM Expansions (Please call for a range of SIMM prices)

sbown for illustration purposes only and is not included)

Figures shown are in MIPS and taken from comparative performance tests using SysInfo standards (1230-IV, 1260, 2060 and Cyberstorm ratings use 60 Nanosecond SIMMs).

50MHz

68060

EASY TRAPDOOR

INSTALLATION...
o modification necessar
teliable low heat output

A 1200 TURBO

ACCELERATOR & MMU

0Mb, Expandable to 64Mb

£109.95

68060 A1500

or A2000 TURBO

**ACCELERATOR & MMU** 

0Mb - Expandable to 128Mb

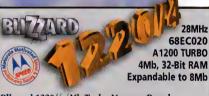

#### Blizzard 1220/4 4Mb Turbo Memory Board

Offers by far the best pince/performance ratio of any A1200 32-Bit RAM expansion on the market incorporating everything a good memory board should - such as a Real Time Clock, RAM expandability, optional FPU etc. With its Motorola Processor running the 32-Bit FAST RAM at an amazing 28MHz, the 1220/4 has broken all

Check the facts for yourself and fit the BEST Amiga A1200 68EC020 Turbo Memory

- Can be disabled in situ for full games compatibility
- Integrated 28MHz 68EC020 Clock Speed Doubler for up to 300% overall performance increase
  • Factory Installed & Tested 4Mb 32-Bit FAST RAM
- Expandable to 8Mb with Blizzard Add-4 Board
- Integrated Battery Backed Real Time Clock
   Easy Trapdoor Installation no modifications required and does not invalidate the Amiga Warranty 2, ANY 68020 board will disable the PCMCIA slot if fitted with over 4Mb)

1220/4 Turbo 28MHz 68EC020

\$199.95 4Mb 32-Bit Fast RAM (Expandable to 8Mb)

Add-4 Board - extra 4Mb for 1220/4

£169.99 4Mb 32-Bit Fast RAM add-on

Motorola Maths Co-processor

\$59.9 68882 PLCC type FPU, 33MHz

THE AWARD WINNING A1200 RAM EXPANSION!

68030 A1200 TURBO ACCELERATOR - 0Mb Expandable to 128Mb The Blizzard 1230 MkIV Turbo Accelerator Memory Board is the highest performing 68030 accelerator available for the AI200! With it 50MHz 68030 and MMU, the new 1230-IV offers EVEN BETTER PERFORMANCE at a LOWER PRICE! With a SysInfo rating of 9.91 (using a 60 Nanosecond SIMM) you can see the 1230-IV is very fast... a performance gain of up to 500% is achieved! Options via its Fast Expansion Bus include Modules such as a SCSI-2 Controller. An industry standard SIMM socket provides for up to 128Mb of auto-configuring 32-Bit FAST RAM (or up to 256Mb with the SCSI-2 option using its extra SIMM socket). • May be disabled with Simple Keystroke on Boot Up for Full Games Compatibility, even with Badly Programed or Older Software! Battery Backed Self Recharge Real Time Clock
 High Performance Expansion with Full 32-Bit wide DMA PGA FPU Socket allowing Optional 50MHz, 68882 FPU Easy Trapdoor Installation - no modifications required and does not invalidate the Amiga Warranty 1230-IV Turbo 50MHz 68030 & MMU OMb 32-Bit Fast RAM (Expandable to 128Mb) 4Mb SIMM RAM Expansion (Fast 60 Nanosecond) 32-Bit, 72 pin (Call for Larger SIMM prices) £109-95 Motorola Maths Co-processor £99.95 68882 PGA type FPU, 50MHz SCSI-IV KIT SCSI-2 Module for 1230-IV and 1260 (With additional 128Mb SIMM socket)

The Blizzard 1260 Turbo Accelerator Board offers Amiga A1200 owners FULL 68060 POWER with a board that simply plugs into the trapdoor slot! Now your A1200 will operate at twice or even three times the speed of an '040 based upgrade and up to five times the speed of a standard A4000! If you want THE FASTEST A1200 available, fit a Blizzard 1260 Turbo to your Amiga now: May be disabled with Simple Keystroke on Boot Up for Full Games Compatibility... Even with Badly Programed or Older Software!
High Performance Expansion - Full 32-Bit wide DMA
Battery Backed Self Recharge Real Time Clock
Does not invalidate the Amiga Warranty 1260 Turbo 50MHz 68060 & MMU SCSI-IV Kit SCSI-2 Module for 1260 and 1230-IV (With additional 128Mb SIMM socket) 4Mb SIMM RAM Expansion (60n/s) The Blizzard 2060 Turbo Accelerator Memory Board offers A1500 and A2000 owners the same specification that the Blizzard 1260 Turbo achieves but also includes built in SCSI-2! So, if you want the fastest A1500/2000 around with FULL 68060 POWER... fit a Blizzard 2060 to your Amiga now

£179.95

THE WORLD'S FASTEST A1200 '030 ACCELERATOR!

All Blizzard and Cyberstorm products use brand new MOTOROLA 680X0 series processors (not second hand as in some of our competitors' boards). They always run WITHIN the electrical timing specification laid down by Motorola to prevent any possible overheating/refability prolems. When you pay for a new 50MHz CPU for example, that's exactly what you get - not a 40, or even a 25MHz CPU "clocked" to 50MHz Look out for the MOTOROLA MOTIVATED logo - your guarantee of our commitment to quality and reliability - BEWARE of "clocked" CPUs

#### OUR RANGE HAS WON MORE AWARDS THAN ANY OTHER...

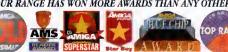

Amiga Shopper said "...the Blizzard 1260 is destined to become the ultimate object of desire

92% BLUE CHIP Rating
Amiga Format "...Ride on the fastest A1200 in the World..." - 95% GOLD Rating

What the Magazines think...

Blizzard products have consistently achieved the highest magazine accolades and awards! 

#### How to Order from GH...

BY PHONE: Simply call our order line. We accept VISA, Mastercard, Access, Switch, Connect, Delta AMEX and Lombard Creditcharge (most 'store cards' are Lombard eg. Dixons, Currys etc) - WITH NO TRANSACTION SURCHARGES!

2060 Turbo 50MHz 68060 & MMU with Built In SCSI-2

0Mb 32-Bit Fast RAM (Expandable to 128Mb)

BY POST or FAX: Include your name, address and daytime/evening phone/fax number plu order details. If charging a credit/debit card include... number and valid from/expiry date (and issue number with Swirth cards). Make Chepuse (please allow) days clearance), Drafts or Postal Orders payable to Gordon Harwood Computers Limited.

GH PRICES: Please remember to confirm prices in case you are looking at an 'old' magazine. Prices can change (up or down) before the magazine's cover month has passed. Please confirm before sending orders by post. Prices inc. VAT at 17.5%.

DELIVERY: We offer prompt shipment with fully insured express delivery options throughout the UK, Europe and Worldwide at a very modest cost. If ordering by post please call to confirm delivery charges.

EXPORT: Most thems are available Worldwide, and at TAX FREE PRICES to nor residents and most overseas UK Armed Forces Personnel (with CO's documer Please call us for confirmation of prices and carriage charges etc.

GH WARRANTY: Manufacturers' standard warranties apply or, ask about GH's comprehensive extended options which are always recommended for users to minimise costly down time. Ask GH for full details.

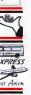

£699.95

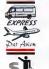

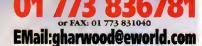

COMPUTERS = **Gordon Harwood Computers Limited** Dept. ACO/86 New Street, Alfreton, Derbyshire, DE55 7BP

and FPU prices
may
change
without
warning
due to
exchange rate
fluctuations.
Please confirm
price prior to
ordering.
CALL TO
CONFIRM

CONFIRM AVAILABILITY BEFORE MAKING A LONG JOURNEY TO VISIT US. OUR OPENING TIMES ARE... Affordable gubbins ahoy!

Dave Cusick sails the good ship

Amiga into the warm waters

of the shareware sea...

his month's Public Sector definitely reflects the impressive diversity of PD and shareware. We've got demos, diskmags, game creation packages, Dungeon Master aids, adventure games, and Amos extensions. As the old saying goes, the best things in life are free, although sometimes there's a registration fee involved...

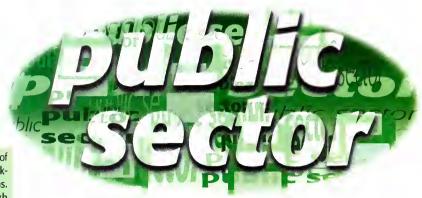

## A MOS INTUITION EXTENSION V1.3A

Programmed by: Andy Church Available from: F1 Licenceware Disk No: F1-120

Amos users are a very patient bunch, bearing with their favourite programming language even though it's always lagged a long way behind the cutting edge of Amiga technology. Fortunately, various Amos devotees have, in recent months, dragged it forcibly into the '90s, first with the AGA Extension (reviewed a couple of issues back) and now with the Intuition Extension.

One of the greatest problems with programming in Amos is that the language is totally system unfriendly.

The irritating Amiga-A multitasking combination (instead of the usual Amiga-M) and the program's habit of opening a spare blank screen are bad enough, but they are not half as annoying as the hideous Amos

requesters and the need to create nasty Amos screens rather than using proper Workbench ones.

Fortunately, thanks to the AMOS Intuition Extension, there is an alternative to learning C programming. The Intuition.lib file, which needs to be placed in the AMOS\_system drawer, comes in two flavours, catering both for Classic and Pro programmers. The extensive range of commands added by this library are all neatly described in the comprehensive AmigaGuide documentation, which helpfully cross-references entries and provides some command templates.

It would have been helpful if a few example files had been included, but this isn't a major omission and I suppose disk space was limited. This is another essential purchase for keen Amos programmers everywhere because it adds a whole new lease of life to the language.

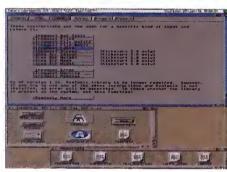

C
With plenty of
extensions installed,
the prospect of
programming in
Amos becomes
almost pleasant...

C The extensive

AmigaGuide

tough

documentation

means using the

shouldn't be too

Intuition Extension

Run Other Edit Other Insert Fold/Unfold Line Insert Vorsion 1.35

ANGS The Creator Pols Conference of the Conference of the Conference of

## AMOSZINE #10

Produced by: Andy Gibson Available from: F1 Licenceware Disk No: F1-121 (3 disks)

More Amos stuff from F1 Licenceware, who appear to have become the lone champions of the legendary language. The first of these three disks contains the actual diskmag, unsurprisingly written with Andy Gibson's own excellent Disk Mag Creator, meaning the presentation throughout is extremely impressive and the interface is friendly and easy to negotiate.

As usual there are plenty of articles, ranging from readers' letters to general Amos-related news stories, personal opinions, and discussion of programming matters.

The other two disks are filled with archived bits of source code, demonstrating techniques and enabling keen Amos'ers to exchange ideas and methods. These are all well commented and many are discussed in articles on the first disk.

The whole package is definitely worth a look if Amos is your mug of steaming herbal stuff.

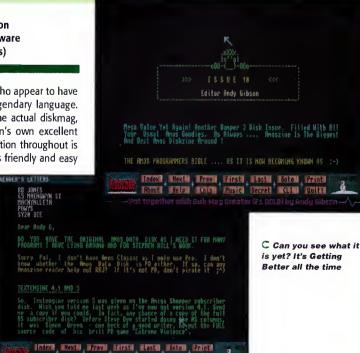

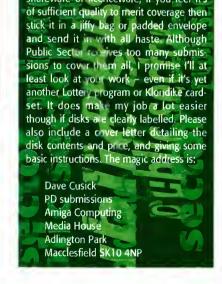

NOBODY

I want to hear from you if you have any program, whatever its purpose, which you consider worthy of review. Whether it will-

be freely distributable public domain,

shareware or licenceware, if you feel it's

## B ATMAN D E M O

Produced by: Batman Group
Available from: Mon PD

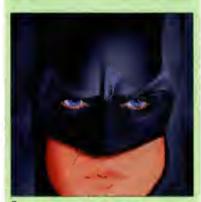

O Batman: it starts out dark and moody...

I've never really been a big demo fan, largely because I just don't see the point in talented programmers wasting their time making fancy texture-mapped cubes rotate and bouncing balls zoom around the screen when they could be employing their talents in producing something altogether more, well, useful. The Batman demo starts out well, but alas falls into the usual trap eventually.

The opening sequence is eerily atmospheric, with dark visuals and some suitably sinister music. The Caped Crusader stands high above Gotham City as the lightning flashes and the thunder rolls, and then suddenly an ill-defined polygon spacecraft shoots past like some sort of Frontier reject, and things are somewhat spoilt. After that it goes rapidly downhill, and before you know it, you're watching rotating texture—mapped cubes and animated running Cheetahs.

It's not as though all Batman references are then abandoned, however; it's just that from there onwards, all you get are a large Batman Returns poster scrolling up and down, and a wireframe model of Batman's mask thing spinning slowly around. It really is a bit disappointing that what starts out looking like an impressive animation deteriorates into a rather run-of-the-mill technical workout. It could have been so much better.

The frightening aspect is that Batman is probably still the most imaginative demo I've seen in a while.

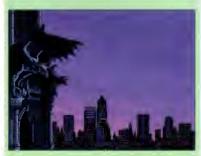

...it finishes up crap and cheesy

## PARASITE

It's Dungeon Master! No, wait; it's got a twoplayer split-screen mode. It's Bloodwych! Alright, so originality wasn't high on Mr Waters' priority list when he sat down in front of his trusty machine to commence production of his latest effort. But graphics and style obviously were, and so was playability.

Parasite scores highly for its slick presentation, which puts many commercial offerings to shame. If Parasite was a car, it'd be something like a Capri; not new, but certainly attractive. If it was a television program it would be Baywatch; nice to look at, and without any sort of pretence of a plot. You see, in a sentence, Parasite is a tasty first-person 3D maze walkaround thingy, with knobs on.

It's an AGA-only game, and the moody graphics and the fun-packed, often confusing two-player option are what set Parasite apart from the numerous Black Dawn clones currently knocking around the Public Domain.

There are only really a couple of complaints I can level at Parasite. Firstly, it appears that two mice are necessary for the two-player mode (just like Lemmings... blimey, there's a blast from the past). Secondly, if you don't happen to have a handy chum with an extra rodent, the walky-fighty action can feel a little dated at times. Still, once you've cracked the control mechanism (which is not especially complicated) you really can get engrossed in a game of this kind. Not bad at all.

Programmed by: Shaun Waters
Available from: F1 Licenceware Disk No: F1-119

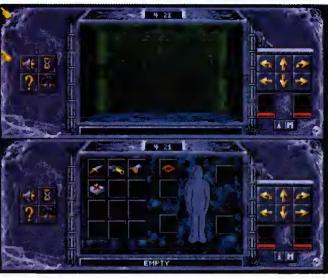

Not exactly a new idea, but Parasite's playable enough all the same

## MORSE CODE TRAINER

Programmed by: John J Cassar Available from: John J Cassar

The latest version of this rather specialised program is impressively slick, with a wide range of features.

There's a 'freehand' mode in which the user can simply press keys and find out the appropriate morse code signals. Helpfully, the program also lists other letters with similar signals so that groups of associated letters can be learnt. The complete alphabet is, of course, covered, along with continental letters, numerals, punctuation, procedure signals, informal amateur CW abbreviations, international Q-codes and RST codes (although I confess to not knowing what half of those actually are).

Morse Code Trainer also supports the Farnsworth method, in which letters and numbers are transmitted at a relatively low speed allowing distinctive rhythms to emerge.

There are plenty of drills to practice, and the multiple speed settings allow you to start out at a comfortable pace and work up to full pelt.

The presentation is excellent, with a colourful and uncluttered screen layout and a sensible overall design. Whilst it will obviously be fairly limited in appeal, Morse Code Trainer is an accomplished effort which serves its intended purpose extremely well. The program should run on any Amiga and is available directly from the author for £2. By the way, it's shareware, so radio buffs making regular use of Morse Code Trainer ought to send Mr Cassar a crisp fiver.

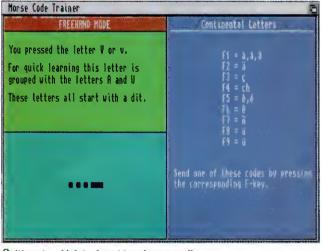

 It's not as high-tech and trendy as e-mail, but morse code is still useful. Honest

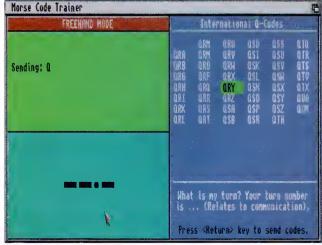

O Dot dot dash, dot dot dash

AMIGA COMPUTING
APRIL 1996

## GRAPHIC ADVENTURE CREATOR (GRAC) V2.0

Programmed by: Edmund Clay Available from: F1 Licenceware Disk No: FG-001 (2 disks & printed manual)

If you've always wanted to create your very own Monkey Island-style pointyclicky graphic adventure but could never be bothered cracking some nasty programming language, then GRAC is the ultimate solution. A far cry from graphic adventure creators of yesteryear, which basically produced text adventures sprinkled liberally with some static images, GRAC is capable of creating some really impressive games. An example game, Lethal Formula, is proof of just what can be achieved with this excellent system.

GRAC allows you to tie together images and animations created in other packages such as Deluxe Paint to create a believable game environment. Music and sound effects can, of course, be added too. Some of GRAC's fancier features include character scaling for realistic perspective effects, a script editor which is vastly improved from GRAC 1 to include 31 new commands, the facility to include up to 32 background objects in every room, and the option of switching between characters at any point in a GRAC game.

The whole package costs £6.99, including an excellent 40-page manual which talks you through the entire game creation process. From helpful advice on designing background graphics to a detailed look at the GRAC scripting language, everything you'll need to know to create top quality adventure games is included in this well-written booklet. There is also a step-by-step tutorial, which demonstrates the basic operation of the GRAC editor.

This is most definitely the best non-commercial games creation package in existence. I can't recommend this program enough to eager game designers, and I confidently predict that over the next few months Public Sector will be flooded with scores of cracking GRAC-created adventure games.

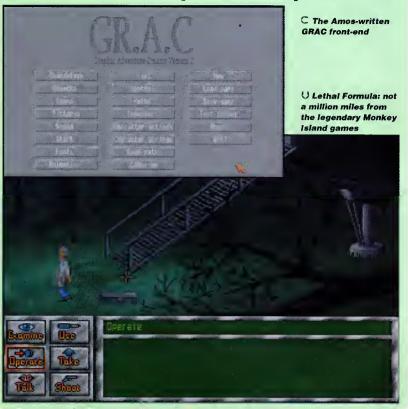

#### C The fantasy city of Mackelsfeeld: in the words of Ben Kenobi, "You will not find a more wretched hive of scum and villainy"

## MP PRO VO.620

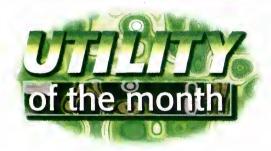

Programmed by: Zach Forsyth Available from: Aminet (as game/role/ImpPr620.lha)

As anyone who's ever participated in a fantasy role-playing game such as Dungeons & Dragons will know, a Dungeon Master's job is not an easy one. His task is not only to conjure up a believable fantasy environment in the minds of the adventurers, but also to handle all the rules and behind-the-scenes details.

ImpPro makes the task much simpler by placing a variety of useful aids at the DM's fingertips. An intuition-based modular program, ImpPro can keep track of game time, generate monsters using information from its large monster database, create suitably impressive names for characters and cities, and even generate lists of shops for towns and supply details of price and availability for the wares they sell.

It can also display a scrolling dungeon map which the author hopes will soon be linked to an events module, making it much easier to run dungeon romps. Once monsters have been slain, treasure hoards can be swiftly generated and experience points dished out to the players responsible.

Other impressive and incredibly helpful features include the facility to simulate the rolling of dice, either individually or in large quantities, and to keep track of monster and character hit points, as well as allowing swift access to important gaming

tables such as those listing saving throws and hit rolls. Many of the modules interact with one another so, for

example, details of defeated beasties are automatically recorded in the Game Log

Whilst ImpPro is not yet finished, it is already an essential program for any DM. Although specifically tailored for the Advanced Dungeons & Dragons game, the world's most popular RPG system, it can easily be adapted for use with other fantasy systems. In the future, extra modules are planned, most notably including ones to handle horses and combat, and basic details on constructing your own modules are thrown in too. Totally excellent

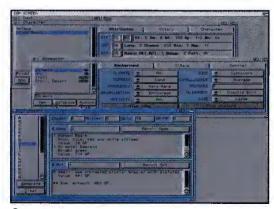

Fridd Guyno takes on a motley collection of beasties armed only with his trusty staff, eager to lay his mits on the small, gem encrusted crystal brazier with pictures. AD&D: so much better than it looked in E.T.

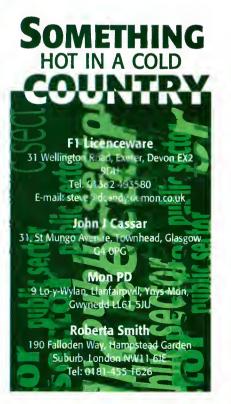

## CD-ROM

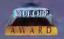

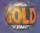

#### POWER CD-ROM

The Power CD-ROM for the Amiga 600/1200 plugs directly into the PCMCIA port and provides a direct SCSI-I and SCSI-II interface, allowing up to six additional devices to be connected. What's more the Power CD-ROM features a 'Hot-plug' which allows you to connect and disconnect the CD-ROM and any other additional devices even when the Amiga is switched on.

The CD-ROM drive comes with a SCSI interface, PSU, manual, audio lead, mains lead and software which includes Audio CD, CD32 Emulator, MPEG Film Decoder and Photo CD.

#### AMIGA 600/1200

x2 SPEED CD-ROM INC.SQUIRREL . .£179 X4 SPEED CD-ROM INC.SQUIRREL .£249

#### AMIGA 4000

DUAL SPEED CD-ROM EXT. ....£139
QUAD SPEED CD-ROM EXT. ...£199
AMIGA 4000 SCSI-INTERFACE ..£129
SC5I CABLE .....£10

68040RC 25MHZ £399.99

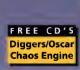

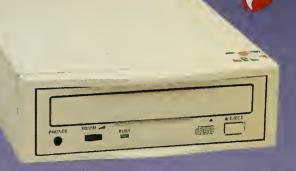

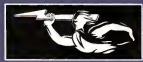

£179\*

£249

#### REAR OF CD-ROM

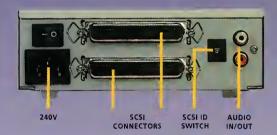

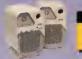

£54

#### CD-ROM'S

| AMINET 5ET 1 (4 CD'S) | .£25 |
|-----------------------|------|
| AMINETSET 2           | £25  |
| AMINET 6              | .£12 |
| AMINET 7              | £12  |
| AMINET 8              | £12  |
| AMINET 9              |      |
| MEETING PEARLS 2      |      |
| MEETING PEARLS 3      |      |
| AMIGA TOOLS 3         |      |
|                       |      |
| XIPAINT V3.2          | .£35 |
| CD-WRITE              | £39  |
| CD-BOOT 1.0           | .£29 |
|                       |      |

FOR ANY CD-ROMS NOT LISTED PLEASE CALL 01234-273000

\*DUAL SPEED CD-ROM CASING DIFFERS FROM ONE SHOWN SCSI INTERFACE REQUIRED FOR A4000

## FALCON

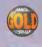

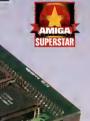

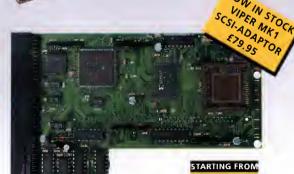

1.5 Times more powerful than the Amiga 4000/040

RAM Access 3.5 times quicker than the Amiga 4000/040

Easily upgradable to the 68060 Processor

#### 68040/060

| FALCON 68040RC 25MHZ .          | £399.95       |
|---------------------------------|---------------|
| FALCON 68060RC SOMHZ .          | .£649.95      |
| 4M8 SIMM                        | £89.95        |
| BMB SIMM                        | £189.95       |
| 16MB SIMM                       | .£399.95      |
| FALCON NO CPU                   | .£389.95      |
| SCSI ADAPTOR                    | £29.95        |
| All Falcon's come complete with | a cooling fan |

#### VIPER 28MHZ

The Viper 28 can have up to 128MB RAM installed, full Kickstart remapping, optional 5C5I-II adaptor, on-board battery backed clock, 68882 coprocessor optional, instruction and data burst modes.

| £119.95           | VIPER 28 MKII |  |
|-------------------|---------------|--|
| £179.95           | VIPER 28 MKII |  |
| £199.95           | VIPER 28 MKII |  |
| £299.95           | VIPER 2B MKII |  |
| £489.95           | VIPER 28 MKII |  |
| ror <b>£69.95</b> | VIPER MKII SC |  |

#### VIPER 50MHZ

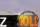

The Viper S0 can have up to 12BM8 RAM installed, and the same features as the Viper 28.

| VIPER S | 0 8ARE  | <br> | £199.95 |
|---------|---------|------|---------|
| VIPER S | 0 2MB . | <br> | £269.95 |
| VIPER S | 0 4M8 . | <br> | £289.95 |
| VIPER S | овмв.   | <br> | £389.95 |
| VIPER 5 | 0 16MB  | <br> | £599.95 |

#### CO-PROCESSOR

FPU's complete with crystal. Please state for Blizzard compatibility.

| 20MHZ FPU PLCC         | £20.95  |
|------------------------|---------|
| 33MHZ FPU PLCC         | £39.95  |
| 40MHZ FPU PLCC         | £60.95  |
| 50MHZ FPU PGA          | £89.95  |
| VIPER MK1 SCSI-ADAPTOR | £79.95  |
| 4MB SIMM               | £89.95  |
| 8MR SIMM               | £189.95 |

#### PC1208

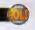

A1200 8M8 RAM card which uses 1 x 32 SIMMs and is PCMCIA friendly.

| ı | C1208  | 8ARE |  |  |  |  |  | £55.95  |
|---|--------|------|--|--|--|--|--|---------|
| ı | C120B  | 1MB  |  |  |  |  |  | £85.95  |
| ı | PC1208 | 2MB  |  |  |  |  |  | £119.95 |
| I | PC1208 | 4MB  |  |  |  |  |  | £145.95 |
| ı | C120B  | 8MB  |  |  |  |  |  | £249.95 |

FOR ORDER FORM SEE DPS ADVERT

TEL: 01234 273000 FAX: 01234 352207

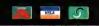

POWER COMPUTING LTD 44A/B STANLEY ST. BEDFORD MK41 7RW

£119.95

POWER

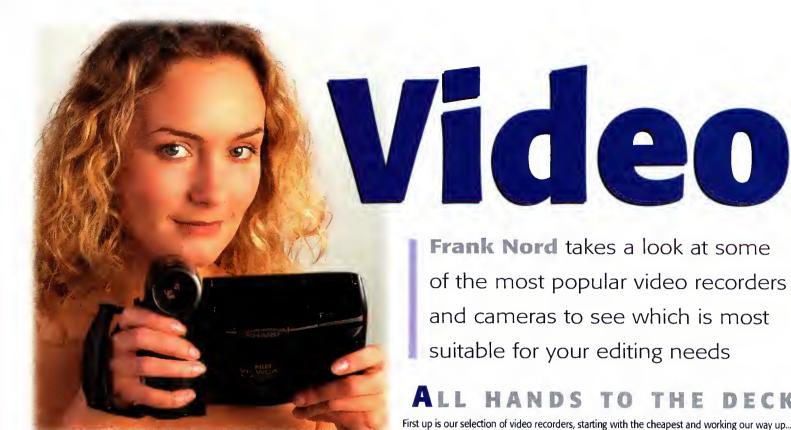

# P HILIPS MATCHLINE VR757

Price: £429.99 Tel: 0181-689 4444

The cheapest deck in our round-up, the Philips Matchline is a very good-looking machine with unusual top-of-deck controls and a stylish remote handset. For a relatively cheap machine, the Matchline has an extremely good picture and its four head mechanism gives good re-recording fidelity. As is becoming the norm, the Matchline features PDC in addition to the now familiar Video Plus+, so it will be good for off-air recording sessions as well as editing.

Editing features on the Philips include an assemble edit feature for up to eight edits, and Philips have taken the precaution of adding a synchro edit socket on the back of the machine which can cope with a wide variety of connector types. The machine automatically performs a pre-roll to ensure that your in/out points are matched to your requirements. Finally, the deck also caters for 16:9 recording and will automatically switch a compatible wide screen television over to wide screen mode when playing them back.

Connections: 2 x SCART, stereo oudio in, stereo oudio out, synchro edit socket, front video ond stereo oudio connections Features: Synchro edit, ossemble edit (both with pre-roll), Video Plus+, PDC, Index searching, 16:9 recording, NICAM stereo Format: VHS

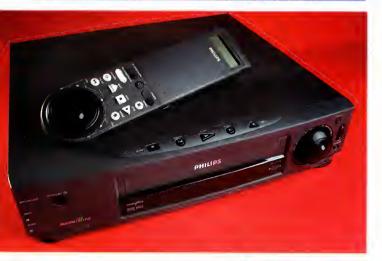

#### AMIGA COMPUTING APRIL 1996

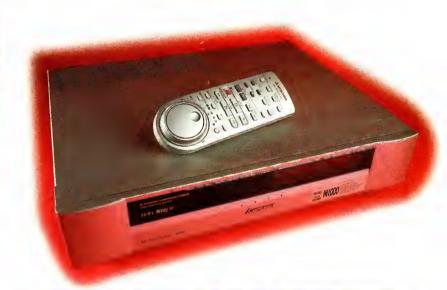

## MITSUBISHI HS-M1000

Price: £699.99 Tel: 01707 276100

Mitsubishi's gold-sprayed recorder is getting on a bit now, being the oldest recorder in the bunch we are reviewing, but that doesn't stop it from being the best edit deck in our round-up. Although its looks may be ostentatious eighties in style, its performance leaves little to be desired. The only S-VHS deck in our selection this month, the M1000 has a full complement of useful functions.

For a start, the M1000 has the ability to play back NTSC recorded tapes, although it can only do so with the linear stereo track on the tape, not the Hi-fi one, and it can also play back and record the specially formulated 16:9 broadcasts from television. The M1000's Jog/Shuttle dial is used to choose options from the on-screen display when recording or setting video functions and gives a very fast visual search. Index marks can be created and

deleted manually, which is very handy for finding those special moments on your tapes, and the M1000 has the ability to play an indexed section over and over again indefinitely should you wish it to.

Perhaps more useful for the budding editor is the Mitsubishi's date and time insert function which will add cg text to your recording to make it easier to catalogue or timestamp. A good deck for a very reasonable price.

**Cannections**: 2 x SCART, Y/C, stereo audio out, edit socket, front video (CVBS and Y/C) ond stereo oudio connections (All gold ploted connectors)

Features: Assemble edit, index seorching, fast visual seorch, 16:9 record and playback, NTSC playback, child lock, datestomp function, on-screen controls, NICAM stereo sound Format: S-VHS

# madness

## J VC HR J725

Price: £469.99 Tel: 0181-450 3282

JVC's new stereo video is another stylish looking deck. The controls on the front panel and remote are all well laid out and the picture and sound quality is up to JVC's usual standard.

There are two outstanding features on this recorder for editing. One is the extremely fast visual search with 14 x normal speed. The other is JVC's random assemble edit feature which allows the user to set up eight edit points from a tape and reorder them as desired. The video performs a pre-roll to ensure that the edit points are as accurate as they can be without any sort of timecoding, and results are generally good with this system.

The video comes with the ubiquitous Video

Plus (with the oft neglected 'add time' feature. This will become obsolete when PDC comes to all channels, but until then it remains a feature only found on a few VideoPlus+ compatible decks and the original VideoPlus+ handset) and the becoming-ubiquitous PDC for off-air recording, and has the usual complement of facilities. In short, a good buy in the sub £500 bracket.

**Connections:** 2 x SCART, stereo audio out, edit socket, front video and stereo audio connections

**Features:** Random assemble edit, Video Plus+, PDC, index searching, fast visual search, NICAM stereo sound

Format: VHS

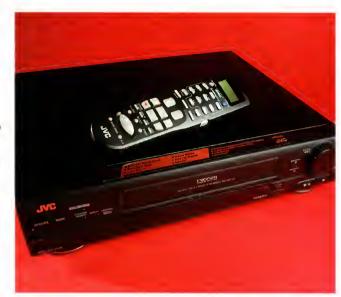

## **CAMERA ACTION**

Starting with the cheapest again, we present four cameras that might suit your budget, needs and format. All the cameras we reviewed came with a standard set of accessories which included a battery, battery charger, shoulder strap and tape. The JVC camcorders also came with an adaptor to play back VHS-C or S-VHS-C tapes on standard VHS or S-VHS video recorders. You can buy one of these separately, but expect to pay about £20 for a motor wind version like those included with these cameras. Don't be tempted to buy one of the cheap ones that retail for £10 or less as these are hand-wound and quite often damage your tapes because of over tensioning.

## SAMSUNG VP-U12

Price: £459.99 Tel: 0181-391 8258

Our first camera up for testing is Samsung's very cheap U12 model. The U12 actually manages to look slightly more expensive than its price tag should warrant. The only giveaway is the tacky looking viewfinder arm which is plasticky and feels insecure. The viewfinder itself is mono, unsurprisingly, but the picture from it is sharp and clear. The camera is in the mid-range for weight coming in at an acceptable 0.8kg, and the mono microphone is set well back on the body to avoid lens noise from the autofocusing motor.

For such a cheap camera you may well be surprised to learn that it has a variety of tricks up its lenscap such as a portrait mode, sports mode, and high speed mode, although the manual doesn't actually mention how fast the shutter speed is on these last two. It also has a fader and posterisation trick functions to add to the fun, and a titling function. Unfortunately for me, the camera we received came with a manual in either Norwegian or Swedish, neither of which languages 1 am particularly fluent in, so I had a little trouble, but providing you get a manual in a language you are familiar with, this camera is well worth auditioning if you are on a restricted budget.

Connections: Video and audio out, external Mic. DC RF Features: 12x Zoom, remote control, titling, program modes. Special effects: Fader, Posterisation, interval recording (for time lapse) Farmat: Video8

## GOLDSTAR DOUBLE DECK RECORDER DV171

#### Price: £799.99 Tel: 01753 500400

The only twin format recorder in the round up, the Goldstar is a death star of a deck. Big, black and bulky, it has a Hi8 slot on the left of the machine and a standard VHS slot on the right. The LED display has been widened accordingly to provide information for both tapes and the machine is obviously designed for recording from one format to the other. However, the quality of the deck, while satisfactory, is not outstanding, and the choice of VHS rather than S-VHS does seem a little odd in combination with a Hi8 tape as the best quality won't be achievable in the transfer from one to the

other. The recorder also has pretensions towards standard home use with VideoPlus+ and PDC recording and a child lock.

The recorder also has manual index insertion and deletion functions, but the lack of any A/V connections must limit this deck's attractiveness to the home editor.

Connections: 2 x SCART

Features: Synchro edit (from one deck to the other), manual index insert and remove and index searching, child lock, VideoPlus+ and PDC, NICAM stereo sound

Format: VHS/Hi8

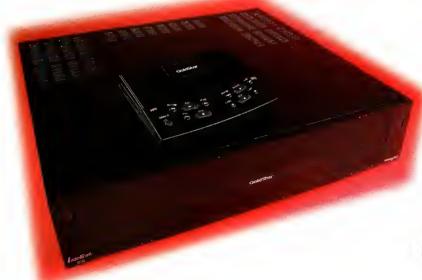

## JVC GR HF900

Price: £749.99 Tel: 0181-450 3282

Our first camcorder from JVC in this round up is a neat square VHS-C Camcorder which weighs in at just under 0.8 of a kilo.

This little box is feature rich with a list that can start with stereo audio facilities (along with an external mic connection), a powerful floodlight for those poorly lit parties, a colour viewfinder, that, unlike some, is quite true to the actual colours recorded to tape (apart from a slight yellow tinge), and an image stabilising feature. The HF900 doesn't

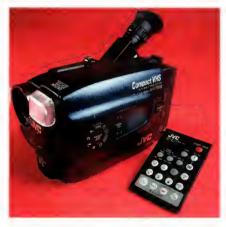

stop there though. It also has a wide range of trick features to suit every occasion, as they say.

There's a 'widescreen' mode that chops the top and bottom off your footage to give it that cinemascope feel, and a sepia mode that turns everything a dull brown to make it look like you are actually using a very old super 8mm camera with very old stock instead of a state-of-the-art piece of far eastern technology.

If you are shooting at dusk or dawn you can turn on the twilight function which changes the white colour balance to try to ensure that your colours are a bit more true to life. There's also the usual gamut of portrait modes, sports and high-speed modes with vastly increased shutter

rates for capturing the action as it happens.

Overall, the HF900 is a great little camera, particularly since its price drop of £50.

Connections: Video and stereo oudio out, edit, external Mic, DC RF

Features: 12x Zoom, remote control, titling, progrom modes, focus fixing, imoge stobiliser, limited selection of preset titles (wedding, Christmas, birthday, etc.) Speciol effects: Widescreen, Sepio, Twilight, Foder, intervol recording (for time lapse)
Format: S-VHS-C

## Jargon

hay

PDC – Programme Delivery Control. PDC is currently used by BBC2 and Channel 4. It sends a signal out at the start and end of programmes so that video recorders can start and stop recording a programme at the appropriate time. This should mean that even if a football match goes into overtime, you won't miss anything.

Nicam – Near Instantaneous Compounded Audio Multiplex. A stereo broadcast system developed by the BBC and adopted by the UK and several other countries for stereo transmission.

Pre-Roll – a method to help get edit points right. Because videos take some time to start playing back or recording, a pre-roll is necessary to ensure that you start recording at the time set and not after.

Index searching – an index mark is a tag on your video tape that normally indicates when you have started recording. Some video recorders, as you can see from the reviews, can manually insert index marks. Index marks can be searched for using an index search facility on your remote control.

## S HARP VLH420H VIEWCAM

Price: £1,200 Tel: 0800 262958

Sharp made a complete departure from the normal handgrip-at-the-side, look-down-a-small-tube-style of camcorder with this new design. In case you've never seen one before, the photos show the way it works. The viewfinder is the large LCD panel on the back of the camera body and the camera's lens is on a swivel mounted arm on the side of the camera and almost looks like an afterthought.

One of the major benefits to this manner of operation is that you can hold the Viewcam up above your head if you're standing in a

crowd without losing the ability to see what you are recording. Similarly, if you want a puppy's eye view of things, you can hold the camera down low (tie it to a broom handle if you're really brave) and run along with it like that. The Viewcam also makes taking foot-

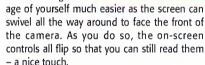

As for performance, the Viewcam is okay, but not outstanding in the quality stakes. The stereo sound on the camera I received for review was particularly clear and the picture was certainly reasonable.

The camera does weigh more than your average camcorder at 1.2kg, but its design means that this rarely becomes a problem unless you need a hand free. I have to say I

REMIPLAYIFF ISTOPISTILL

am slightly worried about the durability of the connection between the body of the camera and the lens arm as my review model seems slightly wobbly.

**Connections:** Video (composite and Y/C) ond stereo oudio out, DC RF (all on a plug-in module), headphones, external Mic.

**Features:** 20x zoom, remote control, manual focus and exposure, program modes, snopshot, image stabiliser, macro lens Special effects: Foder, Widescreen

Format: Hi8

## VC GR-SX1

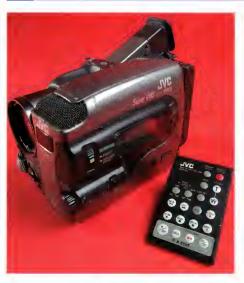

#### Price: £799.99 Tel: 0181-450 3282

The last camera got a great review and I stand by it, until that is, you have a look at this one. The SX1 (not to be confused in any way, shape or form with the CD32 add-on, by the way), is the S-VHS-C big brother (it weighs slightly more too, at 1kg) to the HF900 and used to cost £1000. With the price reduction to only 800 quid, you'd be a fool to pass up this opportunity for better quality. You might, of course, need to upgrade your video recorder to a more suitable spec as well, but that's the price of progress.

The SX1 has the same raft of features as the HF900 – the widescreen, sepia, twilight and sports/highspeed modes (highspeed on the SX1 actually goes up to 4000 frames per second), and adds the ability to fade in or out and fade in or out from colour to mono, or vice

versa. Both JVC cameras are equipped with an edit socket and offer an assemble edit function to synchronise your video recorder to the camera, and the SX1 can create index marks from the remote.

I'll finish as I started. This camera represents extremely good value for money and should be snapped up by anyone with an eye to better than average quality.

**Connectians:** Video (composite and Y/C) and stereo audio out, edit, DC RF, external Mic.

**Features:** 10x voriable speed zoom, remote control, program modes, manual focus and exposure, image stabiliser

Special effects: Colour fader/Fader, Widescreen, Sepio, Twilight, interval recording (for time lapse)

Format: S-VHS-C

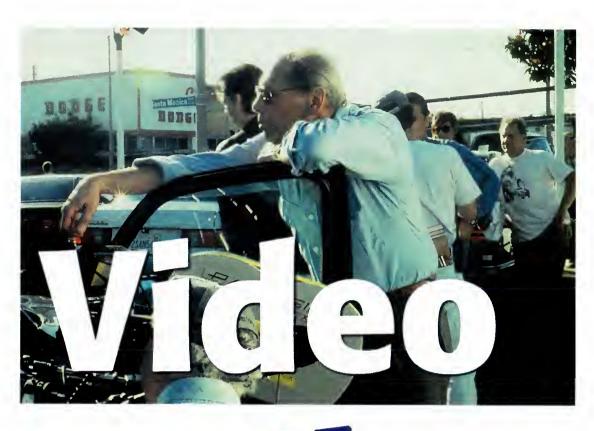

'There's a novel in all of us. Adam

**Phillips** believes

there's a film or two tucked away inside us as well...

he world is crammed with people itching to unleash their vision onto the cinema screen or even just the local town hall in front of a mass of friends and relatives. While wild enthusiasm may start you off thinking about that glittering career, movie-making usually has a very defined process that needs to be learnt. The very nature of putting a production together from start to finish can be a complex and lengthy process. Here for your perusal is a bite-sized guide that'll hopefully start you on the road to becoming a doer instead of a dreamer.

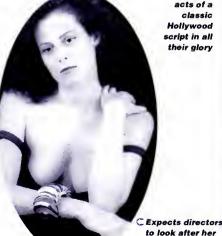

The three D ACT I acts of a classic Hollywood script in all their glory

during her

performance

exposition: intro main char and "the problem" or obstacle; what's the char need and what's in the way?

PLOT POINT (pp 25-30): something happens in the story to shift focus, to tighten tension and make the problem/obstacle tougher than it seemed before

development:

ACT II

"throw rocks" at main char, more complication, "the plot thickens"

MIDPOINT PLOT POINT (pp 55-60): again, something happens to shift focus, increase danger to main char getting what s/he wants; reversals of fortune can happen

FINAL PLOT POINT (pp85-90): the hero may fail; danger abounds, obstacles everywhere

## THE CREW

For a small scale amateur production, you'll ideally need the following:

Writer - without a decent one, you might as well return that camcorder to Dixons now.

Producer/Director - who organises the fundamentals, brings what money there is to a production, and then changes hats and calls the shots.

Production Assistant - the vital organiser who helps the director stay on track.

Lighting Camera operator - who'll turn that vision into a reality. A thorough understanding of how to get the best out of lighting in any shape or form will add immeasurably to a production (after all, in somewhat pretentious terms, you are 'painting with light' so to speak. Quite).

Sound Recordist – ideally, a detachable microphone and manual sound controls included on your camcorder are vital.

For maximum effect, these will require the aural expertise of the sound recordist to get the maximum benefit.

Editor - the person that splices all those shots together into a seamless masterpiece.

ACT III

resolution: but the hero comes through (usually), "the happy ending"

## PRE-PRODUCTION

Actors beg for them. Directors dream of them. And the public (usually) loves them good scripts are gold dust. The foundation of any film or video, the art of screenwriting has been dissected by many professional word maestros. Judaing from the production line that is Hollywood, it's painfully clear that even some of the top dogs haven't got their heads round the basics.

Any script starts off usually with a story. The favoured route is to start at the beginning, work through the middle, and wind up at the end. It's the classic movie structure split into three acts. There ore always successful oppo-

sites to this (take a look at Pulp Fiction's leaping time frame), but you can't break the rules unless you've learnt them.

If you have a relotively clear idea about the story you wont to tell, the best place to start is to tell the story in simple words in the shape of a treatment. Flick on the Amiga, boot up Wordsworth, and type away. Don't include any dialogue - dassic movie teachings dictate that the story should be told in images and actions, not through the spoken word. Once you've bashed out the story, leove it for a couple of days and then read through it. If you find yourself flinching at certain moments, change them for something more appropriate.

With any story, never be precious - think of all the options for your characters and how they'll face the conflicts thrown up throughout the film's journey. Rewrite, chop and change until you're happy you have what appears to be the best options at that time. Once this is done, you should hopefully have a treatment that is already very scene oriented. To further aid the actual structure of the story, not necessorily the content itself, write out each scene on a piece of paper with a simple heoder. Arrange each card on a wall and take o long hard look - ask yourself if one of the scenes might be better if moved forward in the film and vice versa. This visual refer-

ence guide can really help to blow away any cobwebs of over-

analysis when viewing bulky text onscreen.

When done, it's time to plough into the actual screenwriting itself. This process should be far less taxing if you've done all your homework beforehand. Keep dialogue to a minimum and use it as an opportunity to set up further intrigue for the viewer - simple exposition of the plot is dull and uninvolving.

For further info, and if you have a Net account, visit the Screenwriter's Resource (http://www.teleport.com/~cdeemer/Screenwriters.html) which offers valuable insights into the craft and, more importantly, has many pros who are constantly talking to one another over the Web about the ins and outs of writing for the screen.

Once the script has gone through various drafts where it has been honed, sharpened and structured, it's time to sit back and ask yourself how much all this is going to cost you. If you've written an epic Genghis Khan screenplay that runs at four hours, you may as well throw it in the bin now or try your luck flogging it to someone (that's a whole book in itself).

Meanwhile, if you've managed to construct a simple but intriquing piece, you could easily shoot it on your Hi-8 camcorder. The thing to always remember is that while on initial thought you might possibly perceive

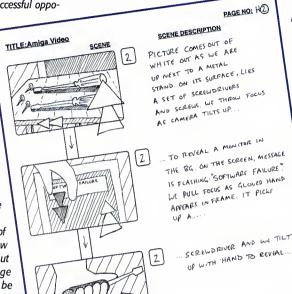

#### RODUCTION

The shoot itself is where all that preplanning comes into fruition. Schedules should flow like clockwork. Actors will get their lines in the first take and the storyboard makes the transition from paper to the big screen gracefully. The reality is somewhat different. Things can go wrong. The weather will change. A passing jumbo will drown out the sound, and certain shots will eat into your schedule more than you'd like.

Throughout all this, you must be prepared to make compromises and have a PA sharp enough to rearrange times in a matter of minutes to help put you back on track. Above all, always appear to be in control - if you've done your planning properly, you'll invariably find that your mind is focused enough to come up with informed decisions on the spot. Call it a form of programming your subconscious [see Freud].

To keep morale high on set, try and keep the shoot running as fluidly as possible so that complacency doesn't set in (very apparent at times on amateur shoots when people realise that filming isn't as glamorous as they thought it was).

Always check everything you've shot there and then. This doesn't mean you have to look all the way through the entire two minute take, but simply at the end of the section to make sure the tape isn't a dud. At the end of each shooting day, look through the rushes (takes) to make sure you don't need to reshoot anything. If you do, it's better to find out there and then than later in the heat of editing.

One final note is to remember continuity - use a Polaroid camera to take snaps of what the actors are wearing, how a location looks and so on if the shooting of a particular scene is spread out over a few days.

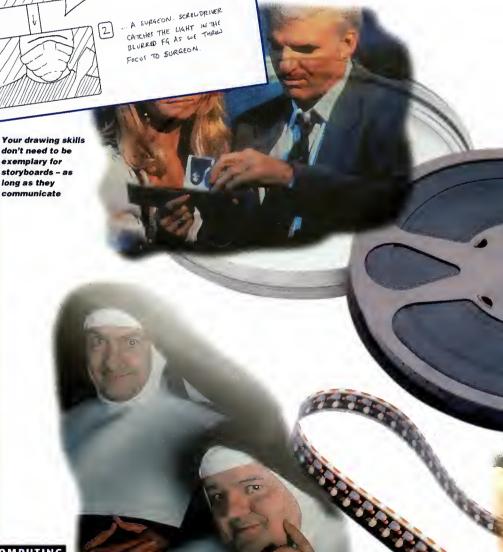

that there are only a few minor expenses to incur, there are always a myriad of costs to consider. First off the bat, you'll need actors, a skeleton crew (only three to four members), video stock, lighting, locations and more. Sit down with the script and go through it. What props are needed? What locations? Any extras? Put basic headings for each part of the process - Crew, cast, equipment, editing, stationary and so on. Then fill in all the elements under each heading - you'll find that sheet of paper can suddenly become very full.

While you may well be able to get much of the listed for free in the shape of enthusiastic film fans and friends giving a helping hand, it'll help you work out every element that is vital to the production. Use Final Calc, the Amiaa's premier spreadsheet, to lay out your needs and their prices to create a budget sheet. Armed with an overall cost that you feel can be achieved, it's time to start organising the shoot.

Unless you're a hyper confident director, storyboards are a vital element of any production. Terry Gilliam (ex-Monty Python and director of Fisher Kina and Twelve Monkeys) has only just started not to use them. By using drawings to map out each shot, a clear vision can be built up for you to work from. The finished result should by no means be absolute - the very nature of film making is that you might get a better idea on the day or be forced into another while on location. Never be afraid to change your mind and deviate from the storyboard, unless you're adding effects in post production using your Amiga and LightWave

(these need to be exactly planned). With each frame of the storyboard, fill in a short description below of exactly what is happening and any dialogue that is to be spoken. Don't worry if you're not an accomplished drawer – basic stick men, buildings and so forth will do the job adequately. Just make sure they're clear enough for the camera operator to understand though. If you have absolutely no faith in your drawings whatsoever, then writing out what each shot will entail can be enough.

Once you've achieved this, it's time to write up a shot list. With your production assistant, sit down and go through the storyboards, giving each shot a number. Then construct a list of shots, a brief description, and work out roughly how long each is going to take to shoot. After this, schedule each scene into your

> shooting days. Certain scenes may be shot together due to the same location, but never expect to shoot shots in exact order. Moving about and constantly resetting can take too much time.

While you're juggling all this info, also list all the costumes, locations and props that'll be required for the production. Ask a friend to help out with the organising - if you can't, you're going to need the patience of a saint. Location hunting should be carried out with the camera operator and can be done before or after the storyboards – expect changes though on the day. That imagined shot might just prove to be too impractical or time consuming to carry out.

Once the storyboards, shot list, and time schedules have been drawn up, it's time to search out the actors [see panel]. On securing their talents, setting the date of the big shoot is the final step before the plunge.

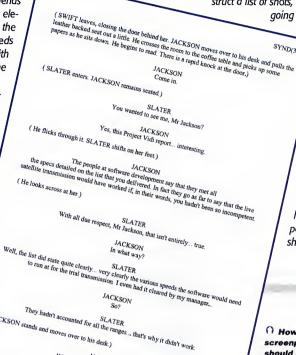

O How that screenplay should be laid out

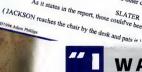

As it states in the report, those could've bee

(JACKSON stands and moves over to his desk.)

JACKSON

## WANNA A WINNEBAGO...NOW!!

Alfred Hitchcock referred to them as "cattle." James Cameron has dismissed them as "puppets." The general public think they can be "luvvies." Good actors, however, in the amateur scene can be difficult to hunt down. There are places to begin that search for the right face for the part - try hooking up with the local amateur dramatics society and go along to see a performance. There may well be another Emma Thompson strutting her stuff in a Noel Coward play desperate to get some film/video experience. Have a chat with the director to see if they can recommend anyone.

Universities, colleges and drama schools are also ripe hunting ground for blossoming talent - put up advertisements in the student bars and other public places to see if anyone takes a bite. Again, they usually will. To them, as with you, they want experience and aren't too bothered about payment as long as they are working with someone who has a professional attitude and they don't have to cough up £30 for their travel expenses.

The pros have screentests and casting couches (regrettably alive and kicking even in humble little Britain). The newbie has enthusiasm and sincerity as their principle tools. With any interested parties, interview them and make sure they are both confident and flexible enough to offer ideas for the performance and also receive direction. Rehearsals are vital for any production - it can alter the storyboards and shot list as you and the performers work on the script to bring it to life. How you treat actors varies between individuals. While there's straightforward direction giving, some performers need to be handled with kid gloves or an iron hammer respectively. For example, Sigourney Weaver is quite happy to admit that she likes the director to look after her and 'nurture her performance' while others will start eating the set if you decide to interfere too often. For identifying what type of approach you'll need, that interview is especially important.

Directing actors has had several hundred books written about it over the years. For first timers, the rule is basic keep it simple. Don't stand waxing lyrical about 'character arcs' and other chin stroking exercises. It can help the very inexperienced to envisage what they need but, more often than not, it'll end up in confusion - by about half way through the shoot, the performers will know more about the character than the director ever will if each has done their job properly.

Give to-the-point directions. A single word or explanatory phrase. The more you explain a scene or a line, though, the less impact you'll have and less chance the actor will have to 'make it their own'. It's important that the penny drops on its own accord instead of you trying to shove it down everyone's throat. Directing actors is all about experience and you will make mistakes.

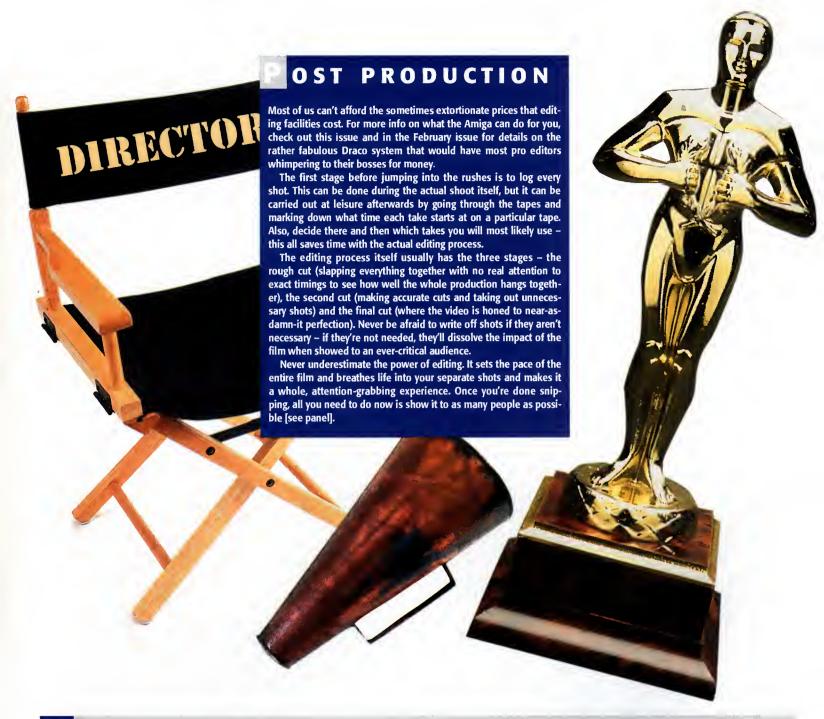

## WHERE TO NOW?

The one truly valuable thing to always bear in mind when considering a professional career is simple – talent is a prerequisite. The real deal is that you must make contacts. There are certainly plenty of talented people without jobs in the industry and plenty of average directors and writers peddling their wares on our TV and cinema screens. How come they made it? Because they know someone in the business either as a friend or relative, or they have the social skills to network themselves into a job.

It's an incredibly important talent and vital for success in the film industry where socialising and getting your face seen means everything. If you have a friend or relative in the business, don't just sit there with your lower jaw stuck out in indignant pride thinking "I will do this myself. I'm not jolly well going to leech off someone else." Get out there and wring every last drop of career-building juice out of a contact. If it's family, all the better — nepotism is good.

Another vital element to 'making it' is to get your work seen. Short of being put out on general release or broad-

cast on television, it's vital that your production must make a splash somewhere. Film festivals are the first and most obvious port of call.

From county film shows to international festivals, the amateur does have plenty of places to put their work on show. You'll usually find that the smaller affairs are simply for enthusiasts who want to enjoy the experience of movie-making but are non-plussed about getting anywhere. Again, set your targets feasibly high. Find out which festivals have high profile – while the Oscars are obviously a no go in most cases, the likes of the Cork film festival and the Chicago film festival do attract a fair-sized audience. Check out the British Film Institute's film and television handbook for more details.

Depending on how much money you have for video dupes and how good you think your work is, send out tapes to targeted production companies and individuals. Again, just pick up a copy of BFI's handbook to see the amount of different production companies and what they may be interested in. One note of caution though – don't

always expect to have your tape sent back to you – these people are usually horrifically busy.

Bear in mind, having a contact who can recommend your work to someone in authority can give them that push to put the tape in the video machine. Quentin Tarantino handed the Reservoir Dogs script over to a tennis coach who happened to play with Harvey Kietel's wife. She read it, thought it was excellent, and recommended it to her husband. He read it, committed to it, and the money started pouring in. It's all about exploiting contacts and targeting your audience/funders.

Film seminars, workshops, and local arts meetings are also useful meeting places where equally struggling but determined fresh talent are looking to meet, mingle and work with people of a similar attitude.

Finally, never forget that 'making it' requires gut determination and ever abundant motivation – you'll never get anywhere unless you're prepared to work like a horse. The film and TV industry is not a nine to five job with a company car.

# Pro GRAB... Rapid Frame Grabbing on your Amiga

The revolutionary S-VHS ProGrab™ 24RT Plus with Teletext is not only the best way to get crisp colour video images into your Amiga, from either live broadcasts or taped recordings, it also costs less than any of its rivals. This real time PAL/ SECAM/NTSC\* 24-Bit colour frame grabber/digitiser has slashed the price of image grabbing on the Amiga and, at the same time, has received rave reviews for its ease of use and excellent quality results. ProGrab™ has earned honours from just about every Amiga magazine and Video magazines too! And... with ProGrab™ you needn't be an expert in Amiga Video Technology, a simple 3 stage operation ensures the right results - Real Time, after time.

STAGE 1...

Select any video source with S-VHS or composite output. This could be your camcorder, TV with SCART output. satellite receiver, domestic VCR/player or standard TV signal passing through your VCR/player... the choice is yours.

Grab images with vour camcorder including S-VHS..

or, Take a signal from a TV with SCART output...

or, Use the signal from your satellite receiver...

> or. Grab TV or video pictures from your VCR's video output including S-VHS.

STAGE 2...

With ProGrab's software, select an image you wish to capture using the on screen preview window and Grab (because the hardware grabs frames in real time, there's no need for a freeze frame facility on the source device!). Once grabbed, simply download and view the full image on your Amiga screen. ProGrab also includes a Teletext viewing and capturing facility from either TV or satellite sources.

STAGE 3...

Use the 'grabbed' image with your favourite word processor, DTP or graphics package.

> ProGrab really does make it that simple!

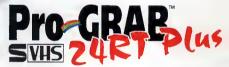

ProGrab 24RT represents great value for money

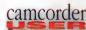

For just £129.95...

ProGrab is supplied with everything you'll need +

- ProGrab™ 24RT Plus Digitiser
- Mains Power Supply Unit
- Latest ProGrab Version 2.5.x Software
- Parallel Port Connecting Cable

Input sockets for Composite and SVHS.

PCMCIA Interface for A1200 and A600 - Only £34.95

ProGrab's optional PCMCIA Interface includes the latest version software and extends performance

for serious/professional users - offering the following benefits..

• Faster Downloading Times (up to FIVE times quicker)

- Improved animation speeds of up to 11fps [mono] and 3.5fps (colour)
   Sound sampling and animation capabilities (separate sound sampler required)
- Saving of animations direct to your Amiga's hard drive

I enclose a Cheque/Bank Draft/Postal Order for &

Freeing of your Amiga Parallel Port for use by a printer or other parallel peripheral device

ProGrab™ supports any Amiga with Kickstart 2.04 or later & a minimum of 1.5Mb. free RAM.

🛧 A video source cable will be required to match your own equipment set up - Ask for details.

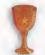

ProGrab™ - Voted as The Best Video Hardware product for the

Our Satisfied Customers!

ProGrab™ - Amiga Shopper 95% STAR Buy and remarks like .. "Sharp crisp and faithful to the original colours, we were mightly impressed and ... "Highly Recommended. Whether you are a Videographer or Graphic Artist, look to the ProGrab 24RT Plus. It's a winner"

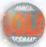

ProGrab™ - Amiga Format 93% Gold Rating and comments like "ProGrab 24RT Plus is quite simply the digitiser to get". "Incredible value for money –no other digitiser offers so much for so little" and "Offers far more features than any other digitiser near the same pince"

made payable to GORDON HARWOOD COMPUTERS LIMITED

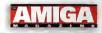

| Mr/Mrs/Miss/Ms: Initial(s): | Surname:                                                                          |
|-----------------------------|-----------------------------------------------------------------------------------|
| Address:                    |                                                                                   |
|                             |                                                                                   |
| County (Country):           | Postcode:                                                                         |
| Daytime Phone:              | Evening Phone:                                                                    |
| ProGrab Plus ** @ £129.95   | Overseas Customers Please call for prices, shipping etc. Card holder's signature: |
| Card No                     |                                                                                   |
| Expiry Date                 | Valid From: (Switch Only)   Department: ACO                                       |

Get your hands on NEW ProGrab Plus - Post or FAX your requirements (Quantity Trade Prices Available) on the order form provided OR, if you'd simply like further information please contact

ProGrab<sup>™</sup> Supports all recent Amigas and is also fully AGA Chipset

ProGrab™ Saves and Loads images in IFF/ILBM, IFF/ILBM24, JPEG, BMP,

PCX, and TARGA file formats. ProGrab saves animations as Anim5 files and animations with sound (requires PCMCIA

interface and separate sound sampler) as Anim5 + 85VX files. A range of image processing effects, palette computing routines [AGA only] and dithering methods are also new to

ProGrab Version 2.5.x Photogenics fully supports ProGrab with a custom 'Loader' to enable grabs directly from within

the program - saving YOU time!

ProGrab™.. Software has built in mono and colour animation facilities.

The number of frames is dependant upon your Amiga's RAM.

ProGrab™.. Release 2.5.x software now includes...

SUPPORT FOR VIRTUAL MEMORY

Allows the highest resolutions - Even with low memory Amigas (All Hard Drive Systems without the need for an MMU, requiring just TMb. Hard Drive Space).

With either Terrestrial or Satellite TV signals

. LARGER PREVIEW WINDOW Oouble Resolution and 4 times the area available with previous ProGrab software.

INTERNATIONAL SUPPORT

Now works with composite PAL, SECAM and NTSC

Straight from the box!

Standard ProGrab hardware is PAL/SECAM/NTSC compatible.
Interlace mode options are available with PAL & SECAM only.

NTSC Only models are available to special order which then support the interlace mode fully. Please ask us for full details.)

**ADDITIONAL TELETEXT FACILITIES** 

compatible. You can render images in any Workbench screen mode resolution including HAM8 mode (Amiga RAM permitting)

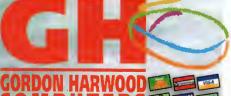

Gordon Harwood Computers Limited. New Street, Alfreton, Derbyshire DE55 7BP. FAX: 01 773 831040 or...

TELEPHONE

## OCTAMED 6

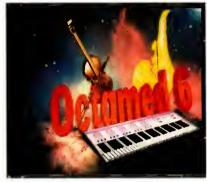

The 6th official version of the major music maker on the Amiga has landed. Over the last few months there have been demos of it popping up now and again around various Internet sites, but now the final version is here we can happily make spring time a musical one.

My favourite version of Octamed was 5. The previous versions weren't my cup of tea, mainly because they had a very PD look and feel and were extremely unfriendly, and I could barely live with them. However, having said that, I was still able to produce some half decent tunes.

Therefore, when version 5 came out I was particularly pleased, mainly because of its user-friendliness. In fact, the whole of my hard drive was packed with samples and I managed to spawn the occasional dance remix, even to rival some of the pap that was already out there. Unfortunately, none of my tunes saw the light of day – mainly because there wasn't much I could do with them – and when winter time comes I like to hide away and listen to a bit of indie, which just cannot be created on an Amiga. Sorry.

So Octamed 6 arrives and I instantly injected some life into my own tunes. These can be imported from other versions of Octamed which, incidentally, was difficult to do with version 5.

Obviously, the main difference that most users are pleased about are the extra channels. Basically, instead of always being able to play four samples at once you can now play eight, which in turn means you can have far more variety and more sounds to choose from to make your tunes.

Previously, if I made a dance tune, for example, I usually needed a drumbeat, bassdrum and a melody, which left only one channel to use for either cymbal crashes, hand claps or even vocals, so the choice wasn't exactly what I'd deem wide. So without explaining all the new features in great detail, which would take around seven days, I'll give you an idea of the new additions, and what you'll get for your money.

MIDI – which stands for Musical Instrument Digital Interface – was first introduced around version 2 and can be linked to an external device such as a synthesiser which can be connected through a MIDI interface which connects to the Amiga's serial port.

Basically, all the options and selection boxes are now cleverly positioned in windows for you to move and resize to your own preference. The prime example of this is the Tempo

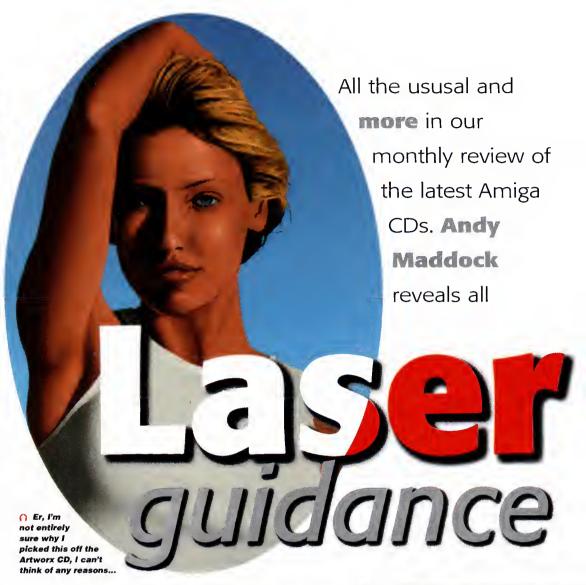

window which, usually found at home at the top of the screen, now has its own windows. The prime reason for this is so the options you use a lot will have priority because the amount of options would litter the screen ridiculously. Also, each section of the actual program is split up into around four main windows which can be closed down, especially if you need some free memory to edit samples or other memory-consuming processes.

If you use Med frequently then this is an essential purchase and one that should never be missed, but for people like me who don't take their Amiga music too seriously, version 5 is more than enough. However, if you have neither, I can't recommend Octamed version 6 enough.

PRODUCT DETAILS Octamed 6 Supplier: Weird Science £29.95 Price: 0116 234 0682 Phone: SCORES Ease of use 85% 90% Implementation Value For Money 89% Overall 90%

## PHASE 3

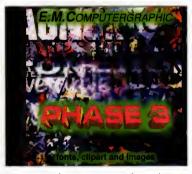

Two months ago we reviewed E.M. Computergraphic's second image, font and clipart package and it received 90 per cent. The third CD in the series has now arrived and I can tell you that this one doesn't alter E.M.C's superbly consistent record.

The latest volume contains hundreds of images of excellent quality along with many more directories containing fonts and clipart. This time, the clipart caught my eye. I tested the quality of the disc by thinking of different topics which I would need relevant images for to accompany this text, and I came up with ancient pottery, sewing and pants of the world. Unbelievably, I found clipart suitable for all these pseudo-documents, and I'm still in shock after finding several pictures of pants. There truly is a use for all the

## NOTHING BUT GIFS AGA

The Amiga is well known for its Graphic Interchange Format or GIF as it is more widely known. Basically, if you haven't worked it out already this CD is devoted completely to GIF images which are always one of the best quality formats on any home computer.

Not only will you get hundreds of megabytes of images but you will also receive various viewers such as the standard FastView or others such as image converters and datatypes. There are plenty of converting utilities on the CD so you will never have any image viewing problems.

The image directory is divided into suitable categories, each one containing its own thumbnails file. You can't really get better quality pictures than the ones contained on this CD-ROM and the choice of pictures are also pretty varied. The main CD is split into three directories – digitised, rendered and

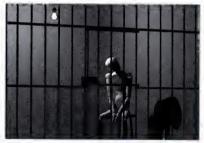

These wooden toy things were used to reflect your mood. ft didn't work for me, because I kept sticking them in naughty positions

hand-drawn pictures – and in each directory there are a number of categories.

The whole CD is polished off by an excellent AmigaGuide which displays the contents of the CD superbly. Just click on the file name to show the picture, along with a short description of what you're going to be looking at. However, some of them don't actually have a description which does get slightly annoying, although the thumbnails file more than makes up for this.

Overall, Nothing but GIFS is a very high quality CD, and shouldn't be missed by any art fan.

## Bottom

#### PRODUCT DETAILS

| Product:  | Nothing but GIFS AGA |
|-----------|----------------------|
| Supplier: | 17 Bit Software      |
| Price:    | £19.99               |
| Phone:    | 01924 366982         |

#### SCORES

| Ease of use     | 94% |
|-----------------|-----|
| Implementation  | 90% |
| Value For Money | 92% |
| Overall         | 91% |

pictures contained on the CD. As usual, all the pictures have been categorised correctly and each directory has its own thumbnails file. The pictures are of the highest quality which is nothing short of what we expect from E.M. Computergraphic, and the categories, as mentioned before, are of a varied selection. Without doubt you will find something to use, so whether you're after images or clipart for desktop publishing, or you're after a fancy desktop picture, you'll be spoilt for choice.

The images are just the tip of the iceberg. There are more volumes of postscript and imagine fonts, and to top it off it's all presented in a very professional way. This is certainly a CD you wouldn't be forgiven for missing. A true essential.

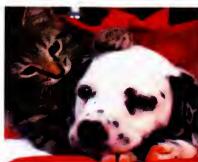

 Two months ago we featured a nice cute dog to demonstrate Phase 2. So for Phase 3, here's a nice cute cat with a cute dog!

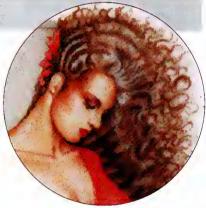

# Bottom

#### PRODUCT DETAILS

| Product:  | Phase 3              |
|-----------|----------------------|
| Supplier: | E.M. Computergraphic |
| Price:    | £24.99               |
| Phone:    | 01255 431389         |

#### SCORES

| Ease of use     | 92% |
|-----------------|-----|
| Implementation  | 92% |
| Value For Money | 88% |
| Overall         | 91% |

## A R T W O R X

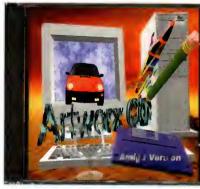

Our collection of image CDs has grown immensely over the past few months and the best so far has been Phase 2 by E.M. Computergraphic. Other than that, all the others have come way down the line. However, most of these CDs are under a tenner so they usually just about warrant their price tag.

The images contained on Artworx are of a fairly standard quality and most of the pictures are contained on other cheap CDs elsewhere. So what can you expect for your £9.99?

The images are split up into various categories ranging from the usual Dogs to Cars, so there are no annoying pictures referred to as something like '10034/10' which is probably just a Chaffinch pecking at a nut.

All the images have come courtesy of various Amiga artists and every single one is in colour which is a bonus – especially when you own a colour printer, although for something as widespread as desktop publishing the choices are not so vast.

Although £9.99 is a nice cheap price for a packed CD, the images aren't particularly outstanding and you'll be pushed hard to find anything good enough to use yourself.

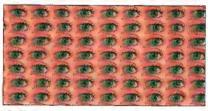

Not only does Artworx contain a variety of images, there's also a bundle of stereograms

## Bottom

### PRODUCT DETAILS

| Product:  | Artworx       |
|-----------|---------------|
| Supplier: | Weird Science |
| Price:    | £9.99         |
| Phone:    | 0116 234 0682 |

#### SCORES

| Ease of use     | 90% |
|-----------------|-----|
| Implementation  | 86% |
| Value For Money | 80% |
| Overall         | 81% |

wo printers, two inkjet printers, to be precise, from the two biggest manufacturers landed on my desk the other day. The Epson Stylus Colorlis and the Hewlett Packard DeskJet 850C are from the new range of inkjet printers that can manage an incredibly high resolution.

The high quality resolutions like the ones that these printers offer mean that printers are getting to the point where they can provide a cheaper alternative to reprints of photographs, especially if you have the right quality paper available.

Both of the printers on test today share certain features. They can print at very high resolutions (720dpi for the Stylus and 600dpi for the DeskJet), they both really require the use of high quality coated paper to get the very best results from them, and they are both just about cheap enough to make even the most thrifty DTP'er look twice. Both printers also use the cartridge system that is fast becoming standard, where the black ink is held in a separate cartridge.

#### OUTPUT

This is particularly important if you are using the printer for all your output and not just pictures because it will mean you use more black than any other colour. The Hewlett Packard offers the user the facility for both cartridges to be used at once, meaning you get true CMYK performance while printing pictures, and it can take a larger sized cartridge for black, a definite bonus if you print a lot of text in addition to all your pictures.

But first appearances can make a difference, so how do they look? Well, top points have to go the DeskJet for this, although even it doesn't seem to be up to the same standard I have come to expect from Hewlett Packard. The printer's case is somewhat plasticky and because there is such a large amount of room inside the case, the glowing LEDs that show the printer's status, etc. shine onto the back of the printer's insides which doesn't look too good.

However, overall construction is superior to the Stylus which continues Epson's odd tradition of seemingly leaving the design of their printers to the last minute. The Epson printer itself is much smaller than the DeskJet, but has a fold out sheet of plastic underneath to act as the Stylus' paper tray.

To be honest, I think I would rather have a moulded tray like that on the DeskJet that:

- a) doesn't look as flimsy and
- b) works more effectively

But even Hewlett Packard have been cutting costs. The familiar smoked grey plastic paper tray cover has gone, making the printer slightly more noisy than the DJ500C 1 still occasionally

In fact, noise was a problem with both printers (not much of a problem, obviously, when compared to dot matrix printers, but a problem none the less). Now, I should really point out that I wasn't actually using the printers in the best possible location for deadening noise, but I was running out of room in my office, so they both ended up having to stand somewhere where noise could come from the

# Printer punch up

Hewlett Packard and Epson are probably the two biggest names in desktop printers. **Frank Nord** sees how their latest output matches up

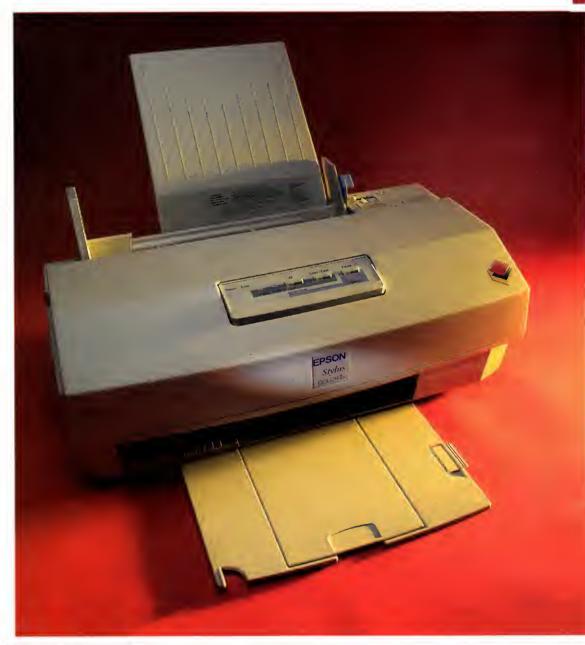

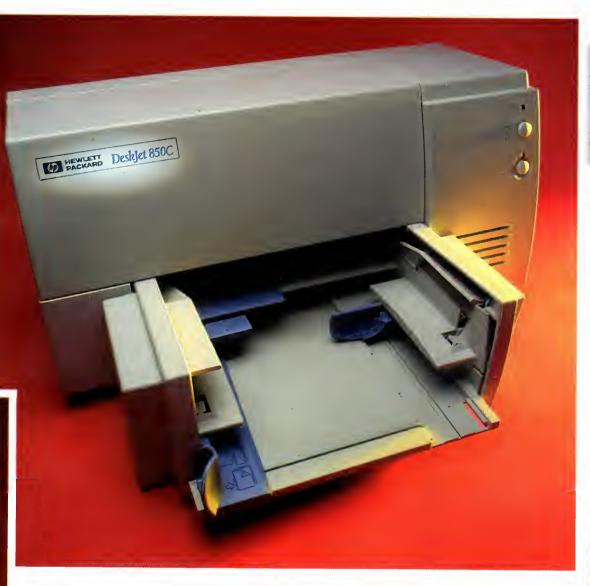

## YES, STUDIO AGAIN

I know we mention Studio every time we do a printer review or round-up, which must make it the single most publicised piece of software for the Amiga other than Workbench, but it does bear reiterating. If you want to get the best possible results from your printer, get a copy of Studio. That's all. Just factor the extra fifty quid into your budget for a printer and make sure you get it.

bottom of the printer as well as the top, sides and front.

Despite this, both the printers, particularly on the head clean or startup cycles, were noisier than I had expected. But hey, you don't really care about the noise do you? What you care about is output, output, output.

Both printers performed pretty well with a variety of types of output, from a high resolution render (1000x1500 pixels), to a standard DPaint screen, from a general DTP layout from PageStream 3 (which supports both printers with its new XPD files), to output from a text editor using printer fonts.

In my opinion, the Desklet outperformed the Epson in terms of output quality, notwithstanding the Stylus' higher resolution, but the Epson was faster than the Desklet, particularly in the PageStream 3 tests because SoftLogik have taken advantage of the fact that the Stylus can skip blank lines.

Actually, the Epson showed signs of banding when running on normal paper, but this improved with the high quality paper Epson gave us for the review, but then Epson themselves say that you shouldn't try 720dpi printing on plain paper.

Unfortunately, the lack of a fourth colour for printing with the Stylus meant that black was created by mixing the other three colours, resulting in poor quality at low point sizes. This manner of printing will also increase costs if you intend mixing colour with black on your pages, unless, of course, you are willing to try and overprint your pictures afterwards.

Another plus point in the Desklet's favour is the quality of the ink they use. Even in areas of dense coverage, the HP's ink doesn't seem to bleed too much and paper wrinkles are kept to a minimum.

So it's still neck and neck as we go into the final decision. Which will win?

A plus point in the DeskJet's favour is the quality of the ink they use. Even in areas of dense coverage, the HP's ink doesn't seem to bleed too much

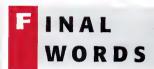

Well, if I had to pick one of these two, it would have to be the Desklet. The Stylus is much cheaper, has a higher theoretical resolution, and is faster under certain conditions, but the DeskJet gave the feel of a quality piece of hardware, is backed by Hewlett Packard's globally reknowned name, and gave results that were still impressive. Until Epson solve the problems I encountered with banding and the general tacky design of the Stylus, I'm not going to buy one for myself.

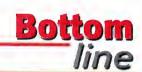

#### REQUIREMENTS

RED essential BLACK recommended

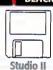

#### PRODUCT DETAILS

Product Hewlett Packard DeskJet 850C Supplier Hewlett Packard Tel 01344 461274 Price £450

#### SCORES

Ease of use Implementation **75**% Value For Money 75% Overall 75%

#### PRODUCT DETAILS

**Product** Epson Stylus Colour IIs Supplier Epson Tel 01734 303681 Price

#### SCORES

| Ease of use     | 75% |
|-----------------|-----|
| Implementation  | 75% |
| Value For Money | 75% |
| Overall         | 75% |

AMIGA COMPUTING APRIL 1996

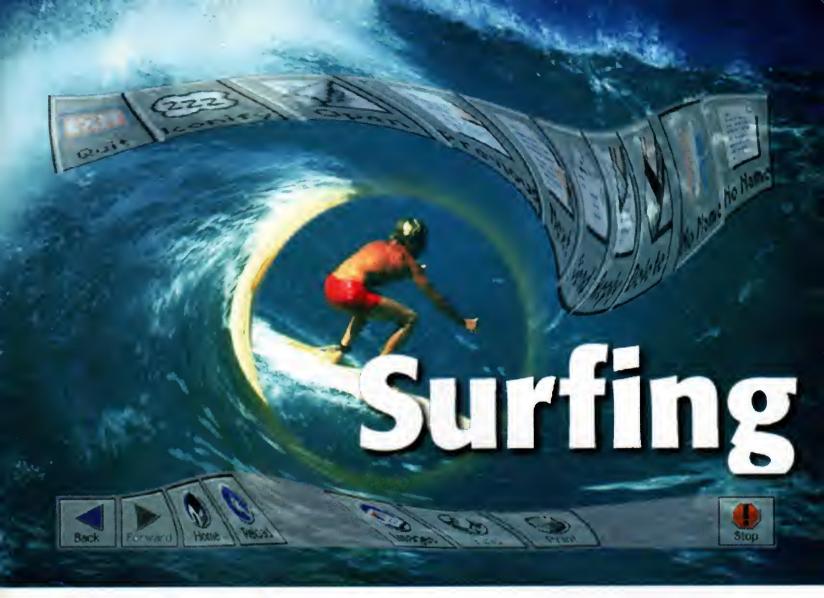

etting online to the Internet has never been an easy business for the Amiga user. Sure, the Amiga has all the necessary software to get on and use the Internet, but the trouble is that the main source of software is on the Internet itself, and even if you had all the software you have to be a fairly well experienced Amiga hand, and have a smattering of Internet knowledge.

The major stumbling block when trying to set up the software is how you configure it. The Internet uses the TCP/IP protocol to transfer information between all the machines connected to it. Currently, the most widely available version for the Amiga is AmiTCP – originally shareware the latest version is commercial. Even though it is a very good TCP/IP stack, every piece of Internet software you want to use with it has to be separately configured, which for even experienced users is easier said than done.

The only real solution is to provide a single complete package, giving the user a configured TCP/IP stack along with all the necessary Internet tools, all set up and ready to run. Originally, only a few Internet providers gave this sort of support for Amiga owners, and then the software was only really just adequate. However, the planned Amiga Technologies Surfer pack looks like it could kill both of these problems in one fell swoop.

Amiga Technologies are quite lucky with the most important part of the pack, the TCP/IP stack. Before the demise of Commodore, one of the last useful things they managed to

Amiga Technologies' forth coming **Surfer Pack** is almost upon us, and **Neil Mohr**has gathered all the packages together to take a sneak preview

produce was AS225 – their very own implementation of a TCP/IP stack – which by all accounts is very good, better than AmiTCP. However, up until now it has only been available to registered developers.

The Surfer pack will see the first official public release, which in the long run will probably mean little to owners of the Surfer pack, but it will be the last remnants of the old Commodore to be seen by Amiga users. We do not yet know what implementation of AS225 will be used, but it may be one written by a third party – possibly iNet225 by Interworks, an American Amiga company specialising in networking.

From the initial versions of the Surfer pack we have looked at, the software is going to be very good, but there are a few surprises. Firstly,

## WORTH THE WAIT

Just from this quick look at the programs that will be provided in the Surfer Pack, it looks like it should be an excellent buy. AmIRC and AmFTP are both extremely well written programs and provide every function you could want in both types of program, all backed up with an interface a fool could use. MindWalker is made by the same people, so hopefully the same can be expected of that, even though I would not expect it to match NetScape. Voodoo also looks the part and is again very easy to use, which is what is really needed in such a package.

Currently, the only possible problem with the pack is that

there seems to be little newsgroup support. Normally, Web browsers do allow you to access these groups, and do work very well with text only entries. We will have to wait for the final pack to see what newsgroup functions MindWalker will have.

When the Surfer pack finally hits the street we will be able to comment on how well everything has been integrated. It's no good having great programs if they are hard to run, but by all accounts the pack looks and runs great and I cannot see any reason why the final version shouldn't too.

## NVISIBLE MAIL

The Surfer mail package is called Voodoo which is a full Mime-compatible mailer. E-mail only deals with plain text, which is fine for text messages, but if you need to send anything else such as pictures, sounds or programs you have to specially encode it for e-mail transmission. The recipient of the mail then has to cut out the picture part of the mail and decode it – not the most elegant system in the world.

Mime is an attempt to make this encoding/decoding process invisible to the user. When sending mail you can simply include pictures and the such by dragging and dropping them into the mail window, or via a file requester. Each of these files are then treated as separate parts of the mail that you can view by clicking on the icon which appears in the speed icon bar. When the person on the receiving end gets their mail they will see exactly the same thing.

Voodoo seems very simple to use. With all the mails listed in the top section of the window, and with support for multiple mail boxes and a straight forward e-mail address book, Voodoo certainly looks the part and provides everything you need.

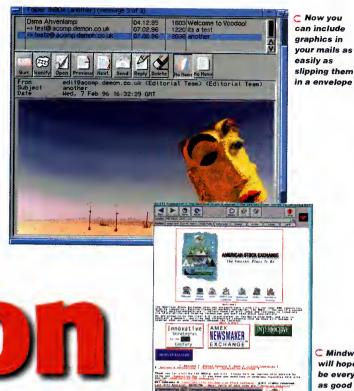

Mindwalker will hopefully be every bit as good as AmFTP and AmIRC

it is very interesting to note that not one of the supplied programs uses the standard Amiga interface library GadTools. The IRC, FTP and Web browsers use the Magic User Interface,

package called ClassAction.

Three of the programs are produced by the same programming group. Called Vaporware, they are responsible for the IRC and FTP clients along with the as yet unseen Web browser. All three programs require MUI 3, so provide all the advantages and disadvantages that come with MUI programs.

while the mail package uses a more recent GUI

Internet Relay Chat is an open forum where people from anywhere in the world can join discussion groups and talk about every subject imaginable, and probably a few you cannot. AmIRC is going to be the way you get onto IRC from the Surfer pack. The version we have

been testing is only a beta but after using it for a while, I can safely say AMIRC is going to be one of the best IRC clients on any computer, never mind the Amiga.

When you first start AmIRC you are confronted with a list of servers that you can connect from – you would normally use your Internet provider. Once you have selected your server, AmIRC can be made to auto-join a channel so you can jump straight into your favourite channel. The main AmIRC window allows you to access just about every feature of the IRC. As you would expect, the major part of the interface is taken up with the talk window, but an extremely handy window, lists all the other users on the current group, along with a number of function buttons.

The buttons are configurable, allowing you to add your own commands, but the standard

setup has most of the more useful IRC functions, such as DCC transfer and talk which allow files and messages to be sent direct to another IRCer.

AmFTP is the VaporWare FTP client. As with AmIRC, this is an excellent, well thought out program. When you first run it you get a large list of FTP sites into which you can enter more, along with the normal log-in routine and directory that you use.

A really helpful option here is to connect as an ADT server, which I think is an Aminet-only phenomena, but it allows you to connect to an Aminet site and get a list of the most recent uploads, sorted by date or subject. This makes it so easy to get all the latest programs, and as AmFTP remembers when you last connected, you only see the programs from days you have not connected.

For normal FTP, use AmFTP which is an absolute dream. One of the major problems with other FTP programs is that their response time to user input is terrible. You press an abort button and are lucky if you get a response a minute later. As AmFTP has completely asynchronous transfers, the main program can respond instantly to any user requests.

Unfortunately, the only piece of software from Vaporware that we have not been able to cast a critical eye over is the Web browser. Originally known as Voyager, it has managed to find a name change for the Surfer Pack to MindWalker.

MindWalker is again a MUI program and from what we have seen it handles forms – an absolute necessity for a Web browser – and has eight network connections that allow multiple Web page graphics to be loaded at the same time, so greatly reducing the time it takes to load a single page. This is a big problem with AMosaic as it greatly increases the amount of time you are left hanging around for pages to load. With multiple connections, text and graphics are loaded simultaneously.

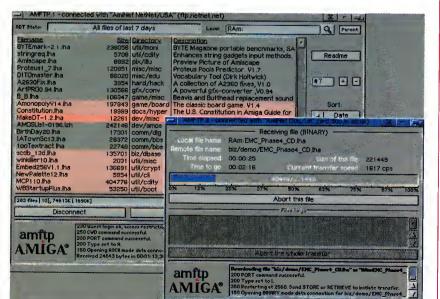

🕦 I just can't restrain myself. It's all so lovely, I don't know how I lived without AmFTP

Jargon

Internet – refers to the warldwide network of computers that pass information between each other. Each camputer forms a tiny part of the whale thing.

TCP/IP – when data is passed between camputers cannected to the Internet the data has to be packaged in a specific way. This protocal is called TCP/IP, the major ane an the Amiga is AmiTCP.

IRC – Internet Relay Chat is ane af the Internet services that yau can access via an IRC client. On IRC yau can chat abaut any subject an variaus chat 'channels', even thaugh the sex channel seems ta be inhabited by peaple talking abaut haw big their Pentium is.

FTP – File Transfer Pratacal anather Internet service that allaws yau to access files an ather machines that are acting as an FTP server. This is the best way af accessing Aminet and getting all the latest Amiga PD.

AMIGA COMPUTING APRIL 1996

The UK's
leading
LightWave
and Alpha
experts

**Exclusive** 

**Alpha** 

**LightWave** 

Distributor

# Imagine what you could do with...

Best Prices Best Service guaranteed

...Newtek LightWave 3D v.4

(the new manuals are excellent)
The definitive 3D rendering and
animation software package.
As used in Babylon 5, Grim,
Sea Quest DSV, Star Trek TNG,
Star Trek Voyager, Golden Eye.

**Desktop Images Videos** 

Ron Thornton's new tapes and Modeler I, Modeler 2, Camera and lighting techniques, Displacement mapping, morphing and bones, Surfaces and textures.

We also handle direct from manufacturers the Draco and all Macro System products.

Raptor 3

We are the official distributor of Deskstation products in the UK.

Anim Workshop £25 Pixel 3D2 was £199 now £60.

We also supply for the UK, Ssnapmaps, Building Objects, Humanoid, Sparks, WaveMaker, Impact & many more.

> DPS Personal Animation Recorder

Broadcast Quality Video System.

Perception/Speedrazor

Broadcast non-linear video editing system.

Warthogs/Raptor 3 275MHz (Alpha 21064A chip) 266MHz, 300MHz & 333MHz (Alpha 21164 chip)

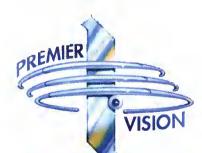

PUTTING MULTIMEDIA TO WORK

We sell the tools to fire your imagination.

Loads of new add-ons for LightWave - Phone for latest details

Sales and credit card hotline 0171 721 7050

Direct from Manufacturer The New Cyberstorm 060

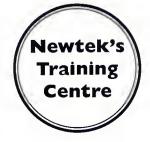

ow I wished I had waited! How many times have you said that or heard it being said when it comes to electronic equipment. The TV and video you bought two years ago now look shabby compared to the latest state of the art, the computer you bought six months ago now seems woefully underpowered, and the magneto-optical you bought just before Christmas now appears to be less of a bargain than it first seemed. And why? Because electronics companies are never standing still. They create, innovate and disseminate at a rate unseen anywhere else in industry. And thus there will always be the early adopters who end up seeming like has-beens rather than people at the cutting edge of consumer electronics because they bought Betamax or its latest equivalent.

So enter the SyQuest EZ Drive, the latest in a long line of technological innovations that will doubtlessly be superseded in a matter of months. But let's take it on its own merits, as we should. The EZ Drive takes a leaf out of the Zip drive's book with its stylish, designer looks that are as far from the original SyQuest's looks as to be almost unrecognisable. It's only when you see the familiar SyQuest button/lever approach to inserting and ejecting a cartridge that it becomes apparent that the drive may be new, but it has its roots firmly based in early '80's technology.

#### PEDIGREE

However, you needn't be worried by this SyQuest's pedigree - it is far in advance of the early 40Mb drives with their noise, slow speeds and unreliability. The EZ drive is not only compact, but it is also very quiet, fast to spin up, read and write, and very reliable in the time I've had it for review. I can honestly say that I'll be sorry to see it go.

If you want to know just how fast it is, the EZ drive gives me speeds of about two and a half meg a second according to the notoriously inaccurate SysInfo, only half a meg short of what I get from my hard drive. I tried it in a more 'real world' setting, copying animations from a hard drive to the EZ drive and from RAM to it, and you couldn't really tell it apart

from a hard drive.

The EZ drive is obviously going to be compared with IOmega's Zip, so let's do it. The Zip drive still looks nicer than the SyQuest in my opinion, with a real BladeRunner feel to it, but the SyQuest feels more solid. The EZ Drive is also more expensive, at about £240 compared to £190 for the Zip, but the cartridges cost the same price and you get an extra 30-odd Mb of space on them. I don't know if there is a similar deal where you get discount for buying multiple cartridges as with the Zip, but even if there isn't, the SyQuest cartridges still look good value for money.

Part of the reason that the SyQuest drive is larger than the Zip is owing to the fact that it has proper external SCSI connections in the form of two 50-way, Centronics-type connectors familiar to external hard drive owners (you get a 25 to 50 way cable and active terminator with the SyQuest drive), and the EZ drive can also be set to any SCSI ID, unlike the Zip which is restricted to only SCSI units five or six.

All in all, the EZ drive is a very nice piece of kit which only has a couple of bad points. The first is the cumbersome eject mechanism which has been SyQuest's trademark since their first drives, and the other is the power supply for the drive. It's one of those plucable-transformer-cable-plug jobs, but while the cable from the wall socket plug is of adequate length, the cable coming from the transformer is more than a little short, meaning you end up with the lump of the transformer sitting on your desk next to the drive. Overall though, the EZ drive is well deserving of a Blue Chip award, so we've given it one.

"If you want to know just how fast it is, the EZ drive gives me speeds of about two and a half meg a second'

SyQuest's competitor to the **Zip** drive gets a critical eye from Frank Nord

#### NEXT? HATEVER

The race to provide swift reliable removable media is hotting up even more this year with the announcement of IOmega's Jaz drive, SyQuest's SyJet, and Pinnacle's Magneto/Optical drive. IOmega's Jaz drive will have a 1 Gig capacity and access the data on its disks at about 3Mb/second, the SyJet is supposed to hold 1.3Gb and will transfer data at 4Mb/second, but SyQuest say it will also have a burst mode for motion video and other time critical functions that will boost that speed even more.

Pinnacle's Magneto/optical drive might not be as fast as the other two but it will hold 4.6Gb on a single disk and read and write data at an impressive 2.4Mb/second (impressive for Magneto/optical that is). All these drives should cost less than the current cost for the drive size they use, i.e. the Jaz drive will cost less than a 1Gb hard disk, the SyQuest will cost less than a 1.3Gb drive, and the Pinnacle will cost less than a 4.6Gb drive (and will also act as a CD-ROM drive...)

SyQuest's EZ Drive is alsa available in an internal IDE versian which retails at about the same price as the Zip drive (around £189), but we haven't had the chance ta test this ane on aur A4000.

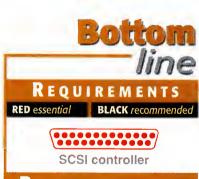

#### PRODUCT DETAILS

**Product** SyQuest EZ Drive Supplier White Knight Technology **Price** £239 for SCSI, £189 for internal IDE 01920 822321

#### SCORES

| Ease of use     | 90% |
|-----------------|-----|
| Implementation  | 90% |
| Value For Money | 90% |
| Overall         | 90% |

f there was ever an accounts package that had its roots on an Amiga, you would definitely be able to point to The Counting House as a prime example. How many accounts packages on other platforms even know the term metaphor – let alone use it? The metaphor that The Counting House is based around is that of a house (surprisingly enough) with rooms holding various details dealing with traders, inventory, management and so on.

The program has up to nine levels of security which are all managed through the Management room and three levels of familiarity which allow you to choose exactly how much handholding you need. The Counting House comes with an on-line manual and printed tutorials in addition to the extensive password protection list which, curiously, is about 100 pages of plant descriptions. Fortunately, the way the password protection works is far friendlier than most games. Along with the usual page, line and word numbers, you get a letter count for the word in question making it easier to narrow down whether you need to account for blank lines, headings and so on in your line count.

#### EFFICIENT

The Counting House is not your average accounts package and it does things a little differently to how you might expect. It has grown out of a need for a business accounts package for Applied Research Kernel over a period of about ten years and is actually used in-house as well as being made available to other users. If you are familiar with standard stock management/purchase&sales ledger-type systems like Accpac or other similar products, you'll find it difficult at first to find your feet. But as the bewilderment wears off, you will see that The Counting House's way of doing things can be a lot more efficient.

The whole system hangs off a SuperBase 4 professional runtime module and consists of a variety of databases that are all interrelated. The user never sees this because they are hidden behind a set of forms that have been created either to suit a standard Hi-res screen (640x256) or Hi-resLace screen (640x512). The forms are all very well laid out, presenting the information you would expect to see where you would expect to see it, and are all in a muted and very business-like mid-blue.

Every time you start The Counting House it sets up temporary directories in RAM: to help speed processing up, but everything is constantly backed up onto the hard drive so a crash needn't mean that you lose everything.

The fact that The Counting House is actually a SuperBase database means that users of SuperBase will be instantly at home with the way it works, but people coming from other accounts package backgrounds will not appreciate the fact that you can't overtype fields or leave data entry mid-way through a form. However, they will like the easy access to features and the clear requesters that SuperBase affords the user.

So let's work our way through the installation of a fully-blown cash and credit accounting system. To start with you are asked vari-

# Counting out some money

A complete business **accounting system** based on an Amiga? **Frank Nord** investigates

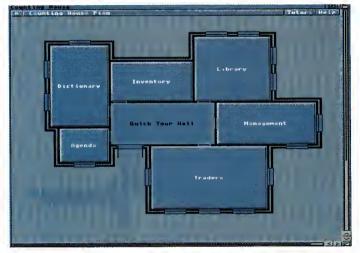

↑ The first thing you see once you've entered the password

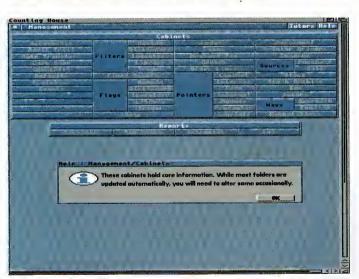

It's a good job the management room has on-line help

ous details like your company's name and address and trading name, if any. You will also be asked your position in the company, whether or not your company is VAT registered, and other pertinent details.

Your next task will be to enter some inventory, but if you're a bit confused as to how to go about doing this, there are guided tours to entering information in all the sections of The Counting House in the Quick Tour Hall in The Counting House. Assuming you've already read this (you can print the information out too), you should find it relatively easy to enter some stock items. Your inventory can consist of Vattable items, items with barcodes, items with serial numbers, and many other identifying features. Using SuperBase's multimedia features, you can even have pictures of your stock or, perhaps you might be running a record shop, you might want to have samples for each CD you stock (of course, you might need to talk to the Performing Rights Society about having samples of people's records on your machine).

The inventory database also allows for additional information if size is actually important or for related items and so on. You can set up your buying price and your selling price to distributors, retail and end users, all with settings for volume discounts, special offers, or end-of line discounting if you wish. Special offers can have end-of-sale dates attached to them to make sure your staff aren't underselling products, and to top it all off you can view the inventory database at three different levels of complexity, depending on your needs.

Okay, so we've entered some items that we want to stock and/or sell on. If we now

## HE DICTIONARY

This is a searchable database of information that can be entered on such diverse topics as postage information, company rules and regs, addressing, basically anything you can think of. But you have to enter it all in. The problem with this is that SuperBase's text field entry doesn't support pasting text from the clipboard or loading text in, so you'll have to fill out each description from scratch without the benefit of any editing features like moving the cursor a word at a time or selecting a block of text.

Once you have entered all your descriptions you can also add flags and filters to further categorise each bit of information and add external files for further explanation (for instance, if you were to enter an emergency plan for fires, you could have a map of your building showing the available exits).

set up two traders we can arrange it so that we buy from one of them and sell our stock on to the other. The version of The Counting House I am reviewing deals with both cash and credit accounting so that we can sell direct

end-users on a cash basis while deferring our payments to our suppliers until the end of the month. Entering company data is just as easy as entering inventory data, and just like in the inventory section (and indeed every other section) of The Counting House, you can click your left mouse button on any of the labels in a form and get a helpful requester up explaining what the field is used

For companies you can specify whether you are buying from them or selling to them, and whether this is on a cash or credit basis. You can also subdivide your trader entries into categories like advertising, public relations and so on, to provide greater flexibility. Once you have set up your trade accounts. you can start the process of commerce very easily by just going to the 'process' menu in the traders database. This will bring up a new

form that represents a purchase order. You can then choose from your inventory the items you wish to order and The Counting House will present you with a default price you are accustomed to paying for these goods (which you would have previously entered in the Inventory database). All these items then get put onto your purchase order which can then be printed out and faxed or posted to your supplier.

When you are entering a purchase or sales order you can even state the method by which you contacted your supplier, or how your customer contacted you, whether by phone, fax, mail or in person. For some entries like these you are also offered an 'any method' option if you are not interested in tracking things like this. Another aspect that offers the 'any method' option is payment where you can choose from direct debit, standing order, cash, cheque or credit card options, along with that handy 'any method.'

Okay, so that's the traders and inventory sections looked at, but what of the library, the dictionary, the agenda and the management rooms? Well let's start with the library

# Big Panto 17.868

Your inventory doesn't have to look as complex as this - there are three levels of complexity

#### Do you ACCEPT CASH?

There is a cash only version of The Counting House suitable for shops and other non-credit based companies. Priced at only £59.95 you might actually want to spend the extra £40 and get the full version.

## ONCLUSIONS

The Counting House is a very serious piece of software that really can't have justice done on it in a brief two page review, but in the time I have had to run through its features it has been solid, and even when I crashed the machine on purpose the amount of data that I lost was minimal. The approach that The Counting House has will almost certainly confuse people used to the more traditional approach favoured by packages like Sage and AccPac, but The Counting House's power lies in this as much as anything else. I would hope that the author continues to expand on the on-line help as the lack of a full book-based manual is somewhat disconcerting at times, particularly since the user cannot access help files while entering data. Overall though, The Counting House is an impressive entry in the shrinking library of serious applications that the Amiga can boast.

## LIBRARY

The Counting House is a pretty unique program in the fact that it allows you (and your business) to collate information that might not be considered necessary to an accounting package, but which, nevertheless, is very useful. The library is there to catalogue media like CD-ROMs, records,

books, videotapes or any other form of reference material. I haven't worked out how to link the library's database with my inventory so that I can simply cross-reference the two, but I have little doubt that even if it can't be done right now, it will only be a matter of time.

## HE AGENDA

The agenda room acts as an organiser for the whole company which acts in conjunction with the personnel file in the management room to allow for cross-scheduling of appointments and inter-personnel messaging.

## ANAGEMENT

This is the mother of all rooms in The Counting House. It has so many options it is hard to know where to start. The management room itself is subject to personnel restrictions with only people with a security rating of five or higher (the highest is nine) being allowed access.

Once inside a higher security rating is required for certain operations. As previously noted, it is here that you enter personnel

details and set security levels and passwords for your employees. But that merely scratches the surface.

As you'll see from the screengrab, there are more buttons here than I would ever be able to cover in a two page review, but they tend to deal with configuration of the various databases, setting flags and filters and doing final accounts, profit and loss statements and other such important financial data.

# 14

Ocounting House will ask for additional details

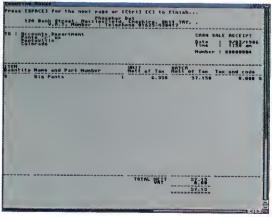

A cash sale invoice is produced

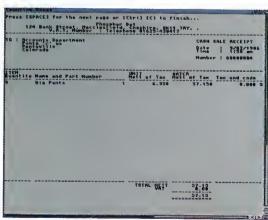

AMIGA COMPUTING

APRIL 1996

| ı                 | RAM K                           | ickstart Hard Drive     |
|-------------------|---------------------------------|-------------------------|
|                   | 61                              | 111111<br>8030          |
|                   | Produ                           | CT DETAILS              |
|                   | Product The Counting House      |                         |
|                   |                                 | - Cash & Credit version |
| The second second | Supplier Applied Research Kern- |                         |
|                   | Tel                             | 01983 551496            |
|                   | <b>Price</b> £99,95             |                         |
|                   | E-mail                          | richard@ark.co.uk       |
|                   | SCORES                          |                         |
| Ì                 | Ease of use                     | 75%                     |
| П                 | Implementation                  | 1 <b>80</b> %           |
| П                 | Value For Mone                  | y 95%                   |
|                   | Overall                         | 84%                     |

REQUIREMENT

## VISIT OUR NEW WEB SITE

http://www.flevel.co.uk for latest prices & bargains **NEW THIS MONTH** 

#### **Books** - Connect your Amiga

A Guide to the internet, Lans & BBS & online Services by Dale L.Larsen - This is by an ex C= member of the Amiga Networking Group. Well written comprehensive, this is a must 254 pages £11.95.

Warning if you use a hard drive using FFS then if your machine crashes or you reset whilst writing to disk then your drive will most likely be invalid.

Get protected now with AFS.

All our HARD DRIVES are shipped with AFS **New LOW Prices** 

Phone for details - SCSI, IDE all types available.

#### Envoy £45.00 incl VAT

Amiga Envoy is the standard Amiga peer-to-peer networking software developed by Commodore's Amiga Networking Group.

"Cool" -

Dave Haynie, Ex C= Senior Hardware Engineer We are Sole European Distributors

Commodore Death Bed Video £ 14.00 Inc Vat By the master -- Dave Haynie

Brilliant personal video shot by Dave Haynie. Over two hours of recollections, stories & action by the C= people. This is a video you must not miss. The Christmas present for every Amiga fan

## Another Fourth Level BrandedProduct:

DISKSALV 3.5 AFS with free upgrades to V4AFS includes FFS bug fixes & file recovery for AFS £40.00 inc VAT This enhanced version is a result of the combined work of FLD & Dave Haynie **Shipping NOW!!** 

AFS User £29.75 Pro £79.75 See the performance Now with Undelete!! P&P EEC £ 3.50 Other £ 6.50

Dice V3 £98.75

P&P EEC £ 5.50 Other £10.00

The Multi-Data Machine gives you a 4X CdRom plus a 650M removable in one half height drive. The Fourth Level software includes the advanced tools for removable media which have until now, only been available on the Mo-Miga (FLD's top of the range 1.3Gb M.O. system). Ami-FileSafe - the new filing system which has taken the Amiga market place by storm - is also included along with with Full CDRom support.

Prices: Internal SCSI2 £510.00+VAT = £599.25 Options: External add £ 45.00+VAT = £ 52.87 Oktagon Card add £ 95.00+VAT = £111.62

Play safe. Dealers can supply AFS as standard. AFS protects your hard drive from invalidation. Choose a dealer who can supply your new A1200 & A4000 with AFS as standard. Get safety and vastly improved performance.

> REMEMBER THE MOTTO -NO AFS!! - NO DEAL!!

Dealers & Distributions-call 0/17 955 8225 for OEM details

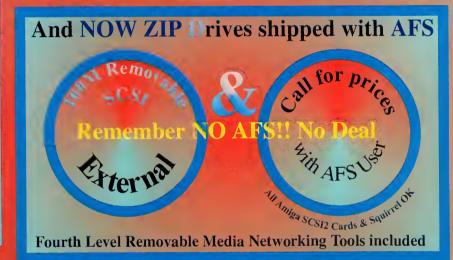

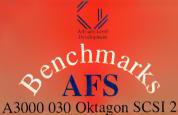

**FFS** AFS Test

1780 Files/Sec DirScan CreateFile 227 1073 k/sec ReadFile

 $\times 100^{\circ}$ 53.6 Sec 4.4Sec

Commercial C Compiler for Amiga which has been continuously supported & developed to become the most reliable and user friendly package. Sole

**Distributors** Europe Africa, Asia

(Except France & Germany) **Fully Internet** 

Supported from our server!

The flexel co.uk

The flexel co.uk

Certified Amiga Developers

Distributors

FLDistribution

ermany: Stefan Ossowskis Schatztruhe
weden: Orebro Videoreklam
taly: Db-Line
outh frica:MLSystems

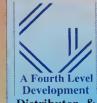

SA: AIM

Distributor & Dealer Enquiries +44 (0) 117 955 8225

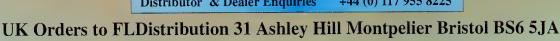

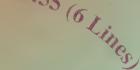

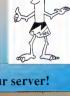

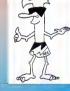

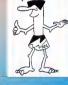

## T ILE ME DOWN

One of the great pluses of Amiga Workbench 3 is the ability to add background images to both the desktop and windows. You do this via the WBPattern program located in the Prefs drawer.

You can choose from the eight preset patterns, design your own, or even load in a picture. The great thing about WBPattern is that it tiles small images to fill up the desktop or window. This proves an excellent way of displaying patterns without wasting precious RAM. As long as your pattern can be matched up on all edges you'll have no problems.

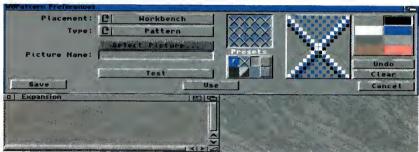

Workbench tiles small images to fit the desktop and windows so that you can create stunning backdrops with very little RAM

# Part 4 rms, e great es to fill up t way of displaying as your pattern can

If you want to become an Amiga **expert** and leave behind beginner's blues, here's a **helping** hand to set you on your way

## T OP SECRET

If there are certain files on your Workbench that are vitally important you can actually protect them from deletion and even stop prying eyes from reading your personal information.

The command that lets you lock away your secrets is called Protect and allows you to set certain protection flags associated with the file you are working on. Let's imagine you had a file called Bootup in the Utilities drawer which you wanted to protect from deletion.

In order to do this you would load up the Shell and type in:

protect Workbench3.0:Utilities/Bootup -d

To unprotect the file you would type:

protect Workbench3.0:Utilities/Bootup +d

If you want to stop people from reading your text files or any other file in fact, simply use the following (substituting Text/Finances with the appropriate path and filename):

protect Workbench3.0:Text/Finances -r

And to unprotect it:

protect Workbench3.0:Text/Finances +r

It's as simple as that.

## C USTOMISING SHELL

Although the Shell requires you to work in DOS (Disk Operating System), it is far more powerful and quicker than performing functions from the Workbench menus. And, just like

Workbench, it can be customised to a certain extent

The biggest gripe with Shell is it small size and important information often bleeds off the bottom of the window. Sure, you can re-size it, but wouldn't it be nice if you could set the size permanently? Well, you can and it's simply a case of clicking the Shell window once and selecting Information... from the Icons menu. In the Tool Types gadget you will see something like:

WINDOW=CON:0/50//130/AmigaShell/CLOSE

It is this line that allows you to alter the size of the Shell as well as a few other useful attributes. The complete syntax of the WINDOW command is:

WINDOW=CON:x/y/width/height/title/option

Don't worry too much about the option part (see the Jargon Box), it is the x, y, width and height settings that are of interest to you. By clicking the line in the Tool Types you can edit these values to suit your own requirements – you could even change the title for that personal touch.

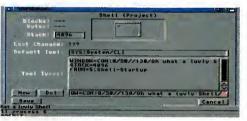

Ocustomising the Shell is extremely easy and almost all its attributes can be altered in some way

**G2** 1T

If you own a hard drive, the prospect of backing it up can be fairly harrowing. However, there are several short-cuts which will considerably reduce the time and disk space taken to back up.

As you progress with your Amiga you'll find that the C directory rapidly starts to fill up with your own programs, and you'll soon become confused as to what the original C files are and which are the ones you've added. In the end, you'll most probably end up backing up the entire C directory which will mean more disks.

One way around this is to create another drawer called C2 in the same directory as C in which you can copy all the programs you have added. You then need to add a new

Assign in the Startup-Sequence using Ed. Open the Shell and enter:

ed s:startup-sequence

Now, under the line which reads Resident >NIL: C:Execute PURE add the following:

C. 18 cm.

C. 18 cm.

SVER: Startup-sequence 39.9 (9.8.92)

C. Scheatch QUIET

C. 19 cm.

C. 19 cm.

C. 19 cm.

C. 19 cm.

C. 19 cm.

C. 19 cm.

C. 19 cm.

C. 19 cm.

C. 19 cm.

C. 19 cm.

C. 19 cm.

C. 19 cm.

C. 19 cm.

C. 19 cm.

C. 19 cm.

C. 19 cm.

C. 19 cm.

C. 19 cm.

C. 19 cm.

C. 19 cm.

C. 19 cm.

C. 19 cm.

C. 19 cm.

C. 19 cm.

C. 19 cm.

C. 19 cm.

C. 19 cm.

C. 19 cm.

C. 19 cm.

C. 19 cm.

C. 19 cm.

C. 19 cm.

C. 19 cm.

C. 19 cm.

C. 19 cm.

C. 19 cm.

C. 19 cm.

C. 19 cm.

C. 19 cm.

C. 19 cm.

C. 19 cm.

C. 19 cm.

C. 19 cm.

C. 19 cm.

C. 19 cm.

C. 19 cm.

C. 19 cm.

C. 19 cm.

C. 19 cm.

C. 19 cm.

C. 19 cm.

C. 19 cm.

C. 19 cm.

C. 19 cm.

C. 19 cm.

C. 19 cm.

C. 19 cm.

C. 19 cm.

C. 19 cm.

C. 19 cm.

C. 19 cm.

C. 19 cm.

C. 19 cm.

C. 19 cm.

C. 19 cm.

C. 19 cm.

C. 19 cm.

C. 19 cm.

C. 19 cm.

C. 19 cm.

C. 19 cm.

C. 19 cm.

C. 19 cm.

C. 19 cm.

C. 19 cm.

C. 19 cm.

C. 19 cm.

C. 19 cm.

C. 19 cm.

C. 19 cm.

C. 19 cm.

C. 19 cm.

C. 19 cm.

C. 19 cm.

C. 19 cm.

C. 19 cm.

C. 19 cm.

C. 19 cm.

C. 19 cm.

C. 19 cm.

C. 19 cm.

C. 19 cm.

C. 19 cm.

C. 19 cm.

C. 19 cm.

C. 19 cm.

C. 19 cm.

C. 19 cm.

C. 19 cm.

C. 19 cm.

C. 19 cm.

C. 19 cm.

C. 19 cm.

C. 19 cm.

C. 19 cm.

C. 19 cm.

C. 19 cm.

C. 19 cm.

C. 19 cm.

C. 19 cm.

C. 19 cm.

C. 19 cm.

C. 19 cm.

C. 19 cm.

C. 19 cm.

C. 19 cm.

C. 19 cm.

C. 19 cm.

C. 19 cm.

C. 19 cm.

C. 19 cm.

C. 19 cm.

C. 19 cm.

C. 19 cm.

C. 19 cm.

C. 19 cm.

C. 19 cm.

C. 19 cm.

C. 19 cm.

C. 19 cm.

C. 19 cm.

C. 19 cm.

C. 19 cm.

C. 19 cm.

C. 19 cm.

C. 19 cm.

C. 19 cm.

C. 19 cm.

C. 19 cm.

C. 19 cm.

C. 19 cm.

C. 19 cm.

C. 19 cm.

C. 19 cm.

C. 19 cm.

C. 19 cm.

C. 19 cm.

C. 19 cm.

C. 19 cm.

C. 19 cm.

C. 19 cm.

C. 19 cm.

C. 19 cm.

C. 19 cm.

C. 19 cm.

C. 19 cm.

C. 19 cm.

C. 19 cm.

C. 19 cm.

C. 19 cm.

C. 19 cm.

C. 19 cm.

C. 19 cm.

C. 19 cm.

C. 19 cm.

C. 19 cm.

C. 19 cm.

C. 19 cm.

C. 19 cm.

C. 19 cm.

C. 19 cm.

C. 19 cm.

C. 19 cm.

C. 19 cm.

C. 19 cm.

C. 19 cm.

C. 19 cm.

C. 19 cm.

C. 19 cm.

 Save time and disk space when backing up by separating Workbenchspecific files from ones you have added

Assign >NIL: C: SYS:C2 ADD

You can then save the new Startup-Sequence file by pressing Esc, X and then Return.

This new line informs the Amiga OS to look in C2 as well as C for any files it would expect to find in this directory. And in the future, all you need to do is back up the C2 directory.

AMIGA COMPUTING

APRIL 1996

## B OOKS WITH BUTTONS

One of the most welcome additions to Workbench 3 was Multiview. Multiview uses a hypertext language that provides the user with an interface capable of displaying text, viewing pictures, and listening to sound samples. In fact, Multiview is limited only by the file datatypes present in your Datatypes drawer in Devs.

The great thing about this program is that you can simply click on a button within text displayed in Multiview and skip to another section of text.

Many commercial programs now use Multiview for their on-disk documentation. Provided you have the correct datatype, you can direct text, pictures and sound samples to Multiview by clicking once on their icon, selecting Information... from the Icons menu and typing in the Default Tool gadget:

SYS:Utilities/Multiview

A file will only display buttons if it has been written in the Multiview language, but even for reading plain text it is certainly far better than most other text readers which can't even display pictures or play sounds.

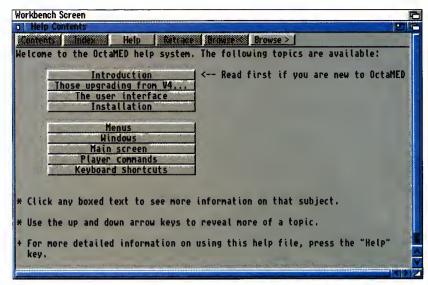

O Multiview allows you to read text, view pictures and listen to sound samples

# I AM NOT A

When using the Shell for certain tasks you will invariably come up against the Amiga's error messages. Unfortunately, most are pretty vague so here is a list of the most commonly encountered error messages, there meanings and recovery suggestions:

**116 Required argument missing** – you have failed to type in the command correctly. Check the command instructions and try again.

**118 Too many arguments** – you have entered too many arguments to the command. Check the command instructions and try again.

**121 File is not executable** – you have either misspelled the command or the file may not be a loadable type such as a text file. Check the file type and try again.

**202 Object is in use** – the specified file or directory is already being used by another application. If a program is reading a file no other program can write to it, and vice versa. Stop the application that is using the file or directory and try again.

203 Object already exists – the name that you specified already belongs to another file or directory. Use another name or delete the existing file or directory.

**205 Object not found** – AmigaDOS cannot find the file or device you have specified. Check the filename and retry the command.

**225** Not a valid DOS disk – the disk in the drive is not an AmigaDOS disk, it has not been formatted or it is corrupt. Check the disk for compatibility and if the disk worked before use a recovery program to salvage its files.

## Jargon

WINDOW=CON:x/y/width/heigh t/title/option

x - the number of pixels from the left edge of the screen to the left border of the window

y - the number of pixels from the top of the screen to the top of the window

width – the width of the window in pixels

pixels height - the height of the window

in pixels

title – the text that appears in the
window title bar

CLOSE (option) – the window has all the standard godgets, including a close addaet

**AUTO (option)** – the window outomotically appears when the progrom needs input or produces input. The window can only be dosed with the ENDCli commond

BACKDROP (option) – the window appears on the desktop behind oll the Workbench windows. The only gadget in the window border is the zoom godget

**NOBORDER (option)** – the window opens without ony left or bottom window border

NODRAG (option) – the window connot be drogged

NOSIZE (option) – the window only has a depth gadget

SCREEN (option) – the window will oppear on a public screen. You must specify the nome of the screen after the SCREEN toption

SIMPLE (option) – if you enlarge the window, the text will expond to fill the newly available space, allowing you to see text that hos been scrolled out of the window

**SMART (option)** – if you enlorge the window, the text does not expond to fill the newly ovoilable space

**WAIT (option)** – the window can only be closed by selecting the close godget

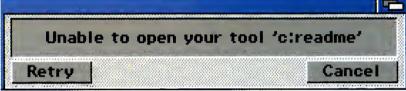

Make sure icons are pointing to the correct Default Tool file otherwise you'll get this error requester

## M ISSING TOOLS

When copying programs to your hard drive or floppy disk you may, at times, be required to alter certain information so that the program will function correctly. This is mostly the case with text file documents, commonly known as readme files and you may already be familiar with the alert requester stating:

Unable to open your tool 'c:mmpp'

If you click once on the icon of the text file and select Information... from the Icons menu on Workbench you be able to see the actual program being called in the Default Tool gadget – in the example above it would be c:mmpp. You can then change this Default Tool setting to the location of your text reader on your hard drive or floppy disk. This would most likely be:

Workbench3.0:Utilities/Multiview

Multiview is the Workbench 3 supplied text reader. You may have a preferred text reader of your own, in which case just type its location and name instead.

## PER

## **ERMANENT ICONS**

As you become proficient with Workbench and AmigaDOS (Disk Operating System), you will find that much of your time is spent copying and deleting files from the C and S directories. These directories are not immediately visible, so you may want to attach a drawer icon to them so that you can simply drag files to their location rather than using the Shell. The best way to do this is to load up IconEdit and use the default drawer icon. Make sure the icon type is set to drawer and then simply save the icon as C.info or S.info in the directory these drawers are located in. They will now always be visible. You could also perform this procedure for the Libs and Fonts directories.

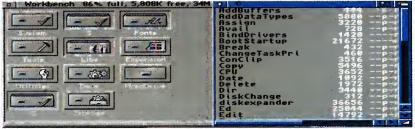

Ocopying files to the C directory can be made easier by attaching a drawer icon to the actual directory

new text editor is hardly going to set the world alight. Most people have a text editor lurking on their hard drive and at some point are going to have to use it. For many, this will mean battling with the original Commodore Ed, which is barely usable. Anyone that has owned an Amiga for a while would normally have got hold of a better one, either from the public domain – GoldEd springs to mind – or from one of the commercial editors such as CygnusEd or Turbo Text, both of which are competent at their jobs and will take some beating.

Digital Quill comes on one disk along with a very thorough manual covering every part of the program, including its extensive ARexx port. The initial installation is straightforward thanks to the use of the Amiga Installer, and allows you to have Digital Quill set up for use with either Dice C, SAS C or Benchmark Modula-2. This sets the program up with preset hot keys, menus, and speed buttons for compiling programs direct from the Digital Quill interface.

# DEBATES

The first thing you are going to notice when you run Digital Quill is that it has a button bar running across the top of its window. Whether this is of any real use or not is debatable, but either way it is there for you if you want it. A very powerful feature is the macro recorder which allows any combination of key presses and functions to be recorded and played back at any time, or saved off as an ARexx script for future use as an external Digital Quill macro. These macros allow you to automate repetitive tasks such as reformatting a table or document, and, as they are ARexx scripts, allow other complex functions to be performed.

One problem not just with Digital Quill but with just about all Amiga text-related programs, is that there is no way to search and replace formatting commands such as tabs, returns and new paragraph marks. The only program 1 am aware of that allows you to do this is Wordworth. Digital Quill's search and replace facility offers all the usual limited controls along with the ability to use the full set of Amiga wild-cards. So a search on **Text#?** will spot every

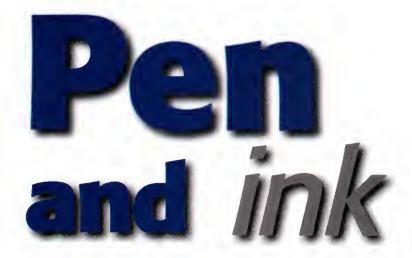

word beginning with text. Comparing Digital Quill against other editors means it has to compete with the speed of CygnusEd and the system compliance and configurability of Turbo Text, but overall it does a good job on both counts. Firstly, it is completely style guide compliant so can be run on any screen, including RTG boards such as the Picasso II, and it has font sensitive windows and menus so it looks the part too. Speed wise it loads and saves as fast as CygnusEd, and matches it for scrolling speed around even very large documents. Finally, its full ARexx port cannot be faulted.

Where Digital Quill does fall down is when you start editing large documents. Whereas CygnusEd and Turbo Text will not even show any sign of strain, Digital Quill seems to slow a little. In CygnusEd, if you hold the return key down new lines will be added as fast as usual, but Digital Quill's response is slow. It does have a very comprehensive undo function allowing many levels of undo, similar to CygnusEd, but again does not work as fast, with a slight delay each time an undo is done. As an avid CygnusEd user the editing speed is the real problem. Even though this 'slight' delay in editing does not make Digital Quill unusable, it does detract from an otherwise excellent program.

Another **Amiga text editor** jostles for a place in the already crowded market. **Neil Mohr** reviews

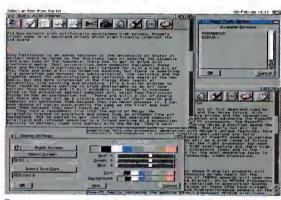

The fully style guide-compliant interface looks the part

# SHOP AT MACRO

Though Digital Quill does not provide the flexibility that Turbo Text does in being able to define every aspect of the program's menus, it does have a much simpler and user-friendly way of adding macros to the program.

From the Assign Macro menu option you get a straightforward looking window from which you can choose to assign a command to either a hot key, menu option, or via a new speed button. A command can be a previously saved macro, an AmigaDOS command, or one of Digital Quill's built-in commands. If you select a Quill command you get a requester with a list of all the available commands, otherwise you get a file requester from which you can choose a previously saved macro or AmigaDOS command.

Adding a new hot key or menu function is just a case of selecting the new command you require and specifying the key combination

or menu entry that you want. The final method of adding a new speed button is very much in the Final Writer Wordworth vein. Press New Macro, select one of the available icon images and the new command you want executing, and you have a new speed button.

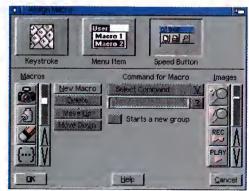

Apply your own commands to hot keys, user menus and the speed button bar

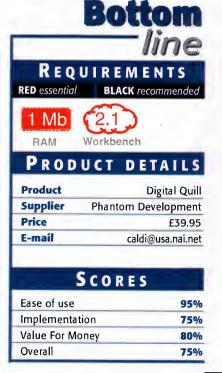

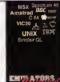

Emulators Unlimited contains Software emulation tools for the Amiga & PC Spread over the two platforms are emulators for: Apple, BBC, Commodore 64, Commodore VIC20, Amstrad CPC, Apple Mac, Gameboy, Atari ST, MSX, Apple200, Atari B00, Atari1040ste, Sinclair QL, Unix and more. Also features hundreds of games, tools etc for most of the emulators.

**EMULATORS UNLIMITED** 

(CD117) £19.99

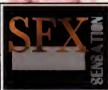

Sound FX Sensation is an original new CD that contains hundreds of megabytes of high quality samples. A superb CD for game makers, demo makers, or even film makers. Hundreds of Sound FX subjects include Animals, Wild life, Nature, Explosions, Creatures, Scary stuff, Science fiction samples, House hold noises, car crashes, and hundreds more

Suitable for use on any Amiga configuration. Available April 1996

SOUND FX SENSATION

(CD165) pre-order price £14.99

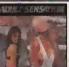

### **ADULT SENSATION**

Adult Sensation is possibly the Amiga's largest selling adult title. It features over 4,000 high quality 256 colour images of the "adult" nature. Image viewers and coverters are included for every configuration of Amiga. (OVER 18 ONLY) (CD01) £19.99 Amiga. (OVER 18 ONLY)

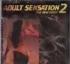

# ADULT SENSATION 2 The new batch

Adult Sensation 2 not only contains 4,000 new colour images but also includes tons of adult related samples, adult music modules, tons of adult stories, adult animations, black&white 70's photos, adult games and more. (OVER 18) (CD115) £19.99

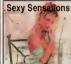

#### SEXY SENSATIONS

Available now, this CD contains around 2,000 especially chosen high quality GIF Images. Viewers & graphic converters are included for easy and quick ccess to any of the pictures on any Amiga. (CD169) £19.99 (OVER 18 ONLY)

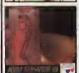

# ADULT SENSATION 3D<sup>EXCLUSIVE</sup>

This CD actually contains over 2,000 true 3 Dimensional colour images. 3D viewing software and top quality 3D glasses are also supplied. Includes superb new Multimedia interface. Available Now! (CD145) £19.99

SPECIAL EDITION PACK (Order code: CD180)
ADULT SENSATION 1 & 2 FOR JUST £29.99 +P&P

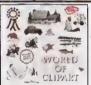

World of Clipart is a double CD-ROM containing around 40,000 mono and colour clipart images contained in over 100 catagories in IFF, GIF, PCX, CDR, EPS, TIF, & BMP. Tools for converting images to another format are included for both the PC & Amiga. 🐇 🎎 🗳 🥸 Subjects include : Animals,

Anatomy, Babies, Men, Women, Trees, Reptiles, Insects, Xmas, Religious, Planes, Vehicles, Ships, Toys, Zodiac signs, Eye catchers, Humour, Cats, Dogs, Computers, Technology, Sealife, Space, Symbols, Royalty, Dinosaurs, Plants, Nature, Ads, Tools, Astrology, Hands, Birds Business, Office, Workers, Cartoon, Lion King, Education, Food, Gardening, Holidays, Houses & Buildings, Helicopters, Children, Banners, Medieval, Military Monsters, Music, Sports (football, goll, Aerobics, Olympics, 🐧 🍇 🐧 etc), Transport, Trains, War and more.

WORLD OF CLIPART Plus DOUBLE CD (CD77) £17.99

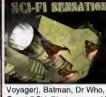

SCI-FI Sensation is an exciting new CD-ROM containing over 1.3GIG of SCI-FI images, animations, 3D objects, Sound FX, Documents, Themetunes, Scripts & SCI-FI games. Subjects included are: Babylon5, Startrek (The original TNG Deep Space 9 and

oyager), Batman, Dr Who, Thunderbirds, Robocop, Sea Quest DSV, Bladerunner, Aliens, Terror hawks, 2001. Blake7, Battlestar Galactica, Tron, Total Recal, 2010, Space 1999 etc. Buy SCI-FI Sensation from us and you are guaranteed to allways receive the latest version.

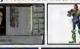

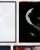

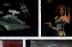

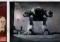

SCI-FI SENSATION V2 DOUBLE CD (CD118) £19.99

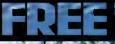

ONS 3D FCD54 ESSENTIAL UTILITES CD74.

FCD12. HOTTEST 4 FCD47. PRO FONTS & CLIPART FCD163. LUCKY DIP VOLUME TWO FCD181. TERRA SOUND LIBRARY

FREE PHONE: 0500 ONE EREE ONE 486 At the time of ordering pieces request your free CD pre-

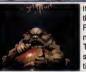

If your into Horror then this original CD ROM will please you no end. It contains

Thousands of grusome images, tons of gory anima-

tions. Bloody games. Spine tingling horror type sounds, Horror stones, Earlee music modules. Pictures & animations from hundreds of

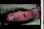

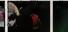

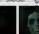

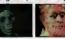

HORROR SENSATION NEW

(CD144) £19.99

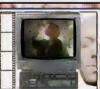

Coming Soon

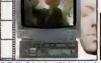

SPECIAL FX Vol:1

\*Actual Amiga Screen shots

John Patemak's "Movie Maker" series takes you step by step through the professional techniques of Special FX, Horror and Action film making. Explained in every detail are all the camera angles, editing techniques, prop building, make up etc. all using easily available domestic equipment and materials. This Multi-media AGA Amiga title Contains over 60minutes of video footage

MOVIE MAKER SERIES NEW (CD184) 529 99

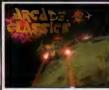

Arcade Classics is an original collection of ALL your old arcade favourites. Including Amiga versions of PACMAN, SPACE INVADERS, ASTERIODS, MISSILE COMMAND. PENGO, FROGGER, LOAD BLINNER GALAXIANS

DONKEY KONG, NUMEROUS TETRIS GAMES, BAT TLEZONE, TEMPEST, COMBAT, TRON, SPACE WARZ, THRUST, O-BERT, HUNCHBACK, MOON PATROL, TRAIL BLAZER, BREAKOUT, CENTREPEDE, CYCLES, BEZERK, SNAKE, SCRAMBLE, PING PONG, BREAK-OUT, NUMEROUS C64 CONVERSIONS, A COLLEC-TION OF JEFF MINTER GAMES AND HUNDREDS Over 600mb of unforgettable retro-gaming. Keyboard recommended.

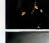

ARCADE CLASSICS Rated 87% AC (CD76) Now £14.99

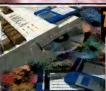

Contains our most popular floppy based software titles on one giant CD-ROM. Now you can purchase the entire Epic collection in one go. This compilation contains hundreds of megabytes of Amiga software. subjects include: Professional mono

clipart, colour clipart, numerous 3D objects for Imagine & Lightwave, Colour, Bitmap, Compugraphic fonts & Adobe fonts, Graphics converters, Music tutorials, Beginners guide, 3D stere-

ogram generators, Hundreds of Sound FX and samples, Virus Killers, Hard disk installer & tools. Various Hardware projects, Hundreds of games including Mind teasers, Puzzle, card, arcade and board games and more.\*Supplied with Index book.

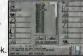

THE EPIC COLLECTION v2 NEW !!!

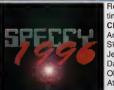

Retro gaming at it's best. Around 3000 alltime classic spectrum game files on one CD-ROM. Emulators included for any Amiga.. Games include Manic Miner, Skool daze, Monty mole, Startrek, Thrust, Jet Set Willy, The Hobbit, Strip Poker, Danger Mouse, The Sentinel, Micro Olympics, Under Wurlde, Uridium, Atic Atac, River raid, Barbarian, Hunchback and around 3000 other classic spectrum

game files including multi-load games. Speccy '96 also contains hundreds of documents containing instructions for most games aswell as hundreds of speccy game cheats. Okay on any CD ROM drive connected to an Amiga

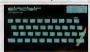

Rated: AF GOLD 95% - CUAMIGA 91% - AUI Over 90% - AC over

THE SPECCY CD 1996

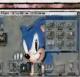

The largest collection of Magic Workbench Icons, Backdrops and tools ever compiled. Includes well over 5,000 Icons, Over 600 selected Magic WB backdrops, and megabytes of WB desktop enhancer tools/utilities Suitable for any Kickstart2/3 based Amiga

MAGIC WORKBENCH ENHANCER

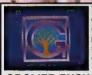

The Grolier electronic Multimedia encyclopedia contains thousands of pages of information on every subject, with Thousands of great colour photographs and illustrations and hundreds of ound clips from the BBC this CD-ROM is an essential purchase for all CD-ROM users.

**GROLIER ENCYCLOPEDIA** 

(CD46x) £24.99

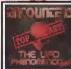

This CD contains information that NOBODY wants you to know about, and includes tons of megabytes of text documents and photographs relating to UFO sightings and abduc-tions etc since 1941 as well as hun-dreds for "classified" documents.

**ENCOUNTERS** (CD179) £14.99

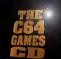

**基质器均** 

This NEW CD rom contains This NEW CD rom contains Thousands of all-time classic Commodore 64 games and emulator to run them.... Available shortly, Order now as stocks are bound to go

C64 GAMES CD

(CD182) £29.99

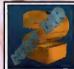

Lucky Dip volume 2 contains stacks of games, demos, cli-part, fonts, music, tools, graphics utilities, Animations, Sound FX, Samples, and loads more. (now with Amiga front end) A bargain!

LUCKY DIP Volume 2 (CD163) £5.99

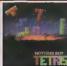

This CD contains almost 100 variations of the worlds most addictive and loved game. Nearly all the games are ready to run directly from CD, and archived versions are also included.

NOTHING BUT TETRIS (CD148) £9.99

4188 Fax: 01793 514187

PE Open Monday-Saturday , EP P&P in UK = £1 per title, Overs eas P&P = £2 per title, E&OE

If you live in Australia or New-Zealand you can now purchase any of the above CD ROM titles from our Sydney based premises. Send your

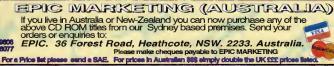

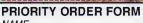

NAME **ADDRESS** 

PAYMENT METHOD CREDIT CARD DETAILS

CD-AC1.qxd EXP DATE

| II ENIS           | arr | £££ |
|-------------------|-----|-----|
| TOTAL GOODS VALUE |     | £   |
| POST & PACKING    |     | £   |
| AMOUNT ENCLOSED   |     | £   |

PLEASE SUPPLY PRICES INC VAT

# Lightening the wave

ight now, it seems like the only growing industry on the Amiga is producing add-ons for the reigning champion of 3D animation packages – LightWave. In recent months more utilities have come to light and we present two here for your delectation. It's a mixed media review this time since we have a book and a video tutorial guide called LightSpeed.

# AT THE SPEED OF LIGHT

Let's start with LightSpeed, a two-hour monthly video magazine dedicated to improving LightWave users' skills. The video consists of a variety of sections with reviews of LightWave-related products and advertising interspersing the tutorials. The tape I was sent was from last October and to give you some idea of what was on it, we had a tutorial explaining how to build and animate a lighthouse scene and a corridor scene, an advert for Impact! visually demonstrating the benefits of using it, something you could never do in a print ad, a tutorial on building LEGO, another on building spaceships out of fonts, a review of World Construction Set, an animation gallery and several other bits and

The video seems to be constructed by a variety of people recording their own sections and sending them to the editors where they are all joined together to make one video. This means the quality of recording is variable (especially since the whole thing has to be standards converted to PAL afterwards), but it is encouraging to see that all the systems used by the tutors were still Amigas.

The quality of the tutors was variable too, with the lighthouse guy being particularly unsuited to teaching. The scene he created was nice enough, but there was no explanation of what he was doing. The tutor merely repeated back the numbers he was entering,

making for a very sterile experience. However, the rest of the tape was pretty good and the adverts for the add-ons certainly had more impact than their print equivalents. The reviews section pulls the tape out of the 'its-an-expensive-LightWavetutorial-tape' category and into

the magazine field, and it would be nice to see more reviews in each issue.

The other section that lifted the quality of the tape was the animation showcase where established and apprentice artists' work was shown, with Alan Chan (author of the LightWave book covered later in this review) showing off his techniques. The tape can also be purchased with a high density PC formatted disk containing the scenes and objects used in the tutorials on the tape.

I would need to

see more tapes
before I could give
an honest overall
opinion of the subscription,
but the quality of the tape I saw would
be enough for intermediate LightWave users

to snap up their copy of LightSpeed.

3D packages always need add-ons to make them easier to use. **Ben Vost** examines a couple

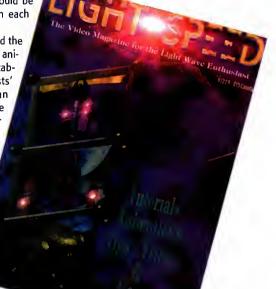

AMIGA COMPUTING

# S TARTLING FX

The FX kit for LightWave is our next item up for review. It's a wire bound, 310 page volume with an advert for LightSpeed on the inside back cover and it deals with a good variety of topics in LightWave. It starts gently enough with introductions to both Layout and Modeler, but soon gets stuck into some more meaty subjects like tunnel chases, page turns and flag waving. The tutorials then proceed onto creating fractal-type landscapes replete with nice clouds and water. Alan Chan makes no secret of the fact that there are certain things that are difficult to achieve in LightWave and says that things like tumbling waterfalls and rapids are probably not subjects suitable for a beginner's book.

He goes onto devote a whole chapter to that most overused of LightWave's talents – the space scene – and starts it with a caveat to not simply try to duplicate the effects used by Amblimation or Foundation Imaging, but to create something new. While imitation might be the sincerest form

of flattery, it certainly won't get you any work if you want to make a living from CGI. He covers building a spacecraft from the initial sketch to the final model using all the tools in a LightWave owner's arsenal including the dreaded metaform. Alan Chan then goes on to discuss surfacing techniques for your models and the best way to light a scene.

The book doesn't just deal with what might appear basic principles to experienced LightWave owners, but also goes on to tricky effects like volumetric lighting (you know, when you see a laser in a video and people chop holes in its beam, that kind of thing) and compositing digital images with live action. The book finishes up with a look at bones and the inverse kinematics featured in LightWave 4.0

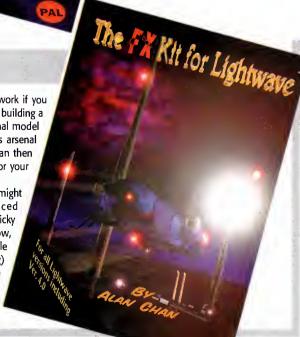

75

We stock over 6500 QUALITY PD & SHAREWARE

How to order

To order any disk just write the disk title and the disk code, EG U01 Against. Some titles have a number in (). This means the title come on (x) number of disks to order PACK just write down the pack TITLE name. ALL DISKS ARE COMPATIBLE WITH ALL AMIGAS UNLESS STATED AGA Disk means for A1200/A4000 only

Price.....99p per disk

Please add 70p to total for postage & package
Pack price as stated. All Orders Same Day Despatches For the very latest disk catalogue please add 70p
MAKE CHEQUE/POSTAL ORDER
PAYABLE TO: SOFTWARE 2000
SEND TO (ADDRESSES TOP RIGHT)

ALL OUR PD DISKS ARE

OVERSEAS POST & PACKAGE RATE
(Europe add 25p per disk for P&P)
(Worldwide add 50p per disk P&P) LOCKS procesed your diak. & files
TRAPAINT & SURP paint & 3D model programe
RRAPAINT & SURP paint & 3D model programe
RRAPAINT & SURP paint & 3D model programe
RRAPAINT & SURP paint & 3D model programe
RRAPAINT & SURP paint & 3D model programe
RRAPAINT & SURP paint & 3D model programe
RRAPAINT & SURP paint & 3D model programe
RRAPAINT & SURP paint & 3D model programe
RRAPAINT & SURP paint & 3D model programe
RRAPAINT & SURP programming language
RRAPAINT & SURP & MARCH & SURP & SURP & SUR

Various

USA: SPECTRA PAINT III Very good paint packages
USSA SENEMY CONSTURED WAY I ractine comend
USSA ASSASIN BOOT BLOCK own Statement of USSA RESEARCH STATEMENT OF THE PACKAGE OF THE PACKAGE OF THE PACKAGE OF THE PACKAGE OF T

SOFTWARE 2000 Dept (AC09) 8 FALCON WILNECOTE **TAMWORTH B77 5DN** TEL/FAX: 01827 287377

SOFTWARE 2000 Dept (AC09) 9 WILLS STREET LOZELLS **BIRMINGHAM B19 1PP** TEL: 0374 678068

TEL OR FAX: 01827 287377

Utilities

# SOFTWARE2000

REE MOUSE MAT worth £2.99

FREE MOUSE MAT worth £2.99 with every order £12 or over. To claim your free mouse mat just cut & return this token with your order + enclose a extra 38p stamp to cover the mouse mat postage & package, offer only available with this token (limited 1 Mouse Mat per order exclude any other offer)

You may choose 1 FREE disk if Mouse Mat Not Required

\*\*\*\*AMIGA ESSENTIAL\*\*\*\*

DISK CLEANING KIT

Complete with disk & cleaning fluid

Quality Mouse MAT

10 blank disks & 10 labels

50 disk protector sleeves

\*Special offer £1 off if you order 5 or more pd disks

#### MUSIC

MOOT BEASTY BOYS. WE Went Some Pusey songs
MOOT BEASTY BOYS. WE Went Some Pusey songs
MOOT MICHAEL JACKSON - Song BAD
MOOS BAT-OANCE REMIXED
MOOT GAT TUNES (not A1200)
MOOT BAT-OANCE REMIXED
MOOT GAT TUNES (not A1200)
MOOT BAT-OANCE REMIXED
MOOT BAT-OANCE REMIXED
MOOT BAT-OANCE REMIXED
MOOT BAT-OANCE REMIXED
MOOT BAT-OANCE REMIXED
MOOT BAT-OANCE REMIXED
MOOT BAT-OANCE CHILD
MOOT BAT-OANCE CHILD
MOOT BAT-OANCE CHILD
MOOT BAT-OANCE CHILD
MOOT BAT-OANCE CHILD
MOOT BAT-OANCE CHILD
MOOT BAT-OANCE CHILD
MOOT BAT-OANCE CHILD
MOOT BAT-OANCE CHILD
MOOT BAT-OANCE CHILD
MOOT BAT-OANCE CHILD
MOOT BAT-OANCE CHILD
MOOT BAT-OANCE CHILD
MOOT BAT-OANCE CHILD
MOOT BAT-OANCE CHILD
MOOT BAT-OANCE CHILD
MOOT BAT-OANCE CHILD
MOOT BAT-OANCE CHILD
MOOT BAT-OANCE CHILD
MOOT BAT-OANCE CHILD
MOOT BAT-OANCE CHILD
MOOT BAT-OANCE CHILD
MOOT BAT-OANCE CHILD
MOOT BAT-OANCE CHILD
MOOT BAT-OANCE CHILD
MOOT BAT-OANCE CHILD
MOOT BAT-OANCE CHILD
MOOT BAT-OANCE CHILD
MOOT BAT-OANCE CHILD
MOOT BAT-OANCE CHILD
MOOT BAT-OANCE CHILD
MOOT BAT-OANCE CHILD
MOOT BAT-OANCE CHILD
MOOT BAT-OANCE CHILD
MOOT BAT-OANCE CHILD
MOOT BAT-OANCE CHILD
MOOT BAT-OANCE CHILD
MOOT BAT-OANCE CHILD
MOOT BAT-OANCE CHILD
MOOT BAT-OANCE CHILD
MOOT BAT-OANCE CHILD
MOOT BAT-OANCE CHILD
MOOT BAT-OANCE CHILD
MOOT BAT-OANCE CHILD
MOOT BAT-OANCE CHILD
MOOT BAT-OANCE CHILD
MOOT BAT-OANCE CHILD
MOOT BAT-OANCE CHILD
MOOT BAT-OANCE CHILD
MOOT BAT-OANCE CHILD
MOOT BAT-OANCE CHILD
MOOT BAT-OANCE CHILD
MOOT BAT-OANCE CHILD
MOOT BAT-OANCE CHILD
MOOT BAT-OANCE CHILD
MOOT BAT-OANCE CHILD
MOOT BAT-OANCE CHILD
MOOT BAT-OANCE CHILD
MOOT BAT-OANCE CHILD
MOOT BAT-OANCE CHILD
MOOT BAT-OANCE CHILD
MOOT BAT-OANCE CHILD
MOOT BAT-OANCE CHILD
MOOT BAT-OANCE CHILD
MOOT BAT-OANCE CHILD
MOOT BAT-OANCE CHILD
MOOT BAT-OANCE CHILD
MOOT BAT-OANCE CHILD
MOOT BAT-OANCE CHILD
MOOT BAT-OANCE CHILD
MOOT BAT-OANCE CHILD
MOOT BAT-OANCE CHILD
MOOT BAT-OANCE CHILD
MOOT BAT-OANCE CHILD
MOOT BAT-OANCE CHILD
MOOT BAT-OANCE CHILD
MOOT BAT-OANCE CHILD
MOOT BAT-OANCE CHILD
MOOT BAT-OANCE CHILD
MOOT BAT-OANCE CHILD
MOOT BAT-O

M177 PET SHOP BOYS
MI185 ASM FOX (Please Me)
MI86 MADONNA (Please Me)
MI86 MADONNA (Please Me)
MI89 JOE LE TAXI
MI89 MICHAEL JACKSON (Smoot Criminal)
MI91 JESUS ON E's (2 disks)
M205 RAVE - More Raive
M205 RAVE - More Raive
M205 RAVE - More Raive
M314 DICK TRACY (Madonna) (2)
M335 STAR TREK & STAR TREK NEXT GENERATION (2)

# 1427 PRINTER STUDIO excellent print results 1589 PRINTER TOOL - Includes typewfiles, apooler etc 1592 PRINTER TOOL - Includes typewfiles, apooler etc 1572 PRINT LABELS print dies baselsbanners 1573 STAAP PRINTER STUDIO - for all ster printers 1573 SEROS STUDIO - for all selso printers more specific 1573 SEROS SEROS PRINTER STUDIO not printer driver & util 1573 CANON PRINTER STUDIO not A500 (1.3) 1573 PRINTER STAR 24200 FONT DESIGNER - shereware 1574 CANON PRINTER MANAGER for all Citizen printer 1574 CANON PRINTER MANAGER for all Citizen printer 1575 SEROS SEROS SE

**VIDEO TITLERS/TOOLS** 

URI VIDEO NOTE database for your video collection, UASI VIDEO APPLICATION (2 disks) many video titler programment of the programment of the progra

JUST SPECTRA PAINL III News poor parity personal commend of the personal personal pe ck with 207 utilities I musle writer programa I musle writer programa I WB1.3 only\WB-replacement Oblection of herddisk util. Oblection of herddisk util. on the disk util compilation ICTION KITGstate amiga own) disk complation RESALVAGE/REPAIRE KIT ONLY-Excelent Oisk copier bootbick ganaretor/maker I USE UTIL 2 britlant 20 most use util.

n software + pecker vill copier fractal similer to VISTA s music maker b1.3) create auto boot wb pier TION(not WB3) lot ripper info on your AMIGA sys tor/editor/design new font

# **BOARD GAMES II**

The very best board games ever released. This pack contains the very latest, CHECKER, SCRABBLE, MONOPLY & DOMINOES recommended.

5 disk pack only £4.99 Printer Pack (5 disks) only £4.99

ide many ready made of printing util stom disk lablee of utilities to wiew & print IMED
all) prediction
- Prediction rograme
- VERMON, ZETTER Ect
- Horas prediction Prog-rackar V3,Exoctic ripper
med player ect player ect
64 emulatorilates†
- Spectrum emulator lat
best music playar,
y all music format,
drum sample
n of 10 disk copier
opier/Optimise ect
(6,5 (Not Wb1,3) sysinfo
K) very useful Util col U885 INTUTION EENCH MARK V\$5 INCH Vb1,3 aysindo Lags COSM\_EE Very Larsh UIT ele undalets, ortproctect, diskmate, sysinfo, est undalets, ortproctect, diskmate, sysinfo, est undalets, ortproctect, diskmate, sysinfo, est undalets, ortproctect, diskmate, sysinfo, est undalets, ortproctect, diskmate, sysinfo, est undalets, ortproctect, ortprocessor, ortprocessor, ortpr

MBHE 9 - Set reg PPU.Inol 1.3)
MBLES V9 must for all gamblers.
BEATER- gambling programe to win book
E INSTALLER 3. Install more game to HO
RIPPER V3.b Latest ripper
DPU (new collection) require MMU
DPUS V0L, 2.8.3 (2D) more Depus buttom
CAT-(WB 2.8.3 only) catalogue creator
Y WINNER V2-new varsion
LECTIONIC Tasses, all inch ell ebout eletronic te letest lottery predictor -LOPPY DISK TOOL 2 (2) (2) Build dozen of n e tower case U1008 HARL-WARE PROJECT 2 (2) Build dozen of project even how to fit Amigas in e tower ceae U1009 DATA ALERT 3-ex Jain who of 11010 WB2.04 INSTALLER-install A500+/A600 to HD

5 disk pack with all the latest printing programs specially designed for printing out high quality documents, text & pictures etc and it is even able to print out &5 Booklets (very handy). Easy to use A must for any Amiga owner with printer.

**Printer Pack** 

Massive collection of the best puzzle games ever released including some of the classics like Nubic Cube, Picture Puzzles etc, much too many to list. Very popular.

5 disk pack only £4.99

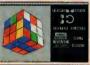

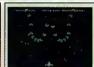

# ARCADE GAMES II

COLLECTION OF THE VERY BEST MUST FOR ANY GAMES PLAYER

5 disk pack only £4.99

# DUC DI KIO PAINTS, superb paint appelet for kids 20 COLOUR IT britisht computer colouring book 30 TREASURE SEARCH find the hidden tressure. 31 TEASURE SEARCH find the hidden tressure. 34 LEARN & PLAY (more education programes 56 SPANISH TRANSLATOR Spanish-o English 36 SPANISH TRANSLATOR Spanish-o English 36 SPANISH TRANSLATOR SPANISH STANISH 36 ASTROMY truther are of spanish-or 36 ASTROMY truther are of spanish-or 36 ASTROMY truther are of spanish-or 36 ASTROMY truther are of spanish-or 36 ASTROMY truther are of spanish-or 36 ASTROMY truther are of spanish-or 37 ASTROMY truther are of spanish-or 38 ASTROMY truther are of spanish-or 38 ASTROMY truther 38 ASTROMY truther are of spanish-or 38 ASTROMY truther are of spanish-or 38 ASTROMY truther 38 ASTROMY truther

EDIO SIMON A SPACE MATINS maths a simon games
EDIO SIMON A SPACE MATINS maths a simon games
EDIO SIMON A SPACE MATINS maths a simon games
EDIO SIMON A SPACE MATINS maths a simon games
EDIO SIMON A SPACE MATINS maths a simon games
EDIO SIMON A SPACE MATINS maths a simon games
EDIO SIMON A Maga. S disk pack only 6.45
EDIO SIMON A Maga. S disk pack only 6.45
EDIO SIMON A MAGA. S disk pack only 6.45
EDIO SIMON A SIMON A SI

PEW EDUCATION & 21 GAMES PACK
Latest education pack & new 21 game collection (5 disk packs) only £4.95

ANE

G222 MEGA 21 GAMES amazing 21 games
G235 DPAGON-CAVE brillarn 3D puzzle games
G235 DPAGON-CAVE brillarn 3D puzzle games
G236 DPAGON-CAVE brillarn 3D puzzle games
G236 DPAGON-CAVE brillarn 3D puzzle games
G236 DPAGON-CAVE brillarn 3D puzzle games
G236 DESTINE MOON BASE Arcade convarsion
G237 TANE BATTLE 2 player tank battle game
G330 DMENS BATTLE 2 player tank battle game
G330 DMENS BATTLE 2 player tank battle game
G330 DMENS BATTLE 2 player LIGHT CYCLE GAME
G310 MEBULART Excellarn 3D ahox on an up
G330 MEMS BON X 2 player LIGHT CYCLE GAME
G311 HYPER-BALL Spead ball -level editor
G330 GMENT PARTLE PLAYER BATTLE GAME
G331 HYPER-BALL Spead ball -level editor
G336 MACONNA NUOC PUZZLES for 18+ only
G331 GRAVITY masaive apase exploring game
G339 GAME COLOR BATTLE COLOR BATTLE GAME
G330 GAME COLOR BATTLE BATTLE GAME
G330 GAME COLOR BATTLE BATTLE GAME
G330 GAME COLOR BATTLE BATTLE GAME
G330 GAME COLOR BATTLE BATTLE GAME
G330 GAME COLOR BATTLE BATTLE GAME
G330 GAME COLOR BATTLE GAME
G330 GAME COLOR BATTLE GAME
G330 GAME COLOR BATTLE GAME
G330 GAME COLOR BATTLE GAME
G330 GAME COLOR BATTLE GAME
G330 GAME
G330 GAME COLOR BATTLE GAME
G330 GAME
G330 GAME
G330 GAME
G330 GAME
G330 GAME
G330 GAME
G330 GAME
G330 GAME
G330 GAME
G330 GAME
G330 GAME
G330 GAME
G330 GAME
G330 GAME
G330 GAME
G330 GAME
G330 GAME
G330 GAME
G330 GAME
G330 GAME
G330 GAME
G330 GAME
G330 GAME
G330 GAME
G330 GAME
G330 GAME
G330 GAME
G330 GAME
G330 GAME
G330 GAME
G330 GAME
G330 GAME
G330 GAME
G330 GAME
G330 GAME
G330 GAME
G330 GAME
G330 GAME
G330 GAME
G330 GAME
G330 GAME
G330 GAME
G330 GAME
G330 GAME
G330 GAME
G330 GAME
G330 GAME
G330 GAME
G330 GAME
G330 GAME
G330 GAME
G330 GAME
G330 GAME
G330 GAME
G330 GAME
G330 GAME
G330 GAME
G330 GAME
G330 GAME
G330 GAME
G330 GAME
G330 GAME
G330 GAME
G330 GAME
G330 GAME
G330 GAME
G330 GAME
G330 GAME
G330 GAME
G330 GAME
G330 GAME
G330 GAME
G330 GAME
G330 GAME
G330 GAME
G330 GAME
G330 GAME
G330 GAME
G330 GAME
G330 GAME
G330 GAME
G330 GAME
G330 GAME
G330 GAME
G330 GAME
G330 GAME
G330 GAME
G330 GAME
G330 GAME
G330 GAME
G330 GA GS-1 RESOUNCE 2 player futuriatic breakout
GS-1 RESOUNCE 2 player futuriatic breakout
GS-12 ROAD TO HELL brilliant car racing
GS-14 RINGAD TO HELL brilliant car racing
GS-14 RINGAD TO HELL brilliant car racing
GS-14 RINGAD CHARLES in with platform brilliant
GS-14 RINGAD CHARLES in with platform brilliant
GS-14 RINGAD CHARLES in with platform brilliant
GS-14 RINGAD SAMPA CHARLES IN SAMPA CHARLES
GS-14 RINGAD SAMPA CHARLES IN SAMPA CHARLES
GS-14 RINGAD SAMPA CHARLES IN SAMPA CHARLES
GS-14 RINGAD CHARLES IN SAMPA CHARLES
GS-14 RINGAD SAMPA CHARLES
GS-14 RINGAD SAMPA CHARLES
GS-14 RINGAD SAMPA CHARLES
GS-14 RINGAD SAMPA CHARLES
GS-14 RINGAD SAMPA CHARLES
GS-14 RINGAD SAMPA CHARLES
GS-14 RINGAD SAMPA CHARLES
GS-14 RINGAD SAMPA CHARLES
GS-14 RINGAD SAMPA CHARLES
GS-14 RINGAD SAMPA CHARLES
GS-14 RINGAD SAMPA CHARLES
GS-14 RINGAD SAMPA CHARLES
GS-14 RINGAD SAMPA CHARLES
GS-14 RINGAD SAMPA CHARLES
GS-14 RINGAD SAMPA CHARLES
GS-14 RINGAD SAMPA CHARLES
GS-14 RINGAD SAMPA CHARLES
GS-14 RINGAD SAMPA CHARLES
GS-14 RINGAD SAMPA CHARLES
GS-14 RINGAD SAMPA CHARLES
GS-14 RINGAD SAMPA CHARLES
GS-14 RINGAD SAMPA CHARLES
GS-14 RINGAD SAMPA CHARLES
GS-14 RINGAD SAMPA CHARLES
GS-14 RINGAD SAMPA CHARLES
GS-14 RINGAD SAMPA CHARLES
GS-14 RINGAD SAMPA CHARLES
GS-14 RINGAD SAMPA CHARLES
GS-14 RINGAD SAMPA CHARLES
GS-14 RINGAD SAMPA CHARLES
GS-14 RINGAD SAMPA CHARLES
GS-14 RINGAD SAMPA CHARLES
GS-14 RINGAD SAMPA CHARLES
GS-14 RINGAD SAMPA CHARLES
GS-14 RINGAD SAMPA CHARLES
GS-14 RINGAD SAMPA CHARLES
GS-14 RINGAD SAMPA CHARLES
GS-14 RINGAD SAMPA CHARLES
GS-14 RINGAD SAMPA CHARLES
GS-14 RINGAD SAMPA CHARLES
GS-14 RINGAD SAMPA CHARLES
GS-14 RINGAD SAMPA CHARLES
GS-14 RINGAD SAMPA CHARLES
GS-14 RINGAD SAMPA CHARLES
GS-14 RINGAD SAMPA CHARLES
GS-14 RINGAD SAMPA CHARLES
GS-14 RINGAD SAMPA CHARLES
GS-14 RINGAD SAMPA CHARLES
GS-14 RINGAD SAMPA CHARLES
GS-14 RINGAD SAMPA CHARLES
GS-14 RINGAD SAMPA CHARLES
GS-14 RINGAD SAMPA CHARLES
GS-14 RINGAD SAMPA CHARLES
GS-14 RINGAD SAMPA CHARLES
GS-14 RINGAD SAMPA CHARLES
GS-14 RINGAD SAMPA CHARLES
GS-14 RING

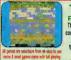

101 GAMES 2
PRICE ONLY £10.99
This is the very latest all new 101 games compliation pack 2 containing some of the very best in P0 games like 2cts, Wonderland Dragonfiles etc. Much too many to list.
COMPATIBLE WITH ALL AMIGAS

A grost is suction the design of the success of the success of the

G872 SCHNEBITZ Commercial quality puzzle game G875 DELEXE GALA v2.3(new) add now feature & bouns gamme + 2 player RECOMMEND, get it now G876 THE KRILLIAN INCENDENT lika ELITE2/Epic G878 OUANTUM-Maze colect & escape type games G879 RAG TO RICHES - like MONOPLY

# NEW **101 GAMES PK 3**

New 101 pack 3 contains over 100 games, runs on all Amigas, only £11.99 offer buy any 2 packs together & receive a free £4 token for use with next order. This offer cannot be used with any other offer current & subject to condition apply.

token for use with next order. This offer cannot be used with any other offer current & subject to condition apply.

3884 WIPE OUT-mindless bleating games Gast GOGZILLA Another shooten up.

6885 GOGZILLA Another shooten up.

6885 DRINING HOLD HAVE A STANDARD HAVE A STANDARD HAVE A STAN

# **GAME HINTS & CHEATS II**

Play your favourite game for age? but can't get to the end of level or game? Having problem with some games? 5 disk pack with 100cs of games cheat/helpfievel code action replay poke etc., should help you finish many games—suitable for all Amigas only £4.95. Update & release on 28 July '95

TOTACK Bloody adventure

101 GAMES
PRICE ONLY 29.99

Brilliant collection of over 100 of the very best
of 10 games include INVADER 2 firsts,
likeopoly 4c. Nuch too many to bit. May seep

100 use men system, field spanse come with

Appear or secticle to at any
MAST FOR ANY CAMER PLAYER. R. All gennes are selectable from an easy to one menu & most gennes come with MIGAS tall playing instructions WE ALSO STOCK THE ENTIRE COLLECTION OF LSD LEGAL TOOLS 1-150 SCOPE 1-220 FRED-FISH 1-1000 ASSASSIN GAMES 1-200 ETC

E120 JUNIOR MATISS Great tearming set for basen by the provided of the provided of the provide

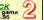

# **VARIOUS PACK**

#### Any pack comes on 5 disks only £4.95 per pack

COLOUR FONTS Pack (1 or Pack 2) MONO FONTS Pack (1 or Pack 2) High quality fonts for use with Opaint or Personal Paints VARIOUS CLIPART Pack (1, 2 3 or 5) COLOUR WORLO MAP (Pack 1, 2 or 3)

COMPUTA-GRAPHIC FONT (Pack 1, 2, 3, 4 or 5)
High quality font for WORDSWORTH or any DTP

IMAGINE VARIOUS OBJECTS (Pack 1, 2 or 3) REAL 3D VARIOUS OBJECTS (Pack 1, 2 or 3)

LIGHTWAVE VARIOUS OBJECTS (Pack 1, 2 or 3) TRUE FONT FOR ABOVE (Pack 1, 2 or 3) (Please state for which pack above)

We also stock many more packs. Please Phone

High quality world map

# COMMODORE C64 V3

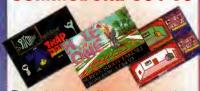

The very latest version. Now you can play real Commodore C64 games on your Amiga. All packs below are complete & ready to play directly on your Amiga, Printed instructions provided.

C64 & 45 original games ..£4.99 C64 & 100 original games ..£8.99 C64 & 200 original games £16.99

P.S. C64 V3 & 100 GAMES PACK GOT 88% REVIEW IN AMIGA SHOPPER ISSUE 54

# **ZX SPECTRUM 48K**

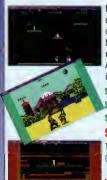

Now you can play 100's of Spectrum 48K Games on your Amiga. Any Pack below is complete & ready to run on your Amiga. Full printed instructions provided.

SPECTRUM + 50 GAMES PK1 ONLY £4.99 SPECTRUM 4100 GAMES PK2 DWLY 57 90 SPECTRUM +200 GAMES PK3 ONLY £11.99

# SPECIAL OFFER

Take all 3 packs above & 50 New Spectrum 

More Spectrum games available screen shot from AMIGA

# Special Offer

C64 & 45 games pack Spectrum V2 & 50 games Vic 20 & 30 games All 3 packs for only £9.99 SEE LEFT FOR DESCRIPTION

1000 SPECTRUM GAMES pack

See left for details. This pack comes on very large number of disks £39,99 **NOW ONLY £29.99** 

Special offer C64 v3 and 45, 100, 200 games pack with extra 55 C64 games making 400 C64 games & utilities disks. Comes on large number f disks + games list and loading leaflet. Only £24.99. See C64 or Spectrum advert box for more details

#### AGA A1200 & A4000 ONLY

THIS LISTING ARE F
AGA030 EXTENSION DEMO Stunning demo, tast landscape anim and e rotating city, regard the best AGA demo AGA022 FRACTAL GENERATUR fractal in 256 colour, AGA033 WORKBENCH HACK Many heckfoylbolmer etc AGA006 NEW SUPER KILLER know know & kill over 316 type of vitua mutat for all A200 command of the AGA033 WORKBENCH HACK MAN A200 MAN A200

DEGRADER

AGAGGO A 1200 FIX DISK COLLETCION 1

AGAGGG I A1200 FIX OSK C COLLETCION 2

AGAGGG HELOCKIT VI 4s lated. run A500 SOFTWARE

AGAGGG HELOCKIT VI 4s lated. run A500 SOFTWARE

AGAGGG HELOCKIT VI 4s lated. run A500 SOFTWARE

AGAGGG A 1200 FIX OSK VOL 3 (new July 95)

AGAGGG A1200 FIX OSK VOL 3 (new July 95)

AGAGGG A1200 FIX OSK VOL 3 (new July 95)

AGAGGG A1200 FIX OSK VOL 3 (new July 95)

AGAGGG A1200 FIX OSK VOL 3 (new July 95)

AGAGG A1200 FIX OSK VOL 3 (new July 95)

AGAGGG A1200 FIX OSK VOL 3 (new July 95)

AGAGGG A1200 FIX OSK VOL 3 (new July 95)

AGAGGG A1200 FIX OSK VOL 3 (new July 95)

AGAGGG A1200 FIX OSK VOL 3 (new July 95)

AGAGGG A1200 FIX OSK VOL 3 (new July 95)

AGAGGG A1200 FIX OSK VOL 3 (new July 95)

AGAGGG A1200 FIX OSK VOL 3 (new July 95)

AGAGGG A1200 FIX OSK VOL 3 (new July 95)

AGAGGG A1200 FIX OSK VOL 3 (new July 95)

AGAGGG A1200 FIX OSK VOL 3 (new July 95)

AGAGGG A1200 FIX OSK VOL 3 (new July 95)

AGAGGG A1200 FIX OSK VOL 3 (new July 95)

AGAGGG A1200 FIX OSK VOL 3 (new July 95)

AGAGGG A1200 FIX OSK VOL 3 (new July 95)

AGAGGG A1200 FIX OSK VOL 3 (new July 95)

AGAGGG A1200 FIX OSK VOL 3 (new July 95)

AGAGGG A1200 FIX OSK VOL 3 (new July 95)

AGAGGG A1200 FIX OSK VOL 3 (new July 95)

AGAGGG A1200 FIX OSK VOL 3 (new July 95)

AGAGGG A1200 FIX OSK VOL 3 (new July 95)

AGAGGG A1200 FIX OSK VOL 3 (new July 95)

AGAGGG A1200 FIX OSK VOL 3 (new July 95)

AGAGGG A1200 FIX OSK VOL 3 (new July 95)

AGAGGG A1200 FIX OSK VOL 3 (new July 95)

AGAGGG A1200 FIX OSK VOL 3 (new July 95)

AGAGGG A1200 FIX OSK VOL 3 (new July 95)

AGAGGG A1200 FIX OSK VOL 3 (new July 95)

AGAGGG A1200 FIX OSK VOL 3 (new July 95)

AGAGGG A1200 FIX OSK VOL 3 (new July 95)

AGAGGG A1200 FIX OSK VOL 3 (new July 95)

AGAGGG A1200 FIX OSK VOL 3 (new July 95)

AGAGGG A1200 FIX OSK VOL 3 (new July 95)

AGAGGG A1200 FIX OSK VOL 3 (new July 95)

AGAGGG A1200 FIX OSK VOL 3 (new July 95)

AGAGGG A1200 FIX OSK VOL 3 (new July 95)

AGAGGG A1200 FIX OSK VOL 3 (new July 95)

AGAGGG A1200 FIX OSK VOL 3 (new July 95)

AGAGGG A12

Amiga programs/games att to run en your Art200A000
MUST FOR ALL AGA AMIGA OWINER, RECOMMEND
AGAST ALOU VIII. - AGA TESTER, SYSINFO etc
AGA093 ACTION REPLAY V4 Complete ACTION REPLAY.
AGA099 MACORIGHTER 2 billine street fighter clone
AGA109 AGA ORIGHTER 2 billine in street fighter clone
AGA109 AGA GRIFT 2 billine in street fighter clone
AGA107 AGA GRIFT 2 billine in street fighter clone
AGA107 AGA GRIFT 2 billine in street fighter clone
AGA107 AGA CAN BORN AGA AGA CAN BEAN AGA107 AGA CAN BORN AGA
AGA107 AGA CAN BORN AGA AGA CAN BEAN AGA107 AGA CAN BORN AGA
AGA107 AGA CAN BORN AGA CAN BEAN AGA CAN BEAN AGA CAN BAGA CAN BAGA CAN AGA206 TREASURE OF TUTANKHAMUN- eductaion tool AGA230 LOVE 2 disk-simply brillant DEMOS AGA231 AGA UTIL 7 & 8 (2 disk) ,More USEFUL util

USE WITH AGA AMIGA
AGA234 KNOTTY-Sunning AGA sliding plotre puzzles
AGA240 LOTTERY WINNER hope fully will limprove
your chemoe of winning a lack pol., GOD-LUCK
AGA251 PACKAWAN AGA -the best psemen yet
AGA252 PACKAWAN AGA -the best psemen yet
AGA252 PACKAWAN AGA -the best psemen yet
AGA252 PACKAWAN AGA -the best psemen yet
AGA252 PACKAWAN AGA -the best psemen yet
AGA252 PACKAWAN AGA -the best psemen yet
AGA253 PACKAWAN AGA -the best psemen yet
AGA254 PACKAWAN AGA -the best psemen yet
AGA254 PACKAWAN AGA -the best psemen yet
AGA254 PACKAWAN AGA -the best psemen yet
AGA255 WINCHOUST PACKAWAN AGA254 WINCHOUST PACKAWAN
AGA255 WINCHOUST PACKAWAN
AGA255 WINCHOUST PACKAWAN
AGA255 WINCHOUST PACKAWAN
AGA255 WINCHOUST PACKAWAN
AGA255 WINCHOUST PACKAWAN
AGA255 WINCHOUST PACKAWAN
AGA255 WINCHOUST PACKAWAN
AGA255 WINCHOUST PACKAWAN
AGA255 WINCHOUST PACKAWAN
AGA255 WINCHOUST PACKAWAN
AGA255 WINCHOUST PACKAWAN
AGA255 WINCHOUST PACKAWAN
AGA255 WINCHOUST PACKAWAN
AGA255 WINCHOUST PACKAWAN
AGA255 WINCHOUST PACKAWAN
AGA255 WINCHOUST PACKAWAN
AGA255 WINCHOUST PACKAWAN
AGA255 WINCHOUST PACKAWAN
AGA255 WINCHOUST PACKAWAN
AGA255 WINCHOUST PACKAWAN
AGA255 WINCHOUST PACKAWAN
AGA255 WINCHOUST PACKAWAN
AGA255 WINCHOUST PACKAWAN
AGA255 WINCHOUST PACKAWAN
AGA255 WINCHOUST PACKAWAN
AGA255 WINCHOUST PACKAWAN
AGA255 WINCHOUST PACKAWAN
AGA255 WINCHOUST PACKAWAN
AGA255 WINCHOUST PACKAWAN
AGA255 WINCHOUST PACKAWAN
AGA255 WINCHOUST PACKAWAN
AGA255 WINCHOUST PACKAWAN
AGA255 WINCHOUST PACKAWAN
AGA256 WINCHOUST PACKAWAN
AGA256 WINCHOUST PACKAWAN
AGA256 WINCHOUST PACKAWAN
AGA256 WINCHOUST PACKAWAN
AGA256 WINCHOUST PACKAWAN
AGA256 WINCHOUST PACKAWAN
AGA256 WINCHOUST PACKAWAN
AGA256 WINCHOUST PACKAWAN
AGA256 WINCHOUST PACKAWAN
AGA256 WINCHOUST PACKAWAN
AGA256 WINCHOUST PACKAWAN
AGA256 WINCHOUST PACKAWAN
AGA256 WINCHOUST PACKAWAN
AGA256 WINCHOUST PACKAWAN
AGA256 WINCHOUST PACKAWAN
AGA256 WINCHOUST PACKAWAN
AGA256 WINCHOUST PACKAWAN
AGA256 WINCHOUST PACKAWAN
AGA256 WINCHOUST PACKAWAN
AGA256 WINCHOUST PACKAWAN
AGA256 WINCHOUST PACKAWAN
AGA256 WINCHOUST PAC FIGHTER clone with very good graphic.

AGA283 GEORGE GALAXO (2disk) brillent
mutiliteval shoot/platform game. RECOMMEON
AGA285 MISSILE OVER ZELNOV (2disk) brillent
mutiliteval shoot/platform game. RECOMMEON
AGA285 MISSILE OVER ZELNOV (2disk) brillent
mutiliteval shoot/platform game. RECOMMEON
AGA285 MISSILE OVER ZELNOV (2disk) brillent
AGA286 TEAM-HOI OND PLATFORM societist disc as a commercial games
AGA274 MISSIC 2 SURVIVE Zdlak & accellent
music master place. well worth getting
AGA271 RAVE MAXIMUM OVERORIVE II (Zdisk)
AGA 2864 MISSINEL ZISBUST (AGA) (Zdisk)
AGA 2875 GHANNEL Z ISBUST (AGA) (Zdisk)
AGA285 GORGEROFH BACKOROP VOL 3
AGA285 OCELUXE MONOPOLY- Board game, V addicted
AGA285 OCELUXE MONOPOLY- Board game, V addicted
AGA285 OCELUXE MONOPOLY- Board game, V addicted
AGA285 AGA2875 KOMEDEN-HO SACKOROP VOL 3
AGA285 OCELUXE MONOPOLY- Board game, V addicted
AGA285 MONOEY KOMG Arcade clessis conversion
AGA287 BOMB PAC Extreamly good to play
AGA285 MONOEY KOMG Arcade clessis conversion
AGA285 AGA285 MONOPOLY- Board game, V addicted
AGA285 MONOEY KOMG Arcade clessis conversion
AGA285 MONOPOLY Board game, V addicted
AGA285 MONOEY KOMG Arcade clessis conversion
AGA285 MONOPOLY Board game, V addicted
AGA285 MONOPOLY Board game, V addicted
AGA285 MONOPOLY Board game, V addicted
AGA285 MONOPOLY Board game, V addicted
AGA285 MONOPOLY Board game, V addicted
AGA285 MONOPOLY Board game, V addicted
AGA285 MONOPOLY Board game, V addicted
AGA285 MONOPOLY Board game, V addicted
AGA285 MONOPOLY Board game, V addicted
AGA285 MONOPOLY Board game, V addicted
AGA395 MANOPOLY Board game, V addicted
AGA395 MANOPOLY Board game, V addicted
AGA395 MONOPOLY Board game, V addicted
AGA395 MONOPOLY Board game, V addicted
AGA395 MONOPOLY Board game, V addicted
AGA395 MONOPOLY Board game, V addicted
AGA395 MONOPOLY Board game, V addicted
AGA395 MONOPOLY Board game, V addicted
AGA395 MONOPOLY Board game, V addicted
AGA395 MONOPOLY Board game, V addicted
AGA395 MONOPOLY Board game, V addicted
AGA395 MONOPOLY Board game, V addicted
AGA395 MONOP AGA426 DRIGHT DEMOCRACK AGA426 PREAM WALKER (2) Demos AGA425 MYSTIC DEMOS(2) 95 excellent demos AGA426 ORIGIN 2 (2 DISK), Amazing ESOFTWARE FOR YOUR AMIGA

**BUSINESS SOFTWARE** 

**SOFTWARE 2000 DOUBLE CD CONTAINS** 

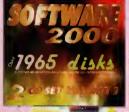

This is the Big one! Nearly 2000 original disks from the SOFTWARE 2000 library included on a Double CD set. For title list just take a look at this Coubles advert for examle of titles & packs which can be found on this CD. No lucky dip or unknown software. Full description on every disks/titles. Very easy to use menu system on both CDs. This unique menu system lets you explore the contents of both CDs without disc swapping... Excellent. See below.

#### EXAMPLE OF DISKS CAN BE FOUND ON THE DOUBLE CD SET

- VARIOUS UTILITIES OISKS
- ANIMATION DISK
- AGA OISKS

118 - EDUCATION DISK
133 - OEMDS
225 - MUSIC DISKS

252 - ANIMATION DISK 181 - AGA OISKS 92 - TOP SAMPLE AND FX OISKS

92 – TOP SAMPLE AND FX OISKS 18+ – DEMOS (Adults only)
402 + VARIOUS GAMES OISKS – with an estimate of around 1000 + Amige games
50 LATEST OISKS OF MAGIC WB '7 BACKDRDP. Version for Bit Amiges also Includes
100s of IMAGINE OBJ, 600s AMIGA FONTS, 100s QUALITY B&W & COLOUR CLIP ART,
& MUCH TOO MANY TO LIST...

ALSO INCLUDED ON CDs ARE

OVER 1000 **NEW Spectrum Games** 

(Play direct from CD)

RRP E34.00 NEW PRICE ONLY £29.99 + 70p for P&P

AROUND 700 -1000 NEW CH Cames files (EMULATOR INCLUDED)

Over 600Mb per CD

Menu compatible with all Amigas

No duplicate of data

Very easy to use Menu

Available Now

Below new games pack released due to popular demand. With any of these games

Below new games pack released due to popular demand. With any of these games packs, you know exactly what sort of games you're buying.

Like our previous packs, each pack comes on 5 disks and using the latest disk packer we can put upto 5 games on to one disk. So you get upto 25 top games for only £4.99. All games & instructions will not automatically when you click on the ioon. All games pack contain different games. Compatible with ALL Amigas.

Board Games Pack 3 (5 disks) £4.99

Puzzle Games Pack 3 (5 disks) £4.99

Card Games Pack 3 (5 disks) £4.99

# Non CD rom owner

This pack is ideal for any Amiga owner who doesn't own a CD rom drive and

These packs will be 100% update with all new or different software on the 1st off every month. All software are packed using LHA which has a ratio of approx 3-1 (up to 30 disks worth of software from the 10 disk pack). Highly recommended as you will get 3 times more software per disk.

Various latest games

(10 disks) ..... only £9.90 Various latest utilities (10 disks) .....only £9.90

#### 18 DEMO MUST BE 18 AND OVER

MUST BE 18 AND OVE

X80 CINDY CRAWFORD (2)

X74 MADONNA (SEX) (3)

X01 SHOWER GIRL
X03 BODY TALK (2)
X09 MARIE WHITTAKER
X24 SABRINA SPECIAL
X25 DIE FILKINGER
X26 MADONNA EARLY DAYS
X26 MADONNA EARLY DAYS
X28 KATHY LLOYD
X30 MEGA-MAID
X30 CALEADAR GIRL
X31 UTOPIA (4 DISKS)
X45 GIRLS OF SPORT
X49 PAGE 3 GIRLS
X70 GON GON GIRL
X71 TINA SMALL
X91 CINDY CALENDAR '95
X96 HOT BABE 1
X97 HOT BABE 3
X99 HOT BABE 4
X100 HOT BABE 4
X101 BIG GIRL II
X102 FEMALE BODY BUILDER
X103 GIRLS GIRLS
X105 ELLE MALPHERION
X106 CLAUDIA SCHIFFER

# HARDWARE PROJECT III

Build dozens of projects including an accelerator for an A500 for less than £15, Install 3.5° HD in your A500 & A1200. Put your A500 A500/A500/A1200 in a towercase for less then £30. Use 1,44 PC disk drive on your Armya. Add a Pocket Modern to your Armya & this could save you £50; (not for the beginner) ...... 3 disk pack only £5

# **NEW TITLES**

C938 ULTIMATE TOUR TERNIS — (2 dies) Excellent tennis geme
6939 DARK ANGEL — (NOT W31:3) Superb accede adventure
6939 DARK ANGEL — (NOT W31:3) Superb accede adventure
6939 DARK ANGEL — (NOT W31:3) Superb accede adventure
6939 DARK ANGEL — (NOT W31:3) Superb accede adventure
6939 DARK ANGEL — (NOT W31:3) Superb accede adventure
6939 DARK DARK — Excellent shooting games (Ordender S6)
6934 DARK TIB — Brilliant C94 Game with updatad Aming graphica
6934 DARK TIB — Brilliant C94 Game with updatad Aming graphica
6934 DARK TIB — Brilliant C94 Game with updatad Aming graphica
6935 LAZER RACE — Good Tron type, extremely addictive to play
6936 TARAN-C91VER SIMULATION — The most realistic train alm.
6936 MOCK-COUT Mini darby destruction, very addictive
6939 DUNECOH ERO — 30 Graphic adventure similar to Doom
6939 DUNECOH ERO — 30 Graphic adventure similar to Doom
6939 DUNECOH EROPIC AUTOR
6939 DUNECOH EROPIC AUTOR
6939 ELAPITAL FORBILLA — Adventure similar to Monkey Island
6939 ELAPITAL FORBILLA — Adventure similar to Monkey Island
6939 ELAPITAL FORBILLA — Adventure similar to Monkey Island
6939 ELAPITAL FORBILLA — Adventure similar to Monkey Island
6939 ELAPITAL FORBILLA — Adventure similar to Monkey Island
6939 ELAPITAL EXPENDENT TUTOR
6939 ELAPITAL EXPENDENT SIMILAR TO MONKEY ISLAND
6939 ELAPITAL EXECUTION OF THE SIMILAR OF THE SIMILAR OF THE S

# MAGIC WB & EXTRA DISK | Magic Backdrop

This is the cheapest way to obtain Magic WB extra. Each pack below will fill 12 disks when unpacked. (Very easy to unpack via dick a few buttons).

# **LOTTERY WINNER**

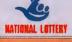

EXCELLENT COLLECTION OF VARIOUS LOTTERY WINNER PREDICTION PROGRAMS HIGHLY RECOMMENDED pack only £4.99

SEE PAGE 1 FOR MORE

# **UFO THE CLOSE ENCLUNTER**

100s & 100s of real life document of UFO sightings kidnapping & Animal mutilation & many more. Very interesting read. 6 Disk set only £5.99

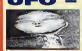

CARD

# UFO - ALIENS MULTIMEDIA

9 disk pack only £8.99

GAMES PACK II

Only £4.99

# LITTLE OFFICE 2

All this for only £1.99

# BUSINESS SOFTW 1007 TEXT PLUS 2.7 early to used word processor 1007 TEXT PLUS 2.7 early to used word processor 1008 AMERICA Province scoord program tabels 1008 CAS VI.3 Excellent Database prog. RECOMMENDED 1009 CAS VI.3 Excellent Database prog. RECOMMENDED 1009 CAS VI.3 Excellent Database prog. RECOMMENDED 1009 CAS VI.3 Excellent Database prog. RECOMMENDED 1019 DATABASE AND DATABASE OF A PROP. LATED Intrinsic 1019 DATABASE AND PROVINCES OF A PROP. LATED INTINION 1010 DATABASE AND PROVINCES OF A PROP. LATED INTINION 1010 DATABASE AND PROVINCES OF A PROP. LATED INTINION 1010 DATABASE AND PROVINCES OF A PROP. LATED INTINION 1010 DATABASE OF A PROP. LATED INTINION 1010 DATABASE OF A PROP. LATED INTINION PROP. LATED 1010 DATABASE OF A PROP. LATED INTINION PROP. LATED 1010 DATABASE OF A PROP. LATED INTINION PROP. LATED 1010 DATABASE OF A PROP. LATED INTINION PROP. LATED 1010 DATABASE OF A PROP. LATED INTINION PROP. LATED 1010 DATABASE OF A PROP. LATED INTINION PROP. LATED 1010 DATABASE OF A PROP. LATED INTINION PROP. LATED INTINION HARD DRIVE Space Doubler U971 EPU V1.6 ONLY 99p SUITABLE FOR WB2/3

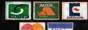

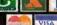

#### **CDROM BASED**

CD010 GDLD FISH 1 CD02BBFDNTS & CLIPART CD033 THE AMDS LIBRARY CD034 ASSASSINS GAMES CD039 17 BIT THE CDNTIN CD04D EURDSCENE £19.99 £9.99 £16.99 £4.99 £4.99 £7.99 £7.99 £19.99 £39.99 £19.99 £19.99 £7.99 £7.99 £7.99 £7.99 EURDSCENE
W.SCIENCE CLIPART
W.SCIENCE FDNTS
SDUND TERRIFFIC
PRD IFF & PCX
LIGHT RDM 1 LIGHT RDM 1
GDLD FISH 2
AMDC 2&3
HDTTEST 4
VARIDUS 1-150D
LSD TODLS
T DOLS
T DUNS
T BIT LIBRARY DISK 4
TDWN OF TUNES
ILLUSIONS 3D
PDWER GAMES
ULTRA MEDIA 1+2
ADULT SENSATIONS
DESKTIPP VIDEO £5.99 £9.99 £14.99 £17.99 £14.99 EMERALO MINOS FRESH FONTS £14.99 £14.99 £17.99 £19.99 £4.99 £29.99 £39.99 £39.99 £7.99 £44.99 £34.99 £34.99 £44.99 £4.99 £4.99 £4.99 £4.99 £4.99 £4.99 £4.99 £4.99 £4.99 £4.99 £4.99 £4.99 £18.99 W/S ANIMS LSD TDOLS 2 FRESH FONTS 2 BEAUTY DF CHOAS BEAUTY DF CHOAS
GIGA GRAPHICS 1,2,3,4
TNE LIGHT ROM 2
FRED FISH TEXTURES
THE LIGHT WORKS
MEETING PEARLS 2
TETRA SDUNDS CD WRITE
PHOTOGENICS
VIDED CREATOR
MAGIC ILLUSIONS
GATEWAY
UPD SET 1
CRAFTWDRKS
GURU ROM
GROLIER ENCYCLOP
IMAGINE 3.0 ENHANC LIGNTWAVE ENHANC AOULT SENSATIONS 2 17 BIT PHASE 5 LSD COMPENDIUM 3 FRESN FISH 10 AMIGA TOOLS 3 XI PAINT £16.99 £19.99 £24.99 £39.99 £19.99 £24.99 £18.99 £7.99 £29.99 £39.99 GDLDFISH 3 GDLDFISH 3
GAMERS DELIGNT 2
SEXY SENSATIONS
ZOOM 2
W/S COLOUR ART
OCTAMED 6
PERSIDNAL SUITE

se double check prices who

# DISK PROGRAMS

MEGALDSOUND SIEGFRIED ANTI VIRUS DIAVDLD 8ACKUP IDE-FIX

#### PROGRAMMING + TEK

0298 NDRTHC V1.3 (A8)

DS23 DICE C CDMPILER (A8)
s Matthew Dillons full featured, power

V1D41 DIGITAL BREAD BOARD

V1D6D CIRCUIT BDARD DESIGN

V1209 GNU C+ + COMPILER (3) [ND] GRAM LANGUAGES

### **UTILS & POPULAR**

V1382 CHECKERS TODLED

V113B DISKSALVE 2

V132B C: CDMMANDS & LISS and LIBS disk contains over 100 co VO490 MESSY SID II

V192B VIRUS WDRKSHDP V4.8 VO424 ANTIFLICKER gram to stop the Flicker

V1869 TUDE V1.0

V1356 NDERRDRS V1.3

V1164 (AGA) ASA FIX DISH

VO489 AMIBASE PRD II

VD827 REPAIR IT V2.D1 V1661 NATIONAL LOTTERY

V1778 LOTTERY CHECKER

V1B36 MRBACKUP V2,1.4

V1837 DISK DOUBLING V1.9

V1932 X-FILES GUIDE

RE HD INSTALLERS

V1982 SCDUT V2.1

1983 DOPUS UTILS 2

V2004 LOCKUP V4.0

V2014 MESSY SID 3.0

V2005 SHAPE SHIFTER 3.2

V2024 VIRUS CHECKER v2.18

MAGIC W/B

1839 MAGIC WDRKBENCH 1.2

V1B34 MAGIC W/B PALETTE of MAGIC W/B palettes 35 total!

V1748 MAGIC W/8 BASEO ICON

V1729 CREATIVE ICDNS V1.0

+ V1479 NEXT GENERATION WORK

V1221 (AGA) BLANKERS

V16D5 MW8 EXTRAS 2 (A8)

V1607 MW8 EXTRAS 3 (A8)

V1893 MAGIC W/B STYLE ICONS

V1894 MISC PATTERNS/N

V1898 EXTRA INFO V1.D

V1929 NEWICONS IN STYLE

EMULATORS

V1178 KICKSTART 3 EMU

V19D2 MAKE ICONS

V1021 W/B 3.D SCREENS

WORKBENCH

V202B ROUTE PLANNER

Requires MUI 2.2

#### **OFFICE & PRINT**

V0575 HDME 8USINESS PACK (8) since. UNITS, Various conversions siness accounts. SUPERDUPER, Copier's. TYPIST. Typing Tutor. Ier. SYSINFO, System accounts. AGER, Directory program. FONTLIST. AGER, Utilities. PRINT STUDIO, Printing

V1114 PRINT LABELS UTLS tke DOC DUMP v2.1, AY MAKER v1.4, MC LABEL PRINT

1279 PRINT A CARD

V1222 PANASDNIC STUDID

V1179 FILE-O FAX

V1467 AWARD CONSTRUCT

V1069 PRINTER DRIVERS HP

V11B4 AMIGA DIARY

V0782 FORMS UNLIMITED

/0390 AMIGA FOX DTP

V185B DB V2.5

V1862 INVOICE OATABASE

V1865 LEGAL FORM GENERATE

V1992 BANK MANAGER V1.4.2

1995 SEGINNERS TYPING TUTDE

3D & GRAPHICS

V1247 TEXTURE MAPS (A8C)

V1S54 IMAGINE SUDDY (A8)

V1229 MAIN ACTOR V1. S3

V1811 IMAGESTUDID V2.D (A8)

V19D7 PDVRAY RAYTRACER

REAL 3D V2.X D8JECTS

COMMS

Why not check out our BBS support lines (0181) 2510078 call The MYTH & MAGIC BBS V174S TERM V4.2 [D3D]

DISK PRICES DISKS FOR £10 + £1 P&P DISKS FOR £17 + £1.43 DISKS FOR £21+£1.43 P&P

20 DISKS FOR £25 + £2.45 P&P

V0979 NCDMM V3.0 mm v1.34 with lots

V1722 AMIGA TD PSIDN S3/A
nplementation of the Psion link protocol which
silt into the Psion S3/S3 ROM. It's main purpo

1845 DPAINT 4 BUDDY (AB)

GEOGRAF

if the world map, zooming every etc. Requires 2Mb of RAM. (AB)

V12B9 THE DCTAMED TUTOR V1207 OCTASTUFF

V1913 SDUND CONVERTER

### TIPS, CHEATS & RELATED

V1416 EYE OF THE BEHOLDERS

V16B7 (AGA) FIXES VOL 1

V1468 GAMES ND INSTAL

88 OUNGEON MAPPER VD.

#### VIDEO

V1196 DESKTOP VIDEO + V1418 THE CDMPLETE VIDEO TEST (STEM (A8)

ur, non technical language. The tests are V11S6 VIOED TITLER ates professional tooking TV titles and win video's. Outstanding abilities are ving, colour slides (AGA support) and fonts. Limited demo version only.

# GAMES

4431 BEST AGA TETRIS 4434 8LACKDAWN v2.1

4452 SPELL TRIS

er! Improved graphics are 020's with IMB chip ran th IMB chip ram or 700kt

4459 SUPER EARTH DEFENSE V1.5 4462 XASTEROIDS

BDULOERDASH 64

4465 CHAMPIDNSHIP MANAGER EDI-

JDUSTER 3

PATCH LEMMINGS 2 TO RUN

4472 CULTURE TANK

4479 80B THE AMAZING LEMON

**NEW TITLES** 

2D38 8ARFLY v1.27

V2D39 PHXASS v4,23 V2D4D SW CHEAT v4.5

V2D43 CARD HDUSE v1.1a V2D44 EGST vS.4

V2D4S ICONIAN v2.96

V2D46 SPLATTER PT v1.87 V2D47 SVIEW vS. 1D

4SS2 HERDED v2.1

MANG FEND ACE 4554 8LDODFEL (A8) 4SS6 ZHANOULIN HELMI

> 45S7 POWEROIDS v1.2 CODE REFERENCES

ues & Switch \* All Prices include VAT \* All phone Orders sent By 1st Class Post the Same Day.

# SPECIAL OFFERS CUT PRICE

ESSENTAIL UTILITES 1 £4.99 ILLUSIONS IN 3D £4.99 SUPER CARDS £3.99 EURO SCENE 1 £3.99 BCI NET 1 £4.99 WORLD OF SOUND £4.99 TERRA SOUND LIBRARY £4.99 FRESH FISH 7 - UTILS £4.99 PROF FONTS & CLIPART £4.99 NETWORK CD 1 £4.99

New Double disc version

a excellent menu system which can view and apack all the lha files from the CDROM to our hard drive

New 'Search' Functions

\* New Workhench environen Excellent ready to run Amiga Workbench has been provided on the disc for easy use.

\* Restyled, Remostered New help and information files, restyled work! Updated information. Catalogue o CDROM's and contains the latest softwa upto late December 1995.

\* Over 550 New Disks 550 new disks since Utilities 1-1500 was

Enhance your Amiga with powerful applicationarefully sorted throughout our many years Our Menu system will help install any of the utilities to any device/drive on your system. Will unlha/view any file.

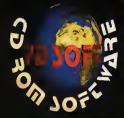

# PDSOFT

1 BRYANT AVENUE SOUTHEND-ON-SEA ESSEX, SS1 2YD Tel 01702 466933 Fax 01072 617123

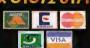

The AGA Experience

mag, and slideshows amongst others, are ver resent their first Amiga CD-ROM is the first CD dedicated to AGA

CDDE: CD210

PRICE: £18.99

#### 3D Objects Volume 1

CODE: CD232 PRICE: £9.99 +.75p P&P STATUS: (New Release) January 1996
A comprehensive Library of 3d objects for imagine

All the objects you need assembled traether pp ope convenient CD

The 3d objects CDROM is the Ideal collection of 3d

\* Imagine users get 3d objects in the foliowing catagries:-

ANATOMY ANIMALS AUTHORS AVIATION

BATHROOM BOTANY BUILDING CLOCKS COMPUTERS D&D DR WHO EFFECTS FOOD FLYING FRUIT FURNTIRE

TOYS
TYPE FACE
VEHICLES
VIDEO
VISTA
WEAPONS

Enhance your pbjects collec-tion with just one disc

lowing catagrles:-

Largest selection of **Objects for Imagine** and Lightwave users.

FONTS HOLIDAYS HOUSEHLD MISC MUSC

Professional - Al included are collect objects from some obest graphical 3 dir al graphic artist's a

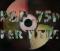

C64 Sensations

CDDE: CD181 PRICE: £17.99 +.75p

STATUS: In Stock

PRICE MATCH WE WILL MATCH BEAT ANY OTHER AFVERTS PRICE FOR ANY OF THESE CORONS

# Amiga Utilities 2

CDDE: CD201 PRICE: £19.99+.75p STATUS: Feb 96

CDDE: CD112

video Utils Vagte Workbench Jame Cheats

Files 800 1,800 900 1,100 500

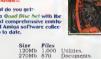

#### PRICE £12 96 PRICE: £24.9

ns more ththan 1 giga-incompressed) of solt-

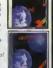

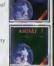

Amiga - Contains Amiga tools to be used for copying & converting the .D64 images back to rour 1541 or inio your Amiga. Also included s the FULL version of A64 Emulator Package

the **CDBoot** CDROM you can ereate a guration file for each CD, containing mailon on the Joypad emulation. You ca save the highscore of each CD32 game.

#### Hottest 6

CODE: CD200 PRICE: £14.99

mber 1995.

low comes complete with an easy to use men

#### 300 New Littlity disks

\* Home \* CDROM \* Design Wo \* Demo Mak

# F1-Licenceware

Over 100 titles or more than 200 disks!. This CD is worth

#### Commerical Software

Remember that the programs are commercial with copyright owned by F1.

All programmers receive a royalty for every CD sold.

### Assassins Games 2

PRICE: £18.99

CODE: CD211

Network 2 Package

#### Pro Clipart Volume 2 CDDE: CD053 PRICE: £17.99

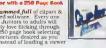

CODE: CD230

ode: CD235 Price: £39.99+£2.45

\*The Network 2 CD and Cable combination allows the connection of the C432 or CDTV (CDTV only to be purchabed with Network CD Vol 1 please Ask) to any Amiga. This connection of the C432 or CDTV (CDTV only to Managara and CATT) and the CATT of the CATT of the

#### Sexy Sensations PRICE: £19.9 CODE: CD234

CDDE: CD229

Eric Schwartz CD

As you may have already gleaned from the title, ihis is a CD-ROM of preity much the complete collection of pictures, animations and relatedfiles by Eric W. Schwartz.

Content Warning

An Amige Library Serives CDROM By Eric Schwartz and Fred Flah.

#### ZOOM Release 2 PRICE: £18.9

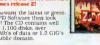

EW! - A selection of Active software Pro Pack EW! - All professional sound samples EW! - Over 22Mb of read-to-view/use magic

nch icons etc. 100 Klondike/Card Games Deluxe se

PRICE: £24.99

#### Global Amiga Experience CDDE: CD199 PRICE: £24.99

tain demoversions of mercially distributed soft-for the Amiga The aid Amiga Experience OM. The full imagine ram is a big plus. AS57 \*92% Star buy."

"Its Great value for money" Amiga Shoppe

This CDROM contains 530Mb of demo and full versions of commercially distributed Software.

#### Meeting Pearls 3 PRICE: £8.9

CODE: CD224

ramhic Programs
communications & Networking
behugging Tools
evelopment Tools
loppy disk, Hard Disk, & SCSi
ducational Programs

Edücattonal Programs

Packers, Crunbers and Archivers
Internet Movie Database. Updated
Midl Tools and Programs
Music Modules
Music Programs and Software
Pictures
Decumention. CD Databases, et e
PasTeX V1.4 - Not released before/
Utillites

and Recall etc.

ges, Games, Chpart, SCI-P Fonts,
Information, Wallraper, Stories, Music,
and Animations in FLI-FLC. ANIM, Mov
VI, Mov and MPEQ formats.

MOT PART OF ANY SPECIA:

CDDE: CD218

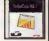

size limited by available memory only, trictions in sheet or windows quantity of foreign formats supported (eg MS l, detailed amiaguide manual.

Pay By Credit Cards, Cheques, Postal Orders, Euro-Cheques & Switch \* All Prices include VAT \* All phone Orders sent By 1st Class Post the Same Day.

**1** Order Over £60 & GET ANY 4 OF THE CUT PRICE CD (AVOVE) FREE

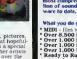

# The Sound Library CDDE: CD101 PRICE: £19.99 Over 1,000% of the best quality Sound Files.

MIDI - (iles various formats Over 8.500 Muste Modules Over 1.000 Muste VOC Files. Over 1.000 Muste WAY Files. Over 1.000 Muste Samples. Ready to Rua - 100's of Muste reltaed soft-are packages, Editors, Mixing, Corwerters, requencers, Divers, Players, Trackers, etc.

Latesi Whoop-II for windows, Drum Blaster, Tetra sequeticer, Blaster Master, Windows sound utilities, Trak Blaster, Accu Music sys-tem, Multi Media Jukebox, Clinema, MOD4Win, Music Sculpior, Surfs UP, PC Drummer, and much, more.

#### CDDE: CD207 PRICE: £18.9

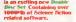

Robocop Mens, 2001

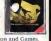

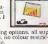

Design - Extensive summers allowed, no colour resum-ported font formats allowed, no colour resum-tions, various cell frames etc.

Punctions - More that 100 functions covering arithmetical and financial needs support-ed to the summer of the summer of the summer of the language of the summer of the summer of the printed of the summer of the summer of the summer of the model or as freely scalable graphic frequires

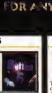

#### The Colour Library CDDE: CD182 PRICE: £9.99

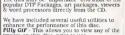

#### What Categories do you get:

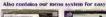

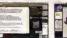

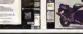

Use some of the professional music within your games, with no extra charges.

Hpttest 1, 2, 3 & 6 Set PRICE: £29.9 CDDE: CD240

The Public Domain and shareware software on this disc dates fro shareware software on Jaa 1988 to Jaa 1988 to Dee 1995 Thats our first 3 cdrom disks (not released before) and our latest release for less than a commerical game would cost.

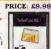

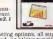

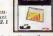

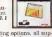

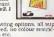

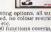

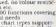

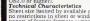

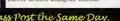

ORDER OVER £25 AND GET ANYONE OF THE FOLLOWING TITLES FREE OF CHARGE - EURO SCENE - BCI NET 1 ILLUSIONS IN 3D - PROFESSIONAL PCX 1 - TERRA SOUNDS ILLUSIONS IN 3D - PROFESSIONAL PCX 1 - TERRA SOUNDS ILLUSIONAL UTILS

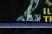

# Choose your fantastic

When you subscribe to Amiga Computing

# K240

Save over £29.99

Gremlin's outer space strategy game gives you control over a whole galaxy of mining planets, where you can create and destroy worlds at the touch of a button.

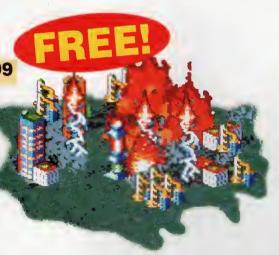

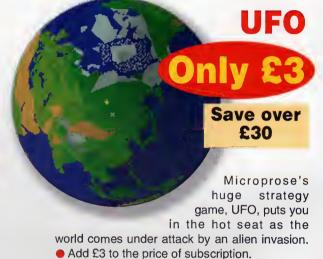

# Amiga Next Steps & A1200 Insider Guide books

# Save over £29

A special two-book package including the essential Next Steps guide for all users who have mastered the basics, plus the definitive guide to Workbench and AmigaDOS on the A1200, packed with expert tutorials.

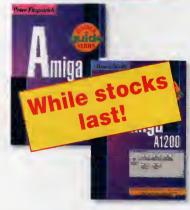

# **Heimdall II**

Save over £34.99

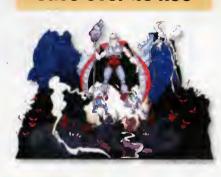

The follow-up to the classic Viking adventure from Core Design takes you again into Nordic landscape in this arcade adventure and can be yours, absolutely free, when you subscribe.

Two extra issues PLUS a smart Amiga Computing magazine binder!

Save £15.93

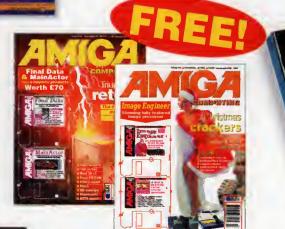

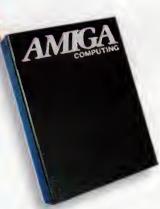

AMIGA COMPUTING
APRIL 1996

# FREE gift now!

Save over 13% on the cover price

Subscribing to Amiga Computing is the only way to ensure

FREE delivery straight to your door
PROTECTION against future price increases
GUARANTEED delivery every month
INVALUABLE Amiga Guide each month
FREE gift or special offer

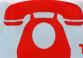

# SUBSCRIPTION HOTLINE for card orders

Tel: 0151-357 1275 Fax: 0151-357 2813 Email: database@dbdirect.demon.co.uk

The Easy Way To Pay

Subscribing is made even easier by continuous quarterly direct debit. Not only can you forget about your subscription ever lapsing and the thought of missing an issue, but you can spread your payments to avoid paying out a lump sum

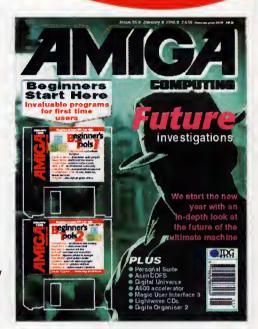

| 3                               |       |
|---------------------------------|-------|
| I would like the following year | dv eu |

# Amiga Computing priority subscription form

| I would like the following yearly subscription:         New       Renewal         9686       9687       UK       £44.99         9688       9689       EU       £69.99         9690       9691       World       £84.99         Canada/USA       * \$98 | I wish to pay by: Cheque/Eurocheque/Postal Order payable to IDG Media Credit Card (Visa/Access/Barclaycard/Mastercard/Eurocard/Connect)  Expiry Date  Card No  Tick which free gift/special offer you want (not available to world subscribers)                                                                 |
|----------------------------------------------------------------------------------------------------|----------------------------------------------------------------------------------------------------|
| ■ I would like a UK quarterly direct debit ongoing  Quarterly Direct Debit Instruction  Authority To Your BANK/BUILDING SOCIETY TO PAY DIRECT DEBITS                                                                                                   | 9576  Two free issues and a magazine binder 9596  K240 9598  Amiga Next Steps & Amiga 1200 Insider Guide Books 9600  Heimdall II 9597  UFO (Add £3 to the cost of your subscription)                                                                                                    |
| Address                                                                                                    | # Canada & USA subscribers send to: Europress (North America), Unit 14, Bysham Drive, Woodstock, Ontario, NT4 1P1, Canada. Tel: 519-539-0200, Fax: 519-539-9725  Tick this box if you do not wish to receive promotional material from other companies  Deliver my magazine to:  Name (Mr/Mrs/Miss/Ms)  Address |
| FOR OFFICE USE ONLY Originator's Identification No. 8 5 1 4 1 2  Ref No                                                                                                    | Postcode Daytime phone no                                                                                                    |

Send this form to: Database Direct, FREEPOST, South Wirral L65 3EB. (No stamp needed if posted in UK.)

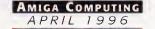

# -ROM...CD-ROM...CD-ROM...CD-ROM...CD-ROM...CD-ROM...CD-ROM...CD-ROM...CD-I

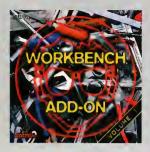

# Workbench Add-On Volume 1

The Workbench Add On CDROM is the ideal componion to your warbbench. On this CD you will not only find the best programs, that are avoilable for the Amigo, but you will lobo get them ready-to-sun from the CD. In addition to this there is an installer script that installs the desired programs to your harddisk. The CD covers all oreas of interest, all, the programmer, the user, the reactive and the gamer will find what they are loaking far. On this CD-ROM there are many shoreware programs, some of them at a special price, if you get registered. There is e.g. Shapeshifter far 40. DM (Instead of 50. DM), in addition to this there is a 50 MB Mac partition, so that you can start playing around with Mac applications right away. Then there is Rewer(Player for 20. DM (Instead of 30. DM), there are, of caurue, loads of modules with it, so that you can try it right away. AmiWin, the new X11-server for the Amigo is ovaliable for \$40, instead of \$50. Two can so a womore than 100. DM with this CD. Therefore you only have to send in the appropriate page in the backlet to the author of the program. £24.95

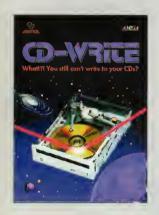

# **CD-Write**

What I ?! You still con't write to your CDs? CD ROMs have long been Whatli? You still con't write to your CDs? CDROMs have long been an essential part of Amigo computing. Many users already own a CD-ROM drive, and the number of software packages available on CD is increasing steadily. Until now, though, it was not possible to write to CDs. We have solved this problem with our new revolutionary product. Ralph Babel and Stefan Ossawski's Schotztruhe are proud to present what can be considered on morted of technology. CDWrite enables you to virtually write to CDs with an ardinary CD. ROM drive. From naw on, you will be able to write, delete, and modify data on your CDs. This product will take you into a new era, and you will be able to utilize CD-ROM technology to its fullest, £44.95

. . . . . . . . . . . . . . . . . . .

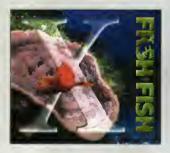

# FreshFish 10

The FrashFish CD-ROM series, produced directly by Fred Fish, provides Amiga users with hundreds of megabytes of the lotest freely redistributoble software. Published opproximately every two months, each volume is a two CD set containing new submissions since the lotest volume, as well as an ever growing selection of tools, librories, documentation and other useful material that is updated with every release, £17.95

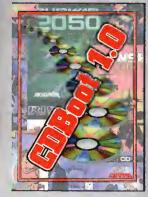

# CDBoot 1.0

CDBoot is a fontastic new product that enables you to use almost ony CD32 games on an A1200 or A4000 (with AT or SCSICD-ROM drive and ony filesystem). You can create a configuration file for each CD, containing information on the Joypod emulation. You can also save the highscore of each CD32 game. The usage and installation af CDBoot is very easy, also for beginners, due to the excellent English manual. Since the compotibility is very high, you can use 98% of CD32 games currently available. CDBoot is very easy easy for containing the composition of the composition of the compo

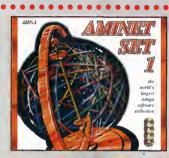

# **Aminet Set 1**

Aminet is the world 's largest collection of freely distributable Amiga software. Up to 10.000 users access the wast archives ervery day and countless programmers publish directly via Aminet. Until recently access to Aminet was restricted to international network users. With Aminet Set 1, consisting of 4 CDs, the complete archive is published the first lime. This CD-ROM-callection, which is dated January 1995, offers an almost inexhoustible reservoir of top-value Shoreware. A wide variety of programs is included. Applications, Gomes, Demos, Pictures, Mads, Animotions, Developer-Moterial, ... It cantains appraximately 4 gigabytes of saftware in 12.500 orchives and you will enjay the camfortable user-interface. £229.95

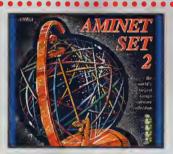

# **Aminet Set 2**

gjadytes of software in 12,000 archives. Whether you like applications, games, communications or programming, the SET gives you all you need. Easy to use Index files and search facilities make accessing it a pleasure. £34.95

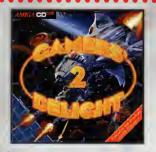

# Gamers' Delight II

This CD contains 1070 games for the Cammadore Amigo fram differing cotegories. Action, Jump & Run, Card Games, Puzzles, Strategy Games - o whole range of computer entertainment awaits! Gamers' Delight will hold you capif

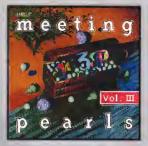

# **Meeting Pearls Vol. III**

The Meeting Pearls Valume III contains 650 MB of the finest FD software via a special user interface, which has been created to allow you to find the program of your choice with ease. The contents: 10 MB Packer, Cruncher, Archive Programs: 3 MB CDROM Utilities 21 MB Communication and Network Programs: 5 MB Debugging Tools: 29 MB Development Tools: 13 MB Flappy, Hard Disk ans SCSI Programs: 8 MB Educational Programs: 9 MB Games: 35 MB Graphics Programs: 39 MB Hatteret Mavice Dotaboase, Updated Version: 7 MB Midi Tools and Programs: 27 MB Mads: 12 MB Music Programs: 21 MB Pictures: 13 MB AmiTCP and more for Networking: 60 MB Dacumentation, CD-ROM Databoases, etc.: 96 MB PasTaX 1.4 - not previous available on any CD-ROM: 15 MB Utilities: 30 MB HTML Pages: Collections of datalyses, benchmark programs, icons, programs for amoletar radio and electrical/electranic engineering are also included. £9.95

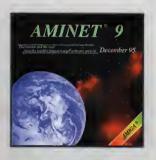

# **Aminet 9**

Still avoilable £14.95

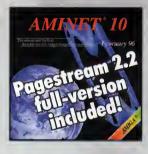

# **Aminet 10**

Aminet CD 10, doted February 1996, consists of approximately 1,1 gigabytes of software in 3600 orchives. Since the release of Aminet CD 9 more than 500 MB new software has appeared. The current edition has a special focus on fonts, more than 1000 fants from the internet were included. User friendly occess software makes the Aminet CD 10 a pleasure to use. £14.95

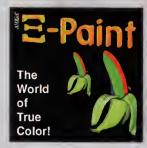

# XiPaint V3.2

XiPaint is a leading edge, 24-bit point program. It's suited to the demands of novice and expert alike, and within a short time, you too will be able to produce colourful and creative art in 16.8 million colours. This version of XiPaint provides a professional point program on unheartable prize/performance ratio.

Overview of Features: Diverse paint functions including colour, contrast and saturation adjustment - Mask, outline, recolour and fill functions - Airbrush with adjustable spray functions - Light table function for manipulating mantages and animations - Text functions with anti-faliasing using Computagnosis to Support for avariety of graphic formats - Unlimited Unda - Diverse manipulation of alpha channel - Supports many graphic cards - Layers to cambine different projects - ARexx port - Trag & Drop colours - External filter module - Extensive documentation - 60 textures, 50 landscapes, 30 other pictures and many fonts included. £49.95

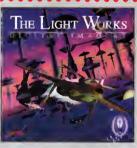

# The Light Works

Raytracing - A foscinating area of the computer grophics. Pictures from the computer, perfectly rendered, foscinate people all over the warld. The Amiga was the first computer to be used for roytracing, and today it is still a leader, with many high quality pragrams. A read orist of raytracing is Tobias J. Richter fram Calagne/Germony, whose detailed objects stan the people. Especially his space ships of famous science fiction films are used to demanstrate the copubilities of a roytracing program. The objects are highly detailed and extremly realistic due to the application of complex surface toxitizes of the models. Until now it was difficult to acquire these objects in arder to create ones own scenes or animations. £29.95

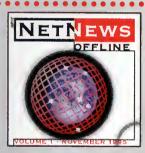

# **NetNews Offline Vol. 1**

NetNews Offline Vol. 1 is the first disk of a new bimonthly published Nethews Offline Vol. 1 is the first disk of a new bimonthly published series of Amigo calloted new-groups from the internet. Every volume features about 50.000 articles which contains all propriate information about all aspects of the Amigo, press-releases, discussions and flome wars, ... A newsreader is included. NetNews Offline is the cheop alternative of getting in touch with Usenet. £14.95

All products are available in your local Amiga-shop or through national mail-order-companies

International Distributor:

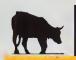

. . . . . . . .

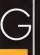

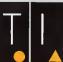

Grenville Trading International GmbH Zimmersmühlenweg 73 61440 Oberursel · Germany Tel +49 · 6171 · 85937 Fax +49 · 6171 · 8302 EMail: Compuserve 100336,1245

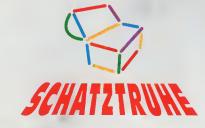

# **Contents**

# System news

The latest news from the Amiga gaming world, plus a chance to win a prize worth £100

# Reviewed

# Speris Legacy

Legend of Zeld... Oops. I mean this is a unique game, completely original and one of its kind. Honest.

# Player Manager 2 Extra

The updated version of Anco's fabulous football simulation has arrived. Is it as good as we expect?

# Previewed

# Watchtower

We preview OTM's Commando-like shoot-'emup. If it's half as good, it will be nothing short of superb

# **Features**

### Doom debate

At last, the whole Doom issue has finally come to an end as we look back on the epic tale

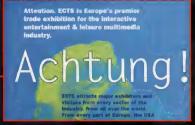

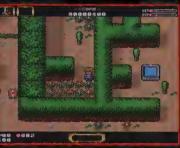

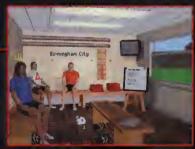

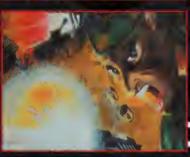

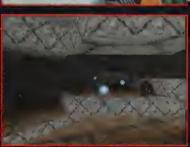

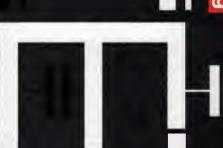

# **And more**

All the latest chips and teats in our new section

- "Greasy Food and Milk Supplies" Er, I mean tips and cheats...

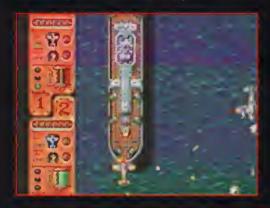

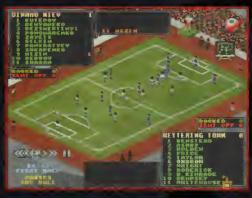

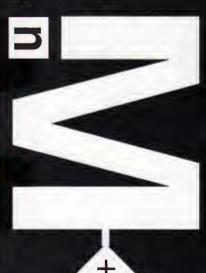

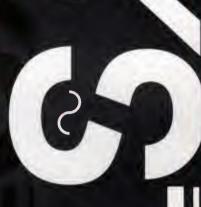

# news

By Andy Maddock

# Vulcan Software's new releases

ortsmouth's finest who have refused to leave the Amigascene are back with a batch of new releases which should be making their way on to your screens later this year.

Firstly, they are releasing an expansion disk for the excellent Timekeepers which should be out soon and will have a price tag of just £5.99. It will contain 60 more levels which will be made slightly harder.

The second release will please almost every gamesplayer as Vulcan have planned to bring out the latest Valhalla edition entitled Fortress of Eve. The little prince has now grown up and he's after a wife. It will have four levels, a 1000

word vocabulary, a text option for the hard of hearing, and a brand new pseudo-isometric view instead of overhead. And all this for only £14.99. Watch this space.

The last two releases are pretty sketchy at the moment, although you may be familiar with the first. It was entitled 'Penguins' by a geezer called Scott Hayne, and he was going to publish the

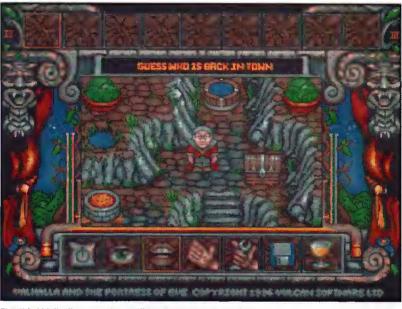

The third Valhalla adventure will be released later in the year. It's certainly something to look forward to

Mama

game himself until he found a better offer. Yep, Scott Hayne has sold the idea to Vulcan who will be re-designing the graphics and selling it under the new title of Bograts. The other release is called Mat's World and will be similar to Valhalla – it's a multilevel platform speech adventure and that's about all we know. We'll keep you posted.

# I'm a rock 'n roll star

How would you like to help us in a large operation. Well, it's a big job and it involves us wearing protective clothing and heading for the tatty, poor unfortunate, dying games cupboard. If you can help us by emptying it slightly you can keep some of the contents! But we can't just give them away willy nilly. Oh no.

That would be too easy, and there's loads of excellent stuff in there too!

What we want you to do is show your creative side in the best possible way. If you've heard of 'Everybody's Girlfriend' by David Pleasance then you'll know what I mean.

You've got it. We want you to write a song about the Amiga. And you are completely free to do anything. You can just write some lyrics, make a tune using Octamed, or record it on to tape. We'll promise to look at every single one of them. And remember – we're not expecting that much, but if you can impress us enough we may even send you a special prize worth around £100. And don't forget, there will be loads of runners up prizes.

So come on! How much does the Amiga mean to you?

| ľ | TO TO THE TOTAL OF THE TOTAL OF |
|---|----------------------------------------------------------------------------------------------------|
| i | Address:                                                                                                    |
|   |                                                                                                    |
| L |                                                                                                    |
|   | Age:                                                                                                    |
| i | Song Title:                                                                                                    |
|   |                                                                                                    |
|   |                                                                                                    |
|   |                                                                                                    |
|   | Send entries to: Hey look, I'm Noel Gallagher<br>Competition, System, Amiga Computing, IDG<br>Media, Media House, Adlington Park,<br>Macclesfield, Cheshire SK10 4NP.                                                                                                    |

# Guildhall's release schedule

We have just received the latest news from Guildhall Leisure that they are to further their excellent track record with more quality software than ever before.

Firstly there is Fears and Gloom 2 for the CD32. If you've been dying to play them on the 32-bit machine then your waiting is up as you will be pleased to know they should be available now.

Over the next month or so, we should be seeing a brand new game by the name of Blitz

Tennis, and the release of Wembley International Soccer which I am looking forward to as I never got to play it the first time around when it was published by Audiogenic.

Late in the year we shall also be seeing games entitled Microlyte Warriors and the much awaited Brian Lara '96.

It looks like it's going to be a good year for Guildhall with a mountain of excellent releases. Stay tuned for more information.

# Caught in the Net

If you're looking for Amiga games on the Internet, here are some links to get you started. Whether it's Public Domain or commercial demos you'll find something on these sites.

#### Virtual Software Library

http://vsl.cnet.com/

This contains an excellent software searcher - it's fast, efficient and very large. Just select 'Amiga' from the menu and you'll be away.

#### **Aminet**

ftp://src.doc.ic.ac.uk

This is probably the best place anyone could want to go to to search all aspects of the Amiga world. It's also updated daily so you will be able to access all the latest software.

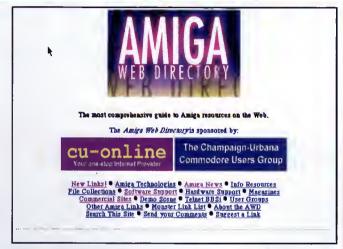

This is an Amiga owner's second home. If you are an enthusiast you'll probably spend more time here than anywhere

# **Amiga Web Directory**

http://www.cucug.org/amiga.html

You will occasionally find news of up and coming Amiga games releases as well as some excellent links to other similar related sites.

### The Games Domain

http://wcl-rs.bham.ac.ul/gamesdomain You will find mountains of software littered all over this place for various formats as well as loads of Amiga goodies

# Official System top 10

This is our up to date, official top 10 most played games in the office. As you can see the standard of software over the last few months has been absolutely outstanding and we hope it will continue.

| Game                              | Publisher               | Score |
|-----------------------------------|-------------------------|-------|
| 1. Worms                          | Team 17                 | 91%   |
| 2. Sensible World of Soccer 95/96 | Time Warner             | 92%   |
| 3. Pinball Prelude                | Effigy Software         | 90%   |
| 4. Super Tennis Champs            | Audiogenic              | 80%   |
| 5. Xtreme Racing                  | Guildhall               | 90%   |
| 6. Breathless                     | Power Computing         | 92%   |
| 7. Alien Breed 3D                 | Team 17                 | 91%   |
| 8. Coala                          | Empire Int.             | 91%   |
| 9. Gloom Deluxe                   | Guildhall               | N/A   |
| 10 Flight of the Amazon Queen     | Time Warner Interactive | 93%   |

# **ECTS Report**

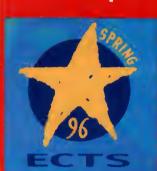

The European Computer Trade Show is once again making its annual return. The dates are 14-16 of April and whether there'll plenty of Amiga games on show will be another matter, It won't surprise me if the show is dominated by the Playstation, Saturn and PC, but we'll give you a full run down in a future issue anyway on all the present Amiga software titles.

# news

# Sensible World of Soccer 95/96

Score: 92%

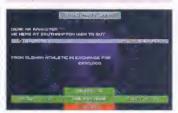

"If yau're a real fan af Sensible Saccer then this an absalutely essential purchase"

# **Breathless**

Score: 92%

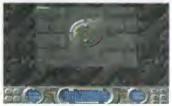

"Breathless features some excellent graphics and saund effects, and it plays like a dream"

# **System Selections**

# **Xtreme Racing**

Score: 90%

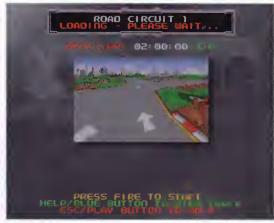

"The best thing about Xtreme Racing has to be the 3D texture map

# Zeewolf 2

**Score: 90%** 

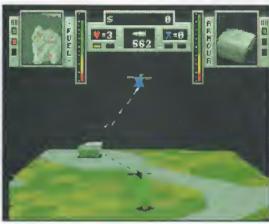

"The missions are reasonably challenging and if you're into war and guns and that, then Zeewalf is an excellent purchase"

# Hillsea Lido

Score: 90%

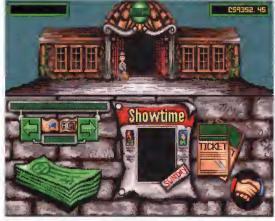

"Superbly designed and a real bargain to boot - yau'd be crazy nat ta buy this"

# Soccer Stars '96

Score: 90%

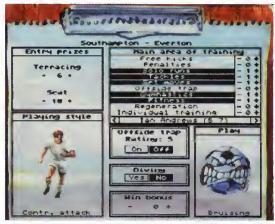

"Soccer Stars '96 is prabably one of the best faatball campilatians and at £34.99 it is excellent value far maney"

# Pinball Prelude

Score: 90%

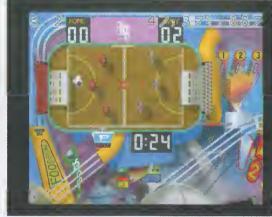

"Alang with all these presentational features there are many additional anes which make the game mare interesting"

# Worms

Score: 91%

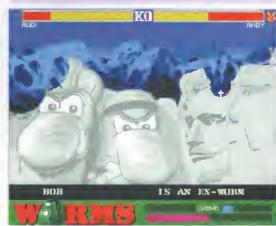

"Haurs af entertainment fram ane game – wha'd have thought that a garden invertebrate cauld be sa much fun"

April 1996

# IXED PRICE ONLY £42.99 incl. (A500/+, A600 and Price includes PARTS, LABOUR, DELIVERY & VAT (CD-22 Only) CD-32 Only) 90 day warranty on all repairs Est. 14 Years 24 hour turn-around on most repairs All upgrades purchased from us fitted free with repair Includes FULL DIAGNOSTICS, SERVICE AND SOAK test If drive or keyboard need replacing add £10 AMIGA A1200 Repairs only £52.99 - Fully inclusive SPECIAL OFFERS A1200 Desktop Dynamite Packs £295.00 Pack includes: \* A1200 Computer \* Wordsworth AGA ★ Dennis the Menace ★ Oscar ★ Digita Print Mrg ★ 1Yr RTB warranty ★ Workbench 3.0 ★ Deluxe Paint IV A500 Internal Drive .....£29.95 A600/1200 Internal Drive.....£35.95 CHIPS 68000 CPU Video 0 AC (A1200) Kickstart 1.2 Kickstart 1.3 Kickstart 2.04 Kickstart 2.05 Kickstart 2.05 Kickstart 2.05 Kickstart 3.1 Kickstart 2.05 Kickstart 3.1 Kickstart 2.05 Kickstart 3.1 Kickstart 3.0 Kickstart 3.0 Ki 8372A 1 Meg Agnus 524.30 8375 2 Meg Agnus 524.30 LISA (A1200) 552.70 8374 Alice (A1200) 632.70 8362 Denise (A500) 59.80 8373 Super Denise 515.40 8520 CIA (A500/4) 512.00 A500 Keyboard A600 Keyboard A1200 Keyboard A500/600/1200 PSU CD-32 PSU A2000/A3000 PSU VGA Adaplor 2.5" HARD DRIVES £7.60 £12.00 £12.00 £12.34 8520 CIA (A500/+) 8520 CIA (A600/1200) 8364 Paula (A500/+) 8364 Paula (PLCC) WE CAN SUPPLY ANY AMIGA A500/600/1200 SPARE PART AND KEEP A FULL STOCK £16.70 Add £1.50 P&P on chips, £3.00 P&P on drives & PSUs. We reserve the right to refuse repairs. \*\*\*\*\*\*ATTENTION ALL DEALERS\*\*\*\*\*\*\* Our company offers the most competitive dealer repair service on all home computers Credit facility available. SEND FOR FREE INFORMATION PACK TODAY.

#### LOWEST PRICED TOP QUALITY RIBBONS, INKJETS, TONERS & DISKS Printer Ribbons BLACK Amstrad DMP 2009/3000 Amstrad DMP 2009/3000 Amstrad DMP 4009 Amstrad PCW3256/8812/L.03500 Brother M1009/105/812/H.09/1209 Citizen 1200/LSP10/Swift 24/9 Commodore MPS 1220/1230 Epson LQ400/500/800/850 Epson LQ400/500/800/850 Epson FX/MX/RX80/FX/LX800 Epson FX/MX/RX80/FX/LX800 Epson FX/MS/RX80/FX/LX800 Epson FX/MS/RX80/FX/LX800 Epson LX80/86/90 Mannesmann Tally 80/81 NEC Pinwirer P2200 OKI ML182/183/192/193/195 RIDDONS BLACK Panasonic KXP1123/1124/1140 Panasonic KXP1103/1180/90/1592 Panasonic KXP2123/2180 Seikosha SL599/29/5 Star LC12/0100 Star LC24-10/200 Taxan Kaga KP810/815/910/915 C0LOUR Chizen Swift 24 Panasonic KXP2123/2180 Star LC24-10/200 Star LC24-10/200 Star 5+ 10+ 2.45 2.25 3.31 3.11 2.50 2.30 3.55 3.35 2.50 2.30 4.15 3.95 3.75 3.55 3.10 2.90 2.55 2.35 3.01 2.81 1.77 1.67 3.55 3.35 2.68 2.48 2.82 2.62 Ring for Ribbons Not Listed. Ring us and WE WILL BEAT all other Ribbon prices 3½" Disks & Disk Boxes Inkjets, Ink Refills & Toners Canon BJ-10/20 Cartridge Commodore MPS1270 Cartridge HP Deskjet Cartridge (Double Cap.) HP Deskjet Tri-Colour Cartridge DS/DD DS/HD 100 Cap. 10 Disks £5 £6 Lockable 25 Disks £10 £11 Disk Box HP Thinkjet/Quietjet Cartridge 50 Disks £16 £18 HP Deskjet Tri-Colour Catridge Refill 16.00 each Inkjet Refills (Twin Packs) for Canon B.J-10/20, B.J300, HP Deskjet. Available in Black, Cyan, Magenta, Yellow, Red, Blue, Brown, Light Green, Dark Green, and Gold. 1 Pack £11.00, 2+ Packs £10.60 ea, 5+ Packs £9.95 ea £5.99 100 Disks £29 £33 with orders 250 Disks £65 £76 of £10+ 500 Disks £125 £148 Preformatted (MS-DOS) disks available at 2p extra/disk. HP Laserjet 11/111 Toner Cartridge HP Laserjet 11P/I11P Toner Cartridge All Disks Certified 100% Error Free and INCLUDE FREE Labels. Ring For Inkjets & Toners Not Listed. **Miscellaneous Items** CPU & Monitor Dust Cover Monitor Dust Cover 80 Column Printer Dust Cover Amiga 500 Dust Cover Amiga 600 Dust Cover Amiga 1200 Dust Cover

# All Prices INCLUDE VAT (@ 171/2%) & UK Delivery

01543 250377 Ring us or send cheques to: 01543 250377 Owl Associates Ltd, Dept 428, Owl House,

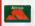

5 The Brambles, Lichfield, Staffs WS14 9SE

Official Government & Educational orders welco

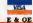

10+ 2.91 2.34 4.40 5.15 1.84 2.45 2.31 2.59 10+ 11.20 9.88 5.25 9.03 8.88

3.11 2.54 4.60 5.35 1.94 2.65 2.51 2.79 5± 11.60 10.28 5.65 9.43 9.28

3.31 2.74 4.80 5.55 2.14 2.85 2.71 2.99

2+ 11.80 10.48 5.85 9.63 9.48

17.54 each 12.13 each 22.00 each 26.00 each 12.13 eacb

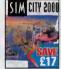

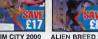

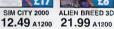

# **AMIGA GAMES**

(512K) = WILL WORK ON 512K MACHINES (HDR) = HARD DRIVE REQUIRED •= NEW ITEM

| NAME PHICE SAVE                                                                           | OUDED LEADUE MANAGED 40.00 045                                                    | DECOME TRACTO III.                                           |
|-------------------------------------------------------------------------------------------|-----------------------------------------------------------------------------------|--------------------------------------------------------------|
| ALIEN BREED 2 8.49£18 B17 FLYING FORTRESS£2.99£4                                          | SUPER LEAGUE MANACER 10.99£15<br>SUPER SKID MARKS 2 14.99£15<br>SYNDICATE 13.49£1 | FINAL WRITER (RELE<br>(4 MB & HDR)                           |
| BEAU JOLLY COMP<br>CANNON FODDER, SETTLERS,                                               | THEME PARK23.99£11                                                                | HDME ACCOUNTS                                                |
| CANNON FODDER, SETTLERS,<br>CHAOS ENGINE, T2                                              | TORNADO 13.49£3 TRIVIAL PURSUIT • 3.99£6                                          | MINI OFFICE                                                  |
| BIG 100 (SHAREWARE) 9.99<br>CANNON FODDER 2 14.99£15                                      | ULTIMATE SOCCER MANACER 19.99£10                                                  |                                                              |
| CENTERFOLD SOUARES 4.99                                                                   | WDRLD CUP YEAR 94                                                                 | WDRDWORTH V1.2 SI                                            |
| CHAMPIONSHIP MANAGER 2 21.49£8 COLONIZATION23.49£11                                       |                                                                                   | CD32 G                                                       |
| DAILY DOUBLE HORSE RACING 4.99 DUNE 2 - BATTLE FOR ARRAKIS13.99£1                         |                                                                                   | A.T.R. •                                                     |
| ELITE (512K) 4.49 £20 FIELDS OF GLORY 13.99 £3 FIFA INT'L SOCCER 14.99 £20                | XS ZEEWOLF 2 - DEDUCT £3 UNTIL 18 MAR                                             | ALIEN BREED 3D ARABIAN NIGHTS • BANSHEE                      |
| FLIGHT OF AMAZON QUEEN 23.49£6<br>FORMULA 1 GRAND PRIX (512K)9.49£7                       | A1200 GAMES                                                                       | CASTLES 2 •                                                  |
| GREMLIN COMPILATION VOL 2<br>ZOOL 2, PREMIER MANAGER 2,<br>SPACE CRUSADE, LOTUS 312.99£22 | ALIEN BREED - T ASSAULT8.49£11 ALIEN BREED 3D                                     | CORE COMPILATION<br>BANSHEE, SKELETON<br>HEIMDALL 2, UNIVERS |
| GUNSHIP 2000                                                                              | TENUDALL 2                                                                        | GLOOM ('DOOM' CLON<br>GUARDIAN                               |
| KNIGHTS OF THE SKY12.49£4                                                                 | FEARS                                                                             | PINBALL ILLUSIONS                                            |
| MICROPROSE GOLF7.49£27                                                                    | JUNGLE STRIKE                                                                     | SHADOW FIGHTER                                               |
| ON THE BALL - LEAGUE ED11.99£18<br>POWERMONGER +                                          | POLE POSITION                                                                     | SOCCER KID                                                   |
| WW1 DATA DISK (512K)11.49£3                                                               | SPERIS LEGACY •18.99£7                                                            | SUPER SKID MARKS •                                           |
| RESERVED COLLECTION VOL 1<br>ROME AD92, MYTH, EPIC (HDR) 5.99£9                           | STAR CRUSADER                                                                     | TRIVIAL PURSUIT                                              |
| SECRET OF MONKEY ISLAND 2 13.49 £3                                                        | UFO - ENEMY UNKNOWN 22.99 £12<br>ULTIMATE SOCCER MANAGER19.99 £10                 | ZOOL                                                         |
|                                                                                           |                                                                                   |                                                              |

AMIGA A1200 ZA MAGIC PACK 399.99 PLUS TEN FREE GAMES

COMMODORE AMIGA POWER SUPPLY ....

WITH 170 MB HARD DRIVE PLUS TEN FREE GAMES

AMIGA A1200 2/170 SCALA PACK 499.99

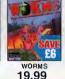

Service HOTLINE Tel (0116) 247 0059 (0116) 255 864

DART Computer Services (AC), 105 London Road, Leicester LE2 OPF

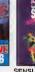

SIMON THE SORCERER .....14.99 ...£20

SPACE LEGENDS
WING COMMANDER,
MEGATRAVELLER, ELITE ... ...11.99 ...

MEGATRAVELLER, ELITE ... 11.99
SPEEDBAL 1 & 2 (512K) ... 7.49
SUPER LEAGUE MANACER ... 10.99
SUPER SKID MARKS 2 ... 14.99
SYNDICATE ... 13.49
THEME PARK ... 20.99
TORNADO ... 13.49
TRIVIAL PURSUIT \*... 3.99
WING COMMANDER 1 ... 9.99

AMIGA CD32

PACK ...139.99 WITH SEVEN GAMES INCLUOING

OVERDRIVE 1.25 GB

...26.99 (1272 MB) HARD DRIVE

EXTERNAL DISK DRIVE FOR AMIGA OR SX-1 ... ... ...

CANNON FODDER & ULTIMATE BODY BLOWS

..47.99

289 99

CRITICAL ZONE

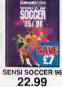

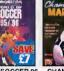

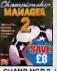

21.49

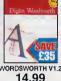

ĐART

Computer Services

A division of D.A. Cor

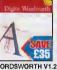

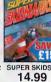

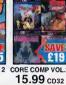

Roll 1000 31/" Disk Labels

3½" Disk Cleaning Kit Parallel Printer Cable (1.8m) Mouse Mat

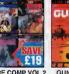

FREE WHEN YOU BUY

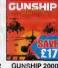

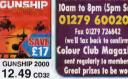

£40 OFF SEGA

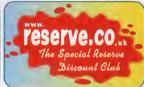

# **AMIGA UTILITIES**

|              | CD32 GAMES                          |
|--------------|-------------------------------------|
|              | WDRDWORTH V1.2 SE14.99£35           |
| .£10<br>.£25 | MULTIMEDIA EXPERIENCE (4MB & HDR) • |
| 26           |                                     |
| £3           | MINI OFFICE                         |
| £11          | HDME ACCOUNTS9.99£40                |
| .£15<br>£1   | (4 MB & HDR)65.99£64                |
| £15          | FINAL WRITER (RELEASE 4)            |
| £5           | DELUXE PAINT 3 6.99£73              |
| £18          | DATABASE SYSTEM39.99£10             |

| 7  | CD32 GAIVIES                      |
|----|-----------------------------------|
| 'n | A.T.R. •                          |
| 2  | ALIEN BREED 3D                    |
| R  | ARABIAN NIGHTS • 12.99£17         |
|    | BANSHEE9.99£20                    |
|    | CASTLES 2 •                       |
|    | CHUCK ROCK 2 •9.99£20             |
| 8  | CORE COMPILATION VOL 2            |
| 2  | BANSHEE, SKELETON KREW,           |
| 2  | HEIMDALL 2, UNIVERSE15.99£19      |
|    | GLOOM ('DOOM' CLONE)14.99£15      |
|    | GUARDIAN                          |
| 2  | GUNSHIP 200012.49£17              |
|    | PGA EUROPEAN TOUR GOLF • 16.99£13 |
| 6  | PINBALL ILLUSIONS 19.49£10        |
| 9  | ROAD KILL                         |
|    | SHADOW FIGHTER                    |
| ō  | SIMON THE SORCERER14.99£25        |
| ŏ  | SOCCER KID •9.99£20               |
| 7  | SPEEDBALL 2                       |
| 7  | SUPER SKID MARKS •9.99£20         |
|    |                                   |
| 9  | TRIVIAL PURSUIT9.49£20            |
| 2  | WORMS21.49£8                      |
|    |                                   |

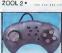

DYNAMICS COMPETITION PRO JOYPAD FOR CD32 16.99 WITH AUTOFIRE ANO TURBOFIRE

ALFA MEGAMOUSE 400 FOR AMIGA ...12.99 MICHOSWITCHEO, 400 DPI AND LONG CORD

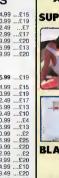

ANY ITEM AT THE SAME TIME AS JOINING OR RENEWING FOR ONE YEAR OR MORE A QUICKJOY **FOOTPEDAL** 

FOR AN **AMIGA** OR SUPERMODEL KELLY

MOUSE MAT TOP QUALITY LAMINATED MAT GUYVER PART 1 MANGA VIDEO

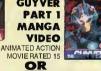

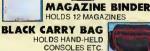

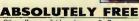

Other offers available - please call. Over mbers add £2 carriage. All offers subject to stock

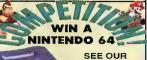

10am to 8pm (5pm Sun) Fax 01279 726842 (we'll fax back to confirm) Colour Club Magazine

| 0   |
|-----|
| 99. |
| 0 0 |
| 99  |
| Ε.  |
|     |

|   | SATURN + DAYTDNA USA309.99 PLAYSTATION + DDDM299.98 SATURN + PANZER DRAGDDN 309.99 WITH ONE CONTROLLER, DEMO CD SATURN + VIRTUA FIGHTER309.99 AND DOOM GAME WORTH 244.99 WITH ONE CONTROLLER AND OTHER DEALS AVAILABLE FREE FAST DELIVERY FREE FAST DELIVERY |
|---|----------------------------------------------------------------------------------------------------|
| ı | WE ONLY SUPPLY MEMBERS BUT YOU CAN<br>ORDER AS YOU JOIN                                                                                                    |
|   | MEMBERSHIP FEES UK EC WORLD ONE YEAR £7.00 £9.00 £11.00 Members are under no obligation to buy anything.                                                                                                    |
| I | All prices include VAT and carriage to MOST UK mainland addresses.  Overseas orders must be paid by credit card                                                                                                    |
| l | Hardware items (battery or mains) are only supplied to the UK mainland<br>Overseas surcharge £2.00 per software item or 25% on other items                                                                                                    |
| I | (BLOCK CAPITALS please) Name & Address.                                                                                                    |
| I | Postcode Postcode                                                                                                    |
| ı | Phone NoMachine                                                                                                    |
| l | Enter membership number (if applicable) or NEW MEMBERSHIP FEE (ANNUAL UK 7.00)                                                                                                    |
| ı | item                                                                                                    |
| į | item                                                                                                    |
| I | item Please use this box to add any optional fast delivery charge 1st Class Post 50p per posted item or £3 hardware                                                                                                    |
| I | ALL PRICES INCLUDE UK POSTAGE & VAT Cheque/P.O./Access/Creditcharge/Switch/Visa                                                                                                    |
|   |                                                                                                    |
| п | CONTOUT CARD                                                                                                    |

(ISSUE NO

# review 1

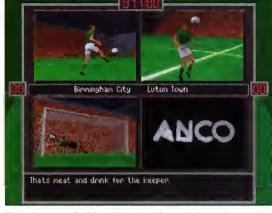

The new highlights screen is split into quarters and each one displays graphics relating to certain incidents

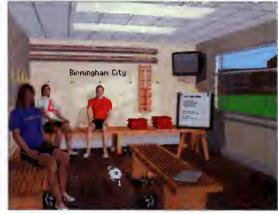

The boot room is no longer empty as it always used to be. It is now full of three players sitting there doing nothing

# GRAPHICS 93% SOUND 87% GAMEPLAY 94% OVERALL 88%

# Player Manager

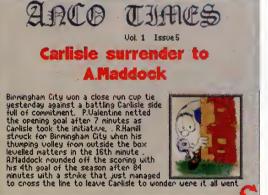

# The newspaper will give you an in-depth report on the match you have just played

layer Manager 2 was released last year sometime and to be honest it was nothing short of excellent. It received 94% in our September issue. Now comes the pseudo data disk - well completely new version actually.

I mentioned in my previous review that the player's names were truly awful, especially as they kept real life teams and then invented completely fictional names. I don't know whether Anco acted upon my criticisms, but in the Extra version all the names are updated. Obviously there's no Juninho at Middlesbrough, because for a start they still haven't managed to assign the clubs into their proper divisions, but a rumour did occur that if all the real life teams were included it would take too long for a season.

Most of the differences that have been added to the Extra version are quite in depth. To begin with there is a knockout and challenge mode where you can take on other human opponents in a league just to see who does best. The challenge option is to see how many points you

# extra

# Reviewed by Andy Maddock

can possibly get, with the more points gained resulting in better offers being received from other clubs.

The other changes are more or less cosmetic. Instead of walking around an empty stadium, you will know find the chairman sitting in the correct seat and secretaries where they should be, but there's still no-one in the treatment room!

To be honest, Player Manager 2 received 94% only because of the management part being so realistic and detailed. The actual arcade action

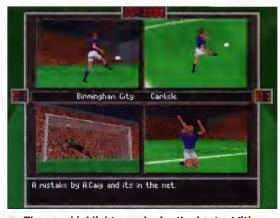

The new highlights are by far the best addition. Especially when you're winning and you're in the limelight all the time

# PUBLISHER Anco

DEVELOPER In-house

PRICE £24.99

DISKS 4

HD INSTALL

No

SUPPORTS A1200

# How many?

All these changes haven't really made the game better because under all the makeup there are quite a few changes which are pretty annoying.

Firstly, when you are ready to go off and head for the boot room, a long wait follows while all the results are calculated. When each wait lasts around two minutes, at the end of the season you will have waited well over an hour. Surely there's something else worthwhile you could be doing. If you try sitting absolutely still for an hour, you'd probably go mad!

The last annoying feature is probably the worst in the entire world and was fairly well hidden in the last version. There used to be three disks - one to load the game, the second for the management, and the third for the arcade bit. Consequently, if you wanted to just play the management side it was no problem because you always kept one disk in the drive.

Now, disaster has stuck. The introduction

of another disk has had disastrous effects. For example, when you want to visit the boot room you have to insert disk 2. and if you want to quickly check your bank balance insert disk 4. God help you if you click the wrong button.

At first, I thought I could sneakily get around this problem by only visiting the rooms from one disk, but eventually I was told to report to the boardroom. I felt my stomach almost dissolve into nothing as I worried about my job security. I put on a brave face and knocked on the door only to hear a manly voice sounding extremely disgruntled. Oh no, I've finally entered the world of football management!

I came out of the room somewhat peeved and also relieved because not only had I had a warning about turning up to a match ten minutes before kick off, I'd also had messages from my scouts and coaches complaining that they had had no work all season. And this was all because

you have to insert a disk every time you want to visit one of your employees.

What's the problem, I hear you ask? Why didn't I just install the game to resolve all these problems? Well, this is the worst piece of programming in the entire world. Usually, when someone writes a program that has to use more than one disk they'll think to themselves, why don't I just write a nice, easy install script so they won't have to lift a finger? Marvellous.

You don't even get a sniff of hard drive all the way through the manual – apart from the PC version! Typical. "That's alright," I thought to myself. I'll do it the long way by going through Workbench, copying all the various files into a directory, and then assigning the volumes. It would take time of course, but at least it'd be better in the long run.

What do I find when Workbench loads up? `DF0: Is not a DOS disk'. Excellent – I'm not playing this anymore.

# Flayer Manager 2 received 94% only because of the management part being so realistic and detailed •

was pretty pathetic. I suppose I could have marked the game down slightly because of this, although you could switch it off and just watch or manage.

Although this option is still present in the Extra version, there is also the addition of two new features. One is a scoreboard which shows rubbish pictures of various incidents happening on the pitch all the way through the game. To be honest

Very good indeed. We are in good from

Fair to Middling I would say

We will take the game to them.

We are concentrating on the League position

You will now have to attend all relevant press conferences to answer the questions posed by the press

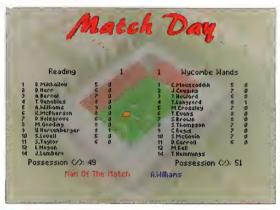

The match day screen now gives player ratings and a man-of-the-match award

it's slightly long winded and when you've seen one animation, you've seen them all.

The second feature is by far the best. The highlights option splits the screen into quarters and every now and again you will be shown still pictures of rendered footballers controlling, shooting, passing and fouling. And although they're only still pictures, it presents more of an atmosphere than any other options.

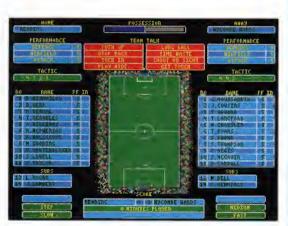

The match scanner displays all the information at once, although unfortunately it's far too bland

# **Final word**

If you're a very patient person who would wait a lifetime just for a beloved management simulation to finish mulling over some simple calculations, then Player Manager 2 would be a great purchase. If some extra thought went into the actual technical side of the game it could have been absolutely excellent, possibly even the greatest ever football game in the world. The game is there, the statistics are there, everything is almost there, but the lack of thought spoils everything.

# SYSTEM review

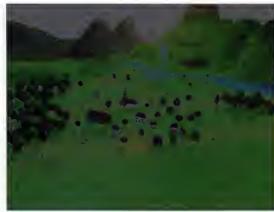

The Sperislands in all their glory. Aaah, looks idvllic, ev?

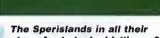

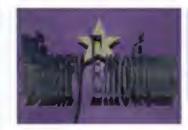

Binary Emotions have developed the game, taking their inspiration from Zelda on the SNES

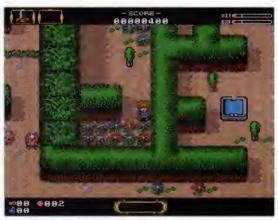

Destroy the flowers to uncover some treasures

# eris Legacy

Reviewed by Tina Hackett

attentian to detail has obviously been paid but when you start playing, things are a little slaw to say the least. There are plenty af characters ta interact with and places to explare but it's the amount af repeating yourself you have ta da walking around the same places and talking to the same people just becames exceedingly tedious.

Well, those are anly first impressians and it wauld be unfair to judge the game an these initial findings. Okay, sa a description af the game is

# Story time

Hardly a plat that will blaw your mind, but nevertheless it gives the game a paint. Yau play Cha, the hero, who is on a mission to avenge his friend's death. His friend, Kale, was murdered by his evil brather Gallus in a quest ta steal the kingdam away fram him. The King promises Chathe throne, so he sets off ta fight Gallus.

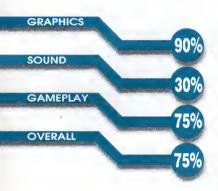

This is ane af thase games that seems like it's been in the pipeline farever. Same games just pap up aut af the blue in a reviewable state with na introduction at all, whereas others meander along, eventually appearing when they're gaad and ready. Speris is in the latter category, and when a title takes this lang ta appear, you build yourself up far samething really special. Sa daes it live up ta aur high expectations?

On first impressions the answer is yes - the graphics laak bright and cheerful and a lot of

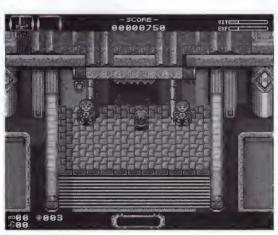

Enter the palace to find out your mission from the king

# **PUBLISHER** Team 17/Ocean **DEVELOPER Binary Emotion**

PRICE £25.99

DISKS

**HD INSTALL** 

Yes

**SUPPORTS** 

A1200/4000 + CD32

# The playing screen

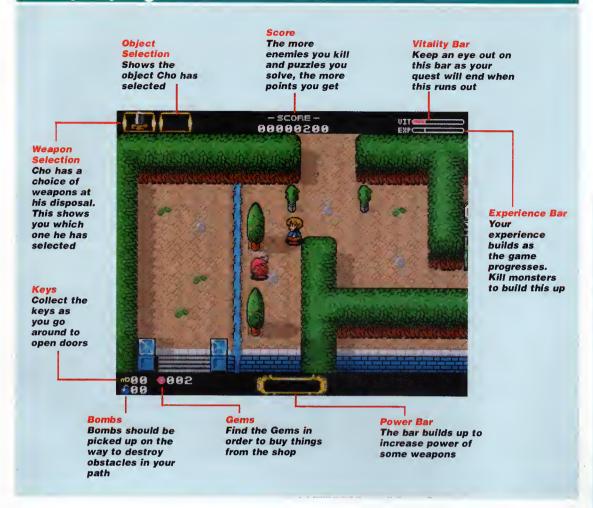

needed here, I feel. As you con probably see from the screenshots, it tokes its inspiration(???) from Zelda on the SNES. It's on overheod adventure game which requires you to collect objects, get post enemies, and solve puzzles. You control the game either via the keyboard, joystick or CD32 controller, and wolk around eight different levels on your quest. On the first level called

Shorma City, you wake up on the first doy of your odventure, adjust to your surroundings, and find out the mission from the king. You also need to find the sword to orm yourself ond get to grips with collecting gems – the moin form of currency needed to buy things in shops.

You will olso need to interact with other chorocters to find out clues. However, the speech is

- SCORE - WITCH BOOK STORE - WITCH BOOK STORE - WIT

When you do actually get somewhere you can walk around the lands from a large map

# Control freaks

Control is either vio the joystick, keyboord or CD32 controller. The controls you need to moster ore, of course, walking, using weopons (for instance, the sword or bombs) and speaking. Whenever you onother charocter a speech bubble will appear over their heads and you can choose the appropriate reply you want to moke. When you come into contact with on object, on eye icon will indicate that you can examine it to see whot it is - you will probably olso get a clue as to whot it can be used for later. To occess the inventory screen you con press F2 which ollows you to look of and select the objects or weopons you have collected.

Girm not going to completely write this off – it's still a playable enough game and if you're into adventures then I'm sure you'll gain quite a lot of enjoyment from it 9

# review (

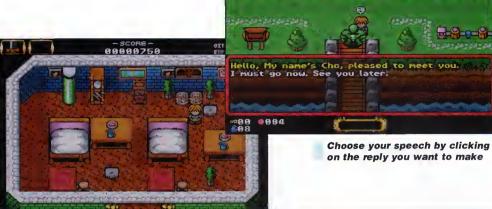

Your home from home B&B with all the comforts you'd expect – but what about any clues?

rather time consuming and when you've already spoken to a character and just happen to walk past them again, you really do have to pay attention and walk quite far away from them or you find yourself talking to them again.

The sound effects work quite well with teleportation effects, sword whooshes and so on, but it's such a shame the absolutely terrible music continues throughout. The tunes do

change depending on which area you are in, but they're all dreadful and the only way to avoid it is to turn the music off which is a shame as you miss the sound effects.

•883

Graphics are worthy

of a mention because they are so detailed and perfect for this style of game. The sprites look good and blend well into the cartoon backgrounds, and each part of the Sperislands have been thought out nicely, from the dinky little rooms to outdoor scenes.

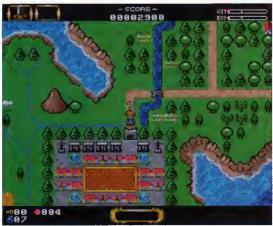

These sign boards tell you where certain places are but little else

# Where is it now?

Remember we previewed a very similar game called Legends way back in Christmas 1994? Well, this was being published by Krisalis and looked set to rival The Speris Legacy but unfortunately, we don't know what on earth has happened to it. Last we heard on the rumour mill was that it was ready for release, but Krisalis weren't publishing it and it had been passed on to someone who was. But who is the mystery company and are we ever going to see this game? Let's hope so because although the graphics didn't look up to the same standards as Speris (when we saw it anyway), it looked very good fun and, dare I say it, more imaginative.

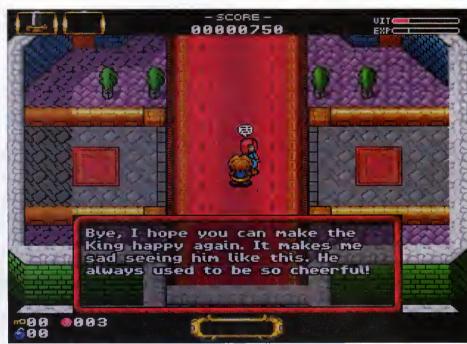

Interact with other characters to find out vital clues

# **Final** word

To be fair, there is nothing technically wrong with this game – the graphics are superb, the scrolling smooth, and some of the effects, such as teleportation, have been done very well. It looks the part with some cute sprites and detailed backgrounds.

However, playability wasn't quite up-to-scratch and although it did deliver some quite nice puzzles, I felt that some of the time you were left wandering around without a clear idea of where to go next or what you're supposed to be doing.

Another point which just can't be ignored is the way you have to stand in exactly the right place to destroy obstacles such as flowers. It would be OK if you could casually slash them with your sword as you walk past but oh no, sometimes you end up spending precious minutes lining up your sprites to hit the flowers. And you do have to destroy them because underneath there are vital supplies and teleport squares. Teleporting becomes rather boring at times too, especially if you teleport yourself to the wrong place and have to wander around the maze all over again – very frustrating. Re-appearing enemies also become tedious.

I'm not going to completely write this off - it's still a playable enough game and if you're into adventures then I'm sure you'll gain quite a lot of enjoyment from it, but for the casual player who demands to be instantly entertained by a game (and why shouldn't we be?) then it's not going to be for you. There's too much toing and fro-ing for my liking, so I'll give this a miss and leave it to those who are fans of arcade adventures.

# preview

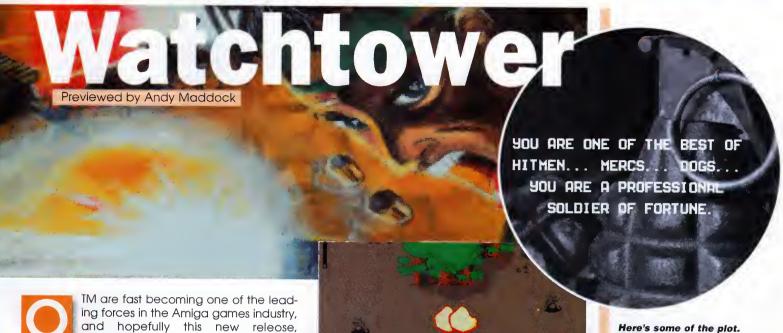

The action screens are much like a cross between Commando and Ikari Warriors

ing forces in the Amiga games industry, and hopefully this new release, Watchtower, will secure their place. Bosically, it's Commondo. Yep, remember that now dusty old orcade game which you'll probably find locked oway in a dark room, most likely because it's so old it'll be folling aport and already vandolised by school kids during lunchtimes. Commando was one of the greatest games ever.

When I was little, I used to wander into some

When I was little, I used to wander into some social place, usually with a good reason, and wolk straight past the Snooker and Pool tables and head for the arcades to continuously ram 10p's down their throats until they were blue in the face. Back then it was either Frogger, Asteroids or Commando. It was a tough choice, although they were all frustrating so, inevltably, my temper frayed and the machines were abruptly abused with my feet, fists and anything I could generally throw at them.

Well, Commando was a top-viewed war/oction gome. It featured this little war guy who had a machine gun ond some grenades. I could never remember the plot because it wos simply a case of sticking your coin in and achieving the highest score – the intro screens barely sow the light of day. It was set in the jungle and the ideo was to kill oll the enemy, releose hostages and blow up bridges.

After receiving a Spectrum during the '80s, I managed to find Commando in the shops for

£1.99. Blimey! A game for less than two quid! And to this doy it's still one of the greatest games ever to grace computer screens. Not because of the graphics or sound, but for sheer playability.

Watchtower is based on the same idea, although it will obviously be far superior in presentation and hopefully in gameplay too. You can play two players on the screen at once and both can battle through three different stages including the Desert, Jungle and City, with six missions in each one.

Just like the original Commando, there are tanks, helicopters and other vehicles to battle ogoinst which will take an enormous amount of firepower to destroy, and when you've got foot soldiers firing at you from all angles, it gives you an idea of the chollenge.

I can't remember if Commando had end-oflevel guardians, olthough I seem to recall a big door where the enemy used to come pouring You can play two players on the screen at once and both can battle through three different stages •

It's the same sort of heroic rescue missions and

everyone loves you

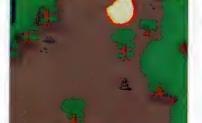

The enemy rate will increase dramatically, especially when you stick it on the hardest level

# Insiaht

Watchtower is only around 75 per cent complete and should be ready around early April. It's already looking pretty polished not to mention, very tough. Hopefully we'll bring you a full review as soon as the game is in its complete form.

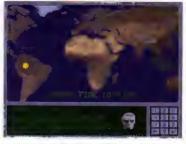

The briefings report will take you all around the world on different missions

# hints & tips

Hints, tips and helpful answers on all your gaming problems.

Andy Maddock sorts them out

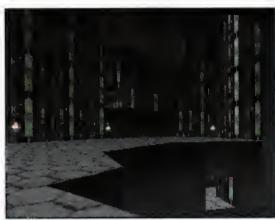

One of the many Doom clones that has appeared on the Amiga game scene is Alien Breed 3D

# eedoc

# Breeding problems? After having purchased a capy of Alien Breed 3D

and installing it onto my hard drive (not as easy as it sounds). I then found the game ican hidden within the drawer (call me stupid, but I thought game icons were normally visible) and laaded it with anticipation. As the game laaded I noticed a definite similarity between this game and Daam an my sister's PC (I still haven't canverted her). Am I carrect in this assumption ar am I dreaming?

Please find enclased a list of cades which have been compiled in a time cansuming but very satisfying way, followed by a couple of helpful tips to ease the pain af dying sa quickly.

LEVEL 1 Na code needed

**CMOFFJENPPHHFFFF** LEVEL 2

LEVEL 3 MIOOEDEOPPFFFFF

**KPKOFOPOHOEHFFFF** LEVEL 4 **NLIAMBOOPHHFHFFN** LEVEL 5

**FOIINMPOCNFFFFF** LEVEL 6

LEVEL 7 **CCCGIDOPPFEEFFFF** 

LEVEL 8 **PPKKNOPLJIEFMFEN** 

**DBAMHFPPABEFIFFN** LEVEL 9

LEVEL 10 **JMCGDIOKPLFBDCGN** LEVEL 11 **HKAMHHPPFFFFFF** 

LEVEL 12 **DPIOCKPPEEEBFFFF** 

LEVEL 13 **OLKOLEOOAPELAIHP** 

LEVEL 14 **GGAOLMOOMNMILKHJ** 

LEVEL 15 **LKKOPHPPAIOJBIOH** 

If you replace the last eight letters af any cade with the letters EEEEDCGN, ar the last faur with AIHP, ar the 7th and 8th letters with OO, yau will, in mast cases, raise the level af firepawer and help

yaur cause greatly (depends an your armaments). It can also raise your vitality level.

Alsa, here is a way af defeating the last alien in the 'Test Gamma' level ane. When the alien is freed, run back to the first arena and make your way up ta the balcany where the alien is. There yau can crouch dawn and watch the alien bamb itself into ablivian. Thanks for your magazine and yaur caverdisks

Darren White, Ipswich

# Colonization

If you name your new calany 'Charlotte' you will be able to view all the maps, ports, and ather caunty's statistics instantly. And as an added banus, yaur bank balance will be tapped up by a tatal of \$50,000.

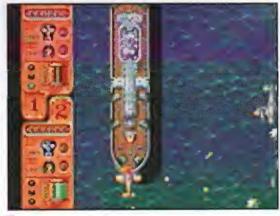

Colonization allows you to build up your own colony

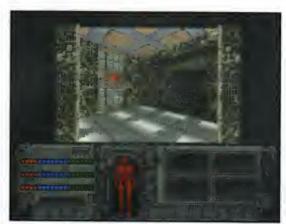

Breathless was one of the finest Doom clones on the Amiga - and so say all of us!

# Brutal: Paws of Fury

Enter NINE SPROGS on the password screen. This will now make you invincible.

Thanks to Martin Phillips from Chesterfield for that one.

# Premier Manager 3

If you dial 400040 on the telephone screen your players will now have a higher fitness rate and better morale.

If you are lacking in the financial department you can just dial 343343 for some extra money. Simple.

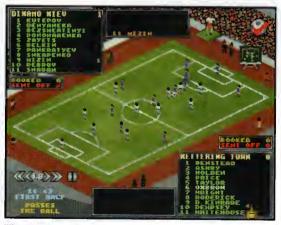

Football crazy. Think you can do better than the managers of the moment? Try Premier Manager 3

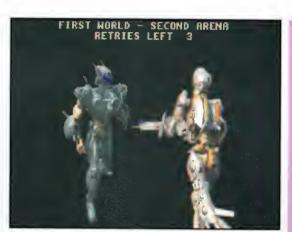

Mr Brown is obviously a Doom fanatic from the amount of games he plays

# Out of breath

Read your piece about Breathless. Doom type clones. Review coming out soon. I would like to praise AB3D which is just brilliant. Playability superb. Aliens at different locations each time I play. Intelligence fantastic.

I do want to see better graphics. I want to see games programmed for the best set-ups rather than the lower grade set-ups, then we can all go out and upgrade our Amigas a bit more.

Also, loaded your freebie, Image Vision. I simply get a drawer containing two icons. One of which restarts the loading sequence all over again. Cannot get Image Vision to run!

A Brown, Northampton

Well, Mr Brown (we think that's your name, we couldn't quite make out the signature) it's nice to hear your thoughts on Doom clones. And I'm sure we'd all like to see more 'high spec' games on the Amiga.

We're a little stumped on your problem with Image Vision because we don't know what setup you have, so we can't really help. Having said that, try reading the instructions carefully to see if there's anything you may have missed. The cause maybe that you don't have the required specifications to run the program. If the symptoms still persist then write to ACAS at the usual address and state in more detail the problems you have encountered and, more importantly, what set-up you have.

# I'm having an absolute Nightmare!

I am a subscriber of Amiga Computing and the articles are all relevant and superbly written, I was wondering whether you would be able to send me a guide of how to complete Nightmare. I know It's a very old game but also very difficult to complete. I thank you in anticipation. Lee Jones London

I haven't heard of a game called Nightmare. and when I asked around the office the only one we managed to think of was Knightmare, the game conversion from that bland TV show that came on around tea time. However, we don't think this is the one you're thinking of, so I'm afraid we can't really help. Sorry.

# Behind the Iron Gate

Michael Jepson from Reading has obviously been hard at work these last few months because he's managed to churn out level codes for one of the first Doom-type games on the Amiga.

2-"E113333FAS"

3-"G224444ETJ"

4-"H224444EUJ"

5-"GBL2222CLL"

6-"TQOPPPPW2E"

7-"43CCCCC2TE"

8-"NADTTTKM1"

9-"3Y3NNNNUKC"

10-"RUQBBBBY23"

11-"GAEVVVVM3W"

12- "5Z4MMMMVLJ"

13-"AAEVVVVMWK"

14-"KLP5555HRT"

15-"IKO6666GU3"

16-"FGCTTTK2G"

17-"H26OOOX3B"

18-"ZEARRRRID3

19-"KUQBBBBYEC"

20-"QPL1111DXX"

21-"UMIZZZZA5W"

22-"D15PPPPWHC" 23-"CY3NNNNUAG"

24-"G47IIIR6N"

25-"K51LLLSGE"

# Some might say

If you have any questions about anything whatsoever, or if you have any cheats, either put pen to paper or finger to keyboard and either write to us at

System Feedback Amiga Computing IDG Media Adlington Park Macclesfleid SK10 4NP

or e-mall us on:

edit@acomp.demon.co.uk.

And remember, if your letter is any good or If you raise any Interesting subjects, we may even dlg deep In our already well-stocked games cupboard and reward you. So, come on, let's hear what you have to say.

# SYSTEM review

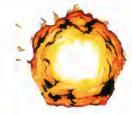

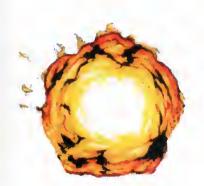

# Ultimate Reviewed by Andy Maddock

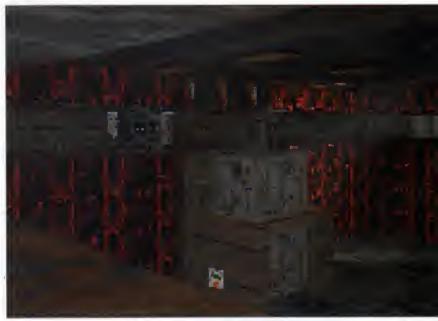

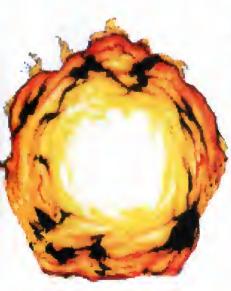

ven though we protest we don't compare the Amiga Doom clones to the PC or Playstation Doom, I suppose deep down we do. In fact, I'm sure we'd all like to see something that would wipe them off the face of the Earth completely. So much so in fact, that accounting offices would then be kitted out with networked Amiga's and instead of the staff pretending to work, they'd actually be playing a Doom clone on the Amiga.

#### Perfect Doom?

All the games that feature in this round-up don't really fall short of the 'fun' hurdle, and some still leave a lot to be desired. I think what's missing is the speed. By managing to display graphics of super Hires standard at full screen, we might be on to something. Is it possible? Who knows. Most people believe the specifications for the Amiga just aren't good enough. But with programmers finding new ways of manipulating the Amiga, continuous ways of upgrading, and even coming up with ideas surrounding the new RISC-based Amiga, we could well see something better than the PC.

One thing we have learnt during the past year with the rise of Doom-like releases is that speed does have a price. Playing these types of games on

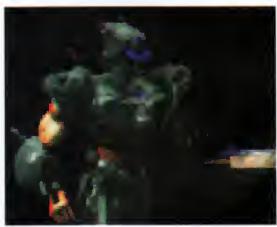

a standard A1200 cannot be justified. We have tried it, and it's very slow and jerky - reducing the playability tenfold. Consequently, a higher spec machine is fast becoming a necessity rather than a

Everybody knows that computers are an expensive purchase, and the decision to get one should be carefully thought through. However, what people fail to realise is that if you do purchase a computer, you must remember that the expense will not end at your local computer

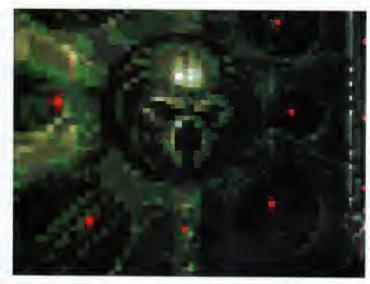

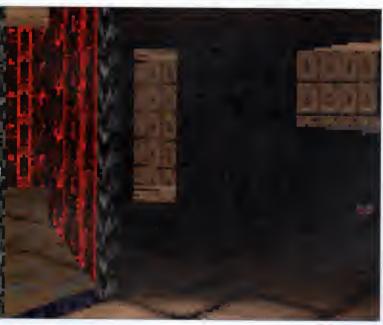

store - you'll be forced to invest in the world of upgrades.

It's a vicious circle. If you spend £1000 pounds on a computer, it is inevitable that you will need to pay even more as time moves on, especially if you want to play the latest 'high spec' games and use the latest opplications. If you don't upgrade, your software will become dated and inefficient and you will probably never use it as much as you should — you have more or less wasted £1000 or are not getting value for money. So what choices do you have? I'll tell you. Absolutely none.

Let's stort with the PC. For an overage machine, something like a 486 which would cost around £1000, you'd get a monitor, a 1000 meg hard drive and probably some games. The standard 486 comes with 4 megabytes of RAM, so you'll have to upgrade to 8 megs before you start – especially if you want to use the much hyped Windows 95.

So why wos a computer released with inodequate memory? The onswer is quite obviously because PC developers thought that would be enough memory for the software ovailable at that time. To play the very latest games on the PC, 8 meg is nothing short of a necessity, and it costs oround £200. So whot obout 1997 or 1998? Will 8 meg be enough to cope with the softwore being releosed? Probably not, and whot would hoppen if there was ever o Windows 97 or 98? Would 16 megabytes enough? This is the point where computers monoge to deem themselves on expensive purchose.

Let's go back to the Amiga - o stondord A1200. Toke the Mogic Pock, for example, which costs onything up to £500 because people hove begun to reolise that life with just o floppy isn't good enough. Another example of on upgrade which was deemed expensive o couple of years back is a hard drive. Now, however, the majority of Amigo users hove one, and, thankfully, they're now included within the pockage.

So how can you upgrade an Amigo to o suitable level to play oll these Doom-clones that ore currently dominating the morket? Firstly, the main oddition to a standard Amiga A1200 has to be the occelerator. With moil-order componies selling decent ones for about £140 to £200. they really should be snopped up. However, if you wont to toke the expense o lot further you'd probably be able to lay your honds on o 68060 boord which will set you bock oround £600 - £700. If this is just to ploy Doom clones, you might os well buy yourself o PC and play the real

I con remember o few months bock that we ron o Reader Survey which was oimed mainly of games players. The amount of people who had a higher spec machine than a

standard A1200 was tremendous – there was only o small percentage of A500 and A600 owners out there. So when users are upgrading all the time, it is quite safe to say that we will see the perfect Doom-clone out there. When? Now, that's another matter.

It's just possible that the time may be around May. By whom? Well it has to be none other than Teom 17. Alien Breed 3D was obsolutely excellent and they've already begun work on a follow up which, from what we've seen, is looking pretty unbelievable. If you thought Breothless looked good, this will undoubtedly make the overage PC owner green with envy.

I spoke to Martyn Brown from Teom 17 to get his views on the whole Doom issue. I begon by asking him how it oll storted?

"Around mid 1994, the Doom thing wos just starting and we'd seen o beto version of Doom. We didn't reolly consider it possible on the Amigo until we got tolking to a guy on the Amiga newsgroups on Usenet (Andy Clitheroe) obout the possibilities, ond he claimed to hove o similar engine. We spoke of length, he came over, and the rest is history. Alien Breed 3D was born."

What is the attraction with Doom? "I ployed Doom to death on the PC. We have ployed over

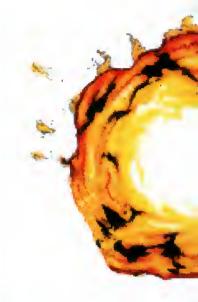

With programmers finding new ways of manipulating the Amiga... we could well see something better than the PC 9

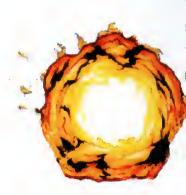

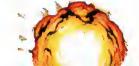

# SYSTEM SYSTEM

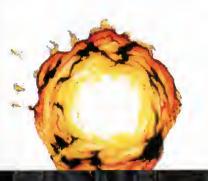

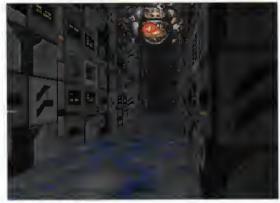

Alien Breed 3D 2 is looking graphically superb – let's hope the gameplay remains from AB3D

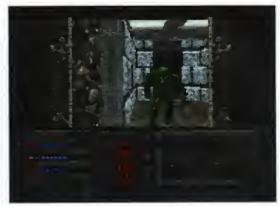

Doom on the PC and Playstation. We all agree it is a good game, but most of us would like to be playing it on an Amiga

# **Under comparison**

### **Fears**

I think this was the second Doom clone we ever saw and I actually preferred this to Gloom because I wasn't particularly at ease playing it with all those pixels.

And what I liked about Fears was the fact you could adjust resolutions, screen modes and detail levels to suit your particular requirements. Also, as well as featuring a level editor, it was a challenging game and in my mind it still reminds me of Doom.

# Alien Breed 3D

Alien Breed 3D entered our offices around the same time as

Breathless and it was a tough choice between the two. Eventually I plumped for Breathless.

Alien Breed 3D does pack in some excellent graphics and sound and the gameplay was nothing short of excellent, but I found Breathless slightly more playable... but only just.

# Gloom

This was one of the most played games in the office, although I have to admit it was mainly me. I wasn't particularly happy with the graphic display because of the resolution, but I still played. This was because I used to get so far into it, then I'd just die,

and then I'd think: 'I can do that bit, I can.' And there you have it - addictiveness at its most lethal.

The range of weapons were good and the death sequences were particularly superb, but the thing that let it down was the fact you couldn't configure the game.

This is a problem, especially when your system setup is not particularly fast, or you want to take advantage of any other peripherals you have. Other than this, Gloom is still a very worthy purchase.

### **Breathless**

Some might say this is the

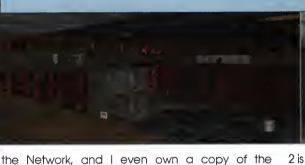

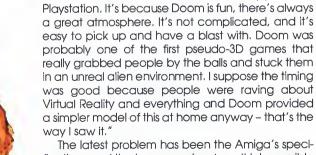

The latest problem has been the Amiga's specifications and the home user's set-up. It is impossible to cater for everybody's needs. Martyn believes it's because the Amiga has severely lost out in retail terms over the last two years.

"These days it's becoming less common to see Amiga software getting any sort of priority in stores. Retailers have been reluctant to stock A1200 editions, let alone high-end versions. Alien Breed 3D 2 is the first game we have ever done that you really need an accelerated machine for. A bog standard A1200 is adequate but it needs more, certainly a 68030 and true 32-bit FastRAM. AB3D 2 has to be severely crippled in terms of on-screen presentation and image-size to get it to run on anything other than pedestrian speed on a standard A1200. Having said that, on a decent spec machine it's looking phenomenal!" So, what's the main obstacle companies such as Team 17 must overcome to release a Doom game?

"It's the feel of the thing, the playability aspects. There's absolutely no point doing something that looks really great but plays like a bag of old socks. With Alien Breed 3D we went for maximum frame update and spent time on the atmosphere, level design and playability. You'll soon forget the pixel size and screen size and get involved with the game. Alien Breed 3D has no graphical cutbacks and the gameplay remains better than ever, but

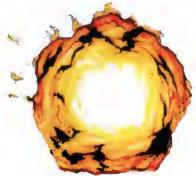

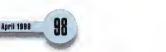

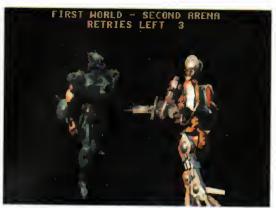

Breathless features some superb graphics although it is slightly let down in terms of action – only just though

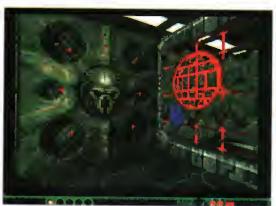

Gloom is still in there with the rest of the pack and even though it's not strictly speaking a Doom engine, it's not bad!

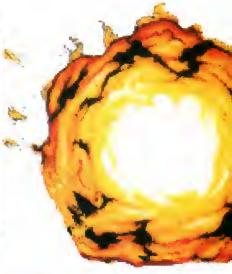

ultimate Doom clone, although it's set in the distant future featuring robots instead of beasts. In my mind, the only thing that let this down was that the weapons didn't really give you a feel of power.

For instance in Doom, running around a maze with just a shotgun and then finding a Rocket Launcher in a secret room would give you that instant rush to blow away everything in sight.

However, the weapons in Breathless are slightly weak, apart from the flame-thrower. Other than that, the graphics are the best seen on firstperspective games, and at the moment it looks like only Alien Breed 3D 2 can challenge this aame.

# Behind The Iron Gate

It's a bit unfair to call this a Doom clone, though it was based on the same idea. There was more RPG-type action whereby instead of moving with the gun in the middle of the screen, you used the keys to move yourself, and the mouse to move a crosshair into various positions for you to target.

It wasn't really a new idea by any means. In fact as far as games go, it just slips into the 'miscellaneous' category.

# Citadel

Programmed by polish team Arrakis Software, this one was just too damn hard. The major gripe was that when you walked into a wall, the blow took a notch off your energy. Therefore, if you weren't particularly dainty around the corners you'd end up with hardly any energy before you had even reached your first enemy.

The blood and guts in this were good. They may not have had the flying limbs as in Gloom, but the bodily spillages were nothing short of gut-wrenching. Just make sure you've had no Cheese and Tomato Pot Noodles before you play.

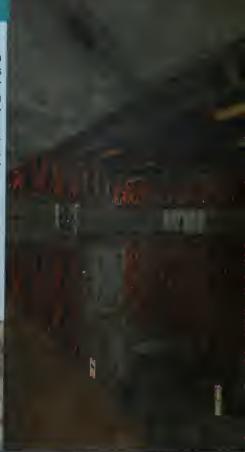

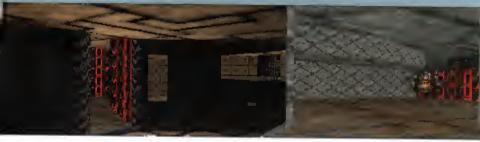

the downside Is that you need a tooled up Amiga to mean business."

With this in my mind I asked him about the future of Doom games on the Amiga,

"The future of this type of 'high spec' game is in the hands of the buyers – they must prove there is a viable market. However, as far as we're concerned, the future rests on the outcome of Alien Breed 3D 2. We are taking it as far as we can."

Finally, which is the best Doom clone on the market so far and why?

"AB3D. I say this without bias because it felt the same as Doom, although you perhaps needed FastRAM or a faster processor. It really is the game, not just the graphics. Breathless was a bit of tart, looked nice, but the novelty wore off after 30 minutes. Gloom was very nice, although not strictly speaking a Doom engine, and more of an out and out blast. Fears was pretty unremarkable and just about unplayable."

# League division Doom

This is the official system league table of Doom games. On the right are the scores we have given them in our reviews. This is how it stands now.

| Publisher        | Graphics | Sound | Gameplay | Supports   | Overall |
|------------------|----------|-------|----------|------------|---------|
| Alien 8reed 3D   | 91%      | 88%   | 90%      | All Amigas | 91%     |
| Breathless       | 92%      | 90%   | 92%      | A1200      | 92%     |
| Fears            | 93%      | 89%   | 92%      | A1200      | 92%     |
| Gloom            | 85%      | 80%   | 84%      | A1200      | 81%     |
| Citadel          | 62%      | 70%   | 63%      | All Amigas | 70%     |
| Behind Iron gate | 71%      | 63%   | 65%      | All Amigas | 64%     |

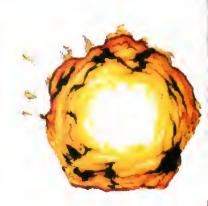

# 

# FUTURE ROLEPLAYER

The mag for PC owning roleplayers Issue 4 out soon

Wizards sell their RPGs, GDW fold is this the end of roleplaying?

> 2 Free disks offer Free internet access

FrankenCard for Magic - organise your card collection

City Designer KingsPoint - a living city on your PC Loads more news and views

To order your copy send an SAE with cheque or PO for £1.99 payable to New Frontier Publications to: Future Roleplayer, 8 Woodsetts Rd. North Anston, Sheffield, S31 7EQ

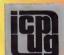

# FREE PD SOFTWARE

AMIGA - PC - All Commodore

Call (0181) 651 5436 or Write to 45 Brookscroft, Linton Glade, Croydon CR0 9NA Independent Commodore Products Users Group

# Public Domain Library For Sale - £950

Over 3,000 Disks including CD - Plus Catalogue Disk Utils 698 titles = 771 disks; Games 293 titles = 343 disks; Assassins Games 245 Comps; Music 89 titles = 100 disks; Slideshows 113 titles = 121 disks; Demos 98 titles = 120 disks; Anims 174 titles = 212 disks; Docs Disks 166 titles = 209 Disks; Fred Fish 1-1000, some on CD; Assassins

Utils 61 disks; 3D Image Objects 31 disks; Amicus Disks 25 disks; A1200 pack 10 disks. Send to G.V. Broad Ent., Dept. AMC4, 43 Badger Close, Maidenhead, Berkshire, SL6 2TE, England. e-mail: gvb@vossnet.co.uk

For info phone or write

Tel: 0421-563894 CAPRI CD DISTRIBUTION

CBTV ALL AVAILABLE TITLES IN STOCK AMIGA CD32

225+ CD TITLES/150+ CD32 TITLES/80+ CDTV TITLES **NEW RELEASES** 

| Fric Schwartz CD      | .£24.99 | 17Bit Fifth    | £19.99 |
|-----------------------|---------|----------------|--------|
| AGA Experience        | £19.99  | Antwork CD     | £9.99  |
| Meeting Pearls 3      |         | Aminet 10      | £14.99 |
| Hottest 6             |         | Octamed 6 CD   | £29.99 |
| Aminet Set 2          |         | Furoscene 2    | £12.99 |
| Encounters            |         | Zoom Vol 2     | £19.99 |
| Worms                 |         | Alien Breed 3D | £29.99 |
| Super Streetfighter 2 | £27.99  | Exile          | £29.99 |
| 1 ATEC                |         | I SCCEDGI      |        |

LATEST SPECIAL OFFERS! Grolier Encyclopedia.....£24.99 Nexus Pro . Assassins CD ......£9.99 Power Gam £9.99 Power Games .....£9.99 Ultimedia 1 & 2. £19.99 Lock 'N' Load. £9.99 ...£14.99 Multimedia Toolkit ...£9.99 3D Arena

small selection of the titles & special offers we have.
Please write or ring for the latest list.

# CAPRI CD DISTRIBUTION

Dept AC4, Copri House, 9 Dean Street, Morlow, Bucks. SL7 3AA. (Visitors welcome) TEL/FAX: 01628 891022

TRADE ENQUIRIES WELCOME WEA

FOR THE BIGGEST CHOICE IN QUALITY PD/SHAREWARE

DISKS 7

£1 for 2 disk catalogue

Titles include: Fish 1-1000, 17 Bit 1-3870 Assassins 1-250, LSD Legal Tools 1-149, LSD Docks 1-61.

The complete LSD and Aminet archives available through a unique pick and mix bulletin board type of operation.

Why pay for files you don't want? In total over 10 gigs of quality PD Shareware

Cheques payable to: Brian Duncan 50 Cullen Drive, Glenrothes, Fife, Scotland KY6 2JJ

# ALITY PD & SHAREWARE The LEADER -

OTHERS CAN ONLY FOLLOW!

FREE FRIENDLY HELP BY POST or PHONE ANYTIME! FREE CLUB MEMBERSHIP

PICK YOUR OWN PROGRAMS! BY NAME NUMBER AND SIZE! IT'S EASY! 500k makes 1 bootable disk! 800k makes I non-bootable disk!

FREELY UPDATED CATALOGUE WITH FULL DESCRIPTIONS INDEX & VIRUS CHECKER ONLY £1! Phone for the LATEST PROGRAMS!

PO Box 672 **South Croydon** Surrey CR2 9YS Tel: 0181-657 1617 1-3 disks £1.50

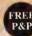

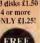

# FREE P&P

# ROLATION

QUALITY PUBLIC DOMAIN & SHAREWARE

Full product listings & cat. disk. available from the Midnight Express BBS, +44 (01384) 865626

- If you supply the disks then pay only 40p per disk
- Normal prices only 75p per disk
  Amiga A1200 "Magic Pack"
- £379.99 or with Scala & 170Meg Hard Drive £479.99
- Send blank disk & SAE for FREE cat. disk
- Latest titles obtained from BBS's regularly

Order/Enquiry Hotline +44 (01274) 677673

Send your order & payment to Centurion PD Dept Comp), 24 Wastwater Drive, Woodcrest, Bradford, West Yorkshire BD6 2TN

# THE DISK BOX

86 ALBERT ROAD, WIDNES, CHESHIRE WAS 6JT Tel: 01S1 420 S100 Fax: 0151 420 S3S4

> **Get One Disk L S E E**

With Each Five Purchased

**Fonts** Giamour

Animations Educational Slide Shows IFF Modules Graphic Demo

LSD Tools 1-149 Klondike Cards Imagine Objects Assassins 1-250 ALL DISKS £1 OO EACH OR LESS

ALL ORDERS RECEIVED BEFORE 2.00pm ARE SENT THE SAME DAY BY FIRST CLASS MAIL

POST FREE

To recieve our latest catalogue - just

send a stamped self addressed envelope to the address above

# VIDEOS FROM DTBS

Because of a bulk purchase we are able to offer certain videos at greatly reduced prices while current stocks last

| AM0101 Animation Video volume 1         | £7.50   |
|-----------------------------------------|---------|
| AM0104 How to Animate                   | £5.00   |
| AM0109 Desktop Video Volume 1           | £7.50   |
| AM0112 Amiga Primer                     | £7.50   |
| AM0115 Star Wars Animation Collection   | £2.50   |
| AM0117 Amiga Graphics Volume 1          | £7.50   |
| AM0202 Advanced Techniques with DPaint. | .£12.50 |
| AM0102 Animation Video Volume 2         | £7.50   |
| AM0105 Animation 101                    | £7.50   |
| AM0110 Desktop Video Volume 2           | £7.50   |
| AM0113 Hot Rod Your Amiga               | £7.50   |
| AM0116 History of the Amiga             | £5.00   |
| Am0201 DPaint IV Video Guide            | £10.00  |
| PRICE MATCH: We will match any          |         |
| price advertised in this Issue for any  |         |
| price auvertised in this issue for any  |         |

video listed FREE postage in UK. Europe alimail & Worldwide surface mail add £1 per item. Airmail outside Europe add 25%.

\*\*Access & Visa orders accepted.\*\*

Tel/Fax 01706 715028.
Send SAE for descriptive catalogue. We also support the Commodore 64. Send for list. We also stock a vast range of PC books.

DTBS (Dept AC4), 7 Castle Lane, Todmorden, Lancs OL14 8AF Tel/Fax: 01706 812800

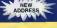

# ARE YOU MISSING OUT ON THE VERY BEST AMIGA USER GROUP?????

Chic Computer Club offers great discount offers on all computer goods. Thousands of new contacts, free help & advice, gigabytes of free PD/Shareware from our members only BBS. Regular newsletter. Second hand hardware, software bought/sold. Latest product information and member reviews and opinions, and the best fanzines/diskzines and millions of on disk P.D./Shareware titles at unbelievable member only prices.

Find out what you're missing by sending an SAE for our FREE intro pack to.

C.C.C. (AC4), P.O. Box 121, Gerrards Cross, Bucks, SL9 9JP. (01753) 884473

Also still available for modern owners our famous Internet sample pack. Over 35 hours of Internet access time with FTP WWW gopher email telmet IRC for 1 year just 20!!! Plus your own Internet pages from £10, and Internet and Club clesalfied edverts from £5.00.

See Chic at http://www.ukmein.com/meln/chic

We elso offer groups for IBMA/pole/latarib Bask/Consoles/Fantasy/SC IF Gamers and Midl Music users

Trade and Oeeler enquiries welcome. Plus FREE publicity for new software/fanzines etc. Contact us now!!

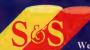

We stock all the latest Public Domain software and more besides! Send an SAE and a loose stamp for your FREE catalogue disk.

PD prices 1-10......80p; 11-20......70p; 21+.....60p P&P FREE
We also sell & fit Hard Drives, Blank Disks and other peripherals. We use only new Fuji
Disks & all orders are sent by 1st class post.

(Dept AC) 248 Gidlow Lane, Wigan, Lancs WN6 7BN

Box of 50 Blank

Disks (including labels) £15 (per 50)

**Pre Formatted DSHD** 

£22.50 (per 50) 100% guaranteed Disks.....

13,000 disk PD Library now available PD prices all £1.00 per disk

Please send 4 1st Class stamps for catalogue Free local delivery (10 mile radius) All your computer needs catered for Please phone or fax for latest prices

# **Barry Voce** Tel: 0115 9264973

Fax: 0115 956 1663 11 Campion Street, Arnold, Nottingham NG5 8GR

To place an ad on this page call Barbara Newall on 01625 878888. Free typesetting service available

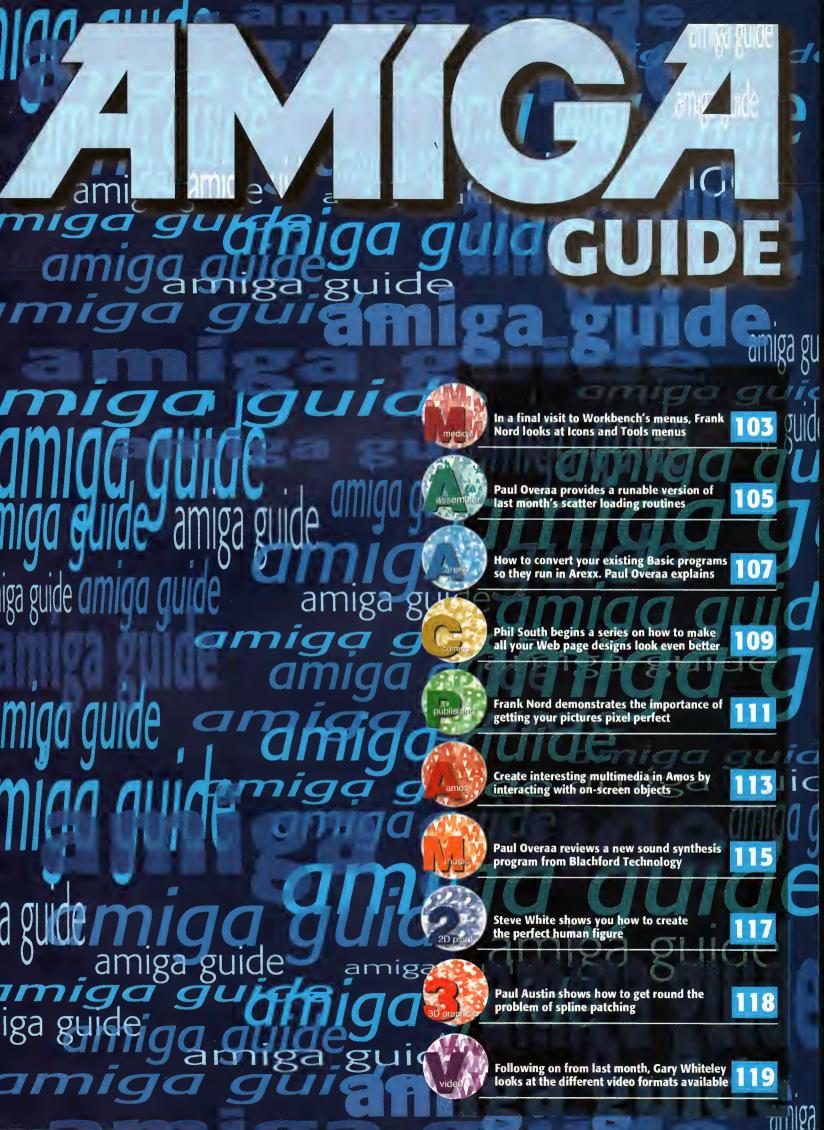

Basically this is a 3 disk compilation of tools which should really have been on Workbench, eg: Virus Killer, Fast text editor end displayer. Menu system, File manager, A few Workbench games and more. Only £7.00

#### SCF7-3, STUFF COMMODORE FORGOT

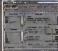

Professional graphics converters, cen convert graphics between the Amiga, PC, Mac & Atari ST. Supports GIF, TIF, IFF, PCX, BMP etc. Kickstart 2 or above recommended. Only £5.00

#### ☐ GFC5-2. GRAPHICS CONVERTERS

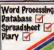

Word Processing
Patabase
Wordprocessing package, a spell
checker, A diary system, a name and address database, and a powerfull spreadsheet.
Kickstart 2 or above. Only £7.00

## □IFC7-3. LITTLE OFFICE

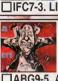

If you've just purchased your Amiga you may be a bit boggled how you use it properly, Well this five disk set take you through the CLI/Shell, Workbench step by step showing you every thing you need to know. Only £9.00

### ☐ ABG9-5. AMIGA BEGINNERS GUIDE

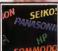

A collection of over 100 popular and more unusual printer designation nore unusual printer drivers. Supports the canon, Panasonic, Star, HP, range of printers aswell as hundreds more.... Very easy to use installation procedure Only £3.00

#### DRV3-1, PRO, PRINTER DRIVERS

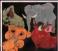

Over 130 top quality colour images from the Lion King cartoon film. Each image is stored as ready to use IFF so can be imported into ANY paint or Desktop publishing package.
Only £6.00

#### ☐LKA6-3. LION KING CLIPART

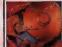

The disk doubler can lituratly double In e disk doubler can lituratiy double the space awallable on your hardisk. If you've got an 80mb drive you'll end up with over 130mb. runs on any Amiga silently in the background. Only £5.00

#### ☐ EPU5-2. DISK DOUBLER

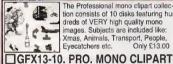

The Professional mono clipart collec-tion consists of 10 disks featuring hun-dreds of VERY high quality mono images. Subjects are included like: Xmas, Animals, Transport, People, Eyecatchers etc. Only £13.00

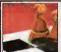

The Ultimate Chess & Tutor 2, suitable for any 2mb+ Amiga. Contains tons of Inbuilt speech, and great graphics. Suitable for the learner of semi-pro.

Only 57 00

### □JIT7-3. CHESS & TUTOR 2

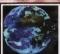

With this language tutor you could learn to speak either SPANISH, FRENCH, GERMAN, ITALIAN OR JAPANESE. Easy to use, and easy to understand???? all languages inc. Only £8.00

#### **ILTP8-4. LANGUAGE TUTORS**

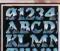

Hundreds of Very high quality professionally finished colour clip fonts for use in any Paint package. Excellent for Video work, demo making etc.

Only £5.00

### □CCF5-2. COLOUR CLIP FONTS

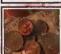

Get your finances in order with this unique collection of home finance soft ware. Keep track of your monthly out-goings: Petrol, Gas, Electricity, Mortgage, Rent etc.... Only £7.00 collection of home finance soft-

☐FIN7-3. HOME FINANCE

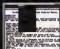

Text Engine is the easiest to use Wordprocessor package available on the Amiga. It even includes a competent Spell check feature. Suitable for all Amiga's. Only £3.00

#### ☐TXE3-1. TEXT ENGINE

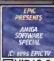

A six disk collection of Video titling tools, video wipes, fonts, Video titlers, Subtitle generator, Video backdrops

Suitable for use stand-alone or incon-juction with Scala etc.... Only £12.00

#### **□VID12-6, VIDEO TITLING TOOLS**

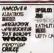

Around 50 scalable compugraphic fonts for use with Wordworth28.3, High quality printout from 5point unto Only £7.00

## ☐PSF7-3. COMPUGRAPHIC FONTS

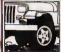

Mono Pagesetter clipart contains hun-dreds of great mono clipart images for use in any version of Pagesetter. Subjects include: Animals, People, Subjects include: Animals, People,
Transport, Hi-tech, Computers, Sports, etc.... Only £3.00

# **■MPC3-1. MONO PAGESETTER ART**

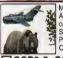

Miscellanous colour clipart images. Around 100 in all covering: cats, dogs, cars, trees, planes, boats etc... Suitable for use in any Paint or Desktop Publishing package. Only £9.00

CCP9-5, COLOUR CLIPART

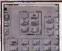

Magic Workbench is an inavative replacement Workbench. Gives you a completely new 8 colour updated Workbench. A hard disk is highly recommended. Various extras disks are available seperatly. Only £3.00

# MWB3-1. MAGIC WORKBENCH

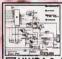

An updated 2 disk version.... Contains An updated 2 olsk version. Contains dozens of DIY hardware kits, like how to fit your A1200 into a mini tower PC case, build your own sampler, memory expansion, CD32 Link lead etc, etc. Only £4.00

☐ HWP4-2. HARDWARE PROJECTS

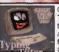

Contains Three superb easy to use Typing tutors for the Amiga. Suitable for the complete beginner or anyone who at the moment types with one or two fingers... Only £3.00

☐ TYP3-1. TYPING TUTORS

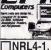

News maker is e simple to use colour Desktop publishing peckage. Import your own graphics, text etc. Compatible with all popular printer makes.

Only £4.00

#### □NRL4-1. NEWS MAKER

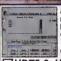

A collection of essential hard drive maintenance tools. Like: disksalve 2 HDbackup, HD Menu system, Virus Checker, end dozens more.

Only £5.00

#### ☐HDT5-2. HARDDISK TOOLS

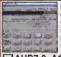

If you've just got a new A1200 hard disk then to prep & install it correctly you'll need the correct software. This software comes supplied on 2 disks. If your gonna do it, do it properly. Only £7.00

#### ☐ AHD7-2. A1200 HARD DISK INSTALLER

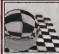

An essential collection of disk recovery & salvage tools for any Amiga.

Weather a floppy or your Harddisk has concieved an error this package will see you allright. Easy to use. Only £5.00 KS 2 +

#### □DRT5-2. DISK RECOVERY TOOLS

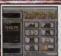

ord finder Plus is the most pow AMiga crossword solver available to date. Can solve anagrams, crosswords etc. contains a dictionary of over 50,000 English words, and you can easily add your own. Only £5.00

□WFP5-2. WORD FINDER PLUS

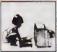

Essential for Beginners is a collection o files essential for the smooth uninterupted use of your Amiga. All the most asked for libranes and Viewers are included like More, Muchmore, PPmore, etc. Only £2.00

# ☐ EFB2-1. ESSENTIAL FOR BEGINNERS

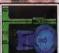

Three Stratrek games. Includes Startrek the Arcade game, Stratrek TNG, and the Original Starte Decompresses to SIX disks. al Startrek

Only £6.00

### **□STG6-3. STARTREK GAMES**

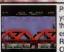

Play your old Commodore 64 games on your Amiga. Includes around a dozen of the most loved C64 games and the latest and fastest available C64 emulator. Remember the good old days!

Only £5.00

☐ CBM5-2. C64 EMULATOR & GAMES

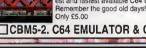

of our most popular floppy based software titles on one giant CD-ROM, Now you can purchase the entire Epic collection in one go. This compilation contains hundreds of megabytes of Amiga software. Features a superb new multimedia Amiga front-end. Catagories include: Colour, Bitmap,

Compugraphic tonts & Adobe tonts, Graphics converters, Music tutorials, Beginners guide, 30 stere-ogram generators, Sound FX and samples, Virus Killers, Hard disk installer & tools, Various Hardware projects, Hundreds of games including Shoot em ups, Mind teasers, Puzzle, card, arcade, board games etc \*Supplied with printed Index.

#### (CD100x) Only £19.99

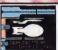

A new replacement 2 disk Workbench that features: Startrek Icons. Backdrops, and amusing sound sam-ples whenever you do anything wrong. Suitable for Kickstart2&3 machines. Only £5.00

# TTNG5-2. NEXT GENERATION WB

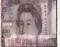

A collection of Lottery Winners. Help your self beat the Lottery with this superb disk.
Every week let your computer generate the Winning? numbers. If you play the Lottery then get this disk......Only 25.00

LWP5-1. LOTTERY WINNERS

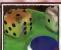

Classic Board games includes Amiga variations of Scrabble, Monopoly, Cluedo, Backgammon, Chess, Othello, Tiles, Tic-Tac-Toe, Cribbage etc.

## Only £10.00

#### ☐BDG10-4, CLASSIC BOARD GAMES

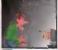

Arcade classics V2 contains varioations Arcade classics V2 contains varioation of classic games like: Space Invaders, Frogger, Missile command, Asteriods, Q-Berts, Omega race, Centrepede etc. Suitable for any Amiga.

Only £5.00

ARC5-2. ARCADE CLASSICS 2

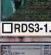

Create your own fascinating 3D magic eye images with ease. This package includes The Random Dot Stereogram generator and a number of ready to Only £3 00

### ☐RDS3-1. MAGIC EYE KIT

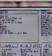

A powerfull set of cataloging tools.

Catalogue your Record, CD, Video and disk collection with ease, and search on any aspect or field.
Suitable for use with Kickstart 2 & 3 only. Only £5.00

# □CTG5-3. CATALOGUERS

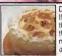

Dozens of easy to follow recipies. If your a budding Ian Beele or Floyd then this gournett cookbook is just thing for you. You'll be a professional in no time. (Be sure you test your cooking on your In-laws first!) Only £3.00

#### GCB3-1, GOURMET COOKBOOK

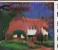

It's time to put on your shorts and dig the garden.. NOT. Now the best way to get out of doing this is to use the excuss that you are far to busy designing the garden to actual do it! Only £3.00

# GRN3-1. 3D GARDEN DESIGNER

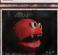

here are over 1000 Amiga viruses currently "doing the rounds". So catching renty doing the founds. So calcaring one isnt a hard thing to do. This collec-tion of Virus killers is updated regularly, So you can be sure you'll be able to detect and kill all known viruses. £4.00

#### □VIP4-2, VIRUS KILLERS

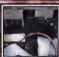

If you've got a tempremental Amiga the The Engineers Kit is what you need. You can test your Drives, Your Hard disk, Memory, Keyboard, Sound chips, graphics chips, Mouse, joysticks etc.... Only £3.00

#### □ENK3-1. ENGINEERS KIT

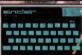

Play hundreds of classic Play hundreds of classic Spectrum 48 games on your Amiga. This very easy to use Emulator will run on every Amiga, The faster your machine the fester/smoother the games run..... Games include: Skool daze, Manic miner, Little computer people, Monty mole, Startek, The Sentinal, etc...

Monty mole, Startrek, The Sentinal, etc...
Pack1, (SPE5-3) Speccy em & 50 gemes. Only £5.00
Pack2. (SPG15-7) 100 clessic games. Only £15.00
Pack4. (SEH40-1) Speccy em, 50 games
and tape deck interface. Only £40.00
(CD119) Speccy CD 3000+ games Only £17.99

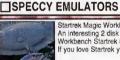

Startrek Magic Workbench backdrops. An interesting 2 disk collection of Magic Workbench Startrek 8 colour backdrops. If you love Startrek you'll love these.

Only £5.00

# ☐STB5-2. STARTREK MAGIC WB

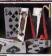

Classic card games consists of around a dozen superb card games like Poker, Solitaire, Craps, Montana, Pontoon, Blackjack, Klondike, Spades, Golf, Rummy and more... Only £10.00

# ☐ CRD10-4. CLASSIC CARD GAMES

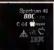

Every Amiga Emulator includes emulators for: Gameboy, Commodore 64, Commodore VIC20, Various IBM emu-lators, Spectrum emulators, Sinclair QL, Atari ST etc. Only £5.00

### ☐AEP5-3. EVERY EMULATOR

FAULANTIC FONTS ABCDEFG 1234567

Around 100 high quality Amiga Bitmap fonts, Suitable for use with almost any none. Suitable for use with almost Amiga package, Including DPaint, Workbench, etc Font sizes start at 6pt upto 50pt. Only £7.00

# ☐FNT7-3. FANTASTIC FONTS

**POST & PACKING** 

AMOUNT ENCLOSED

# Order line:

Fax Orders. **01793 514187** 

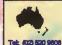

EPIC MARKETING (AUSTRALIA) The Epic Collection version? CDROM (order code: CD100x) is also available from our Sydney based office for just \$40 + \$2.00 P&P. Send your order to:

Tel: (12) 200 9007

Fac: (12) 200 9007

Fac: (12) 200 9007

For a CDROM Price Set please send a SAE.

Please make cheques payable to EPIC MARKETING

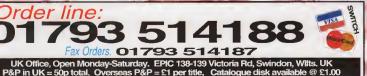

#### PRIORITY ORDER FORM NAME

**ADDRESS** 

PAYMENT METHOD CREDIT CARD DETAILS

EXP DATE

MACHINE

| PLEASE SUPPLY     | PRICES | INC VAT |
|-------------------|--------|---------|
| ITEMS             | QTY    | £££     |
| TOTAL GOODS VALUE |        | £       |

Frank Nord takes a final look at Workbench's menus – this month Icons and Tools menus

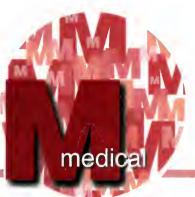

# Would you like to see the menu?

ight-o. Onto the Icons and Tools menus. Hopefully this should see the end of the menu item descriptions so that we can carry on with ather things next month.

# THE ICONS MENU

The Icons menu is like the Window menu in that it, too, is modal. Modal means you can anly use it when certain conditions are fulfilled, in this instance an icon has to be selected. It is also further modal in that certain menu items are only available when the right sort of icon is selected. Remember, when a menu item is unavailable it is said that it is 'ghosted'.

# Open

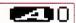

The first of the modal menu items, the open item works differently depending on what sort of icon is selected when you choose it. If the icon is a drawer or disk icon, then the window appropriate to that icon will be opened. If it's a tool, then the menu item will run the selected program, and if it's a project icon then the program associated with the icon (in the default tool field in its icon) will be run and the selected file will be loaded into it. You can find out an icon's type by using the 'Information...' item listed below.

# Copy

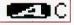

This menu option will copy the selected icon. If the icon concerned is a file or drawer, a duplicate will be placed in the same drawer but called 'Copy\_of\_filename', where filename is the name of the file. If you want to rename this copy, make sure you move it out of the same drawer as AmigaDOS doesn't like to have two files with the same name in the same place.

# Rename...

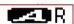

This item brings up a text field requester which contains the name of the file you have selected. You can type a new name in, but try to steer clear of spaces in your filenames as these can cause problems later on. Here are some handy keyboard shortcuts for when you are editing a text field:

Right Amiga X Right Amiga Q Clears the whole field Resets the text field to its

original state

Shift Right Cursor

Moves the cursor to the end

of the text

Shift Left Cursor

Moves the cursor to the start

of the text

If you have a commodity like MCX or MCP you will

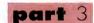

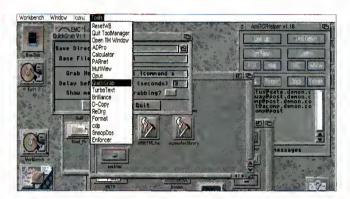

The tools menu is really boring unless you have a utility like ToolManager

have additional abilities in text fields like being able to paste text into them or only move the cursor a word at a time.

# Information...

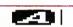

This item will bring up a window giving you information about the icon you have selected. Depending on the icon type, certain features will be present or absent, but you will always see save and cancel buttons. If you are looking at a file or drawer icon you will have access flags that you can set down the right-hand side of the window, and if it is a tool or project you will have tooltypes you can edit. If you want to know what type of file an icon is, the title of the file appears at the top of the window and you will see what type of file it is next to the title in brackets.

# Snapshot

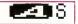

Snapshot saves the position of the selected icon. If you snapshot a drawer you will also snapshot the shape and size of its window.

# **UnSnapshot**

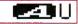

This item deletes the position (and size in the case of a drawer) from an icon, freeing it to be placed wherever Workbench sees fit.

# Leave Out

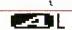

This item and the one below (Put Away) refer to Workbench's ability to have icons sitting on the Workbench screen without being inside a window. You can always drag an icon onto the Workbench, but unless you use this menu item, the icon will be back inside its window the next time you boot this machine.

# Put Away

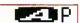

This puts icons away that you have left out. It is a good idea to UnSnapshot them before you put them

away because you can end up having to scroll through large empty expanses of window to get to an icon that was snapshotted in some corner of a large Workbench screen.

# Delete...

This item will bring up a requester asking you if you are sure you want to delete whatever files and drawers you have selected. This cannot be used if a disk icon is selected.

# Format Disk...

This item can only be selected when you have a disk icon clicked on. You will be given several warnings before anything dangerous happens.

# **Empty Trash**

If you still use the trashcan facility offered by Workbench you will need to have its icon clicked on before you can use this menu item.

# THE TOOLS MENU

To start with you will hove nothing an your Tools menu apart from one item - 'ResetWB'. This tries to restore previously saved Warkbench settings, but frequently gets frustroted by windows being apen or other programs running. I can't remember the lost time I

• This finishes our look of the menus of Workbench, but there will be an epilogue next month where I introduce you to some of the utilities that can make Warkbench's menus easier and more productive to use.

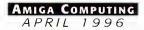

# 17 BIT SOFTWARE

1st Floor Offices, 2/8 Market Street Wakefield, West Yorkshire, WF1 1DH

- TEL: 01924 366982 Fax: 01924 200943
- EMAIL: sales@bit17.demon.co.uk
- WWW: http://www.demon.co.uk/bit17

Office Hours Mon. - Sat. 9.00 to 5.30 Answerphone at all other times

# **POSTAGE RATES**

(UK) Disk Orders 50p CDs 75p each (EU) Disk Orders 10% CDs £1.00 each (OE) Disk Orders 20% CDs £1.50 each

# MAX POSTAGE PAYABLE

(UK) Disk Orders 50p CDs £1.50 (EU) Disk Orders 10% CDs £4.00 (OE) Disk Orders 20% CDs £6.00

ALL ORDERS SENT 1st CLASS POST/AIRMAIL

ALL OUR AMIGA PD **DISKS ARE ONLY** 

# WE WILL PRICE MATCH

ANY STOCK CD FOUND **CHEAPER ELSEWHERE** 

# 17 Bit 5th Dimension

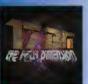

£19.99

Contains our most recent PD from disk 3351 to 3870. Something here for everyone!

"Up to 17 Bits high standards... ers every aspect of Amiga PD..." 8/10 Amiga Computing Issue 94 "The selection of software is excellent... Highly recommended." "Top grade stuff" 88% CU Amiga DEC 95.

# **Encounters**

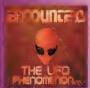

£14.99

Everything you could possibly want to know about UFOs, Coverups, Top Secret Projects, Conspiracies and MUCH, MUCH more!

If you have a keen interest in ufology or are looking for some convincing evidence, look no further." "Covers every budding ufologists dreams..."

91% Amiga Computing FEB 96

# **Nothing But GIFs AGA**

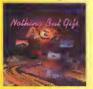

**CD32 OK!** 

quality pictures which turn out to be poor 32 or even 16 colour scans? This CD contains only the BEST, all AGA only, 256 colour pictures which cover many areas. Ideal for DTP & clipart but simply amazing to look at! **EVERY image included** was hand selected for quality. Guaranteed!

# **Anime Babes**

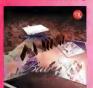

£19.99 **CD32 OK!** 

This CD contains well over 5000 GIF images in the hand drawn, Japanese ANIME tradition. All the images contained are of an ADULT nature and therefore, this title cannot be supplied to anyone under 18. All images can be viewed direct from the CD via a custom menu on PC, Amiga & CD32.

#### ArtWorx £9.99

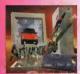

created by computer artists from all over the world. A must for users with a colour printer! Makes ideal colour clipart!

# F1 Licenceware CD £29.99

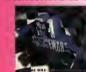

Contains the complete collection of F1-001 to F1-100 This CD worth well over £500 if the titles included were purchased separately, Superb value!

#### Official Octamed 6 £29.99 WE OFFER AN

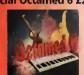

best music making program for the Amiga along with 600MB of modules, midi files and samples.

Also inc. full Walkabout collection!

LSD<sub>3</sub>

£19.99

# **AMINET 10** IN STOCK NOW!

4040 WORM MAPS Extra maps for Team 17s Worms

4039 VMM V3.3 Virtual Memory Manager 403B SWAZBLANKER V2.40 AGA Only Screenblanker 4037 SUPERVIEW V5.32 Multi-Format Picture Viewer

4007 SHANGHAI COLLECTION Includes S variations

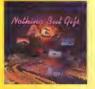

£19.99

Fed up with CDs that promise super

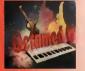

ncludes the latest version of the

# £14.99

4037 SUPERVIEW VS.32 Multi-Format Picture Viewer
4036 TERM V4.5 Libs, Docs, Extra & Locale
4035 TERM V4.5 030 VERSION OK on 020/030/040/060
4034 TERM V4.5 000 VERSION For A500 & A600
4033 (AB) IMAGE STUDIO V2.3.0 Latest Image Processing
4032 MASTER BLASTER V2.21 5 Player Dynablaster Clone
4031 VIRUS WORKSHOP V5.5 Superb Virus Killer
4030 SHAPE SHIFTER V3.3 Mac Emulator

4030 SHAPE SHIFTER V3.3 Mac Emulator
4029 ROBS HOT VIRUS KILLERS 3 More Superb Killers
4028 PATCHES DISK #2 Photogenics & Final Writer 4 etc.
4027 (AB) AMIGA FRONTIER #4 Amiga Diskmag
4026 SPECTRUM SOLUTIONS #1 Speccy Game Solutions
4025 LSD LEGAL TOOLS TNG 009
4024 LSD LEGAL TOOLS TNG 008
4023 LSD LEGAL TOOLS TNG 007
4022 LSD LEGAL TOOLS TNG 007
4022 LSD LEGAL TOOLS TNG 006
4021 AMIGA GAME SOLUTIONS (Adventure & RPG)
4020 PEANLITS CLIPART Black & White

4020 PEANUTS CLIPART Black & White 4019 ASTERIX CLIPART Black & White

4019 ASTERIX CLIPART Black & White
401B LSD LEGAL TOOLS TNG 005
4017 LSD LEGAL TOOLS TNG 004
4016 CRON UTILS Amicron, Crontask, Cybercron etc.
4015 WILLIES WEIRDY NIGHTMARE F1 Licenceware Demo
4014 AQUAKON F1 Game Demo (2 Meg Chip)
4013 PUNTER V3.1 Horse Racing Game (F1 Demo)
4012 GRAC V2.0 F1 Licenceware Demo
4011 (APCD) CHABLEY CAT ANIM CAMPAGE RADATIO 2 SMB.

4011 (ABCD) CHARLEY CAT ANIM Camera-Raderie 2.SMB 4010 (ABCD) ULTIMATE LIBRARIES Collection of Libraries

4009 THIRD DIMENSION #21 3D Construction Kit Mag 400B TOTAL SPECIES Arcade Adventure Game

# **Grolier Enc.**

£26.99

**Aminet Set 1** 

£24.99

**Network CD 2** 

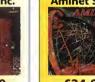

**UNCONDITIONAL 30 DAY** MONEY BACK GUARANTEE

ON EVERY CD WE STOCK! IF YOU ARE NOT

**ABSOLUTELY DELIGHTED** 

WITH YOUR PURCHASE

SIMPLY RETURN IT FOR A

**FULL REFUND** 

£24.99

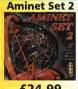

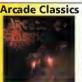

£14.99

**Gateway CD** 

£9.99

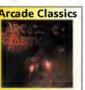

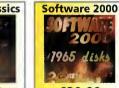

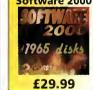

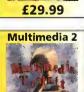

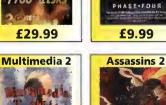

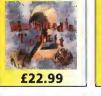

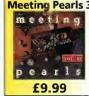

EuroScene 2

£19.99

**SCI FI Sens** 

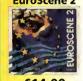

£14.99

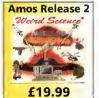

**Meeting Pearls 3** 

£19.99

Adult Sens. 2

DULT SENSATION

£19.99

Phase 4

HASE . FOUR

£9.99

**Aminet 9** MINET £12.99

# SUPERB LIMITED OFFER!

SEND US ANY OF YOUR OLD CDs THAT YOU **NO LONGER USE AND CHOOSE ANY** 17 BIT CD FROM THE LIST BELOW AT HALF PRICE!

17 Bit Collection - Continuation - Phase 4 5th Dimension - LSD 1 - LSD 2 - LSD 3

Offer ends 31st May 1996!!

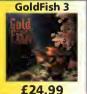

f14.99

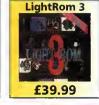

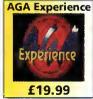

Visit our WEB for a complete CD list with FULL descriptions or download a CAT Disk!!

WWW: http://www.demon.co.uk/bit17

Paul Overaa discusses the image loading example that you'll find on the cover disk of this issue...

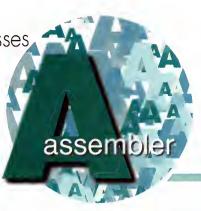

# Tricky loading

oving briefly autlined the AmigoDOS scatter loading rautines and indicated that they can be used far variaus nan-process-based purpases, it seemed anly right ta pravide a runoble example sa that yau con see the ideas in actian. I've chosen o foirly simple Workbench-based Intuitian program that ollows yau ta use the asl requester ta select and display an image that has been stared in AmigaDOS load file farm (as discussed last manth).

Needless to say, the code used ta perform this trick is foirly minimal but in order ta pravide a runoble exomple, it is necessory to incorparate the vorious stotements into a fully fledged Intuitian program. You'll find the saurce far this an disk as the file seglist.s and it is the averall structure of this cade that we need to discuss: The pragram begins by apening the DOS, grophics, intuition, gadtaols and osl libraries using a laap arrangement. Immediately after the library apening comes a set of allacation/de-allocation rautines cantralled by a series of subrautine calls (this arrangement has been used in mony post exomples).

Once the pragram is up and running, cantral passes to on event handling rautine whase sale jab is ta identify the various classes af IntuiMessage events and toke the opprapriate actions as events are detected. The event handling cade uses on exec WaitPart() call ta put the program ta sleep until Intuitian sends it a

# THE CODE ON DISK

You'll find the source, two loadable test images (loadable\_image1 ond loadable\_image2), and a runable version of the example on disk. To run the program just double-click on the 'seglist' icon ond load one of the images. For simplicity I've chosen to just display the images on the Workbench screen but of course ideally, we should see how many bitplanes the image needs and open a suitable depth screen and window for the image in question.

Incidentally, for those of you without the official Amiga includes, I've provided a separate include file, called seglist.i, which contains all the system definitions required. Just make the changes shown in listings 2 and 3 before assembling the example!

message. When you laak at the tag entries in windaw opening sections of the example, yau'll see that a WA\_IDCMP tag is being used in conjunction with the IDCMP\_MENUPICK and IDCMP\_CLOSEWINDOW flags, so the program is natified whenever the user activates the menu ar hits the clase gadaet.

Since I'm adjusting the windaw size to suit the image on disploy, I also ask for IDCMP\_CHANGEWINDOW event natification since these events enable us to tell when window resizing is camplete (new images are only even drown ofter such events are received).

Having cleared any existing image using a call ta

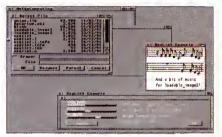

The image loading example in action

the grophics librory SetRost() function, this routine has to bring up the osl file requester ond then copy the user selected file path/nome ta the filenome buffer. Becouse the exomple program can be used to load mare than ane image, we need to also check far (and unlaad) any existing image befare laading o new selection. It's done like this:

| move.l                                                         | seglist_p,d1  | 4           |       |       |
|----------------------------------------------------------------|---------------|-------------|-------|-------|
| 5                                                              |               |             |       | alla- |
| beq.s<br>cated?                                                | .no_seglist i | s a seglist | STILL | atto- |
| CALLSYS UnLoadSeg,_DOSBase<br>move.l #0,seglist_pclear pointer |               |             |       |       |

Having dane that we make a call ta LoadSeg(), identify the bose of the new image structure and change the windaw ta on oppropriote size(see listing 1).

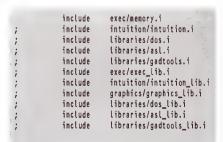

Listing 3: Comment out the system includes and use the seglist.i file if you haven't got the official Amiga files

include seglist.i

# THOSE OFFICIAL INCLUDE FILES

Commercial Assemblers like Devpac come with the official Commodore (now Amigo Technologies) include files which provide a mass of Amiga-specific system definitions. You con, of course, type in any required definitions for yourself by looking them up in, say, the Addison Wesley Amiga ROM Kernel Reference Monuols (listings are given in the Includes & Autodocs volume). This opproach, for all but the simplest of programs, would, however, be nothing short of a nightmore since even the slightest of errors in system structures and definitions could couse hovoc when you try to assemble your programs.

Becouse of this, almost everyone who is serious about low-level Amiga coding either ends up buying an Assembler like Devpoc or they purchose the system files separately for use with programs like Charlie Gibb's a68k assembler. The official includes are available from Amiga Technologies on a disk set known as the Amiga Developer Update disks (currently release 3.1) and the price is £30.

| t 5.    |                                   |
|---------|-----------------------------------|
| move.L  | seglist_p,d0                      |
| lsl.l   | #2,d0                             |
| addq.l  | #4,d0                             |
| move.l  | dO,image_p preserve image pointer |
| move.t  | d0,a1                             |
| move.l  | window p,aO resize window to      |
|         |                                   |
| moveq   | #X_OFFSET,dO suit image size      |
| moveq   | #Y_OFFSET1,d1                     |
| move.w  | ig_Width(a1),d2                   |
| add.l   | #X_OFFSET+X_OFFSET,d2             |
| move.w  | ig_Reight(a1),d3                  |
| add.l   | #Y_OFFSET1+Y_OFFSET2,d3           |
| CALLSYS | ChangeWindowBox,_IntuitionBase    |

Listing 1: Code fragment which performs the window resizing

| include 😘 | exec/memory.i             |  |
|-----------|---------------------------|--|
| include   | intuition/intuition.i     |  |
| include   | libraries/dos.i           |  |
| include   | libraries/asl.i           |  |
| include   | libraries/gadtools.i      |  |
| include   | exec/exec_lib.i           |  |
| include   | intuition/intuition_Lib.i |  |
| include   | graphics/graphics_lib.i   |  |
| include   | libraries/dos_lib.i       |  |
| include   | libraries/asl_lib.i       |  |
| include   | libraries/gadtools_lib.i  |  |
|           | -                         |  |
|           | include seglist.i         |  |

Listing 2: Use this start to the example if you have the official Amiga includes

# E-U-W **COMPUTERS &**

# **Attention Dealers**

Ring/Fax Now for best trade prices and terms on Repairs, Spares, Floppy Drives, Hard Drives, CD Rom Drives and Memory Upgrades.

- FAST TURN AROUND.
- 90 DAYS WARRANTY ON ALL REPAIRS.
- £10 EXTRA CHARGE FOR WHILE-U-WAIT SERVICE
- **COURIER CHARGES £6.00 + VAT EACH WAY**
- A1500/A2000/A3000/A4000

**EQUOTATION** 

A500, A500+ & A600

A1200

# ACCELERATORS

Apollo 1220.....£99.00 Apollo 1232.....£199.00

# 2.5" HARD DRIVES FOR A600/A1200

| All hard drives are pre-formatted, partitioned with workbench loaded, and include 2.5" IDE cable + software |        |       |         |  |
|----------------------------------------------------------------------------------------------------|--------|-------|---------|--|
|                                                                                                    |        |       | £249.95 |  |
|                                                                                                    |        |       | £169.95 |  |
| 80Mb                                                                                                    | £69.95 | 258Mb | £129.95 |  |
|                                                                                                    |        |       |         |  |

2.5" IDE Cable + Software.....

# MODEMS

X-Link 14.4K...£129.95

X-Link 28.8K....£219.95

Upgrade to 2 Meg

Upgrade to 2 Meg £19.95

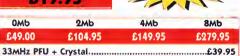

A600/A1200.....£34.95 A500....£29.95

**INCLUDING SQUIRREL** SCSI INTERFACE

CD ROM DRIVE

# CHIPS \* SPARES \* ACCESSORIES

| 1 Meg Fatter Agnus£19.00                         | 8520 CIA A600/A1200£14.50            |
|--------------------------------------------------|--------------------------------------|
| 2 Meg Fatter Agnus£24.00                         | 8374 Alice A1200£30.00               |
| 8362 Denise£9.00                                 | 8364 Paula A600/A1200£16.50          |
| 8373 Super Denise£18.00                          | Video DAC A1200£19.00                |
| 5719 Gary£7.50                                   | A600/A1200 Keyboard£60.00            |
| 8520 CIA A500/A500+£15.00                        | Lisa A1200£35.00                     |
| 8364 Paula A500/A500+£12.00                      | Gayle A600/A1200£25.00               |
| Kickstart ROM V1.3£15.00                         | Budgie A1200£30.00                   |
| Kickstart ROM V2.04£22.00                        | Mouse (290dpi)£15.00                 |
| Kickstart ROM V2.05£29.00                        | SCART Lead£15.00                     |
| A500/A500+ Keyboard£50.00                        | Mouse Mat£4.00                       |
| 65/0 Keyboard Chip£20.00                         | 10 boxed branded disks + labels£6.00 |
| 68000 Processor£8.00                             | Printer Cable£6.00                   |
| Power Supply for A500/A600/A1200£30.00           | 100 Disk Box£7.00                    |
| A2000 Power Supply£70.00                         | Squirrel SCSI Interface£59.00        |
| * All chips are available en-stock               |                                      |
| * Please call for any chip or spare not listed h | ere.                                 |
|                                                  |                                      |

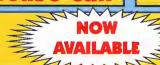

A1200 without Hard Drive .....£299.95 A1200 with 170Mb.....£379.95

A1200 with 258Mb.....£399.95

A1200 with 340Mb....£449.95 A1200 with 510Mb.....£549.95

\* Call for more good deals

# Analogic Computers (UK) Ltd

Unit 6, Ashway Centre, Elm Crescent Kingston Upon Thames, Surrey KT2 6HH Open Mon-Fri 8.00am - 5.30pm, Sat 9.00am - 5.00pm Fax: 0181 541 4671

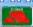

★ All prices include VAT ★ All prices subject to change without notice ★ Fixed charge for repair does not include disk drive/keyboard

★ We reserve the right to refuse any repair ★ P&P charges £3.50 by Royal Mail or £6.00 + VAT for courier ★ Please allow 5 working days for cheque clearance All sales are only as per our terms and conditions of sale, copy available on request.

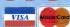

Paul Overaa offers some tips on converting existing Basic programs to run under ARexx

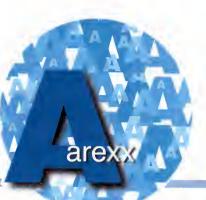

# Making

hen Amiga Basic was given away free as part of the Amiga's software, there was an almost in-built incentive ta take Basic pragrams written an ather machines, and convert them to

run an the Amiga. New users caming to the Amiga nawadays da nat have this appartunity sa, unless they ga aut and buy say Amas ar HiSaft Basic, they may well have previously useful Basic pragrams written far ather machines naw lying unused.

One aptian is ta translate such pragrams inta ARexx farm and surprisingly this, in many cases, is nat difficult. Same changes are abviaus: Remark lines, which in Basic are written either as Rem statements ar end-of-line remarks, need to be changed to ARexx's /\* .... \*/ style camments. Basic variable

# ARRAYS

The fact that ARexx does not pravide conventional arrays might lead you to think that array conversion could be a potential trouble spot. It isn't - because such array variables translate almost directly into ARexx compound variables. For example the array X(i%,i%) becomes X.i.j and a loop such as:

Basic arrays have to be set up using Dim statements, eg Dim X(15,20). With ARexx this is nat necessary, so Dim expressians can be eliminated altagether. What you do need to do, however, is initialise the stems used to represent numeric arrays (especially if there is any chance that any elements are likely ta be referenced befare a real value is assigned to them). Remember that ARexx automatically initialises unused variables (including stems) to the name af the variable itself. This means that uninitialised elements in, say a numeric array X.i.j, would by default be set ta the letter 'X' and this wauld cause an errar if such values were subsequently used in arithmetic expressions.

type indicatars (% integers, & lang integers and sa an) can be drapped. Gasub statements used to execute subrautines will need to be changed to ARexx's function call scheme (remember, incidentally, that rautines that pravide return values do not need explicit call statements).

With Basic Print cammands, the easiest idea is to canvert them into ARexx Say statements. ARexx's Say instructions, however, always generate line-feeds, so if your cade contains Print cammands that have terminal semicolans to suppress linefeed generation, a better alternative is to replace all Print X type cammands with Writech(stdaut, X) function calls. In this latter case you can always include an explicit linefeed character when you need one.

Farmatted autput based an Print Using instructians can be handled in much the same way – just incarparate the apprapriate ARexx string handling function [eg Left(), ta mimic the Print Using field

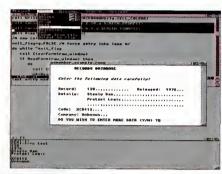

Display formatting like this can often be achieved using console device control character strings

lengths]. Basic Input statements can, af caurse, be similarly canverted using ARexx Pull, ReadIn() ar Readch().

```
GOSUB SOURCE'----- Get file
                                                                                  Listing 1: Some
PRINT PROMPT1S
                                                                                  example Basic
WHILE LEN(X$)=0
           GOSUB WCOUNT '"GET WORD COUNT"
           GOSUB SPELLCHECK "CHECK SPELLING"
           FOR IX=1 TO NX:X(IX)=X(IX)-WORD.X(IX):NEXT IX'Adjust X() word values
           PRINT PROMPT18: INPUT XS
                                 call Source() /* ------ Get file */
END'.... End of program!
                                 Writech(stdout, PROMPT1)
                                 input$="
                                 do while Length(input$)==0
                                             call WCount()
                                                                              /* Get word count */
                                            call SpellCheck()
                                                                              /* Check spelling */
                                            do I=1 to N
                                                        X.I=X.I-WORD_X.I /* Adjust X() word values */
                                 Writech(stdout,PROMPT2); input$=Readln(stdin)
        Listing 2: The ARexx
                                 exit /* End of program! */
       conversion of listing 1
```

# LOOPS

For/Next loops need to be canverted into ARexx do/end loops and if a step value is being used the 'by' keyward needs to be included in the equivalent ARexx version. For example a Basic loop which reads:

FOR X%=1 to N% STEP 2
[ body of loop]
NEXT X%

needs to became...

do X=1 to N by 2 C body of loop] end

Similarly, While/Wend loops need to be changed to the ARexx do-while/end

equivalent and here, some of the exit expressions used may need altering. Basic's '<>' (nat equal ta) aperatar, for example, will need to be written as '~=' in the ARexx form. Other conditional test statements within the code may also need such alterations.

All these translations tend to be straightfarward because in reality they do not affect the overall structure of the pragram.

The thing ta da is experiment - make a preliminary translation tackling the easy areas first. Once you have intraduced a recagnisable ARexx flavour to the cade you will find it easier to deal with any mare difficult statement conversions that remain.

FREE DIRECTORY OPUS 4.12 MAKES YOUR AMIGA MORE THAN WORTH OVER £50 2 TIMES FASTER - 2.88 MIPS 0<sub>MB</sub> £**89**,99 **2**мв

MAGNUM RAMS A1200 8 MB RAM ACCELERATOR

8mb £**249**.99 £**289**.99

SPEED INCREASE OF NEARLY 2.3 TIMES • AVAILABLE WITH 0, 2, 4 OR 8MB OF 32-BIT RAM INSTALLED • USES STANDARD 72-PIN SIMMS • OPTIONAL PLCC Type FPU (FLOATING POINT UNIT) . BATTERY BACKED CLOCK/CALENDER ◆ FINGER CUTOUT TO HELP INSTALLATION ◆ 0-4MB - PCMCIA COMPATIBLE (FOR USE WITH OVERDRIVE, SQUIRREL ETC.) ◆ ZERO WAITE STATE DESIGN.

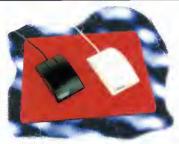

560 DPI 3 BUTTON MICE & MATS for all Amigas a Atari STs

BEIGE £12.99 BLACK £14.99

MAT or £1 with A MOUSE

AWARD WINNING 560DPI RESOLUTION • 90% RATING IN CU AMIGA MICRO SWITCHED BUTTONS ◆ AMIGA/ATARI ST SWITCHABLE ◆ ALL 3 BUTTONS CAN BE USED WITH MANY PROGRAMS SUCH AS DIRECTORY OPUS 5

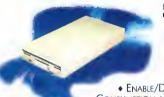

# Sairurn External 1Mb Floppy Drive for all Amigas

COMPATIBLE WITH ALL AMIGAS HIGH QUALITY SONY DRIVE ◆ ROBUST METAL CASE ANTI-CLICK AS STANDARD ENABLE/DISABLE SWITCH ◆ LOW POWER

CONSUMPTION . THRU PORT FOR EXTRA DRIVES

FREE DIRECTORY OPUS 4.12 WORTH OVER £50

# POWERCOPY PROFESSIONAL

Hardware & Software Disk Backup Solution for all Amigas

PLEASE NOTE: – PERMISSION FROM THE COPYRIGHT OWNER MUST BE OBTAINED TO LEGALLY BACKUP YOUR SOFTWARE.

THE BEST DISK BACKUP SYSTEM ON THE MARKET. WE HAVE YET TO DISCOVER A PROGRAM THAT THIS CAN'T BACKUP. IDEAL TO PROTECT YOUR EXPENSIVE SOFTWARE LIBRARY

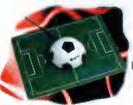

# SOCCER for all Amigas

IDEAL GIFT FOR THE FOOTBALL MANAGEMENT GAME PLAYER ◆ HIGH RESOLUTION 400DPI

♦ 2 MICROSWITCHED BUTTONS

◆ ANTI-CLICK AS STANDARD

Includes a FREE PITCH MARKED MOUSE MAT

FREE PREMIER MANAGER 2, SPACE CRUSADER & ZOOL 2 WORTH OVER £60 (WHILE STOCKS LAST)

BOTH MODEMS HAVE THE FOLLOWING SPECIFICATION

◆ 14.4K OR 2B.BK SPEEDS (V34 (2B.Bk), V32BIS, V32, V23, V22, TITAN 14.4K
 V22BIS, V21) ◆ CABLE & SOFTWARE SUPPLED (N-COMM FOR AMIGA)
 ◆ AUTOMATIC FALLBACK & FORWARD FOR OPTIMUM LINE

AUTOMATIC HALBACK & FORWARD FOR OPTIMUM LINE
PERFORMANCE ◆ GP FAX SOFTWARE OPTION ◆ INTERNET COMPATIBLE
 SEND AND RECEIVE FAXES FROM YOUR AMIGA ◆ BABT/BT APPROVED

(LEGALLY REQUIRED FOR USE ON A BT INVEL A MAND Q € \$ 9.000)

(LEGALLY REQUIRED FOR USE ON A BT LINE) • MNP 2-5 & V42, V42BIS • SYNC & ASYNC OPERATION • GROUP 1-3 FAX TO 14.4K

◆ FULLY HAYES COMPATIBLE ◆ LED FRONT PANEL DISPLAY

£15999 £19999 £23999

X-LINK 28.8x £219.99 £259.99

MODEM & GP FAX

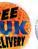

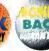

# ON ALL PRODUCTS\*

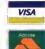

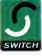

CONTACT US ON INTERNET SALES@WIZARD-D.DEMON.CO.UK

Prices include VAT & corriage to the UK moinland. Please add £5 to your order for EC destinations and £10 for other countries. All products are is subject to availability. E&OE. Advertised prices & specification may change without notice.

FREE DIRECTORY OPUS 4.12

# 33MHz FPU

RODU

AN FPU DRAMATICALLY INCREASES THE SPEED OF MATHEMATICAL CALCULATIONS (BY UP TO 127 TIMES!) AND WE WOULD RECOMMEND IT FOR USERS OF GRAPHICAL APPLICATIONS SUCH AS MAGE FX, LIGHTWAVE, VISTA PRO, IMAGINE ETC.

OUR FPU PACK COMES WITH THE TIMING CRYSTAL AND IS COMPATIBLE WITH MOST A1200 RAM/PROCESSOR ACCELERATORS SUCH AS OUR APOLLO/MAGNUM DESIGN, HAWK, BLIZZARD AND VIPER. IF BOUGHT INDEPENDENT OF OUR BOARD THE PRICE IS

£44.99 (or £40 with an A1200 board)

Dask Ton Workstations for all Amigas

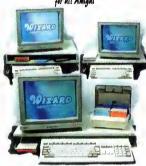

SINGLE WORKSTATION FOR A500/600/1200 £29.99

DOUBLE WORKSTATION FOR A500/600/1200 PLUS EXTRA SHELF \$34.99

WIDE WORKSTATION A500/600/1200 WITH Additional Side Peripherals (HARD DISK OR FLOPPY DRIVE)
£34.99

TITAN & X-LINK
High Speed BT Approved
Modems for all Amiga:

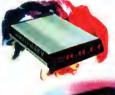

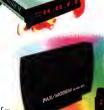

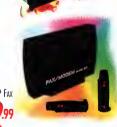

# 5.6 TIMES FASTER - 7.12 MIPS

SPEED INCREASE OF OVER 5.6 TIMES Depth Increase of Over 5.6 TIMES
 680EC30 Processor running at 40MHz 16MB £549.99 £589.99 (TRUE 40MHz chip - NOT Overclocked) providing 7.12mips of power • Up ta 128Mb of RAM can be added • Available with 0, 2, 4, 8 or 16Mb of 32-bit RAM Installed (call far higher SIMM sizes) • Kickstart ReMapping

◆ Optional SCSI-II interface ◆ Can

accommodate a 72-pin industry standard SIMM ◆ Optional PLCC type FPU (Flaating Point Unit) ◆ Battery Backed Clock/Calender ◆ PCMCIA ompatible so you can still use products such as OverDrive HD or CD/Zappo CD-ROM or Squirrel + Zero Waite State Design.

MAKES YOUR AMIGA MORE THAN

SCSI-II OPTION THE MAGNUM '030/40 CAN ALSO BE EXPANDED VIA OUR WARRANTY SAFE SCSI-II INTERFACE TO SUPPORT UP TO 6 SCSI DEVICES WITH DIRECT ACCESS TO THE '030 PROCESSOR AND MEMORY FOR ULTRA-FAST ACCESS. OUR CONTROLLER IS ALSO COMPATIBLE WITH THE VIPER-II

8<sub>MB</sub> £349,99 £389,99

MAGNUM 030/40

O<sub>MB</sub>

**2**мв

 $4_{MB}$ 

A1200 40 MHz '030 Processor Accelerator

£13999 £17999

£19999 £23999

£24999 £28999

BEFORE, O'FUS S HARMESSES THE FOWER OF OBJECT ORIENTATED MULTITASKING DESIGN LIKE NEVER BEFORE. PUT SIMPLY, O'PUS 5 IS NOW THE MOST POWERFUL HARD DRIVE AND FILE MANAGEMENT UTILITY EVER!

CARD.

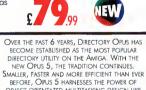

# DIRECTORY

Advanced File Management Software for all Amigas

IDEAL CD MANAGEMENT SYSTEM WITH ADVANCED DIRECTORY CACHING, FILTERING AND ARCHIVE HANDLING

◆ REDESIGNED AND REWRITTEN FROM GROUND UP. MUCH FASTER MORE EFFICIENT AND MANY

NEW REVOLUTIONARY FEATURES. . NEW INTERFACE WITH MORE MEANINGFUL CONTROL AND USEFUL POWER. • AMIGA STYLE GUIDE COMPLIANT ENSURES

CLEARER COMMUNICATION OF INFORMATION AND GREATER CONTROL.

• Unlimited number of fully independent file display windows and button banks, Buttons can be defined from text or graphics • Multiple CONFIGURATION EDITORS - WHICH CAN BE USED WHILST PERFORMING OTHER TASKS! • INTERNAL MULTITASKING ALLOWING YOU TO PERFORM MULTIPLE OPERATIONS SIMULTANEOUSLY. • AMIGAGUIDE ON-LINE HELP • ADVANCED FILE

TYPE RECOGNITION SYSTEM INCLUDING OS3.X DATATYPE SUPPORT ♦ EXTENSIVE 'Drag 'n' Drop' throughout the program ♦ Advanced ARexx support ◆ CAN EVEN REPLACE & ENHANCE WORKBENCH!

Workbench 2+ & Hard Disk Required VERSION 5.11 NOW SHIPPING CALL ABOUT UPDATES FROM 5.0 AND 4.

# A*lso* Available

EASYLEDGERS 2 AMIGA FORMAT GOLD - THE ONLY FULL ACCOUNTS PACKAGE DEMO DISK AVAILABLE - CALL ABOUT TRAIL OFFER - £119.99 (LIMITED OFFER PRICE) - HARD DISK + 2MB RAM REQUIRED

THE ULTIMATE FAX SOFTWARE SOLUTION - AMIGA FORMAT GOLD - AMIGA COMPUTING 9/10 - £44.99
THE ULTIMATE IMAGE PROCESSING SYSTEM - AMIGA FORMAT GOLD - 2MB & HARD DISK REQUIRED - £149.99 IMAGE FX 2.1A

**TURBO PRINT** 

GOLD - 2MB & MARD DISK REQUIRED - £149.99
PRINTER ENHANCEMENT SYSTEM - A MUST FOR ALL PRINTER
OWNERS - AMIGA SHOPPER 90% - £49.99
FROM MICRONIK FOR THE A1200 - "THE ULTIMATE A1200
EXPANSION" - CU AMIGA, 90% - £499.99 TOWER SYSTEM

A500 512k RAM Expansion - £19.99 with FREE Opus 4 Worth over £50 A500 Plus 1Mb RAM Expansion - £29.99 with FREE Opus 4 worth over £50 A600 1Mb RAM Expansion - £29.99 with FREE Opus 4 worth over £50

10 2S/DD DISKS WITH COLOURED LABELS - £4.99 50 2S/DD DISKS WITH COLOURED LABELS - £19.99 100 2S/DD DISKS WITH COLOURED LABELS - £34.99

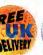

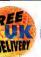

GP Fax

Price

**ORDER HOTLINE** 01322-527810 BETWEEN 9AM AND 5.30PM, MONDAY TO

SATURDAY, TO PAY BY CREDIT CARD. TO PAY BY CHEQUE OR POSTAL ORDER PLEASE RETURN THE ORDER FORM BELOW TO - WIZARD DEVELOPMENTS,

PO BOX 490, DARTFORD, KENT, DAI 2UH

Order Item

Name

Address

Post Code Phone No.

CHEQUES SHOULD BE MADE PAYABLE TO WIZARD DEVELOPMENTS.

Phil South starts a series of tips on how to make your Web sites look and work better

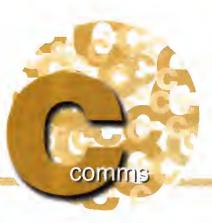

## Adventures on the Web

t is sa eosy ta get published an the Web these days, it's hardly surprising that sa many people leap into it without first giving a little bit of cansideration to what it is they are supposed to be daing. More impartantly, they rarely give any cansiderotion ta the peaple wha are gaing ta have ta read what they put an there and make same sense of it.

With this in mind, I thought it was time there was a definitive guide ta what you, as an Amiga user, can do ta make the Web a nicer place ta be. Sadly, althaugh we have very good Web brawsers an the Amiga, mast, os yet, dan't camply with the latest versian of HTML. This doesn't mean you shouldn't cater far users of yaur Web site who have the misfortune ta be running something other than an Amiga. By all means, put in things which moke your site look good, and make the best use af text and graphics.

Obviausly the whale paint of using the Web rather than a text-based system is that it can da text and graphics, and mast people use this as an excuse to ga haywire. In fact, the less you do in the way af graphics, the mare people will like your site. Sounds stupid doesn't it, but it's mare impartant that the quality of the grophics are up to scratch rather than the

PHIL SOUTH HOME PAGE

The LOWSRC image on the left can stand in as a proxy for the more modem-intensive colour image on the right

amount ar size of them. Toke a bit of time to create yaur graphics. (Nate: AMasaic will anly shaw inline images an AmigaDOS 3.0 upwards, sa the fallawing chat about inline graphics will anly opply if you use an AGA Amiga.) Moke your graphics with Dpaint by all means, or better still o pragram with a lat mare filters and effects like Art Department ar Phatagenics Save all your pictures as GIF or Jpeg and anly use Jpegs very sparingly far big calaurful pictures which need to have all the calours of the rainbaw in them

One clever trick is to use the LOWSRC cammand in HTML to laad a low resalution black and white (that's twa colaur) GIF picture first sa the user can see what you're getting at befare the picture is fully laaded. That way, if they like what they see they can wait, and if they get the idea they can click and move an ta the next page. Use it like this:

<IMG SRC="bigpic.jpg" LOWSRC="bigpiclo.gif"</pre> alt="Big Logo">

The b/w picture loads first, then the big calaur one. The "olt" aptian means that if far same reasan the

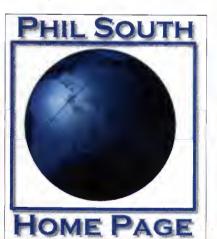

## SEARCH

Okay, have you ever wondered how to add a searchable index at another site which is accessible from your own page. For example, say you wanted to add a search form for Yahoo into your own pages. All you need to do is add the following HTML into your code:

<!-- Begin Yahoo Search Form -->
<FORM METHOD=GET ACTION="http://search.yahoo.com/bin/search"> <INPUT SIZE=30 NAME=p> <INPUT TYPE=submit</pre> VALUE="Yahoo! Search"> </FORM> <!-- End Yahoo Search Form -->

and there you are, o form which searches Yahoo direct from your location. Simple, innit?

picture doesn't load, the dude wha lagged anta your poge still has same ideo of what shauld be there.

Finally, take nate: on brawsers based an other platforms, interlaced GIFs "res-in", and nan-interlaced don't. Interlaced GIFs con give you an idea of what is going an in the picture befare it is fully laaded, but saving interlaced GIFs is a little bit tricky an all but the mast pra spec image treatment programs.

Oh yes, and experiment with the ALIGN cammand taa, when placing pictures. If you put this in:

<IMG SRC="bigpic.jpg" LOWSRC="lowpic.gif"
align=right alt="Massive Logo">

then the text will flaw dawn the left-hand side of the page and your graphic will be on the right. Change right ta left in the cammand and the reverse will be true. It's a smoll trick but a very pawerful ane.

## TEXT OPTIONS

Although the Web is a graphics heaven, it's hell for some poor suckers, because they are wholly text based. If you don't have a direct link to the Internet, then you are looking at text through some thirdparty Lynx look-a-like. Always give a text option, like using "alt" in your picture definitions, and always give the links in text, rather than merely os o picture. Don't put any text on your screen as a graphic unless you bock this up with a little bit of on-screen text somewhere.

Also, do you hove plain text throughout or do you use too many italics and bolds? Don't overuse the emphosisers, make them work for you. Use italics to show emphasis or to describe a title of something, or better yet put "" oround titles. Use bold to emphosise headings and other important stuff. That way your poges won't look like they've been gone over with o typographical lawnmower.

Toke your lead from other people's pages, and look at magazines and how they use typography. When do they use itolics, when do they use bold, when do they use CAPITALS, how mony different sizes of text do they use? All these things ore important to design, and play a part in how easy your pages are to read. Or how omoteur and hosty they look. The choice is yours.

Okay, enaugh already. Sa yau can't access a lat of HTML tags in your own browser, but that's na reason why yau con't put things in far other users ta see. There are developments afaat ta bring Amiga Web brawsers up to the current standards in HTML mark-up, and I'll be covering these in the

next instalment. See you then. In the interim if you

like yau con e-mail me at: snauty@cix.compulink.co.uk phil.sauth@ukonline.ca.uk

THAT'S

and ask me anything about HTML or the Internet. Any af the best tips I get will be printed in a future

## PROMISED YOU THE BEST ...

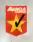

## THE EMC PHASE 1 REVIEWS

"... ideal for DTP and DTV users "This is a very useful CD" "Well polished and presented"

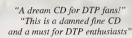

90% COMPUTING

"essential for your CDROM library"

"This is an excellent CD" . it is superbly organised" "...virtually impossible to flaw" "...vou need this CD

"Quite simply, this is one of the best CDs you can get when it comes to fonts and clipart!'

## THE EMC PHASE 2 REVIEWS

"Phase 2 is one of the best complete packages I have seen in a long time, it's the most user friendly and efficient image/font package on the market!

94% AUI

90% COMPUTING

"There's no rubbish here, it's all quality stuff

"This CD is definitely recommended if you have even a passing interest in desktop publishing or desktop video"

The Amiga Format/Shopper Phase 2 reviews results were not available at the time we went to press.

The EMC Phase 3 reviews will follow soon!

DEL

## EMC'S CDS HAVE THE FOLLOWING FEATURES.

Superb organisation.
No duplication of the same data on the same CDs.

No duplication of the same data across different CDs,

Award winning quality software.
Developed and designed to meet
exacting standards and not a budget. Developed for quality and not for a

quick profit. Designed by a company that places

a very high priority on the quality of it's products. Optimised data organisation with

Optimised data organisation with the emphasis placed on ease of use. Produced by a company with a long track record for quality products. No DMS archives to pad out the CD. No LHA archives to pad out the CD. No files in weird alien formats that you can't access or use.

you can't access of use.

3. Files that have upper/lower case names with more than 8 characters.

14. Full font installation instructions.

15. Font preview for EVERY font.

16. All CG Fonts with .atc files and

postscript downloadable fonts. All Type 1 fonts with .AFM and .PFB font files.

Option to buy a full typeface book

Option to buy a full typerace book containing font examples.
High quality images in 3 IFF formats that are fully sorted with thumbnail indexed IFF previews.
High quality clipart that has been cropped/scaled and checked.
High quality clipart that has been logically sorted into sub directories. The Phase 1 CD, for example, has 114 different Animal directories. 114 different Animal directories...

how's that for sorting!

22. High quality clipart images that have descriptive filenames.

23. High quality clipart that is fully thumbnail indexed.

24. IFF conversions of all EPS clipart. (Just incase you can't use the EPS)
25. IFF conversions of all GEM clipart.

(Just incase you can't use the GEM)
26. IFF conversions of all IMG clipart.

(Just incase you can't use the IMG)
27. No corrupt files.
28. Full access from Workbench for

novice users.

29. Icons that are neatly snapshotted into place.
30. Designed to be used...

and not to be thrown in the bin!

. WE'RE SURE THAT THE CDROMS IN YOU **COLLECTION DO** 

## EMC PHASE 1, 2 & 3 CD DISCOUNTS

Buy any two CDs for £44.99 + p & p Buy all three for £59.99 + p & p

**EMC PHASE 4** Release Date: 25th MAR 1996 RRP £39.99+p&p

**EMC-PHASE 1 CONTENTS...** FONTS Type1 EMC 4,5,6,7&16 - CG EMC 8,9,10,23&24 - ProDraw EMC 18,19 & 20 and 52 IFF Clipfonts

CLIPART Fully sorted Into sub-directories (number of directories listed in brackets) Animals (114), Fantasy (27), Music (12), People (73), Religion (12).

IFF Col Birds, Cars, Cats, Dinosaurs, Dogs, Fish, Horses, LlonKing, Music, Planes, Reptiles. Animals, Buildings, Computers, Food, Logos, Office, Peopla, Tranaport, USA, World. **EPS** IMAGES In IFF 16/256 colour and HAM interlace formats.

Animals, Balloons, Blake7, Cars, Conan, Dragon Lance, Fantasy, Horses, Natural, Planes, Racing, Renders Reptiles, SnowScenes, Space, Star Trek (TOS & Movies) Trains & 67 MB of 736 x 566 Vidao Backdropa. OTHER STUFF

Agestream3 updates trom 3.0 to v3.0H, Complete Opalvision2.3b update, 19 additional third party Opalvision utilities, Typesmith 2.5a update and Demo, Pagestream2 Demo, 18 really useful Utilities and loads more!

£24.99 + p & p

## **EMC-PHASE 2 CONTENTS...**

Type1 EMC 17,27,29&77 - CG EMC 25,26,30,31&82 - Colour EMC 48&49 and 71 Imagine Typa1's FONTS Fully sorted into sub-directories (number of directories listed in brackets). CLIPART

Alphabet (4), Bordera (16), Bulldings (6), Cartoons (17), Compute Electric (6), Food (90), History (5), Natural (59), Space & SciFi (3).

IFF Col Fruit, World Maps (of every country on Earth!), Ships, Vegetable

Arrows & Stars, Borders, Buildings, Clipart, Office, OtherStuff, Photo, Transport IMC Animals, Cartoons, Food, OtherStuff, People, Plants, Sports, TheArts, Transport, Xmas

In IFF 16/256 colour and HAM interlace form

America, Babylon5, Birds, BorisV, Britain, nogs, Egypt, EOuest, FamousPeopla, Girls, Kelly, Military, NightBread, Panorama, People, ScIFI, Terminator, Textures, Star Trek (TNG), V, Water Scenes, Wildcats, World, WorldPeople & over 70 MB ot 736 x 566 Video Backdrops In IFF 16 & 256 colour formats.

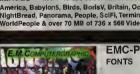

## **EMC-PHASE 3 CONTENTS...**

Type1 EMC 78, 79, 80 & 81 - Pagestream EMC 3 - CG EMC 83, 84, 85, 86 & 87 200 Clipfonts and all our previously unreleased Type1, CG and ColourFonts

Fully sorted into sub-directories (number of directories listed in brackets). CLIPART

1EE Events (45), Military (26), Misc (33), Sport (37), Transport (35), Work (37) and World (41).

IFF Col Flowers, Insects, Mammals, Treas, Xmas.

IMAGES in IFF 16 colour, HAM interface and IFF 256 colour formats.

Bikes (Motor), Boats, Castles, Cats, Classic Cars, Dungeons and Dragons, Dr. Who, Star Trek (DS9), Fractals, Girts, Greece, Hunks, Heavy Metal, Italian Cara, Movies, Robots, Starwars, Waterlifa, White, Woodroffe and over 67 MB of 736 x 566 Video Backdrops in IFF 16 & 256 colour tormats.

E.M.Computergraphic's *INDEX* is a CD containing thumbnail index screens (just like the EMC Phase1, 2 & 3 CDs) of the graphics contained on a wide range of CDs. EMC's *INDEX* offers you the opportunity, perhaps for the first time, to view the graphics that are contained on CDs that should have included indexes in the first place! If you've ever been frustrated by searching through countless CDs to locate an image, EMC's *INDEX*, you can use it to view the contents of a particular CD before you decide to buy it!

CDs covered include...Pro(!)Fonts & Clipart, Graphic & Adult Sensations, World of Clipart, ProPics, Pandora, RHS Color Kollection, Aminet 3-7, Multimedia Toolkit1, Clipart Heaven, Fresh Arte, Mother of all Clipart, PCX Potpourri, Publique Art, So Much Screenware, SciFi & Fantasy, Gifs Galore, Clipart Goliath, Clipart Warehouse, GifGalaxy and Almatherat CDPD3, Demo, Demo2, 10 on10 & DTV CDs.

RELEASE DATE POSTPONED UNTIL MAY 1996

EMC-PHASE 4...DESKTOP VIDEO DREAMS

This is an out and out Desktop Video CD, aimed directly at users of Scala Multimedia and/or Optonica's Multimedia Experience. A high proportion of the material will be totally unique, copyrighted by us and therefore not available anywhere else. This CD will include... Fully overscanned professionally designed custom business backgrounds for high quality presentation work, texture and useful image backgrounds of the supplied in 800 x 600 24bit jpeg and 256 colour formats), fully tested music modules, countdown timer anims, runtime display timers, loads of video utilities, hundreds of fully sorted high quality sound samples ideal for use for spot effects, bitmapped fonts in sizes from 18 to 168 pt., specially selected Fountain/Intellifont ready CG fonts with automatic install scripts and a whole host of other goodies including ready to run demo versions of Optonica's Multimedia Experience and the new Image Vision!

EMC PHASE 4 - DESKTOP VIDEO DREAMS WILL BE RELEASED ON 25TH MARCH 1996

PRE RELEASE OFFER PRICE IS £29.99 + P&P for all orders recieved before Friday 22nd March 1996

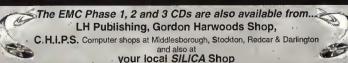

Postage and Packing rates for One CD UK-£1 and Europe-£4/Other Countries-£6 (for 1st Class recorded Airmail)

TRADE ENQUIRIES WELCOME

Email: sales@emcomp.demon.co.uk

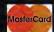

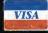

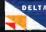

E&OE

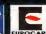

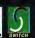

**E.M.C**OMPUTERGRAPHIC

8 EDITH ROAD, CLACTON, ESSEX. CO15 1JU Tel : 01255 431389 Fax: 01255 428666 Cheques / Postal Orders payable to: E.M.COMPUTERGRAPHIC
Cheques are subject to 5 working day clearance

Printing your pictures isn't as easy as it first appears. Frank Nord explains why

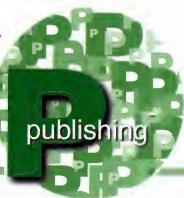

# Pixes

t's happened to me recently. I started a project to create an advert far print in a magazine, but when I laaked at a chromalin of the finished article, it was all blacky. And why? Because I hadn't paid enough ottention ta the smallest of matters - the pixels that made up the image.

Now, my first attempt at creating images for print came some time ago, and I swiftly realised that the pixels that make up an image aren't necessarily square. PAL pixels aren't toa bad, but NTSC pixels are only about 85 per cent as wide as they are tall. This doesn't matter onscreen, you just run an NTSC screenmode and view your picture - it looks great. The trouble is that pulling your artwork into a DTP package will mean you have to rescale it to make sure it looks the same in print as it does an the screen. The DTP packages we have on the Amiga dan't really care about things like pixel aspect or PPI (pixels per inch), but if you're planning an taking your image to a printers to have it autput, their saftware almast certainly will.

When printing you won't be using ppi, but lpi and dpi. Dpi (or dats per inch) is the hard physical resolution that a printer can output. If your printer can print at 720dpi, it doesn't mean it will alsa be able to print at 720lpi. Lpi (ar lines per inch) is the number of halftone dats that will fit on a line ane inch lang. Most home printers can manage an lpi rating of between 65 and 100lpi, but the number

of calaurs they can produce at higher lpi levels may be reduced.

Sa how big da you have to create your image? Well, because the halftones are created from your image data algarithmically, it is best to have two pixels per halftone dot. This means that ta get the best results an a 65lpi autput for a full page image (we'll use letter size as the figures far A4 are mare complicated), you'll need to multiply 8.5 inches across by your lpi setting, giving a tatal af 552.5 pixels. Next we'll check haw high the image should be, sa we multiply 11 inches x 65 lpi ta get 715 pixels. Sa we naw have on image of 553 x 715 and we'll double that to be sure of the best quality autput passible at this resolution to a figure of 1105 x 1430. Of course, if you are planning an creating an image to be printed at full page size in a magazine, you should be aware of the fact that magazines like aurs tend ta use a screening process at 133lpi or even higher. This means that the same image for a magazine would have to be 2261 x 2926 - much larger and harder to fit an a floppy.

The pracess might finish there far you as the ariginator af the artwork, but it's not enough for print. Since printers wark on a faur calaur basis, the image alsa needs ta be in CMYK. This will increase the size of the file even further. Yau will probably find it difficult to change your file's farmat to CMYK on the Amiga, certainly I'm not aware af a program that can da it far yau. Mast printers will be able to cape if you supply them a 24-bit IFF file though.

Obviously, even the most visianary artist is going to find it hard to create a masterpiece in DPaint at these sarts of resalutions, sa this advice is mainly geared towards people using a 3D package and/or ImageF/X (or something similar). If you are using a 3D package to create these files, you will need ta pay far more attention to your modelling and surfacing than before. Edges which seemed smoath in a screen resolution image will appear very polyganal in print, and single paint or flipped polygons will be very apparent.

Hapefully, this should help guide you through the minefield that is pictures into print.

## PAGESTREAM PROGRESS

It finally arrived, and arrived and arrived. Late in January I received a copy of PageStream 3.0i from SoftLogik, followed by a newer version and onother newer version. I've now got the latest copy installed on my machine and there's no doubt, PageStream 3.0i is now as stable as PageStream 2.2, their last commercial release. Whether you think that's bad or good will depend an your experience with PageStream 2.2, but in my mind, it certainly isn't bad. T he overall feature list far PageStream hasn't improved, but the number of bug fixes and implementations is pretty large...

| Style tags now fully implemented |
|----------------------------------|
| Fant caching implemented         |

Object: . . . . . . . . . Pen Tool now completely implemented Reshape toal completely implemented Fixed problems with Scale, transforming and resizing

Opening a PS2 doc will bring up a requester ta help you use PS3's formatting taols sa that your dac most resembles its original state

> Arrow heads now print properly an Postscript printers Added HP310, 320, 600C and the new 850C to the printer model list and implemented the resolution enhancement technology used on the newer

> > Changed the Epsan driver and added a whole bunch of new XPD driver files (There are loods of them!). Printing should be faster an most Epsan printers and the microweave function has also been implemented

Miscellaneous: ..... As stated last month, PageStream now warks an a CyberGfx screen in up to 24-bit resalutions Changed some ARexx commands and the macros that use them.

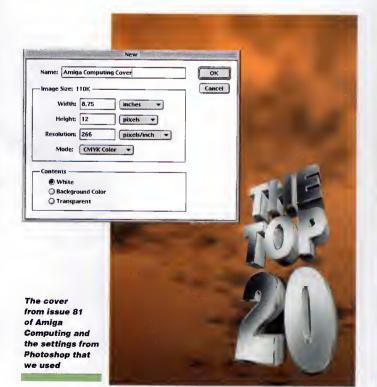

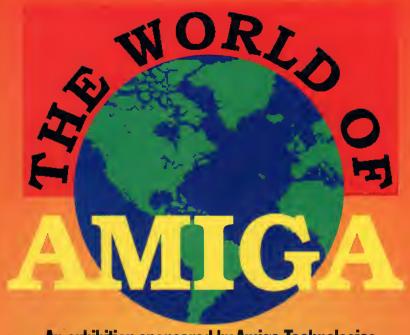

**An exhibition sponsored by Amiga Technologies** 

Witness the down or a new age in computing

# THE AMIGA IS BACK! So on with the show

Be the first to see

- All the latest developments from Amiga Technologies
   The first major launches in two years
- 🖈 Games Arcade 💢 Homputillions Galore 💸 Retail Area
- ☼ Presentation Theatre ☐ ICPUG Free Advice Centre
- A High End Applications 📑 Save £100s on special offers

Novotel Exhibition Centre, Hammersmith, London Saturday, April 13th and Sunday, April 14th Admission: Adults £7 Children £5.50

Avoid the queues by booking in advance Credit Card Hotline 01369 706346

Cheques and Postal Orders made payable to The World of Amiga at PO BOX 9, Dunoon, Argyll. PA23 8QQ

Phil South looks at options for creating interesting multimedia with Amos

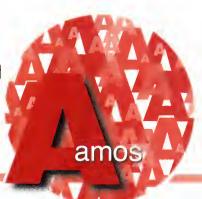

## When the bell tolls

ost manth we talked about using animatians and saund with Amas and how you can make o multimedia applicatian using aur favourite cading engine. Okoy, let's get specific naw. Multimedia programs cansist af graphics and saund, and are interactive. This means you must interact with the abjects on the screen, therefare you must be able ta click an icans and buttans ta make things happen in the pragram.

To give you o goad graunding in making multimedio buttans which perfarm an actian when you click an them, try this simple pragram for size. Firstly, you have ta reserve a set af zanes. Simply wark aut haw many buttans will be an the screen. (This is akoy os you can always change it oll later, should the need orise.) In this example we have three buttans:

## Reserve Zone 3

Naw we have ta indicate which zanes we want to make sensitive ta mouse clicks, and then build buttans on them. The three zanes will be buttan 1 fram 10,10 ta 30,30, buttan 2 fram 35,10 to 55,30, and buttan 3 which will be fram 60,10 ta 80,30. Remember that screen co-ardinates are harizantal then vertical, with 0,0 being the tap left of the screen. This means aur buttans will be in a little neat row at the top of the screen. Sa we set the zanes up using the sizes af the buttons as a guide:

Set Zone 1,10,10 To 30,30 Set Zone 2,35,10 To 55,30 Set Zone 3,60,10 To 80,30

and we naw need to drow the buttons. Of course, you dan't have ta draw buttans, but in the examples in this calumn I try ta make them as standalone as passible, without any external graphics etc., otherwise it mokes it hard ta fallaw the text if yau dan't hove the caver disk ta hand. Yau cauld, af caurse, substitute a picture af a buttan designed in Dpaint, ar a digitised picture af a face – anything that yau might want peaple ta click an. In foct, yau can make

## WRITE STUFF

If yau have any other Amos programs ar queries about Amos, then please write to the usual address, which is: Phil South, Amos Column, Amiga Computing, Media House, Adlington Park, Macclesfield SK10 4NP. Please send rautines on an Amiga disk with nates on haw the program works on paper, not as text files on the disk. Make the routines shart enough to appear in print, i.e. no mare than about 30-40 lines af code, and if possible make them use na external graphics, ar if they can't be used without them then be sure to pravide them on the disk in native IFF format, and the same goes for sound files. Follow these guidelines and you'll be sure af making me a happy man if nothing else.

part 2

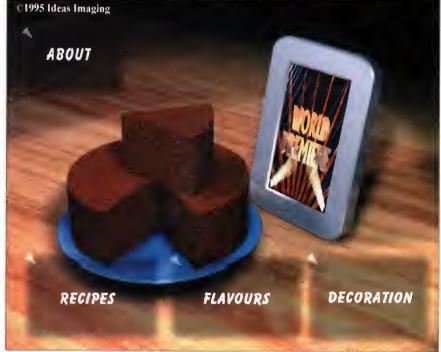

You can have your cake and eat it when creating multimedia with Amos

ony area of the screen clickoble, sa why nat make a whale cansale? (I'll be featuring a little program ta help you map aut mouse zanes easily in a future issue af this series.) Okay, back ta making same simple bas relief buttans. Firstly we clear the screen with block:

Curs Off : Cls O

then we draw in the buttans:

| Ink | 2 | : | Bar | 10,10 | To | 30,30 |  |
|-----|---|---|-----|-------|----|-------|--|
| Ink | 8 | : | Bar | 12,12 | To | 30,30 |  |
| Ink | 7 | : | Bar | 12,12 | To | 28,28 |  |
| Ink | 2 | : | Bar | 35,10 | To | 55,30 |  |
| Ink | 8 | : | Bar | 37,12 | To | 55,30 |  |
| Ink | 7 | : | Bar | 37,12 | To | 53,28 |  |
| Ink | 2 | ; | Bar | 60,10 | To | 80.30 |  |
| Ink | 8 | : | Bar | 62,12 | To | 80,30 |  |
| Ink | 7 | : | Bar | 62,12 | To | 78,28 |  |

Yau'll natice that I've made the buttans with three Bar cammands – ane far the white highlight of the top and left af the buttan, ane far the dark shadaw, and ane plopped in the centre far the calaur af the buttan. Next we add a line of instruction:

Pen 2 : Paper 4 : Locate 0,8 : Print "Click the above buttons to make a noise."

ond we're ready far the main pragrom laap.

The laap basically checks the zanes to see if the mause is aver any af them, and also checks the

mause buttan ta see if it hos been pressed. An AND has been used in the test to only cause o reaction if the mouse buttan is pressed whilst the pointer is aver a buttan. Click the pointer anywhere else an the screen and nothing happens.

The laap is a standard DO/LOOP affair, and firstly it assigns variables to MOUSE ZONE and MOUSE CLICK:

Do Z=Mouse Zone C=Mouse Click

Next we check to see if the conditions have been satisfied far the mause and any of the buttans:

If C⇔O and Z=1 Then Bell
If C⇔O and Z=2 Then Boom
If C⇔O and Z=3 Then Shoot

.aap

and if any of the canditians ore met, the apprapriate sound is heard. If you click an buttan 1 you hear the standard bell sound, if it's button 2 you hear the baam, ond an button 3 it's the shoot sound. You could, af course, replace the standard Amos sounds with samples fram a sample bonk, but that's for you to play with.

Right, that's multimedia buttans dealt with. Next manth I'll go into haw to make animated buttans, plus mare hints and tips an moking multimedia with Amas

## Remailer?

when 32K was enough RAM?

when there were NO HARD DISKS?

 way back when the IBM PC had not yet been invented?
 That's when HYDRA SYSTEMS first started manufacturing

SEETHERS!

So when we tell you that our ETHERNET products carry a

vou can be sure that we'll be

you can be sure that we'll be around to keep our promise!

## MENEROLLI 1

- the only fully integrated Network File Manager for the Amiga, with CHAT, MAIL and SCREEN-GRAB functions, plus the sensational cross-platform IMAGE BROWSER and MEDIA PLAYER, is now shipping FREE with our product as a native environment. This is NOT A FREEBIE TOY, but a productivity tool, as reviewed by Amiga Format 10/95.

THERE'S MORE... while AmigaTech are setting up their Distribution, we will ship any TWO or more items FREE to ANY country within the EC.

Networking AMIGAs: if it exists, we manufacture or supply it. One-stop shopping - Ethernet connexions for EVERY AMIGA model, ALL available Software, even cables in stuff... If it has an Ethernet Port we can talk to it... AMIGA to AMIGAs, NOVELL File Server, UNIX Box, VAX, DEC ALPHA, SGI, even PC's... Get wired real soon - with all the right connections... For Dealer Info in your Country, Call or Fax:

## HYDRA SYSTEMS

Red Lane, Kenilworth, UK. CV8 1PB Tel:(+44)(0)1203 471111 Fax: 473333

| FREE FR                                                              |                                                                         |                                                                             | EE FREE                                                                 |
|----------------------------------------------------------------------|-------------------------------------------------------------------------|-----------------------------------------------------------------------------|-------------------------------------------------------------------------|
| GAMES CHEATS 1.4 EMU<br>ON ALL ORDERS                                |                                                                         | EROUND LIBRAR                                                               | Y DISK POST & PACK<br>ON ALL ORDERS                                     |
|                                                                      | TETRIS - COLUMNS                                                        | AMIGA LEISURE                                                               | AMIGA EMULATION                                                         |
| PLATFORM GAMES  1217 DUCK DODGERS                                    | O13 TET-TREN TETRIS                                                     | 205 AMIGA PUNTER                                                            | 313 V1.3 TO V2.0                                                        |
| ☐ 121B TRAP-EM NO 1.3<br>☐ 1225 BOUNCE NOT 1.3                       | ☐ 107 TWIN-TRIS TETRIS<br>☐ 293 DR-MARIO COLMS                          | ☐ 22B PERM CHECKER ☐ 1210 LOTTO LUNACY                                      | ☐ 327 ACTION REPLAY ☐ 37B A600 NUMBER PAD                               |
| 1233 ROACH MOTEL 1296 HARRY HADDOCK                                  | 294 KLACK-TRIS COLMS 390 DIZZY DIAMONDS                                 | ☐ 1262 LOTTERY PRO A12<br>☐ 1294 SCION 4 NOT 1.3                            | ☐ 414 V2.0 TO V3.0<br>☐ 423 2 DISK SPECTRUM                             |
| 1320 CAVEMAN NOT 1.3                                                 | S97 TETRIS PRO                                                          | 1306 A12 PROZODIAC                                                          | ☐ 719 4DKS C64 + GAMES                                                  |
| ☐ 1321 AIR-TAXI NO 1.3<br>☐ 1322 NICKY 2 NO 1.3                      | ☐ 611 HOT-BLOX TETRIS<br>☐ 626 MEGA-BLOX TETRIS                         | A1200 MEGADEMOS  1184 BOSNISMETAL                                           | ☐ BB9 PC EM 2 DISK☐ B91 B.B.C. MICRO                                    |
| ☐ 1339 THE TIME LORDS<br>☐ 1365 A12 ORANGE MAN                       | ☐ 6S7 ZYNX COLUMNS                                                      | 11B6 NOSTROMO 12<br>1193 LEMMINGS                                           | 955 V3-V2 TO V1.3                                                       |
| SPACE BLASTERS                                                       | ☐ 964 TEAM TETRIS ☐ 971 SPELL-TRIS                                      | ☐ 1204 INTROS VI                                                            | ☐ 119B MACINTOSH NO 1.3  DISK COPIERS                                   |
| 911 SOLO ASSAULT 10B3 DE-GALAGA 2.5                                  | ☐ 1074 STATIX NOT 1.3<br>☐ 1215 A1200 BLIT-TRIS                         | ☐ 120B 2DSK JAZZ WAVE<br>☐ 1213 SCOOPEX ARTCORE                             | ☐ 15B X.COPY PRO                                                        |
| 1139 TRACER NOT 1.3<br>115B THESIUS A12                              | ☐ 1240 ROCK-SLIDE                                                       | 1220 JAMMIN A12                                                             | ☐ 325 LOCKPICKER V2<br>☐ 357 COPY AND CRACK                             |
| ARCADE GAMES                                                         | ☐ 1352 AGE OF ROCK<br>☐ 1371 A12 STEP FIVE                              | 1270 DOOM RAVE A12<br>1274 CONTROL 2 DISK                                   | ☐ 3B0 NIBBLER (NIB) ☐ 416 MAVERICK VS                                   |
| <ul><li>⊒ 273 KELLOGS EXPRESS</li><li>⊒ 555 HUGO V2 5 DISK</li></ul> | PAC-MAN GAMES  ☐ 230 SUPER PAC MAN                                      | ☐ 12BS INTROS V2<br>☐ 1302 AGA DUNGEONS                                     | 727 MULTI TASK (MT)                                                     |
| 116B S-TANKS V1B5                                                    | 252 YUM YUM PAC MAN                                                     | AMIGA MEGADEMOS                                                             | 1252 LOCKPICKER V1  HARD DRIVERS                                        |
| <ul> <li>1207 SHOOT BADDIES</li> <li>1244 EARTH DEFENCE</li> </ul>   | <ul> <li>☐ 397 DELUXE PAC MAN</li> <li>☐ 592 PAC MAN RETURNS</li> </ul> | ☐ 430 2 DISK DATA X<br>☐ 460 TEKNO RAVE                                     | 490 B DISK MAGIC W/B                                                    |
| 126S FRENTIC NOT 1.3<br>1272 BYKER BABES A12                         | 923 BOMB32 PAC/M A12                                                    | ☐ 979 PREACHER NOT 1.3<br>☐ 1087 SHAKKA LAKKA                               | ☐ S01 R/D PREP A1200<br>☐ 533 H/D SUPERLOCK                             |
| 12B1 A12 FUNHOUSE                                                    | ☐ 1070 PLAT-MAN<br>☐ 1096 PUC-MAN                                       | ☐ 1104 2DSK OXYGENE                                                         | ☐ 621 H/D STACKER                                                       |
| ☐ 1295 A1200 APPLEJACK<br>☐ 1308 A12 PSSST AGA                       | 1138 A12 CYBER MAN                                                      | ☐ 1105 OXYGENE V1<br>☐ 1114 FUDGE AGA                                       | ☐ 665 MR BACK UP PRO☐ 779 W/B 3 INSTALL                                 |
| 1316 FRACAS (ED 209)<br>1319 PEPSI NOT 1,3                           | ☐ 1346 WABES PAC MAN<br>BREAK-OUT & PONG                                | 1120 2DSK TAZ-QUEEN 2                                                       | ☐ 7B0 W/B 2 INSTALL ☐ 1199 GAME INSTALL V4                              |
| 1326 GEEK! GEEK!                                                     | ☐ 003 MEGABALL V1<br>☐ 007 BATTLE PONG                                  | A1200 SLIDE SHOWS  ☐ 740 4 DISK MANGA                                       | PRINTING                                                                |
| 1327 A12 ROCKETZ 2<br>1330 CAPTAIN 8ONUS                             | 421 REBOUNDER PONG                                                      | ☐ 1040 3DKS AGA GIRLS<br>☐ 1271 PIXEL STORMS                                | ☐ 048 PRINTING STUDIO<br>☐ 057 TEXT ENGINE V4                           |
| 133B STRIKE COMMAND                                                  | <ul><li>☐ 459 MEGABALL V2</li><li>☐ S59 MEGABALL V3 NOAS</li></ul>      | 12B0 ERIKA N GLAMOUR                                                        | O65 AMIGA FONT 7 DISE                                                   |
| ☐ 1363 PUNICA<br>☐ 1367 THE STIMSONS                                 | ☐ 1323 CIRCUS NOT 1.3                                                   | TIZE FAST JETS NOT 1.3                                                      | <ul><li>☐ 100 PRINTER DRIVERS</li><li>☐ 243 AWARDMAKER 5 DISH</li></ul> |
| <ul> <li>☐ 136B ALIENS F.F.</li> <li>☐ 1374 A12 MARATHON</li> </ul>  | BOULDERDASH GAIMES  ☐ 121 MARATHON MINES                                | 061 PAT NAGEL'S GIRLS                                                       | 345 BANNER MAKER                                                        |
| P.D. VERSIONS                                                        | ☐ 254 EMERALD MINES<br>☐ 351 ROYAL MINES                                | ☐ 704 REVELATIONS ☐ 936 AVIATION HISTORY                                    | ☐ 393 LABEL DESIGNER<br>☐ 394 INVOICE PRINT                             |
| O24 ELF & PP HAMMER 025 HUNTER PLUS                                  | 391 DIZZY LIZZY MINES                                                   | ☐ 1060 3D\$K LION KING<br>☐ 1107 5D\$K BOLDLY GO                            | ☐ 749 FORM PRINTER                                                      |
| □ 022 GODS-TI/MACHINE                                                | ☐ 480 BLUE DIAMONDS ☐ 731 HAUNTED MINES                                 | 1117 2DSK TREK GUIDE                                                        | AMIGA BUSINESS  ☐ 092 ACCOUNT MASTER                                    |
| ☐ 026 ROBOCOP-T/RECALL<br>☐ 027 CHUCK ROCK-ICE                       | PUB-CLUB GAMES                                                          | ARTWORK PACKAGE  ☐ 349 SPECTRA COLOUR                                       | 240 ADDRESS BOOK 244 SPREADSHEET                                        |
| ☐ 114 JET MEN ☐ B15 LEMMINGS PACK                                    | 222 FRUIT MACHINE 375 CARDS SOLITAIRE                                   | 465 KIDS PAINT                                                              | ☐ 244 SPREADSHEET<br>☐ 470 LITTLE OFFICE                                |
| ■ 1297 JET SET WILLY 3                                               | S60 DARTS NOT 1.3                                                       | S61 ARTISTIX 664 FUSION PAINT                                               | ☐ 535 UK S.T.D. CODES<br>☐ 691 DAILY DIARY                              |
| COMBAT GAMES  290 FIGHT WARRIORS                                     | S9B PINBALL FLIP 734 POOL-BILLIARDS                                     | <ul> <li>☐ 748 ILLUSION PAINT</li> <li>☐ 1301 SPLATTER PAINT</li> </ul>     | B32 DATABASES 2 DISK                                                    |
| 492 KARATE WARRIORS                                                  | ☐ 932 MEGA FRUITS ☐ 010 POKER ARCADE                                    | ARTWORK PROGRAMS                                                            | <ul> <li>☐ 1121 REM-DATES</li> <li>☐ 1267 DDBASE NOT 1.3</li> </ul>     |
| 93B MARTIAL SPIRIT 941 FATAL BLOWS                                   | ☐ 1073 CARD PACK                                                        | ☐ 070 GRAPHIC UTILS ☐ 071 GRAPHICS CON KIT                                  | COLOUR CLIP ART                                                         |
| ☐ 123B WEAPON MASTER CLASSIC GAMES                                   | ☐ 1112 A12 CARDS V3<br>☐ 1140 A12 3DSK POKER                            | 133 FRAC LAND BUILD                                                         | ☐ 633 7 DISK CLIP ART<br>☐ 637 6 DISK COL/BRUSH                         |
| O11 ASTEROIDS                                                        | ☐ 1190 2DSK HOŢ HANDS                                                   | <ul> <li>☐ 1195 IMAGE DESK A1200</li> <li>☐ 1299 A12 MAGNIFI CAD</li> </ul> | ☐ 901 9 DISK WORLD MA                                                   |
| ☐ 225 BOMBJACKY<br>☐ 30B DONKEY KONG                                 | ☐ 1246 CRIBBAGE CARDS<br>☐ 1362 PUB DARTS                               | ☐ 1299 A1200 MAG C.A.D.<br><b>ANIMATIONS</b>                                | MONO CLIP ART  172 15 DISK PORTFOLIC                                    |
| 692 SPACE INVADERS                                                   | BOARD GAMES                                                             | 080 VIRTUAL WORLDS                                                          | 55B 7 DISK CLIP ART                                                     |
| ORIVING GAMES                                                        | ☐ 032 MONOPOLY USA<br>☐ 296 RISK (GLOBE-WAR)                            | ☐ 084 PUGGS IN SPACE<br>☐ 233 COOL COUGAR                                   | AMIGA MODEM  ☐ 079 OPTICOMMS V2                                         |
| ☐ 613 HIGH OCTANE 2<br>☐ 735 AUTOMOBILES                             | ☐ 476 CHESS GAMES<br>☐ 631 SCRABBLE                                     | 271 NEWTEK V2 2 DISK 302 ODYSSEY SD NOTA12                                  | 413 N. COMMS V3                                                         |
| 9S1 FLAMING ENGINES                                                  | 910 NEW MONOPOLY                                                        | ☐ 347 NEWTEK V3 2 DISK                                                      | ☐ B01 DMS PRO                                                           |
| ☐ 1059 MANSELL NOT 1.3<br>☐ 1072 SUPER-DRIVE                         | ☐ 1304 CHECKERS V2  ADVENTURE GAMES                                     | ☐ 463 MR POTATO HEAD<br>☐ B31 RED DWARF                                     | ☐ 1196 3DSK TERM A1200<br>PROGRAMMERS                                   |
| 1132 A12 LAST LAP<br>SIMULATORS                                      | 297 NEIGHBOURS 2 DISK                                                   | ■ 861 AMY AT THE MOVIE                                                      | 288 A-8ASIC TUTOR                                                       |
| ☐ 332 SEALANCE-SUB                                                   | ☐ 116 STAR TREK 2 DISK☐ 1209 THE LOST PRINCE                            | <ul> <li>■ 86S TAROT MASTER 2 DISK</li> <li>■ 1302 AGA DUNGEONS</li> </ul>  | 4B1 ABOUT AREXX 722 TONS OF AMOS                                        |
| ☐ 333 BATTLE CARS V2<br>☐ S44 AIR WARRIOR                            | 1284 2DSK BLACKDAWN S                                                   |                                                                             | ☐ 1034 DION AGA TOOLS                                                   |
| B11 CAR MANIACS                                                      | ☐ 1300 2DSK MOVIES A12<br>☐ 1331 BURGER BAR                             | 329 VIDEO INSCRIPT                                                          | ☐ 1067 AGA DATATYPES  DO IT YOURSELF                                    |
| 926 HELICOPTER 1133 M. F. TANKS                                      | ☐ 1359 A12 ALIEN SPACE STRATEGY GAMES                                   | ☐ 790 VIDEDTRACKER'S DISK  MUSIC MAKERS                                     | 239 SLIDESHOW MAKE                                                      |
| 1273 A12 TRAIN DRIVER                                                | 967 COL-CON V2 NOT 1.3                                                  | 3 🔲 202 MED V3.2                                                            | <ul> <li>□ 242 MENU MAKER</li> <li>□ 3B1 ADVENTURE MAKE</li> </ul>      |
| 1325 A12 TANKS 2 DISK SPORT GAMES                                    | ☐ 1170 2DSK A12 LORDS<br>☐ 1222 F-FORCES NO 1.3                         | <ul> <li>□ 204 SOUNDTRACKER</li> <li>□ 220 FUNK KEYBOARDS</li> </ul>        | 5B5 2 DISK PARNET                                                       |
| ☐ 366 GOLF 1BTH 2 DISK<br>☐ 630 TEN PIN BOWLING                      | ☐ 1347 BATTLE AT SEA                                                    | ☐ 431 RAVE KEYBOARDS<br>☐ 61B MUSIC DATABASE                                | ☐ B08 MAKE A DISK ☐ 11B1 M.U.I, NOT 1.3                                 |
| 686 SPORT CHALLENGE                                                  | PUZZLER GAMES  B59 10 PUZZLE GAMES                                      | 661 MED WDRKSHDP 4DISK                                                      | ☐ 12B2 PSUITE MAGAZIN VIRUS CONTROL                                     |
| ☐ B22 CRICKET AMOS V2<br>☐ 1014 CRAZY GOLF                           | <ul><li>☐ 914 JINX A1200 2 DISK</li><li>☐ 953 CHANEQUE 2 DISK</li></ul> | ☐ 729 DRUM MACHINE<br>☐ 73B OCTAMED V2                                      | ☐ 160 M.V.K. PLUS                                                       |
| ☐ 104 FUTURE FOOTBALL<br>☐ 1171 2 DSK C. ANGLER                      | ☐ 1066 MINDBENDERS V1                                                   | ☐ 7B7 SONIC DRUM KIT☐ 866 OCTAMED TUTOR                                     | ☐ 506 A1200 VIRUS<br>☐ 1183 2DSK VIRUS DATA                             |
| 1247 SOCCER NOT 1.3                                                  | ☐ 1211 GEMZ GAME<br>☐ 1236 SHUFFLE NOT 1.3                              | 9B1 AUDIO ENGINEER                                                          | AMIGA UTILITIES                                                         |
| 1317 A12 GON FISH'N 1329 AMOS BASEBALL                               | MANAGER GAMES                                                           | ☐ 1099 QUADRAPLAYER<br>☐ 126B HIPPO PLAYER                                  | ☐ 612 4 DSK TOOL KIT<br>☐ 1076 AGA TOOL-BOX                             |
| ☐ 1373 ICE HOCKEY                                                    | ☐ 321 AIRPORT<br>☐ 322 MICRO MARKET                                     | 1279 KARAOKE MACHINE                                                        | DISK & SYSTEM                                                           |
| HINTS & CHEATS  ☐ 41B 1000 CHEATS                                    | 404 METROS MANAGER                                                      | CLASSIC - FOF                                                               | ☐ 166 5YSTEM TESTER ☐ 168 HARDWARE MANU                                 |
| 931 BACKDOOR V3 821 PASSWORD MANIA                                   | <ul><li>□ B6B THE SUPER LEAGUE</li><li>□ 876 SCOTTISH LEAGUE</li></ul>  | ☐ 201 PIANO CLASSICS<br>☐ 213 DIGI CONCERT V2                               | 194 DISK OPTIMISE                                                       |
| 813 GAME TAMER V4.5                                                  | QUIZ GAMES                                                              | 234 VIVALDI 2 DISK                                                          | ☐ 245 FIX DISK<br>☐ 467 FILE UNDELETE                                   |
| ☐ 820 MEGA CHEATS<br>☐ 6B1 SIERRA SOLUTIONS                          | 309 THE QUIZ MASTER 462 WHEEL OF FORTUNE                                | 248 EXPRESSION V2 342 AMIGA-DEUS                                            | AMIGA EDUCATION                                                         |
| ☐ 111B UP TO DATE V1                                                 | ☐ 716 POP MUSIC QUIZ<br>☐ 1031 TREK QUIZ 5 DISK                         | 473 RHYTHM'S DANCER                                                         | <ul> <li>059 AMIGA TUTORIAL</li> <li>270 PLANETS 6 DISK</li> </ul>      |
| OVER 1B GAMES                                                        | LOGIC GAMES                                                             | ☐ 10B8 MELLOW CD MIX<br>☐ 1147 CD JUKE BOX                                  | 304 ENGINES 5 DISK                                                      |
| ☐ 1001 2DSK ADVENT 2                                                 | ☐ 112 DRAGON'S CAVE<br>☐ 119 DRAGON'S TILES                             | ☐ 1375 2 MEG DACO V1<br>SAMPLES — MODS                                      | ☐ 4B6 LANGUAGES 4 DIS<br>☐ S32 MATHS 5 DISKS                            |
| 10B1 ADULT TETRIS 1145 NUMBERS A1200                                 | 323 OXYD LOGIC                                                          | 206 SELECTION 7 DISK                                                        | 644 ENGLISH 4 DISK                                                      |
| ☐ 124B STRIP POKER<br>☐ 1307 TERRORLINER V3                          | ☐ 530 OTHELLO ☐ 603 EXIT 13                                             | 21B HOUSE 2 DISK 619 DRUMS 2 DISK                                           | ☐ 766 GEOGRAPHY ☐ 1123 WORLD HISTORY                                    |
| 1324 A12 2 DISK 8/FEST                                               | 1037 MARBLES GAME                                                       | 647 SOUND FX 3 DISK                                                         | 1125 2DKS GLOBE FACTOR                                                  |
| 132B ADULT JIGSAWS                                                   | ☐ 1369 BOOMIN' ECK!                                                     | 660 KORG 01W 8 DISK                                                         | ☐ 1200 THE TYPING DEM                                                   |

DISKS COST £1.25 EACH, NO MINIMUM ORDER, ALL VIRUS FREE AND USER FRIENDLY All Games are on 1 disk and run on all Amigas unless otherwise stated. PICK AN EXTRA DISK FOR FREE WITH EVERY EIGHT DISKS YOU PURCHASE

| UNDERGROUND P.D., 54 CARMANIA CLOSE, SHOEBUR | INESS, ESSEX 333 317. IGI: 01/02 23300/ |
|----------------------------------------------|-----------------------------------------|
| Name:                                        | Amiga Model:                            |

| Name:   | Amiga Model: |
|---------|--------------|
| Address |              |

Paul Overaa looks at a brand new sound synthesis program from Blachford Technology...

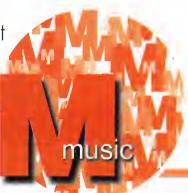

## Aural Synthetica

ural Synthetica is a sound sample crectian program which uses o synthesis approach best described os the software equivalent of on onalague synth with madern digital wavefarm generation. Madern synthesizers, of course, are based around oscillators which generate a set of fundamental sounds, filters which cut or baast different frequencies, envelope generatars that can change the valume of the sound camponents aver time, and so an. Mix all that hardware together and odd a keyboard, memory, Midi, touch buttans that can stare and retrieve sound combinations from memory instantaneously, and you end up with a typical piece of modern kit.

In the early days (lang before Midi was even dreamed of), synthesizers used much the same sort of elements, but they were not connected by electronic switching – they used almost breadbaord-like connecting leads to 'patch in' (i.e. raute) signals oround. As far os signal rauting is concerned, these early cannectian arrangements

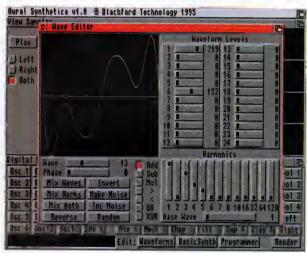

Synthetica's options provide immense flexibility, but is it too much?

## FILE FORMATS

The initial result is always a 16-bit saund that can be saved in ane af five formats - SAFF (the farmat introduced in Synthetica's sister program Aural illusian). AIFF, the 16-bit file format used on the Amiga and Apple Macintosh (also turns up an the PC as .AIF), Windaws (PC) WAV, MAUD (for Wavetools sound card users), and (with a corresponding decrease in sample quality) 8-bit IFF 85VX format. Once saved, incidentally, yau may need a tauch of editing ta remave clicks ar ather glitches which tend to appear at the beginning and end of Synthetica-generated samples (any sample editar can be used far this).

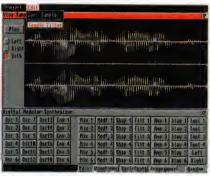

The main Aural Synthetica display

were actually mare flexible than thase faund on many synthesizers taday, and it is in these early 'modular' signal rauting arrongements that Aural Synthetica's methods of working are bosed. You link oscillators, envelope generators and so an together in order ta define a sound.

The top part of the main Synthetica screen is o window which lets you view and ploy the resultant sounds. Beneath this is the so-called DMS (Digital Modulor Synthesizer) window, most of which is taken up by the buttans for accessing the sound generotian and sound shoping madules (there are 66 madules in all and each one of them has a buttan). All the other sample control facilities, namely the Wave Editar, the Bosic Synthesizers window, and the program's Potch Programmer, are also reached from the DMS window.

## SOUND GENERATION

To generate sounds the oscillators can use either the 12 basic waveforms ar up to 24 user-defined ones. Six sliders controlling waveform, amplitude, delay, note, octave, and detune facilities are available for each ascillator, olong with two check boxes which turn the autput of an ascillator upside down or reverse its output. In oddition to this you can odd waveform, phose shift, pulse width ond frequency madulatian effects.

The woveform editar similarly allaws you to creote on almost infinite number of waves. You can do things like brighten up a woveform by increasing the number of hormonics in it, or change the hormonic content with time, and there are oll manner of woveform modification options. You can reverse, invert, and varying amounts of noise and so on. The potch programmer window is full of buttons which allow the user to arrange the various oscillators, envelopes, filters etc., in any way they choose. There are also a large number of 'bosic synthesizer' presets which provide immediately occessible starting points for users.

Aurol Synthetico is on interesting pockage and it's obvious that on immense amount of work has

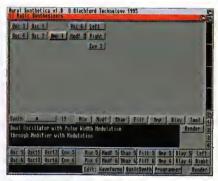

Preset synthesizer patches provide good starting points for program use

gane into it. The pragram is clearly capable of praducing some excellent results, olthaugh whilst experimenting I faund it oll tao eosy ta produce results that, to put it mildly, were not so good. Somple rendering, even an an A4000/040, frequently took o minute ar sa (saunds are generoted by large numbers of colculations), and one shortcaming of this first release is that once you start o sample playing you can't stop it, you must wait far it to finish. This is o pain if you've generoted a large somple and needs to be corrected in later versions.

There are plenty of gaod points, though, including the fact that you have full control aver where the rendering output will ga (left, right or both stereo channels) – this mokes it possible to generate samples with totally different left/right sterea components!

One thing that wos apparent right from the stort is that Aurol Synthetic pravides a nigh-on averwhelming arroy of controls including same rather add functians (like Exclusive ORing af woves) that I'm sure will mean little or nothing to mast praspective users. If I have any worries ot oll abaut this pragram then it is that the average Amigo musicion may feel there are too many optians and too many variables ovailable!

| Во        | ttom<br>Line             |
|-----------|--------------------------|
| Product:  | Aural Synthetico         |
| Price:    | Price: £30 (+ £0.50 p&p) |
| Supplier: | Seosoft Computing        |
| Phone:    | 01903 850378             |

## HiQ Limited Serving the Amiga User since 1988

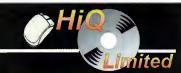

Why not try our Internet site at www.hiq.co.uk

## Multimedia PowerStation options for all Amigas

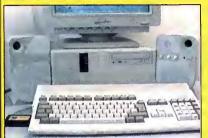

Speakers not included

**PowerStation Specifications:-**

- 200 watt power supply for complete Systems including monitor on one power switch. (Your Amiga power lead needed.)
- Good looking high quality steel construction.
- Five drive bays, various mounting configurations Ideal monitor stand and cables slide underneath.
- SONY 2.4 speed CD-Rom drive.
- Siamese PC upgrade compatible.
- Low cost when compared to single drive cases
- DOES NOT VOID WARRANTY.

## Desktop PowerStation pack Price

Includes Sony 2.4 speed SCSI CDRom + Squirrel
NEW PRICE £279.95 Call for other options.

## Siamese Tower Version

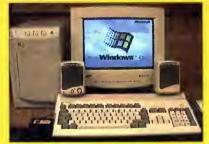

Speakers not included

## The Greatest Drive since the Model T Ford

Panasonic PD DRIVE **Internal Drive Unit** NEW PRICE (exc. Cartridge £45)

£429.95 inc Vat We use them, we know them! Optical Storage

!! A1200 3.5" STAR DRIVE BUYS !!

Only £199.95 JTS 840mb **ULTRA SLIM** JTS 1Gb Only £229.95

JTS drives formatted, and Magic Workbench plus PD Software installed, Includes cable pack

Fits as easy as a 2.5" Drive, call for details.

Free fitting for personal callers.
UK Post and Facking £7 (CityLink)

SCSI DRIVES

Quantum 840mb Lightning

£199.95

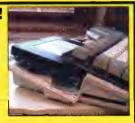

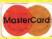

HiQ Ltd, Gable End, 2 The Square, Hockliffe, Beds LU7 9NB.

EMail address:- steve@higltd.demon.co.uk

All Prices include Vat. Please add 2.5% for Credit cards unless Connect and Delta versions

Tel 01525 211327

Call for brochure

Fax 01525 211328

## FLEXIDUMP 3 M

NO MORE BANDING!
NO MORE WHITE LINES!
COLOUR GRAPHICS LIKE
YOU'VE NEVER SEEN BEFORE!
Panding and white lines from dat matrix & bubbleice

banding and white lines from dot matrix & bubblejet printers. Now you can have laser quality on your printer.

Other new features include:-

★ Balanced control for picture enhancement ★
Select area to be printed ★ Select size to be printed
★ Page control ★ Colour sieve ★ Ink correction ★ Automatic poster mode for larger than A4 ★
Gamma correction ★ Spooler for colour letterheads Gamma correction \* Spooler for colour letterheads etc \* Colour separation \* Now with anti-aliasing to remove jagged edges \* Large range of dithering (dot pattern) \* Variable level of shingling to totally remove banding and white lines \* Colour catalogue function will print a miniature of each picture configurable between 1-8 across. \* Suitable for Citizen, Epson, Hewlett Packard, NEC, Panasonic, Seikosha, Star and just about any dot matrix or inklet (hubblest / laser printer.

## inkjet/bubblejet/laser printer ONLY 639.95 CARE SPECIAL £29.95

UPGRADE FLEXIDUMP TO FLEXIDUMP 3, ONLY £14.95 INC. RETURN MASTER DISK

## **COLOUR PRINTER RIBBONS & RELOADS**

Just take the top off, take out the old ribbon and reload it with a new one. Full instructions supplied.

| Complete                          | One    | rive    |
|-----------------------------------|--------|---------|
| ribbon                            | reload | reloads |
| Citizen Swift/ABC/224 £11.95      | £6.99  | £29.95  |
| Panasonic KXP2123/2124/2180 £9.99 | £6.99  | £29.95  |
| Panasonic KXP2135 £9.99           | £6.99  | £29.95  |
| Star LC200 9 pin £9.64            | £5.99  | £23.95  |
| Star LC24-10/20/200 £9.64         | £6.99  | £29.95  |
| Star LC24-30/LC240 £8.99          | £4.99  | £19.99  |
| Seikosha SL95 £14.95              | £6.99  | £29.95  |

## **INKJET REFILLS**

Important: Please state type when ordering.

How to order: Enclose cheques/PO made payable to: CARE PRODUCTS or use Access/Visa

## CARE PRODUCTS

Dept AMC, 15 Holland Gardens, Garston, Watford, Herts, WD2 6JN. Fax: 01923 672102

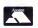

ORDER LINE ON 01923 894064

ALL PRICES INCLUDE VAT AND CARRIAGE

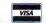

## SPECIAL RE-INK

For Panasonic 1080/81, 1124, 1180, 2123, 2135, Star LC200 9 Pin, Epson LQ100, Oki 182/390. Black bottle will re-ink 100+ ribbons......

## BLACK PRINTER RIBBON RELOADS

Just take the top off, take out the old ribbon and reload it with a new one

Citizen Swift/ABC/120D 5 black reloads.... Epson FX80/LQ800 Range 5 black reloads .....£11.99 Seikosha 1900/2400/SL95 5 black reloads .....£9.99 Star LC10/20/100 5 black reloads.... £4.99 Star LC24 Range 5 black reloads... Star LC24-30/LC240 5 black reloads..... £14.99

## T-SHIRT PRINTING RIBBONS

| TRINI ON NORMALIAI ER IRON ON          | POTTIKE |
|----------------------------------------|---------|
| 4 Colour Citizen Swift/ABC/240         | £19.99  |
| 4 Colour Citizen Swift (Reload)        | £9.99   |
| 4 Colour Star LC10                     |         |
| 4 Colour Star LC200 9 Pin              | £12.99  |
| 4 Colour Star LC200 9 Pin (Reload)     | £7.99   |
| 4 Colour Star LC200 24 Pin             | £19.99  |
| 4 Colour Star 24 Pin (Reload)          |         |
| 1 Colour Star LC10                     | £9.99   |
| 1 Colour Star LC200 9 Pin              |         |
| 1 Colour all Star 24 Pin               |         |
| 1 Colour Epson FX80/LQ400/MX80         | £9.99   |
| 1 Colour Epson LX80                    | £9.99   |
| 1 Colour Panasonic KXP 1080            | £9.99   |
| Wide range of other ribbons available. |         |
|                                        |         |

## COLOUR KITS for MONO PRINTERS

Ever wished you'd bought a colour printer instead of a mono one? Wouldn't it be nice to print out pictures in colour? Now you can with Amiga "FlexiKolor Kit". Each Amiga FlexiKolor kit comes complete with everything you need to print in colour, including superb software. The colour kit is simple to use, the ribbons fit exactly the same way as your black ribbons so it will not affect your guarantee. Also on all models listed below paper alignment is automatic, you do not have to manually align. PRINTS AS GOOD AS COLOUR PRINTER. If your printer is not listed below please phone. Amiga FlexiKolor kits for Star LC10, LC20, all Star 24 Pin. Panasonic 1080/81/1123/1124. Epson FX80, LQ800 etc. Citizen 120D+, NEC P6, P6+. Please note colour kits come complete with coloured ribbons. Anti banding now included in software. note colour kits come complete with coloured ribbons. Anti banding now included in software

Steve White explains how you can breathe life, bone and muscle into your life forms

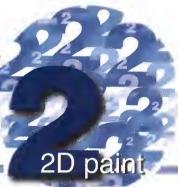

## Head hunters

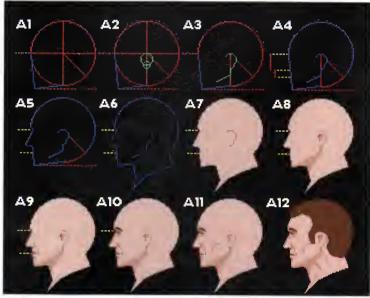

SIDE PROFILE – designing real-life forms can be difficult but with an understanding of bone and muscle structure the task is made a great deal easier

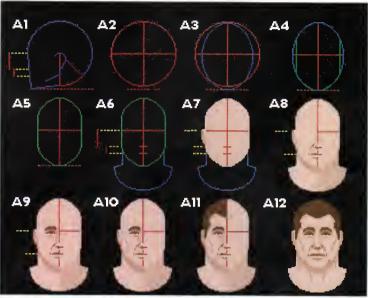

FRONT PROFILE - creating a front profile can be difficult because of the way light falls on bone and muscle structures casting complex shadows

ue ta papular demand I have decided ta take a twa issue time-out fram animatian in arder ta explain same impartant cancepts far designing human figures, after which I shall return ta animatian. The human farm is ane af the mast camman elements in artwark, whether hand ar camputer generated, and therefare an understanding af this subject is essential.

In this manth's article, I shall be explaining haw you can create realistic laaking human heads fram a side and frant prafile. Each image has been braken dawn into the different stages required far head design, and while they may look camplicated at first, ance the techniques have been mastered they will became second nature.

If you take a laak at the side prafile, stage A1, you can see that the head ariginates from a simple circle.

The circle is cut in the vertical and harizantal and then the bottam-right section is cut in half ance again with a diagonal line. Stage A1 is then finished with the frant line af the face and the chin line, both marked in blue.

In stage A2, we can begin to add an ear. The ear is made up of two averlapping circles, the smaller ane far the labe, both indicated in green. By stage A3 the left half of the circles is removed to reveal the ear, from which we can then draw a rough jaw line. We can also dot the eye line which runs from the centre of the circle to the left edge. The red line that extends from the centre through the ear to the bottom of the circle can then be used to find the exact positions of the nase and the mouth.

Grabbing the red line as a brush, halve it in the Y axis. The result is the length of the nase from the eye line. By halving the line again you then have the

distance fram the battam af the nase ta the mauth which is indicated in stage A4. Naw that yau knaw where the nase is, yau can add it ta the prafile, shawn in stage A5, remembering ta dip the braw inward slightly between the eyes. Using the diaganal line which halves the battam-right section af the circle as a reference, yau can locate the paint at which the back af the neck meets the head. The frant af the neck jains ta the chin line just belaw the jaw line in stage A6.

By stage A7 the base flesh calaur has been added and in A8 yau can start ta get ta wark mare an the actual features af the head – here the ear has been enhanced and the jaw line made mare praminent with shadaw cast fram the jaw bane. The mauth and nase detail is added in A9 using the yellaw guidelines as a reference and by A10, with the eye inserted, the side prafile head is almost camplete.

A rudimentary understanding af muscle and bane structure is essential in adding the final tauches ta a head ar figure, and there are plenty af gaad baaks dedicated ta this subject which will help yau in yaur quest. Althaugh at stage A10 the head has all the main features, it still laaks flat, and it is simply the addition of shadaw under the cheekbane in A11 that really gives the image a realistic and 3D feel. Shadaw is a great way af canveying bane and muscle structure, but yau have ta be anatamically carrect atherwise it just wan't wark. It's either right ar wrang – there is na in-between.

In the final stage, A12, the hair is added as well as the main neck muscle which runs fram the ear ta the shaulder. The side prafile is naw camplete and we've ended up with a perfect head fram a just a simple circle.

## IN PROFILE

The frant profile can be designed in exactly the same way os the side profile, the only differences being the ellipse for the shape of the heod (A3) and the jow bone profile (A4, A5). In fact, if you want ta animate the head, yau con easily use one profile os o template for another. Although there are twa sides to the front profile, it's simply a case of drowing ane half and then flipping it to the other side.

However, olthough this is perfectly okay you should make opprapriate changes in accordance

with shadow. As an example, imagine the light source was coming from the left side of the front profile head. The nose wauld cost o shadow on the right side. But remember - the shodow would also be warped becouse af the shape of the cheekbone it is falling on. This is why it is important to have a fair understanding of bone ond muscle structure - everything has a cause and effect. Obviously, if the head yau ore designing is smoll you won't be required to add as much structurol detail os you would for a large head.

Paul Austin takes the pain out of spline patching

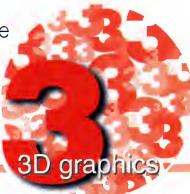

pline patches have always had o bad press, due in port ta fairly paar explanation in the part of the LightWave manual. Ask most LightWave users if they're happy with spline modelling and yau'll aften get a rather nan-committal respanse. This basically means they've had o bash in the past, it went harribly wrang, and they grudgingly went back to metaform in the firm conviction that spline patching simply isn't warth the effart.

But take my word far it, it is! Once you've got your head oraund the bosic principles, spline patches are a doddle ta produce and in mast cases affer a much mare accurate, efficient and accasianolly even quicker

method af generating complex organics.

Okay, I've dug a hale and jumped in it. LightWave's basic tutarial is a nan-starter - in my humble opinian. Sa here's on olternative guide ta the sticky prablem of spline potching.

As you're probably aware, a spline patch is mode

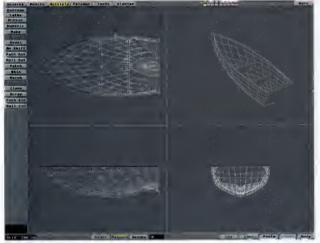

The completed boat courtesy of a mirror command, a few extra polygons and a boolean operation

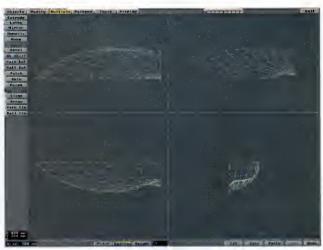

Remember, basic spline cages are nothing more elastic bands

up af three ar faur connected curves which share the same start and end paints. Fine, but what daes that meon in English, and haw do you translate this voque averview into an octual abject? The first thing is to get a mental picture before yau begin. Essentially, a campleted spline coge is nathing more than a three dimensianal laap made up of three ar faur segments all cannected end to end. Think af it as on elostic band which has maulded into a particular three dimensional shape. To keep things simple I'll base the tutarial on o spline mode up af three cannected curves. Hawever, the some principles apply ta four curves, the only difference being that four curves generate sheets rother than triangular shapes.

The inherent canfusion surrounding spline constructian is moinly due to the two dimensional nature of the X,Y,Z views in madeller. An empty spline cage shown as a screen shat simply laaks weird – and therefore it's hard to visuolise where the connections ore.

The first step is ta ga inta paint selection mode ond select the points option in the palygon menu. In the tap view, and warking from bow to stern, mork out the auter edge af half aur baat hull as a line of paints. When you've odded the last paint hit the Crtl P key, ar the create curve buttan - yau've just made the first sectian of the cage. Naw this is the important bit. While still in paint creatian made, place the point creatian cross-hoir - left mouse buttan - an the first paint in the existing curve. Naw check in the ather two dimensions that the cursor occupies exactly the some paint in space as the original.

When you're certain it's pasitianed carrectly, create a new paint in the face view - using the right mause. It's absolutely vital that this paint is precisely the some point in space as the paint in the ariginal curve. The reosan far this is that these points must be merged loter prior ta creating the patch.

Assuming the initial point in the new curve is in the carrect position, yau can carry on in the face view, odding o line of points which farm profiles of the battom of the boot. Once all the paints are in place, hit Ctrl P ar the create curve buttan to create the secand curve. At this stage you should have two curves connected at the bow end of the baat.

## TAKING B O W

The final task is to close the loop. To do this make sure the point creotion cross-hair is bang-on the lost point in the first curve you created - remember check oll the views. Now add a new point in the side view, continue to add points to form a holf-profile of the boat, moking sure once ogain that the final point you create is exactly on the lost point on the second curve, and hit Ctrl P. Your cage is

Enter polygon mode ond select all three curves, ensuring the longest one is the last you select. Now click on merge in the tools menu

to fuse the three together, then click on the patch tool to create your finished spline patch. At this point you'll be given the opportunity to define the number of vertical and horizontal polygons that make up the patch. For now, stick with the defaults - you can alwoys undo ond olter things if necessary.

To finish the job, mirror the patch to creote a complete hull - don't forget to merge the duplicated points running along the keel. Now use the hide function to isolote the bow end polygons and then select them in series and creote o new polygon, using the Make

command or P key. As a finishing touch, create another polygon along the top of the boat, copy the whole thing to another layer, scale it down slightly, position it as o background layer, and then use Boolean subtract to carve it out of the original, thereby giving the sides of the ship some depth. If you like, you cauld even odd struts by cutting then out of the carving layer before you perform the Booleon to the hull.

Voilò! A perfectly respectable dingy in o matter of minutes, os opposed to hours by ony other method.

Gary Whiteley explains the principles of video signal formats

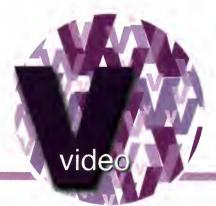

## Message in a...

ast month I looked ot the vorious television stondords which predominote in different ports of the world. This month I'm going to exomine the different video signal formots which are commonly used for playbock and recording in domestic, industrial and broodcost situations.

As you may already be aware, there are quite o few different types of video system on the market, all vying to be the one you choose for your video productions. You are no doubt already familiar with VHS, and possibly SVHS, Video8 and Hi8 too. If you have a strong interest in video, you'll probably know about Betacom, and perhaps MII (pronounced 'M 2') as well. On the other hand, you might not be too sure of the differences (other than the physical tope format) between each of these video systems, and indeed even why there is such a range of systems to choose from. But first we need to travel book in

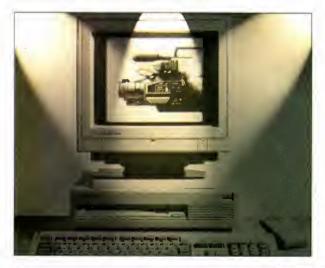

## HOME VIDEO FORMATS

So what about SVHS ar Hi8? Agoin, these are campanent video formats, but not quite so sophisticated as the Betacom/MII YCrCb format, since SVHS and Hi8 use only Luminance (Y) and Chrominance (C) in their two-wire YC signal. In many ways YC is a budget Betacam, though, of course, neither SVHS nor Hi8 can actually achieve Betacam quality. On the other hand, YC signals are generally suitable far 'industrial' videos and are becoming ever-more popular with the home video enthusiast and professional alike, both for the portability of the cameras and the relative quality of the pictures they produce, not to mention the savings to be made over buying Betacam kit.

New video signal formots ore still being developed and as digital video and diskbased camcorders are increosingly developed there will no doubt be further upheavals ond more improvements in quality. Some signal formats will be usurped by new rivals ond others will just fode oway. With video technology still being less than 30-years old, who con soy what will happen over even the next ten years?

time....Before the doys of home video, there was really only one video signol which everyone hod access to, and that was the signal which wos broodcast from the television transmitter to be picked up by your TV set at home. In the early days of television, when the picture wos just black and white (monochrome), it wos decided the simplest way of transmitting television was to encode both the sound and vision ports of the programme into a radio frequency (RF) signal which was both compact and could be transmitted over long distances at relatively low power.

This type of RF signol is still in use todoy (with the addition of colour information) and is what our TV aerials pick up, or our coble providers send direct to our homes. When it reaches our home TV or video recorder, the RF signol is decoded electronically by circuits within the video equipment into the sounds and images we subsequently see on our TVs or record off-air on

our video topes. Unfortunotely, RF is a compromise because it has to crom all its information, both sound and vision (which in turn is made up of colour, brightness and synchronising information), into a single signal, thus causing some loss in quality for the sake of being able to deliver the best overall signal to the home in the simplest possible way, and requiring the use of only a single wire to connect equipment together.

In true video applications (such as recording or editing) RF is very rorely used, except by amateurs copying videos, or for playing back off-air or pre-recorded video from tape to a TV set.

## CONTACT

Gory Whiteley can be e-mailed os drgaz@cix.compulink.co.uk

## COMBINATION TRICK

The mast basic video signal used for true video recording is 'Composite' videa, which is a compound signal comprising combined luminance (Y), chrominonce (C) and the requisite synchronising pulses. This is solely a video signol sound is recorded synchronously vio seporate inputs - sa there is more 'bondwidth' ovoilable to corry the picture informatian and, hence, composite video is a step up in quality over RF. Composite video is what VHS and Betamox (remember that?), Videa8 and 3/4" U-motic tope recorders use as standard for their videa inputs. Most serious cameros and comcorders have a composite video output, even if they also have a camponent output (e.g. YC).

However, there come a time when campasite video was no langer regorded os a suitoble signol for prafessional use so, eventuolly, olong come Betacam with its campanent (os opposed to camposite) video signols. It wos reolised that the picture quality could be improved by keeping the constituent parts of the video signol os separate os passible, thaugh even to this day it has still proved improctical to work with just RGB and sync infarmation because of the vast amount of information which would have to be recarded to tope. Instead of RGB, another compromise was worked aut, but one which offered much better performance than composite video.

Sony's Betocom system (and later Ponasanic's rival, MII) bath use a three-wire video signal format colled YCrCb which keeps the luminonce information (the monochrome picture) seporate from the colour information. In fact, you'll notice that there are only two colour components (Cr for Red and Cb for Blue values), since green is produced by subtracting the red and blue values from unity. Such component signals, coupled with high-quality Betacom tope and top-quality lenses, allow for reasanably small, relatively light-weight, partable camero/recorder combinations capable of producing broadcost-quality pictures anywhere in the world.

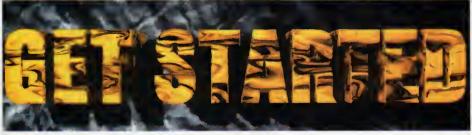

## Multimedia At Its Best!

- Simple and Easy-to-use
- **Educating and Informative**
- **Entertaining and Exciting**
- Powerful and Amazing!

## Main Contents List:

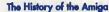

The History of the Amiga
Who Invented it? The old Commodore, its bosses, ideas, mistakes etc. The Escom rivival and much more.

Amiga Environment

What le your Amiga? Why is it so special? What is the scene'? Who are Amiga Technologies and what do they do?

The Amiga Hardware inside, outside, ports, chips all explained

Workbench and DOS

What is it? Uaing it. Data and file management, Workbench environment tips, the CLI, advanced WB and CLI tricks

Programming
AMOS, Bittz, assembly, C, Amiga E end AREXX examined

Become an Artist Overnight Raytracing, 3D, animation, bitmap drawing analysed

Become an Amiga Music Maestro
Octamed explained, MIDI discussed, musicians interviewed

**Getting Your Words into Print** 

Word processing, Desk Top Publishing, Printers, Clipart etc

Surfing the Super Information Highway Intro to the Internet, Surfing the Internet, WWW design, Arniga Internet Providers, Arnige Internet software. The Arniga Technologies internet pack taken for e test drive.

General Arena

Emulation, Operating Systeme, Storage Systems, Amige in Business, Multimedia etc etc etc

The Amiga Future
Where Is the Amiga going? Amiga Technologies' plans, Amiga
visiona, possible industry comments. Amiga "Visione" - the
companies that will bring ue innovative products in 1996. We
interview intersect Developments, Fields of Vielon and more. And Finally
Credits, thanks and anything we have forgotteni

The world's first truly AGA multimedia, interactive compact disc. Designed for beginners, new users through to intermediate (and higher!) levels, it helps an Amiga user understand more about their computer and what it is capable of. Covers many subjects from raytracing to the Internet and from programming to music. Many 'well-known' experts and Amiga-buffs are contributing to this CD. They offer help, answers, tips, tricks and more. Want to know how the experts create a WWW page? Global Internet show how! Stuck using Internet software? John Kennedy explains all. Also contains forums, opinions and a look to the future with top Amiga developers. Comes with a FREE bonus beginners section with commercial programs, commercial demos and all the PD you need to Get Started, all ready-to-run. If you have an AGA Amiga with a CD player, then get this. PC multimedia CD's are here!

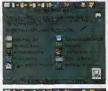

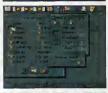

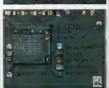

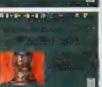

Above are four screen grabs from an early version of the Get Started CD interface: The main page, 256 colour windows, the floating dictionary and an animation example.

## And Starring!

Key and Gareth Craft Steve Bye Ed Wiles

Larry Hickmott

Peter and David Clarke Simon & Co.

Mark Thomas

Danny Amor Jason Jordache Dale Hemenway

David Taylor John Kennedy Jeremy Ford

Justin Joyce Andrew Campbell

Richard Bannister Spencer Jarvis

- MIDICraft - F1 Licenceware - Octamed Expert

- AMOS Programming
  Octamed in Depth
- DTP Printers, Clipart 3D Animation
- 3D Architecture
- WWW Design/future
- The CD and German Mkt Bitmap Graphics
- Animation
- Storage, Emulation Internet etc etc etc!
- PD Section
- Amiga DTV AMOS 'Hands-on'
- Music (Soundstudio)
- Imagine 'Hands on'
- Axiom Video Services AMOS Programmer

LH Publishing

The Room Upstairs

Global Internet Ltd

- Freelance Writer - Freelance Artist

Dalemation

MED Users Group - Imagine Users Group

Freelance Writer Paragon (Freelance)

Ground Zero Software

Advanced AmigaGuide (or AAG) is the language that resides behind the Get Started interface. It offers many enhanced and powerful features over the old AmigaGuide language. To the left of this box is a list of the features AAG contains. AAG could be used in a multimedia product, interface front-end, on-line help program, disk magazine and much more. Contact us for licence details. AAG should be available by May/June 1996.

## **ADVANCED AMIGAGUIDE - AAG**

Fast Rendering of 8 bit (256 colour) images

Full version of Octamed v5.04

'Test Drive', exclusive version

Limited Version of PPaint v6.4

'Get Connected' to the Internet

- all you need, all ready to go!!

Essential PD to Get Started!

Exclusive stuff from various

user groups end companies!

Other full programs (TBC)

of Wordworth 3

tantaneous display of 256 colour pictures even on stock 020 Amiga. There can be more than one 256 image displayed at one time with the palette sharer.

In a Stand-alone Platform Unlike Other "Hypertext" Products (HTML Languaga etc)

does not need other programs such as MUI or AmiTCP to run
Allows Text, Picture and Gadget Links aa Opposed to it's Pre-deseasor

page. Retrace back to your original position.

Allowa the use of Sub-Modulea Runnabla as Commanda for instance, play and show an animation as a command by clicking on a button! The commands can allow you to

Multiple Fonta & Add Colour from 258 Colour Pallete

you can use as meny different fonts as you like. Just use the normal Amiga bitmap fonts in any size! You can also add cellete of 256 colours. Highlight a word - edd colour. Highlight different links - add colour.

Super Bitmap Window

for AmigaGuide files which take up more lines than is available

**Downward Compatibility** 

able to read old AmigaGuide format (and soon HTML pages)

Drawing Tools

## AAG - GUI OS VERSION

Advanced AmigaGuide (AAG) can be a direct replacement for the current AmigaGulde. In a native OS GUI version it looks very sim

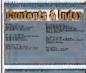

current AmigaGulde. In a native OS GUI version it looks very similar to the existing format, however it is very different. The language allows more flexibility such as the co-ordination of text, images and gadgets in upto 256 colours and can add more powerful features such as HTML decoding or use of multiple fonts on a page. AAG can also read old AmigaGuide files. It also uses the same techniques for writing ".GUIDE" (illes (see second noticine). @MODIF files (see second picture): @NODE, @LINK, @COMMAND etc are the ©LINK, @COMMAND etc are the same es the old format, but new com-mands have been edded such as @IMAGE, @REM, @MOD, @SEC-TION, @PAGE, @COLOUR, @BOX, @DRAW, @LINE, @GOTO, @CEN-TRE etc etc. This allows the user to quickly understand the simplicity of writing the documents/pages.

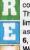

## 'ALL YOU NEED' SECTION

The 'alf-you-need' section contains a carefully selected This section encompasses full (or limited) commercial programs such as Octamed v5.04, Personal Paint collection of read-to-run material: 6, Directory Opus 4 and Wordworth 'Test-Drive' with com-mercial demos and superb public

domain as chosen by Ground Zero.
There are exclusive collections from

**iNTERnET** the Imagine Users Group, MIDICraft, AMOSzine authors and Cloanto. The PD contents are highlighted and examined within the Get Started interface. There is also a superb "Get Connected" area: all you need, ready to run/install (all explained in the Get Started interface!!) to get onto the Internet. Global Internet will be providing the access, so immediate 'net surfing! There are many more reasons to buy Get Started - it's like 3 CD's in 1 - Multimedia CD, Internet Software CD, Commercial Software!

## AAG allows you to create lines, boxes, circles and colour them by 10-40,25-60 or @LINE 10,30,35 - using co-ordinates and lengths Out March 1996 German version due early April. The Get Started CD should be available from most good CD mail order and high street Amiga retailers. All rights [AGA Machines] £29.99 reserved. Contents may be subject to change

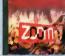

It's HERE! Zoom release 2 - now in ready-to-run and DMS format! Do you want the latest PD CD-Rom that contains the latest PD to January 1996? Contains the greatest and latest PD from two superb PD libraries. The interface must be the most easy to use CD interface on any CD. Coded by the co-euthor

use CD interface on any CD, Coded by the co-euthor of the superb new Get Started CD - just point, read about the disk and click to extract. Superb and very easy to use. The contents have also been updated so you get all the latest PD until early shew a list been updated so you get all the latest PD until early shew and loads more as listed opposite. Comes with an on-line help routine, multitasking search routine and hotkeys function. If you want should be shed be shed before the content of the protection of the latest PD, then look here! Two formats - ready-to-run and shed programming themed area the DMS format (for shops etc). The pictures below show the enhanced DMS interface in action.

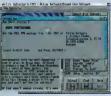

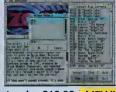

Superb value CD-Rom at only £19.99 NEW!

## **NEW - RELEASE VERSION 2**

**New Search Routine** 

**New 'Hot-Keys' Function** 

Restyled, Remastered

new help and information guide, restyled artwork! Superb! Grealest & latesi PD from early 1995 - January 1996 : Utils, games, demos, slideshows, education, disk m

NEW! All the Professional Sound Samples [50 Disks]
NEW! Over 25MB+ of read-to-view/use Maglc WB Icons etc
NEW! Special 'programming' themed area

## **NEW! READY TO RUN & DMS**

NEW to ZOOM release 2 is the easy-to-use, ready-to-run format as first demonstrated in NFA AGA Experience Allows the direct use of PD straight from the CD-ROM!

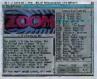

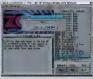

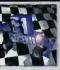

## LICENCEWARE

Sick of the run-of-the-mill old PD CD releases containg collections from pre-1995?!? This CD contains the complete collection of F1 Licenceware titles from F1-001 to F1-100. Over 100 titles or more than 200 disks! This

CD is worth well over £500, if the disks were bought separately. There is something for averyone on the CD - games, utilities, tools, professional clipart and music, beginners guides, educational programs and much more. Soma superb material is contained within this CD-Rom: Blackboard v3 (image manipulation), Ultimate Quiz 2 (general quiz), Word Plus Pro (originally valued at £15!), Fortress (strategy God game), Relics of Deldroneye (voted bast PD game ever by Amiga Format), ERIC (voted second best PD game ever), Powerbase (databse program), GRAC (superb 'Monkey Island' style adventure game creator with 000's of copies sold on floppy), Introduction to WB (best selling F1 Title), Absolute Beginners Guide to AMOS, Junior Artist (kids paint package) or Tots Time (one of many kids educational programs). Usa some of the professional music within your games, with no extra charges. What about the clipart for your DTP documents? AMOS programmers have a field day with this CD - AMOSzine, guide to AMOS and AMOS supplements. Something for everyone. With a very easy to use AmigaGuide© inter-face with 80% of the programs running straight from the CD. Remember commercial, with copyright owned by F1 that the programs are commercial, the programmers receive a royalty for £32.99

COMMERCIAL SOFTWARE - NOT PD!

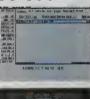

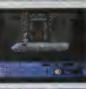

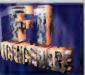

## XTURE PORTFOLIO

This collection of textures has taken a staggering 5 years to complete Phantasmagoria are a professional graphics company, based in Bristol. They have been providing textures and backgrounds for video, ray-tracing

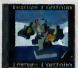

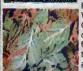

etc. This CD consists of 500+ 24Bit backgrounds and textures, it includes the very high quality 24Bit JPEG files for video, graphics and multimedia work, Targa's for PC raytracing and GIF format for video titling applications. The various sections include Abstract Phantasmagoria, Abstract - Oil Paints, Abstract -Mixed, Animal Skins, Clouds, Fire, Food, Masonry, Rock, Metal (6 sub-sections), Water, Wood Bark, Wood Grain, Miscellaneous. No wasted space on this CD-Rom - a collection of extensive tutorials. This CD comes with a full colour multi-page reference booklet for every single texture. An ideal complement to a ray tracing CD such as Light Rom 3 etc. Please note that all these textures are exclusive to this CD-Rom and cannot be found on any other collection.

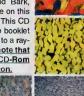

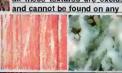

ROM

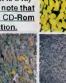

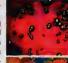

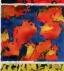

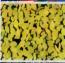

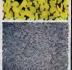

£38.99

VOLUME Light Rom 3 is the most ambitious issue to date, consisting of 3 CD Rom's! Rom 1 is filled with

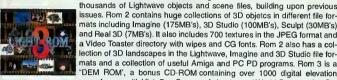

mats including Imagine (175MB's), 3D Studio (100MB's), Sculpt (30MB's) and Real 3D (7MB's). It also includes 700 textures in the JPEG format and a Video Toaster directory with wipes and CG fonts. Rom 2 also has a collection of 3D landscapes in the Lightwave, Imagine and 3D Studio file formats and a collection of useful Amiga and PC PD programs. Rom 3 is a "DEM ROM", a bonus CD-ROM containing over 1000 digital elevation maps for use with VistaPro, Scenary Animator and World Construction Set (available from Blittersoft) on eny platform. All Lightwave objects, textures and DEMs on this collection are represented with thumbnail renderings. Michael Meshew, the author of Light Rom 1, 2 and 3, has produced a CD that offers the World artistic talent for a reasonable price.

June 95

August 95

October 95

December 95

SALE Texture Portfolio & Light Rom 3 for £49.99

## **SPACEBALLS** present.

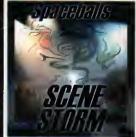

Scene Storm Is a glorious feast SCENE STORM by the legendary SPACEBALLS.

Amazing graphic and audio delights to show your friends what the Amiga can really dol This CD is packed with every major scene production from 1995, including all the releases from The Party 5 held in Xmas 95. Exclusive Digital Candy material is also included ranging from music competition entries to acomplete Development suite. Scene Storm features an easy to use Magic Workbench interface that is simple to set up and a joyto use Much of the contents of Scene Storm are presented as ready-to-run files through custom designed icons. No more trawling through archives and filling your hard disk with files Includes: Productions from over 20 Scene Parties held throughout the world in 1995. All the best demos and intros from the last year, slideshows, music disks, the most popular disk mags and charts. Exclusive modules taken from the coolest demos as well as entries from Digital Candy BBS Music Competitions. A complete development suite that will allow

you to learn how to code your own demos. Development utils are included along with xclusive and easy to follow source code. All purchasers of Scene Storm that own a modem can register to qualify for 3 months free downloading of the latest scene files from Digital Candy Bulletin Board. This would normally cost £15. This BBS is classed as the scence board in the UK! Place your pre-order now as this will be the hottest selling CD throughout Europe!

CS/AGA MIXED

£19.99

## NFA AGA EXPERIENCE

NFA have been serving the Amiga 'scene' recently with an amazing

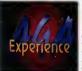

amount of effort. Well known in the UK for their Bodyshop series, excellent. AGA-only Word disk magazine and
programs such as 'Balls', 'Boomin Eck'
and 'ent.ock' present fiver first CD for the
Amiga. Unlike other scene releases, this contains AGA PD from the last 3 years of which 90% will run straight from the CDI Contains the best WB3+ utilities and cre-

Contains the Dest WB3+ Utilities and cre-ative software (100MB), the greatest AGA games (100MB), high quality AGA slideshows (150MB), the most outstand-ing AGA demos (200MB), entertaining and informative disk magazines and the best of the rest including the licenced Amiga Reports and all the Amiga 'Doom' clones. NFA have also compiled loads of exclusive wares for the CD: slideshows, Klondike cards and more. All this and contained in superb exclusive raytraced iconltied drawers set within a Magic In superio exclusive raytraceo (conflied drawers set within a Magic Workbench environment makes the CD an absolute pleasure to usel This has got to be the most comprehensive CD-Rom for eny AGA user. Want to show off the power of your new AGA machine you received at Xmas?

Get this if you do!

SALE

£15.99

## **ENCOUNTERS**

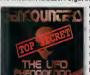

A first for the Amiga. The UFO phenomenon has hit the computer with this excellent release. Forget the X-Files, UFO's are for real - here is the evidence! The most comprehensive UFO compilation ever. UFO and 'the unknown' fans will not be disappointed with this release. Based on AmigaGuide it ellows the interview of the life and lines. the interaction of text files and imeges on the interaction of text files and imeges on every possible UFO story. Received over 90% in a recent Amiga Computing review. The only Amiga CD source for UFO and the unknown related subjects. Buy your copy before stocks run out!

Ex-military and Navy testimonies

Documents and text from the CIA, FBI, NSA, USAF and more Classified information on top secret projects such as SIGMA

Classified information on top secret projects such as SIGMA, GRUDGE 13, REDLIGHT, DREAMLAND, MJ-12, BLUEBROOK etc

in black (MIB)?

logy

Cattle mutilations Crop circles

Alien abductions

Landings and sightings

Recovery of crashed UFO discs

SALE £12.99

Aminet 6 Aminet 7 Aminet 8 Aminet 9

THE

Aminet 10 Aminet 11

Aminet 12

April 96 June 96

AMINET SERIES BI-MONTHLY

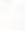

£11.99 The Aminet Collection is a superb set of four £11.99 CD's for any Amiga user, Contains Aminet 1-4, £11.99 PD from '93 to December '94. 4 GIG's of data!

[Pre-Order] £11.99 [Pre-Order] £11.99

February 96 [Out Now] £11.99 AMINET COLLECTION VOL.2 £24.99 Aminet Sef 2 contains all the Aminet uploads since release 1 PD from December Since release 1. PD from December 1994. November 1995. Gigabytes (four CD's) games, utilities, demos, pictures, animatio tools, modules and more. Also contains 3 books from the Project Gutenburg CD-Rom.

AMINET SET 2 OUT NOW

COLLECTION

AMINET COLLECTION VOL.1 £22.99

## OCTAMED 6 CD-ROM

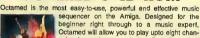

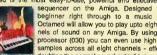

Octamed will allow you to play upto eight channels of sound on any Amiga. By using a fast processor (030) you can even use high-quality samples across all eight channels - effectively doubling the normal sound output (normally four channels). Octamed also has a built in sound sampler/editor, custom sound generator and MIDI support. This CD also contains over 600MB's of modules, the entire Walkabout sound sample collection and much more. Documentation comes in a on-line format and a laser printed full/factured accompanying magual by Ed Willos. aser printed, full-featured accompanying manual by Ed Wiles

new releasel

WS ANIMATIONS

INCLUDES MANUALI

£29.99 new version 2!!

## SCI-FI SENSATIONS vol.2

SCI-FI Sensations is an exiting new CD-Rom containing over 1000MB's of science tiction images, music, animations, 3D objects for Imagine and Lightwave, sound FX, documents/hext, themtunes, information and SCI-FI games. Categories include Babylon 5, Startrek (the Original, TNG, Deep Space Nine, Voyager and the films), Batman, Dr. Who, Thunderbirds, Robocop, Bladerunner.

Who, Thunderbirds, Bohocop, Bladerunner, Aliens, 2001, Battlestar Galactica, TRON, Total Recall and ma

other films. All the information is ready to run from the CD. Amig PC and MAC. New version 2 is now available containing more SC FI data than ever before.

NETWORK KIT

£18.99

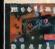

## TURBO CALC v2.1

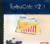

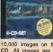

We stock many compact discs. If you want listed call us for possible availability.

Remember we match and try to bear any compact disc price listed within this maga zine. Call for details!

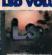

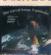

LIGHT WORKS

## World Vista Atlas

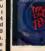

nd PC.

C64 SENSATIONS

## SALE

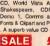

CDPD2

TEN ON TEN PACK

£32.00

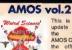

SALE

## **ADULT SENSATIONS 2**

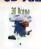

new!!

## SOUND WORKSHOP

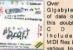

11

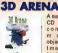

## 17BIT CD 5

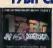

C18 OC

CD BOOT v2

WS FONTS

£7.99

**WORLD INFO 95** 

SOUNDS TERRIFIC

## **ASSASSINS 2**

SALE

## SPECCY

SALE

COLOUR LIBRARY

£8.99

## OF SEASON

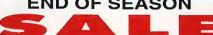

## EXTENDED

Look out for the SALE sign. Offers end on the 22nd of April 1996. Normal prices (call) resume after this date. Please check availability before ordering.

Active Software, PO Box 151, Darlington, County Durham, DL3 8YT, ENGLAND.

01325 352260

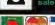

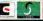

credit card only

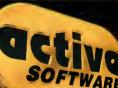

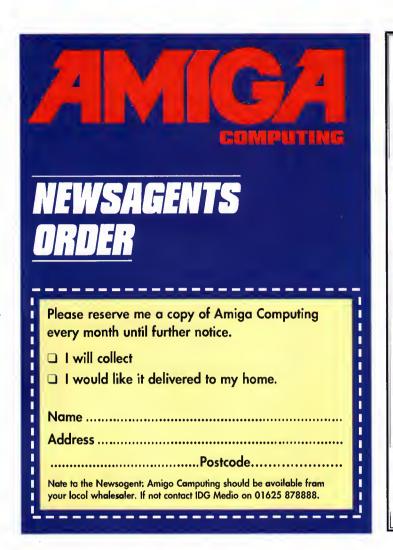

## FAST AMIGA REPAIRS

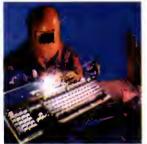

## FAULTY TROUBLESOME COMPUTER??

CALL FOR COLLECTION OR PERSONALLY DELIVER TO THE EXPERTS FOR FAST RELIABLE REPAIR OF YOUR AMIGA FOR ONLY

£24.99+ PARTS

\* NO OBLIGATION FREE QUOTE

WE REPAIR TO COMPONENT LEVEL A500, A600, 1200, 1500, 2000, 3000, 4000 & CD32

 BARGAIN HARD DRIVES
FITTED 85/500 Mb .....CALL
EXCHANGE SERVICE
MODULATORS .....£19.50
PSU ......£19.50
DISK DRIVES ...£25.50

KEYBOARDS .....£25.50

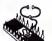

95% SUCCESS RATE ON ALL COMPUTERS

\* DOOR TO DOOR COLLECTION OF YOUR COMPUTER
ANYWHERE IN THE UK

144 TANNER STREET, TOWER BRIDGE, LONDON SET 2HG

Call FAST on 0171 252 3553

E/Moil: Peter@fastcomp.demon.co.uk

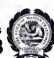

## AMGA GOMPUTING

## ADVERTISERS' INDEX

| 17 Bit Software104             | HI  |
|--------------------------------|-----|
| 1st Computer Centre14, 15      | Ну  |
| Active Software120, 121        | IC  |
| Amiga World Show112            | J.5 |
| Analogic106                    |     |
| Antigravity Products20         | Ke  |
| Arnold Comp. Supplies100       | Mo  |
| Blittersoft44                  | Ov  |
| Capri CD Distributors100       | PC  |
| Care Electronics116            | Po  |
| Dart Computer87                |     |
| Digital Data Labs39            | Pr  |
| DTBS100                        | S8  |
| E M Computergraphics110        | Si  |
| Epic Marketing74, 102          | Sc  |
| Fast Amiga Repairs22           | Sp  |
| Fourth Level Development40, 70 | Th  |
| G.T.I82                        |     |
| Gasteiner31                    | Ur  |
| Grey Tronics36                 | W   |
| Harwoods47, 59                 | Wi  |
| Hi SoftOBC                     | W   |
|                                |     |

47 Dit Caffurare

| HiQ116                         |
|--------------------------------|
| Hydra System114                |
| ICPUG100                       |
| J.S.M. Trading19               |
| Kew = II100                    |
| Moore Healy Marketing100       |
| Owl Associates87               |
| PD Soft78, 79                  |
| Power ComputingIFC, 3, 51, IBC |
| Premier Vision66               |
| S&S Pd100                      |
| Siren Software6, 7, 9          |
| Software 200076, 77            |
| Special Reserve87              |
| The Disk Box100                |
| Underground Pd114              |
| White Knight Technology25      |
| Wise Dome Ltd28                |
| Wizard Development108          |
|                                |

| • IBM PC • ATARIST • SUPERNES • MEGADRIVE • GAMEBOY • A • MEGA CD • COMMODORE 64 • GAMEGEAR • CDI • SINCLAIR SPEC • NES • CD 32 • NEO GEO • ATARI JAGUAR • MASTER SYS | TRUM •         |
|----------------------------------------------------------------------------------------------------|----------------|
|                                                                                                    |                |
| HINTS N' TIPS N' CHEATS N' POI                                                                                                    | MES            |
| ALL FORMATS CHEATLINES JUST SAY "YES" FOR YOUR SY.                                                                                                    | STEM           |
| 0891 101 23                                                                                                    | 4              |
| NEWI Mega Games Line - Mega Drive Mega CD0891 445                                                                                                    | 787            |
| NEWI Sega Spot-Cheats, 32X, Mega CD, Mega, Master0891 445                                                                                                    | 933            |
| NEW! Handheld Hat Line - Gameboy, Gamegear Lynx0891 445                                                                                                    | 990            |
| NEW! Cansale Cheatline (if it eats Carts it lives here)0891 445                                                                                                    | 991            |
| NEW! Super Nintenda Games Line - SNES                                                                                                    | 993            |
| NEW! The Amiga Games Line - Featuring CD320891 445                                                                                                    |                |
| Are you stuck in a game? Who ya gonna call?  Who ya gonna call?  Who ya gonna call?                                                                                   | Service<br>977 |
| SONIC 'N' KNUCKLES - GAMERS GUIDES0891 445                                                                                                    | 946            |
|                                                                                                    | 941            |
| EARTHWORM JIM0891 445                                                                                                    | 985            |
| LION KING0891 445                                                                                                    |                |
| MORTAL KOMBAT 1, 2 & 30891 445                                                                                                    |                |
| DONKEY KONG COUNTRY0891 445                                                                                                    |                |
| STREETFIGHTER 2: (Warld Warrior, Super, Turba, SCE)0891 445                                                                                                    |                |
| THE STRIKE LINE. JUNGLE, DESERT, URBAN                                                                                                    |                |
| роом0891 445                                                                                                    |                |
| FOR FULL INFORMATION ON ALL OUR SERVICES CALL0891 445                                                                                                    |                |
| GUIDING LIGHT COMPUTER SERVICES LTD, PO BOX 17, ASHTON UNDER LYNE, OI If you are under 18 please ask permission to call. Maximum call charge at peak ro               | L7 OWW         |

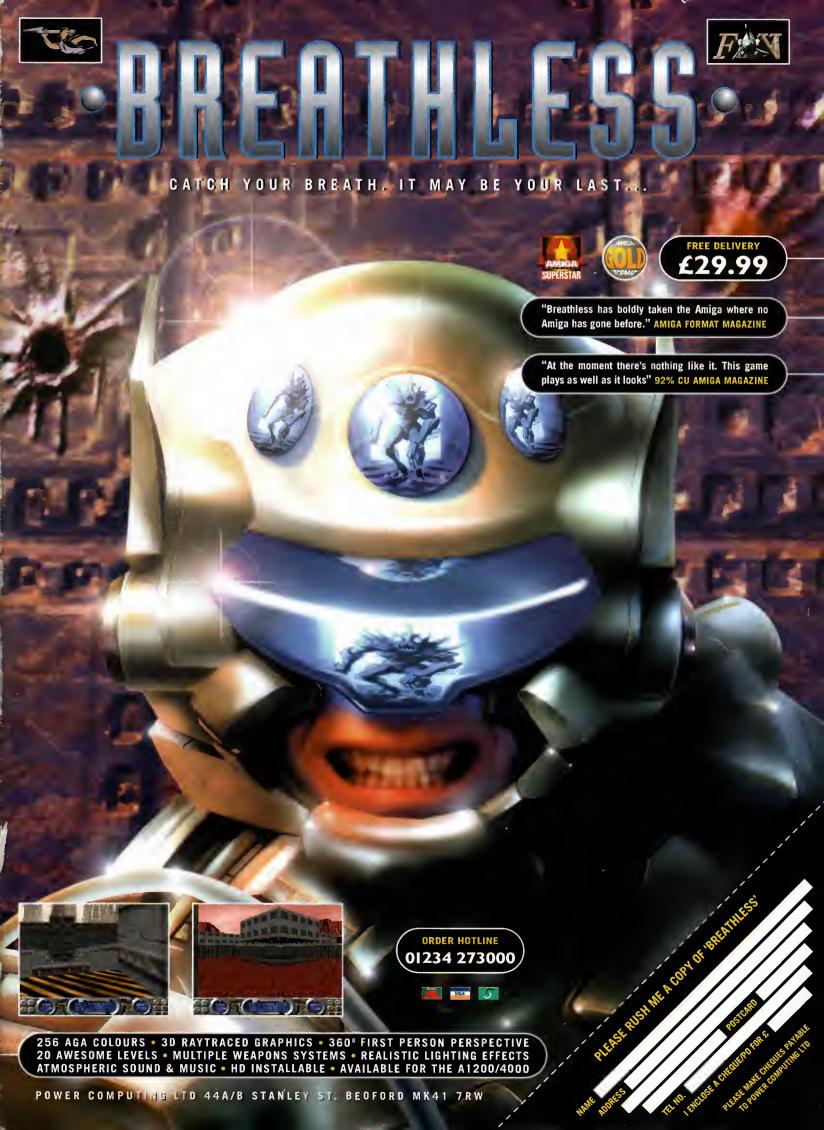

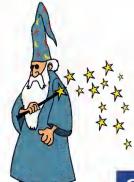

## A Touch More Amiga Magic

SCSI ZIP DRIVES

## SUPERDOUBLE CD PACK

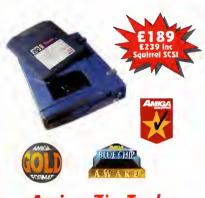

## Amiga Zip Tools exclusively from HiSoft

Zip drives from HiSoft include everything you need to get going on a SCSI-aware Amiga: the Zip 100 drive, a 100Mb cartridge, all necessary leads and a complete set of software, programmed by HiSoft, including:

- · Easy access drivers · Temporary unprotect
- Password protect
- Passwora protect
   Write protection

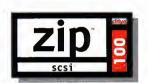

Since being introduced, the Zip™ Drive has caused a storm in the storage industry, offering an unrivalled level of price, performance and reliability. This newest, most portable exchangeable hard disk drive weighs in at just 1lb, has fast transfer and access times (up to 1Mb/s transfer, 28ms seek), easily fits in your hand, your bag or your briefcase, stores up to 100Mb on floppy-sized disks, is perfect for all types of application and is priced at a level that will make you want to unzip your wallet immediately!

Price inc 100Mb cartridge, extra 100Mb cartridges £15.95 or less!

Order your Zip drive now to avoid disappointment!

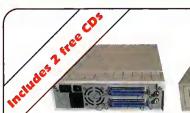

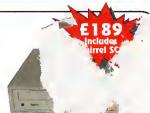

The superb SuperDouble CD-ROM is back! Using an excellent 2.4 speed drive from Sony, this CD-ROM provides outstanding performance at an amazing price. With a 360Kb/s data transfer rate and a 230ms access time, the SuperDouble CD-ROM provides all the speed for the power user.

The SuperDouble is fully compatible with the new Squirrel MPEG card, supporting the industry standard VideoCD (White Book) format.

The SuperDouble CD-ROM pack includes the award-winning AGA Experience CD-ROM - rated 93% in issue 79 of Amiga Format. This CD-ROM is crammed full of pictures, utilities, demos, animations and tools for AGA Amigas. The SuperDouble pack also includes the latest Aminet CD-ROM. This disk is brimming with the latest PD, shareware, utilities, demos and picture files from the Aminet archives on the internet.

A full classic Squirrel is also included in the pack. This allows easy connection of any SCSI peripheral to the A1200. The package has all the necessary drivers and software for easy connection of hard drives, CD-ROMs and removable disk drives, such as the Zip™ Drive, to your Amiga.

## Cinema4D

• Cartridge eject

· Cartridge initialisation

Professional Ray-Tracing and Animation for your Amiga

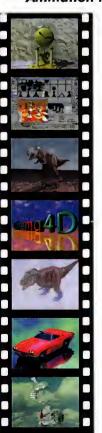

Cinema4D is the easy-touse ray-tracing and animation system for your Amiga. Equipped with an intuitionbased mulfi-tasking editor, Cinema4D is replete with every conceivable option including window-based real-time interactive modelling, direct modelling in 3D, basic and complex primitives with infinite variations, easy object manipulation, floating toolbars, user-defined menus, object and texture lists, definable object hierarchies, optimised versions for 68020 (A1200 etc.) & FPUs, and much more!

The Cinema4D animator brings you even closer to the world of "virtual reality", breathing life into objects and scenes. Whether you have your spaceship dock with a spacestation, or take a tour around the darkest dungeon with Cinema4D it's so simple. Just a few mouse clicks and you

VISA

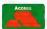

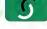

will have your objects move realistically through time and space.

Cinema4D also includes MagicLink, the flexible object converter. MagicLink converts all popular object formats (Imagine, Sculpt, DXF, Reflections, etc.) to Cinema4D format & back.

## **DiskMAGIC**

Easy File & Disk Management

Constantly doing battle with the Shell/CLI? Stop this futile struggle with DiskMAGIC, the easy-to-use file and disk management utility from HiSoft.

DiskMAGIC simplifies every task you perform, from the copying of disks and files, to the viewing of pictures and anims. In fact, after using DiskMAGIC, you'll wonder how you ever used your Amiga without it.

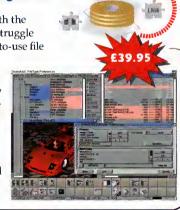

## **Order Hotline**

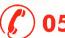

0500 223660

To order any of the products shown on this page (or any other HiSoft title) - just call us, free of charge, on 0500 223660, armed with your credit or debit card; we will normally despatch within 4 working days (£4 P&P) or, for only £6 within the UK, by guaranteed next day delivery (for goods in stock). Alternatively, you can send us a cheque or postal orders, made out to HiSoft. All prices include VAT. Export orders: please call or fax to confirm pricing and postage costs. © 1995 HiSoft. £&OE.

All prices include UK VAT @ 17.5% Zip is a trademark of Iomega Inc

## HiSoft SYSTEMS

The Old School, Greenfield Bedford MK45 5DE UK Tel: +44 (0) 1525 718181 Fax: +44 (0) 1525 713716 email: hisoft@cix.compulink.co.uk